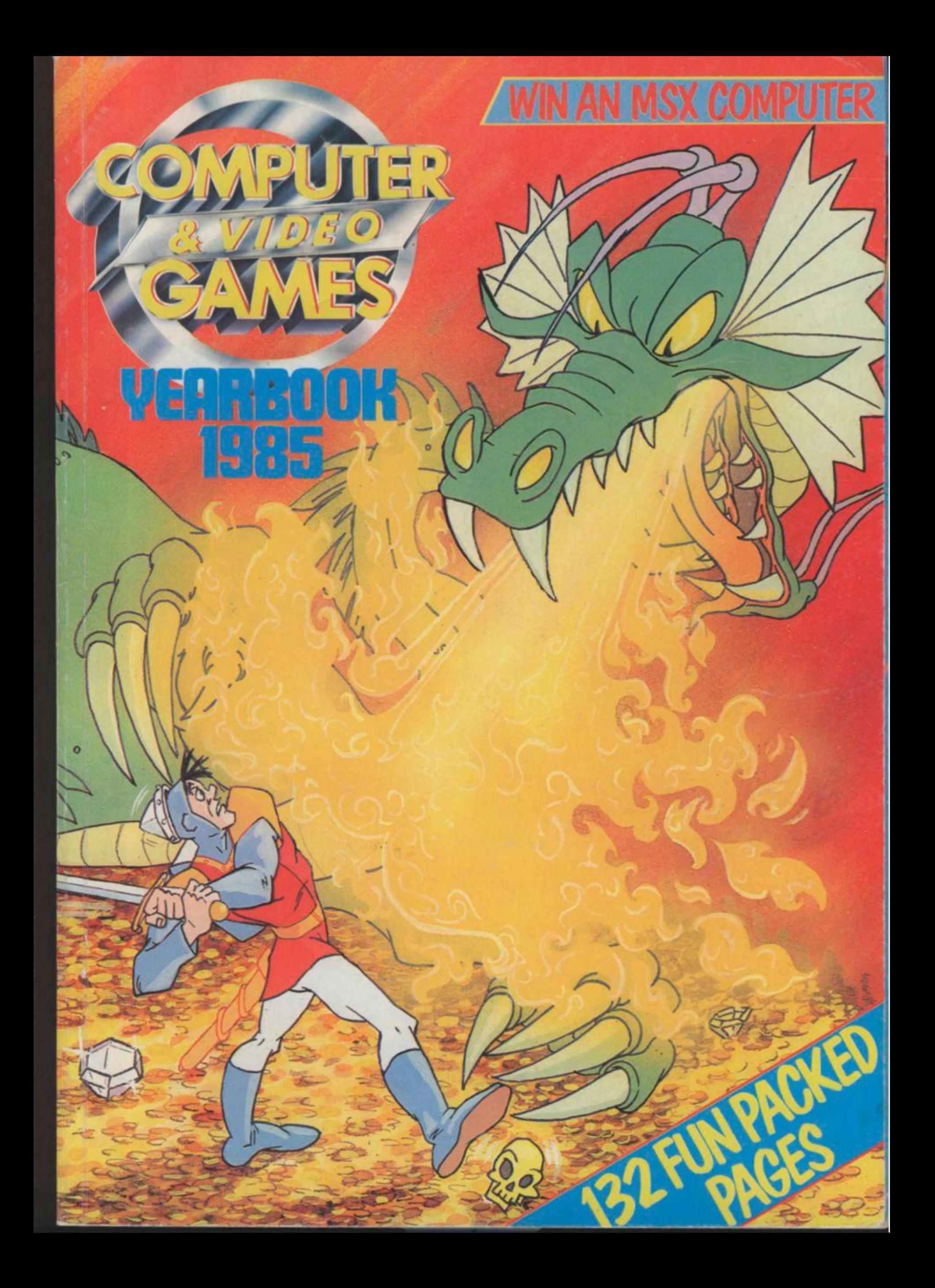

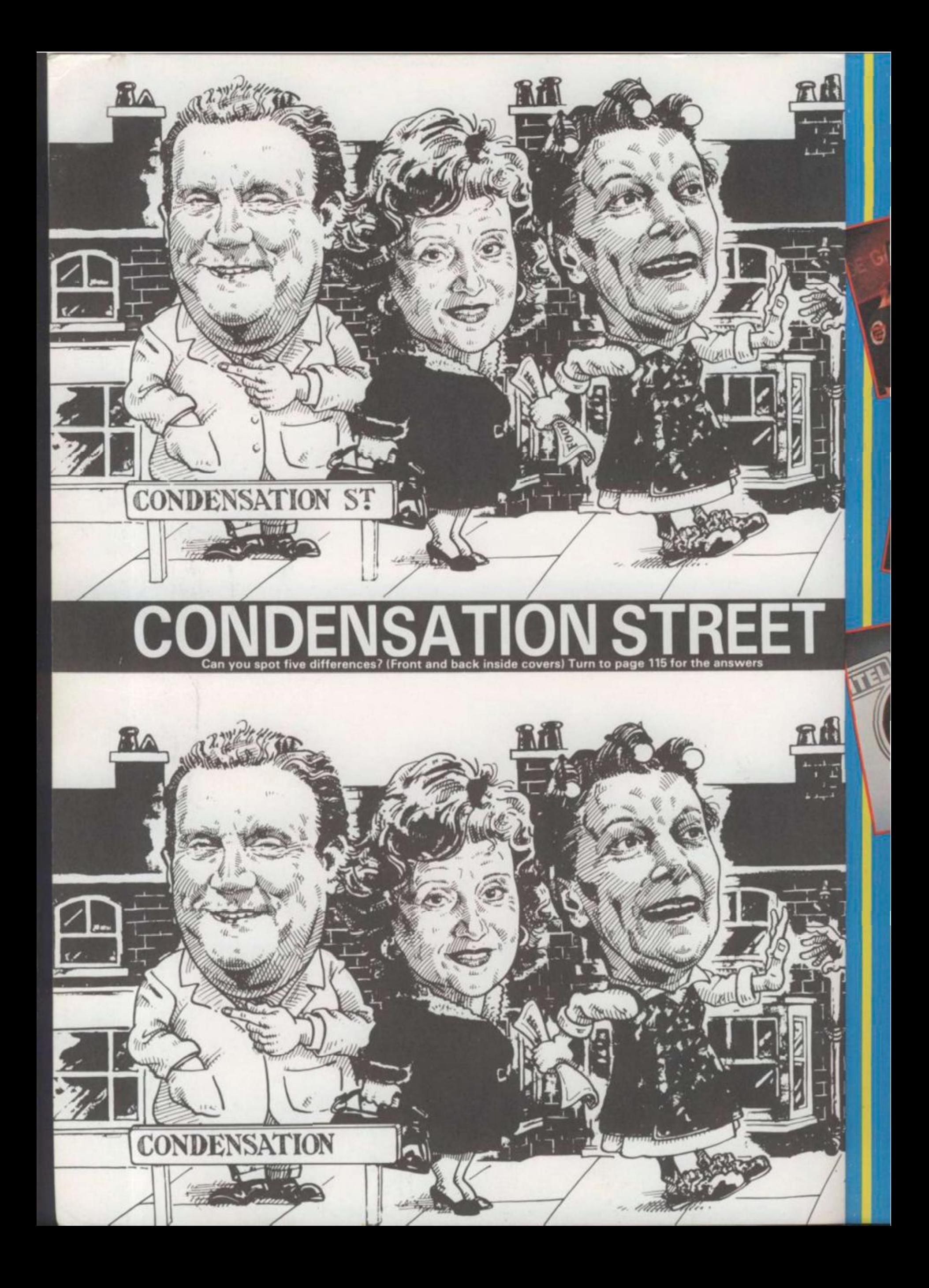

# **THE 1984 ARCAD E , CHAMP**

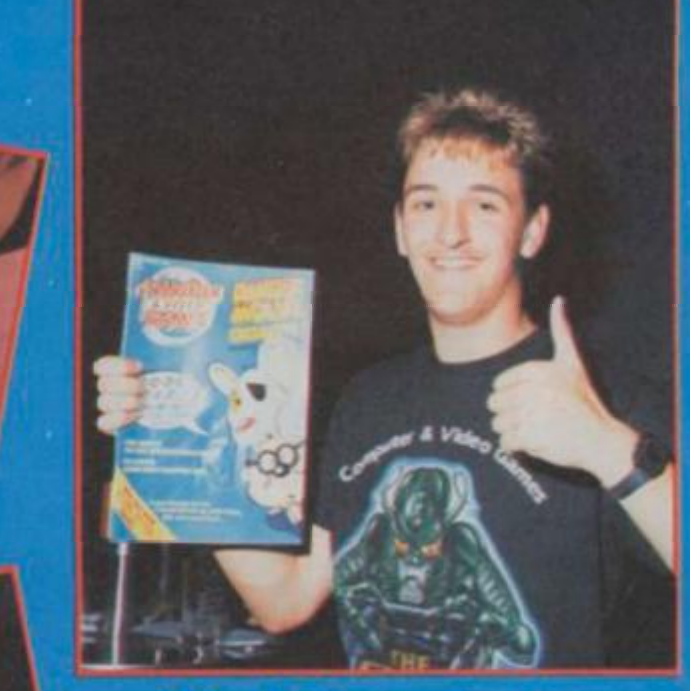

Mark Payne is the **1984** *Computer & Video Games*  **Champion! He won** the title in an actionpacked event at a posh London nightclub. Clare Edgeley, *C&VG's*  Arcade ace, reports.

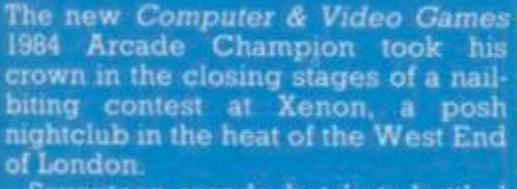

*V* 

*J* 

 $\perp$  III

• I

»

**I r f** 

2 1 I **J " I** 

**i** 

 $\mathbf{P}$ 

Seventeen arcade hotshots battled it out on a sweltering August day over a series of heats using Dragon's *Lair, Track & Field, Cyruss* and *Star Wars.* 

Jools Holland, star presenter of The Tube, Channel 4's pop show, then invited the four finalists with the highest scores on each machine to tackle each other in a grand final on *Flicky —* a brand new game unveiled for the first time at the *C&VC*  championships. *Flicky* features a mother duck and her chicks involved in a series of death defying adventures.

<u>rand</u> Mark Payne, elected by Jools to go

first, scored a magnificent 28,860 in his five minute session, setting a tough task for those to follow.

Stephen Munroe and Michael Chilton found it a little more difficult to control *Flicky.* the motor duck, and her chicks and both came away with some 14,000 points.

Finally, David Bushby played and almost reached 28,000 — but the whistle blew. Phew! A close finish which left a beaming Mark Payne from Redcar, Cleveland the *C&VC*  Champ!

Jools Holland presented Mark with a table top version of *Hunchback*  provided by Taitel, who cosponsored the championships.

Taitel also presented Mark with a new games cartridge for the machine *— Amazing Heart Attack.* Mark will be able to swap cartridges in his prize machine for a different chal-

lenge. Two games in one. Not bad. He'll also be able to go back to Taitel for more cartridges for the machine whenever he gets too good at the games we provided!

 $\mathbf{m}$  s

**FJ ^ I** 

 $m$  3

**i** 

Mark, who qualified for the final on *Track & Field* with 64,660, suitably dressed in a pair of running shorts and trainers said, "I put this gear on just in case I got too hot playing Track *& Field.* 

"I really enjoyed myself and I'm glad I've won. I'll be looking around for some new games to practise on to enter into next year's championships. I'll probably put *Hunchback* in my bedroom!"

All the finalists went home with special *C&VG* certificates, a hand held pinball game and watch from CGL and the soundtrack of *Electric Dreams* — a brand new film release from Virgin Films.

1.

#### **WELCOME TO THE YEAR BOOK**

Congratulations! You are now the lucky owner of the second *Computer & Video Games* Yearbook and we hope you enjoy what you'll find crammed into these fun-packed pages. We've attempted to bring you a lot of new and exciting features — like our tips on *Dragon's Lair* and playing strategy games. But we've also included a few old favourites this time, too — like Bug Hunter's round-up of programs that help you write games and our top ten games designers. There are some tried and testing listings too, plus our very special competition with an MSX computer as the big prize.

<span id="page-3-0"></span>So stop reading this and turn the page — it's much more interesting over there!

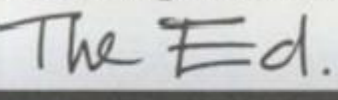

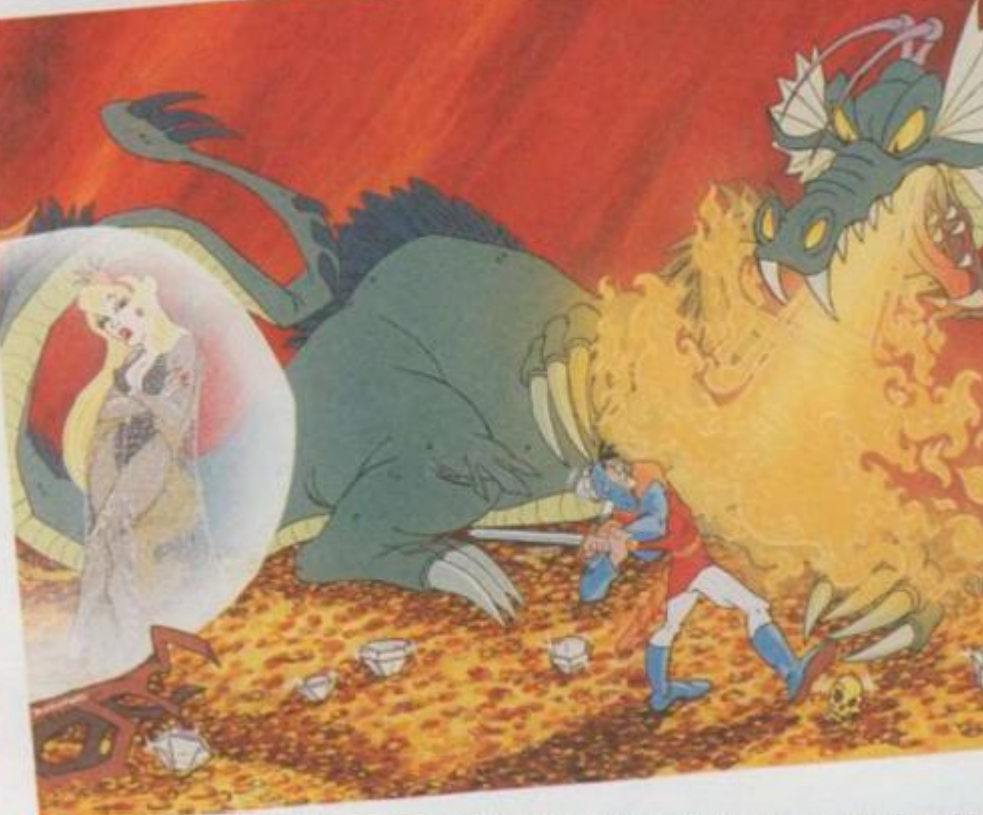

#### **Front cover illustration by Gary Blatchfo**

C.O.N.T.

#### **LISTINGS**

SPACE WARP/QL................................8 Avoid crashing into the sun at all costs — and watch out for the *C&VG* logo!

**GREAT ESCAPE/CBM64 .................18** So you want to be a movie star? Try your hand at this screen test.

**ASTEROIDS/BBC 38**  Will you make it through the centre of an asteroid field to refuel your space craft?

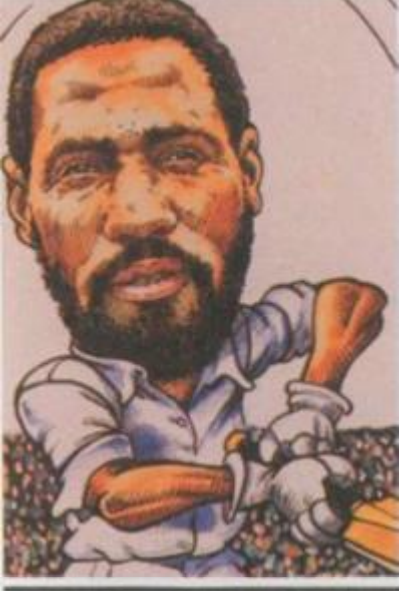

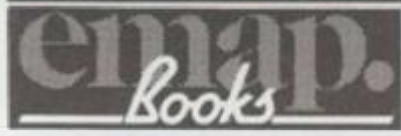

£2.65

captain? **KILLER 92** 

-

A defenceless little ball needs three lives, when it is being chased by Killers and Super-Killers!. **SALVAGE ONE/VIC 20..................106** 

**ZEPPELIN 75**  Manoeuvrability is no easy task as you try to bomb six

**TEST MATCH/SPECTRUM................80** Think you could do better than the England team

munitions factories from your Zeppelin.

Any old iron? Any old iron? How are you at salvaging junk metal in space?

**ASTRO PIZZA**/SPECTRUM **116**  Here is the recipe for an astro pizza. First, you must catch your mutant vegetables .

**OPERATION SEA WOLF/TEXAS** ...., 124 Can you protect this secret underwater defence establishment from enemy submarines?

Editor Ten Metcalle Deputy Editor Expene Lacey Editorial Assistant Clare Edgeley Staff Writers/Reader Services Robert Schlreen, Seamus St. John Art Editor Linda Free Designer Lynda Skerry Production Editor Mary Morton Advertisement Manager Louise Matthews Advertising Exocutives Bernard Dupdale, Sean Brennan, Phil Godzell Advertisement Assistant Malanie Paulo Publisher Rits Lewis Editorial and Advertisement Offices: Priory Court, 30-32 Farringdon Lane, London EC1R 3AU. Tel: 01-251 6222. COMPUTER & VIDEO GAMES POSTAL SUBSCRIPTION SERVICE. By using the special Postal Subscription Service, copies of COMPUTER & VIDEO GAMES can be mailed direct from out offices each month to any address throughout the wwId All subscription applications should be sent for processing to COMPUTER & VIDEO GAMES (Subscription Department), Competition House, Farmdon Road, Market Harborough, Leicestershire All orders should include the appropriate remittance, made payable 1o COMPUTER & VIDEO GAMES Annual subscription rates (12 issues). UK and Eire £14, Additional service information including individual overseas airmail rates, available on request. Circulation Department: EMAP National Publications. Published and distributed by EMAP National Publications Ltd Typeset by In Step Ltd. 33 41 Oallington Street. London ECl . Printed bv East Midlands Litho.

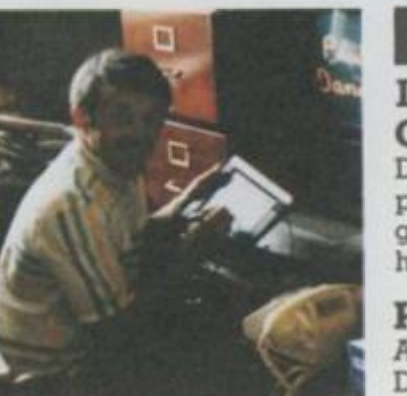

#### **[CELEBRITIES](#page-3-0)**

#### **DAVE GREENFIELD ......4**

Dave Greenfield, keyboard player with the *Stranglers,*  gives us the lowdown on his favourite games .. .

**PAUL DANIELS..23**  Ace magician, Paul Daniels, tells us how he first got hooked on computers.

**VINCE CLARK...69**  Vince Clark, quite apart from his interest in computerised music, also has a passion for video games.

**TERRY JONES....86**  We talk to ex-Monty Python member, Terry Jones, about his new Adventure game, *Erik the Viking.* 

**THE THOMPSON TWINS .............122** Find out more about the amazing flexi-disc which we gave away in October.

#### **CHA** Ever v

Video charts'

**STRI** Mike T and w enjoyi

**THE** We pu on the

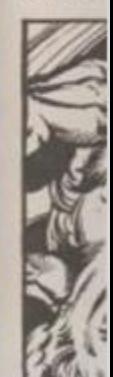

LET' Our Ja **behin** new in

HOV C&VC famou gener Dirk tl clutch

SO<sub>1</sub> **HUN** Fed u to get progr

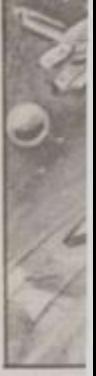

**Join 1 Glass** the la: bytes **OLI** Take

**MA** 

grand had a snap

#### **FEATURES**

**CHARTING THE HITS!** .....................11 Ever wondered how we put together the *Computer & Video Games/Daily Mirror* Top 30 games software charts? Well, this is your lucky day!

T.N.T.S

**STRATEGY GAMES........................24** Mike Turner takes us back to the beginnings of strategy and war games on computers which are currently enjoying a boom.

**THE GAMES DESIGNERS 26**  We put faces to the names you've probably only seen on the cassette inlay of your favourite game.

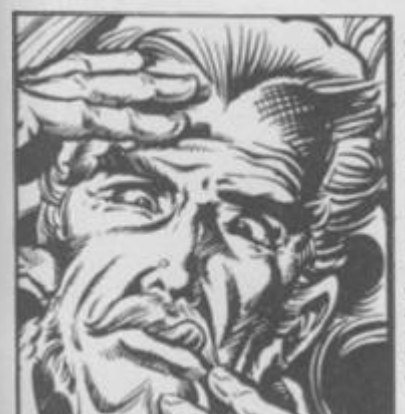

 $\sim$ 

. . . . . 4 aboard *Tiglers,*  wn on

latchfor

 $5-.23$ Paul he first puters.

 $\dots69$ apart i com- ) has a ties.

**t...86**  Python ones, enture *g* 

SON  $.122$ ut the which tober.

**Linda Freeman** I fM Godui 01 HI 6272 **:omputcr**  bolications ad, Maikat ES. Annual ailable on typeset by

**ADVENTURE FOR BEGINNERS........32** Never played an Adventure before? Why not start here with Mike Turner's mini-Adventure for the Spectum. Once you've got the bug, you'll soon be looking for more!

**TREACHERY 40**  Mike Singleton's great computer moderated board game had Spectrum owners gasping when we first printed it back in March. Now Commodore 64 and BBC owners can get involved in the dark world of international espionage.

#### **LETTER FROM JAPAN 70**

Our Japanese correspondent, Tom Sato, tells the story behind Space Invaders — the game that launched a new industry.

**HOW TO BEAT DRAGON'S LAIR 72**  *C&VG's* arcade expert tells you how to tackle the famous laservideo game that heralded a whole new generation of arcade games. Want to know how to help Dirk the Daring rescue the beautiful princess from the clutches of the fire breathing dragon? Then read on!

#### **SO YOU WANT TO BE A BUG HUNTER 78**

Fed up with bugs in your programs? Want to know how to get rid of them? Then read the Bug Hunter guide to program pest control!

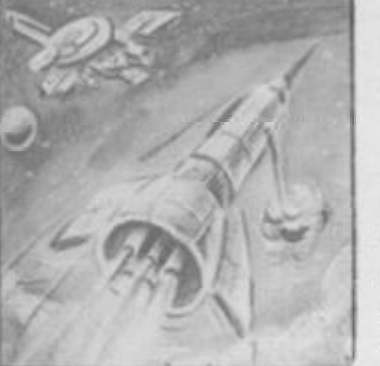

#### **1 DESIGNING YOUR OWN GAMES 84**

The *C&VG* Bug Hunter takes time off from squashing pests in programs to take a look at the new breed of games designer utilities. You too could write a game like *Manic* Miner!

**THE YEAR'S TOP TEN GAMES .........88** These are the games that YOU made chart toppers during '84 and the games that the C&VG team liked the best out of the many hundreds of tapes that flooded into our offices throughout the year.

**MARCUS & THE MICRO ..................98** Join Marcus, a latter day Alice Through The Looking Glass, as he journeys beyond his computer screen into the land of *Berzerk!* Find out how he copes with mutant bytes, exploding sprites and that grumpy old Turtle.

**OLYMPIC HOLIDAY WINNERS ......128** Take a trip to the USA with the lucky winners of *C&VG's*  grand Olympic holiday contest. Gavin and Nathan Cox had an amazing time and sent us some of their holiday snap shots to show you.

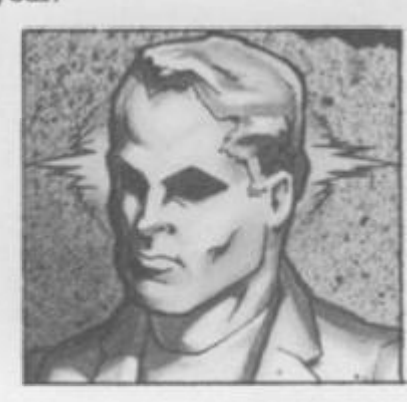

#### **THE REGULARS**

**1,001 REASON S WHY YOU SHOULD READ** *C&VG*........5 If you are a regular reader of the top computer games magazine, then you'U know all this already — but it still makes interesting reading!

**GOLDE N JOY - STICK AWARDS PREVIEW** .............6

Last year saw the first *C&VG* Golden Joystick Award ceremony which rewarded software houses for originality and success. Which games will win the gold awards this year?

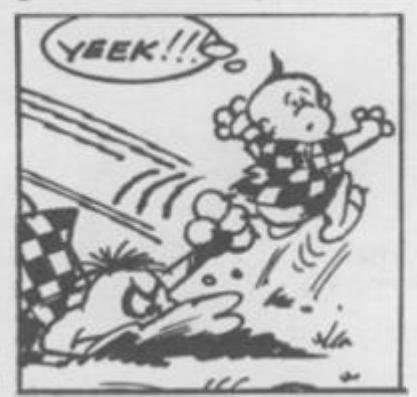

**THE ADVENTURE HELPLINE** .........12 Ace Adventurer Keith Campbell often finds his house full of mailbags bursting with pleas for help from fellow Adventurers having tough times with Trolls and other assorted nasties. This is all about how Keith answers those appeals for help!

**MINI-QUEST ......14** Those of you who enjoyed our Quo Vadis? quest will love this.

**THE BUGS ....97,123**  Where would *C&VG* be without the Bugs?

**PUZZLING ........110** Trevor Truran brings you Puzzaders, the only alien invaders who could win Mastermind! Plus lots of mind boggling braintwisters.

#### **TOP TEN ADVENTURES ..120**

Our top adventurer makes his choice and picks his ten favourite fantasy games and tells you why.

*t m* 

# Tanaan

Dave Greenfield, keyboard man with the mean and moody *Stranglers,* always had the right interests to produce an inevitable obsession with home computers. Growing up in Brighton in the sixties, he spent a lot of time in amusement arcades and also started collecting board games which he played regularly.

He became good at chess, puzzles fascinated him and he was quick to buy a TV video-game system when they first became available. At first, this was only a simple "ping pong" type but Dave later upgraded to a cartridge system, ending up with the now venerable Atari VCS console.

Dave's interest in board games, of the type made famous by *Waddingtons* and Parkers, eventually led him into fantasy role playing game, in particular *Advanced Dungeons & Dragons.* 

He built up a circle of regular players and one of these friends acquired a Sinclair ZX81 and began to write and play Adventure and strategy games on it. Dave decided to look for a computer of his own. He liked his Atari VCS system and wanted something with similar graphics for arcade games.

At that time, few computers could equal the Atari range for colour or sound and he was impressed enough to buy an 800 model. Then followed a long period of mastering their *Star Raiders* cartridge!

"I started using Basic the easy way, by copying programs from magazines!", he recalls. "But there were bugs in these and I didn't know enough to correct them."

Tours and recording left little time to learn programming, particularly as he found that the Atari manuals were a long way from being friendly and it wasn't until his American girlfriend, Pam, persuaded him to get a Sinclair Spectrum, (mainly because she was fascinated by Pimania!) that he began to write his own programs.

Although he admits that he is still at a very early stage, he finds a great deal of satisfaction doing this. Actually some of it comes fairly naturally, as both the synthesisers he currently uses with the band require some kind of programming.

He soon discovered that the Spectrum membrane keyboard didn't match the Atari for serious use, so he fitted a D.K.Tronics replacement. He also added a Kempston joystick and finally a Cheetah speech unit so that his programs could talk back to him!

"So far I haven't consciously tried to write a particular program, I've just developed ideas from experimenting, asking what happens if I do this and that. Then I combine all the mini-bits to make a useable program," he explains.

Dave plays far fewer arcade zap-and-pow style games than he used to — he always carried a few handheld electronic games around with him in the past. Now he tends to prefer the more studied challenge of a good computer strategy or Adventure game.

"I'd rather play arcade games in amusement arcades," he says. "At home, I prefer games that need more thought." Despite his chess skills, he rarely plays against the computer, being quite satisfied with his dedicated electronic chessboard.

He has between 40 and 50 tapes of commercial software for the Spectrum, but fewer for the Atari. His favourite games currently are *Oracles Cave* for the Sinclair and *Crush, Crumble and Chomp* on the Atari.

'My main complaint about software is misrepresentation. I've often bought programs described as Adventures, only to find that they're

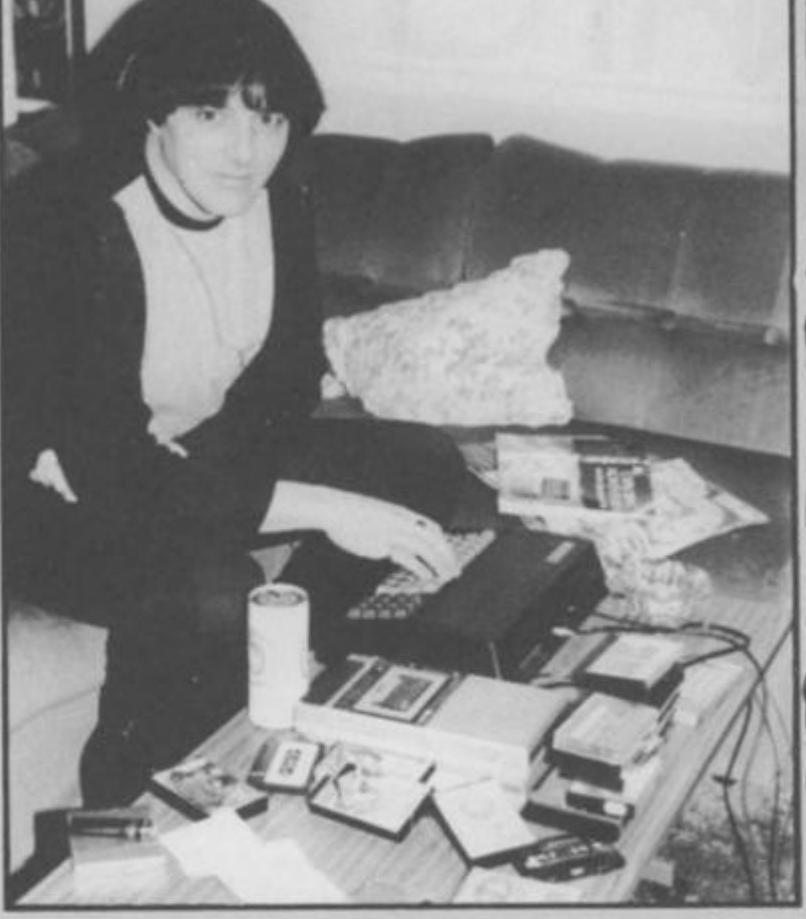

lave Gree

**Dave Greenfield, keyboard player with ex-punk band,** *The Stranglers,*  **doesn't spend all his time making music. Dave often sits down at a keyboard of the computerised kind to play Adventure games. Adventure programmer, MIKE TURNER, talked to Dave about his obsession.** 

strategies or even arcade games! The other thing is price. I can't see why Atari stuff should need to cost three or four times as much as the Spectrum equivalent."

His problem is still time. He seems to get only a few locations into an Adventure and then has to leave off. "Pam tours with me a lot, so she doesn't manage any more than I do!"

Dave is very close to obtaining a pilot's licence. He only needs a few more hours flying time, so understandably he is extremely interested in flight simulation programs. He has three different examples so, as a pilot, what does he think of them?

"As a rule, I find the controls aren't as quick to respond as the real thing, although *Fighter Pilot* for the Spectrum isn't so bad, except on landing."

He has most of the better known Adventure programs for both machines, including *Valhalla* and, of course, the *Hobbitoi* which he says: "I've just about completed it, having killed the dragon and picked up the treasure. I had a lot of trouble after that, but I now know how to get back home."

Dave feels home computing has a great future. "Unless, of course, something supersedes them the way they did the TV games. Computers will eventually be used to run the house." What are Dave's future computing aspirations? "I hope to find time to leam to use them properly!"

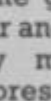

**Why You<br>Should Buy** 

**So, you're now the proud owner of the** *Computer & Video Games* **Yearbook. You either grabbed it of! the shelves because you are a regular reader of the first and best fun computer magazine — or because you simply liked the look of the cover! Whatever made you purchase this amazing publication, we're glad you did. But remember, what you find packed between the covers of this Yearbook is just a sample of the delights to be discovered in** *Computer & Video Games* **— the magazine — each and every month.** 

*Computer & Video Games* **was the first magazine to appear which was devoted entirely to computer games. That was well over two years ago and, since then, several other magazines have been quick to copy our style.** 

**But we like to think we do it better than any of the opposition. Who else brings you professionally written listings by top programmers like Matthew Smith — the man who had two number one games hogging the** *C&VG/Daily Mirror* **Top 30 for several weeks this year — and the zany Jeff Minter of** *Mutant Camels* **fame?** 

to

ŀd

ng is cost ctrum

a few ve off. je any

ce. He underflight amples

uick to if for the

*<u>iventure</u>* alla and, ist about icked up but I now

**And talking about the Top 30, which other magazine has taken the games world as seriously as** *C&VG?* **We were the first in the field with a properly researched and truly independent games software chart — developed with the assistance of the** *Daily Mirror* **newspaper and NOP Market Research, the leading research company in this country. You can get up to date** 

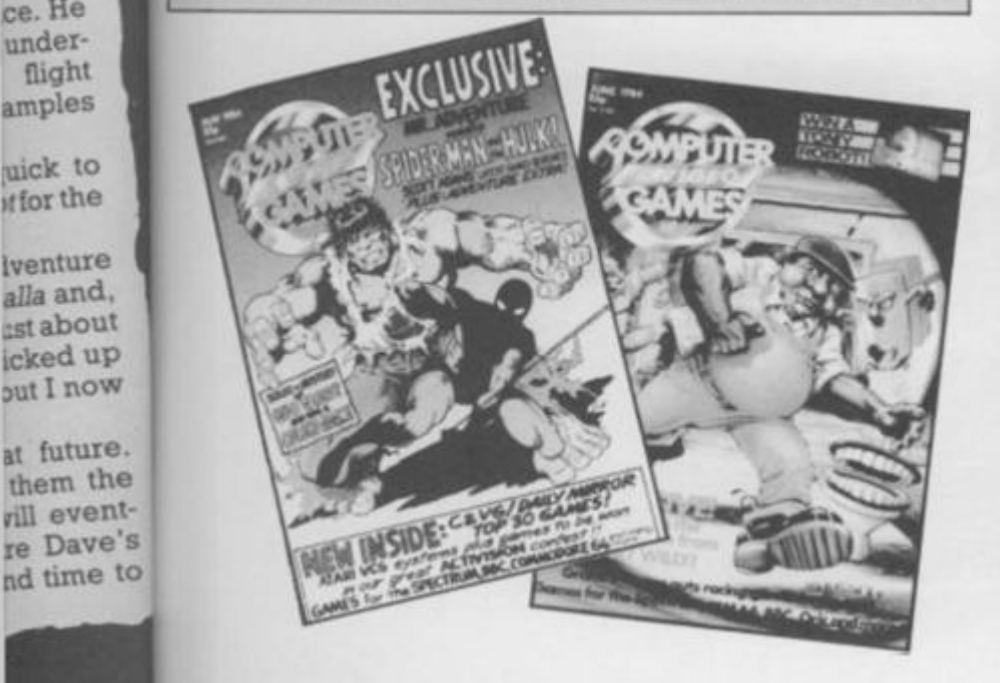

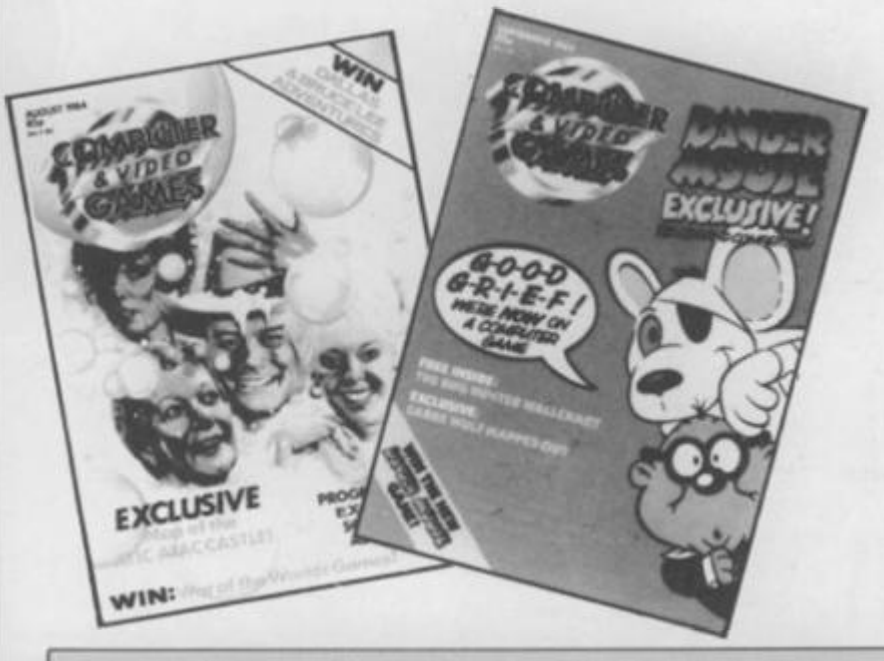

**news on the charts every other Saturday in the**  *Daily Mirror.* **The chart was also featured on BBC's** *Superstore* **and** *Saturday Morning Picture Show* **during the summer.** 

**No other magazine brings you competitions as amazing as our terrific Olympic Holiday contest — which you can read about on page 128 of this Yearbook.** 

**No other magazine brings you the latest games news as quickly and — more often than not exclusively, as** *Computer & Video Games.* 

**Who else has World Champion games players on the games reviews staff? Both Atari world champs, Andrew Brzezenski and Stuart Murray review games for** *C&VG* **plus of course our 1983 Arcade Champion, Julian Rignall!** 

**Then there's Keith Campbell's much praised Adventure column — plus the extremely useful Adventure Helpline which has saved many an Adventurer from a fate worse than death.**  *Computer & Video Games* **is a must for Adventure games fans everywhere!** 

**In fact,** *C&VG* **is a must for any computer gamer — whether you enjoy blasting aliens or getting tough with Trolls. So if you've enjoyed reading this Yearbook and fancy some more of the same on a monthly basis during 1985, why not rush down to your newsagent and place an order for THE computer games magazine,**  *Computer & Video Games.* **Accept no substitute!** 

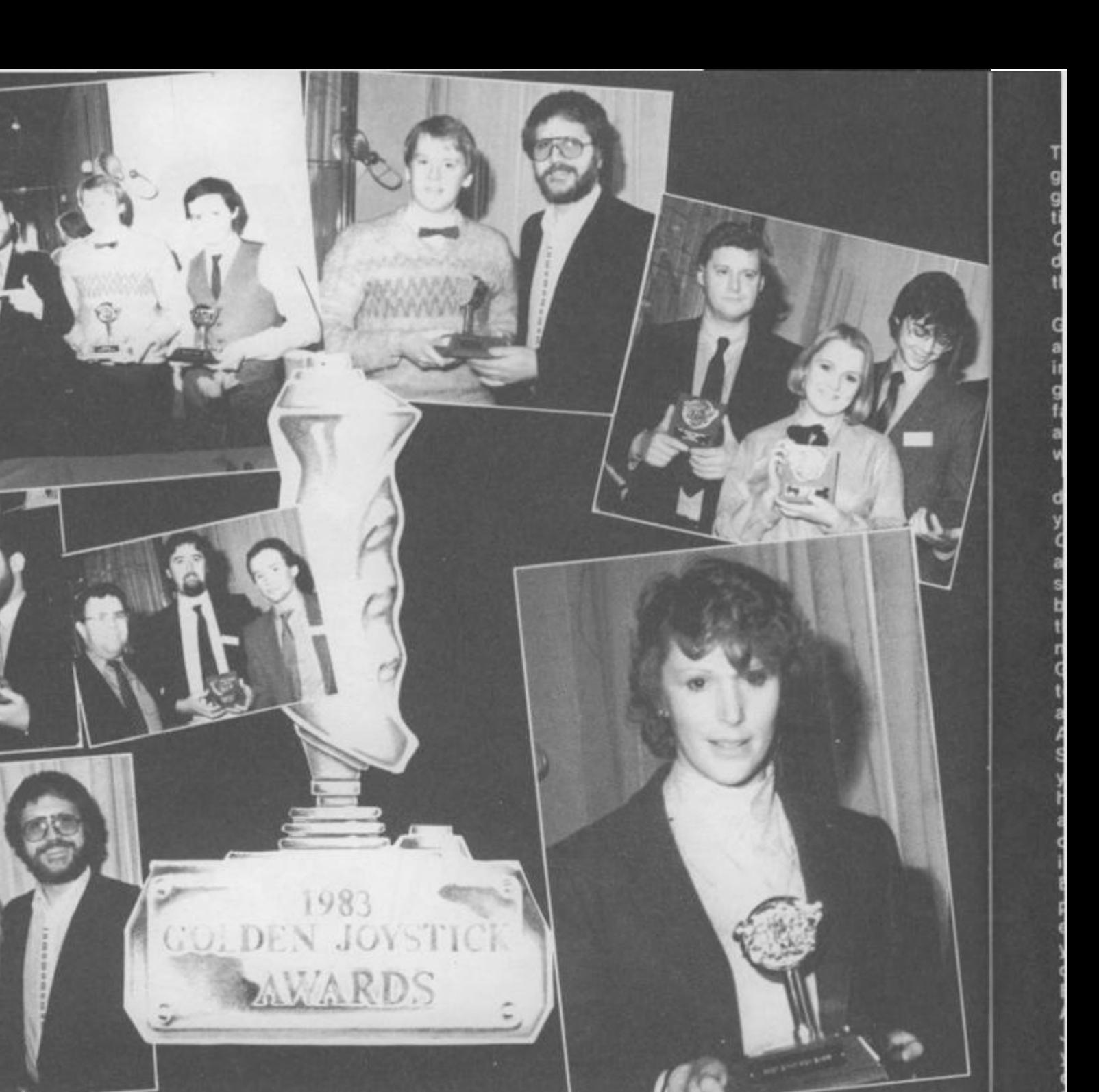

#### *C&VG'S GOLDEN JOYSTICK AWARDS 1984 ]*

**Use this form to nominate your favourite games, software house or programmer. No nominations will be accepted unless they come on this form. Send it to** *Computer 6c Video Games***, Golden Joystick Awards, Priory Court, 30-32 Farringdon Lane, London EC1R 3AU.** 

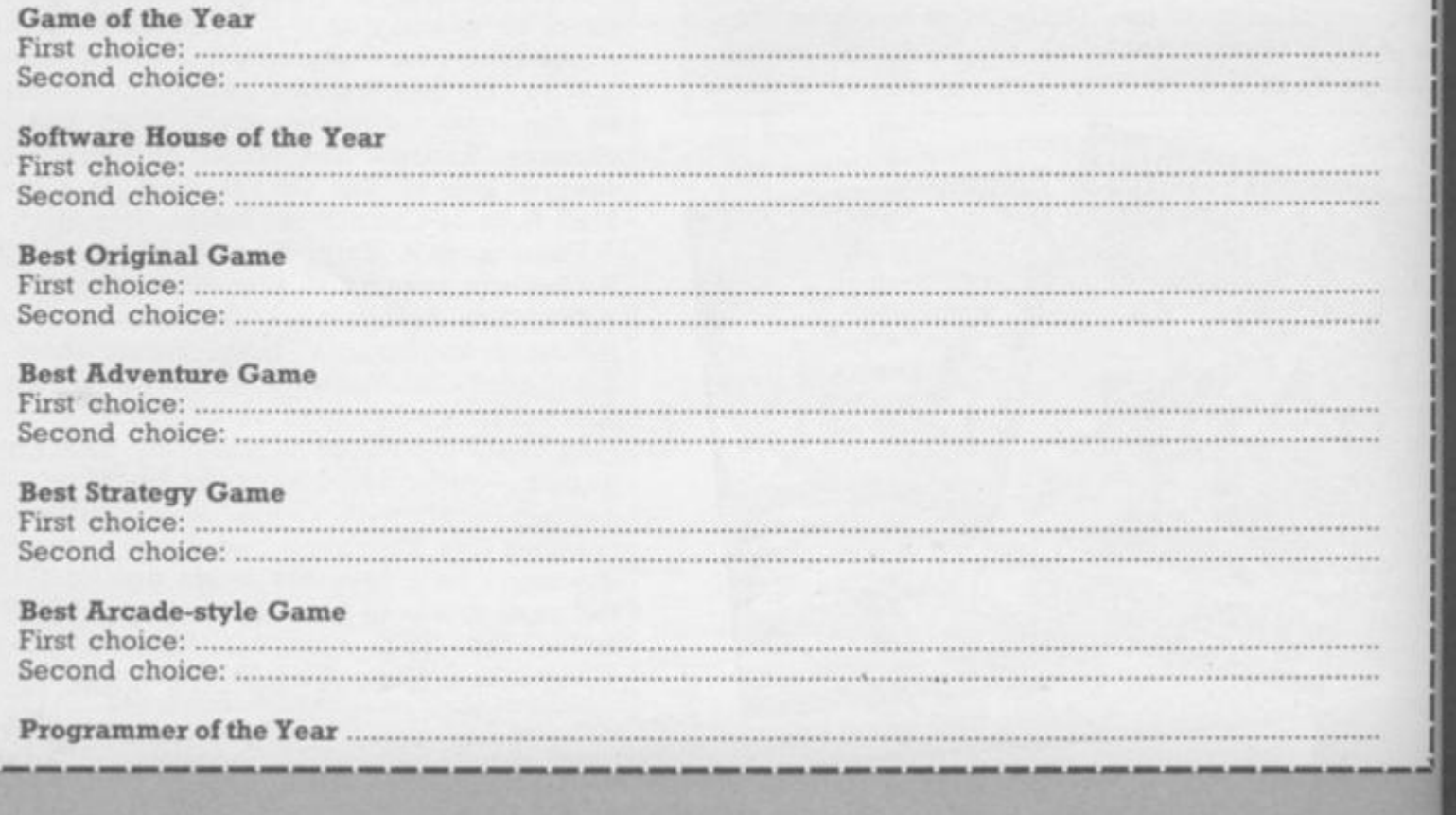

The time has come to talk of many things. Of great graphics, neat routines and above all, your favourite games! Yes, it's Golden Joystick Award time again. Time for you, the respected *Computer & Video Games reader, to sit* down and work out your nominations for the best games of 1984.

**The Computer & Video Games** Golden Joystick Awards are the only awards made to the games software industry decided exclusively by the games player. And because of that fact, the software houses regard our awards as being among the most worthwhile to receive.

You'll find a form below which details the categories and asks for your choices. Fill it in and rush it off to *C&VG.* We'll be announcing the date and venue for the awards ceremony shortly. Meanwhile, we'll give you a better idea of what we want you to think about when you make your nominations.

Game of the Year — this is pretty easy to work out. Any game, whether it's an arcade-style shoot-out or a graphic Adventure, qualifies for this award. Software House of the Year—does your favourite software house produce high quality games? Does it offer good after-sales service? Do you always look out for a new game? If so—then enter it here!

Best Original Game—again this is **the state of the state of the state of the state of the state of the state of the state of the state of the state of the state of the state of the state of the state of the state of the st** pretty easy to explain. What's the most exciting new game you've seen this year which has a totally original concept and/or design?

Best Adventure Game-text or graphic Adventures can win their own Golden Joystick Award for the first time this year. How about The Hobbit? Or Lords of Midnight?

Best Strategy Game—another new category for 1984. This includes war games, board game conversions, simulations other than sports, and ail the original strategy games that are zooming up the charts like *Mugsy, |*  **Psytron, and Worse Things Happen at** Sea.

will tick

Best Arcade-style game—found a great space shootout? Or the ultimate version of *Star* Wars? Nominate it now in this category designed exclusively for computer games that first saw the look as if they should have done!<br>Programmer of the Year — The third grammer of the  $\mathbf{r}$  rear  $-$  the third **Programmer of the Year Awards.** This gives you the chance to show your appreciation for all the hard<br>work that goes on behind the scenes your your bening the scenes work that goes on the scenes of the scenes of the scenes of the scenes of the scenes of the scenes of the scenes of the scenes of the scenes of the scenes of the scenes of the scenes of the scenes of the scenes of the scen **Best Sports Simulation Game-1984** has been the year of the sports simulation with dozens of games for<br>all the popular machines.  $\frac{1}{2}$  an the popular machines. all the popular machines. the *C&VG/Daily Mirror* Top Thirty -International Soccer, Basketball and<br>Match Point.

of great and of the stripe game --bunder of the carbon of the stripe control of the stripe in the stripe of the stripe of the stripe of the stripe of the stripe of the stripe of the stripe of the stripe of the stripe of th Jet Set Willy is out in front of the 1984. Remember, it's your vote that<br>counts in the Golden Joystick *Jet Set Set Williams* is the Set of the theory is the theory is the theory is the theory is the theory is the theory is the theory is the theory is the theory is the theory is the theory is the theory is the theory is t Game of the Year Category of the Western Category, the Western Category, the Western Category, the Western Category, the Western Category, the Western Category, the Western Category, the Western Category, the Western Categ *Fighter Pilot.* We really NEED your **Hunchback** and all pulling to fast the Software Project Software and the edgen and the edgen and the edgen and the edgen are edgen and the monor and just wouldn't happen.

Software House of the Year category. The is still plenty of time to vote, the still plenty though, as in all the categories. Other categories in all the categories of the categories of

SSOC Counts in the Golden Joys of the Golden Joys and Golden Joys and Golden Joys and Golden Joys and Golden Joys and

 $ANARDS$ 

3

companies do not here are a Ocean, Lamasoft and Microsoft and Microsoft and Microsoft and Microsoft and Microsoft and Microsoft and Microsoft and The Adventure Game category looks in the Adventure Game category looks in the Adventure Game category looks in like being one of the most fiercely contested this year with *Questprobe, Twin Kingdom Valley* and *Lords of Midnight* making the running so far. Original games nominated for a Golden Joystick this year are **Transhman which is in the lead, with the leads of the leads of the leads of the leads of the leads of the lead** *Scuba Dive* and *Fred* hot on his heels. There is still bags of time to vote. sit down and have a good think and have a good think and have a good think and have a good think and fill out the form below. The closing date for entries is 31st December 1980

Awards, so make sure you use it.

Remember, we remember that the second second second second second second second second second second second second votes. Every one counts towards the

Here's a real first for C&VG. This game will keep you occupied while you're waiting for some professional software to arrive for your QL.

The game makes full use of sound and graphics and even prints the C&VG logo on screen as well!

The object of the game is to dock your ship with the fuel pod in the shortest time. Don't crash into the sun, though, as this means death for sure. You have only a limited amount of fuel for each mission.

Two graphics characters are used for the ship and the fuel pod. These are in line 720, which is typed as CTRL-SHIFT W and 740, which is CTRL-SHIFT R. The game runs in TV mode, so press f2 when you have turned your QL on.

**RUNS ON A NEW ISSUE QL** 

# **BY MICHAEL LEVERS**

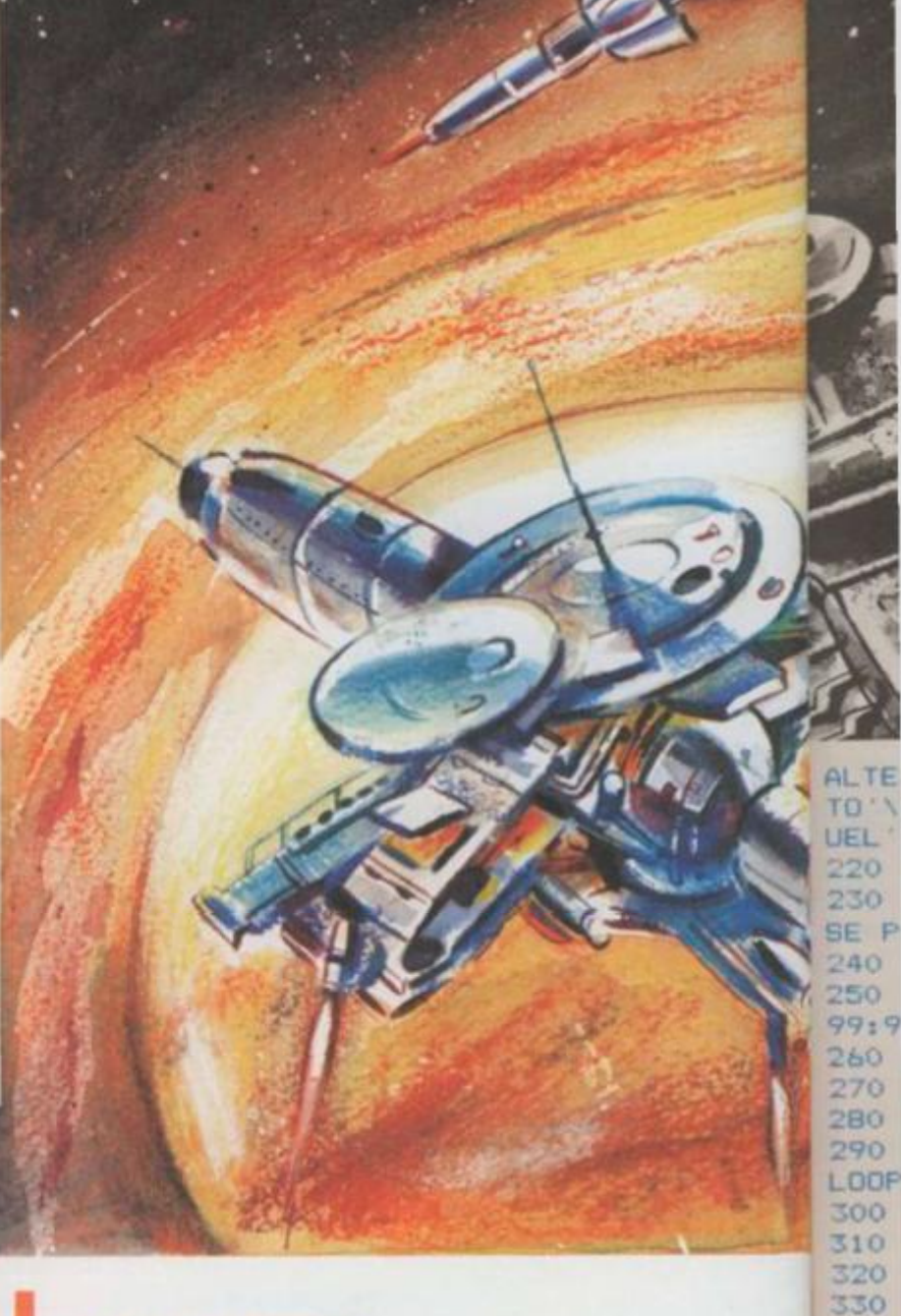

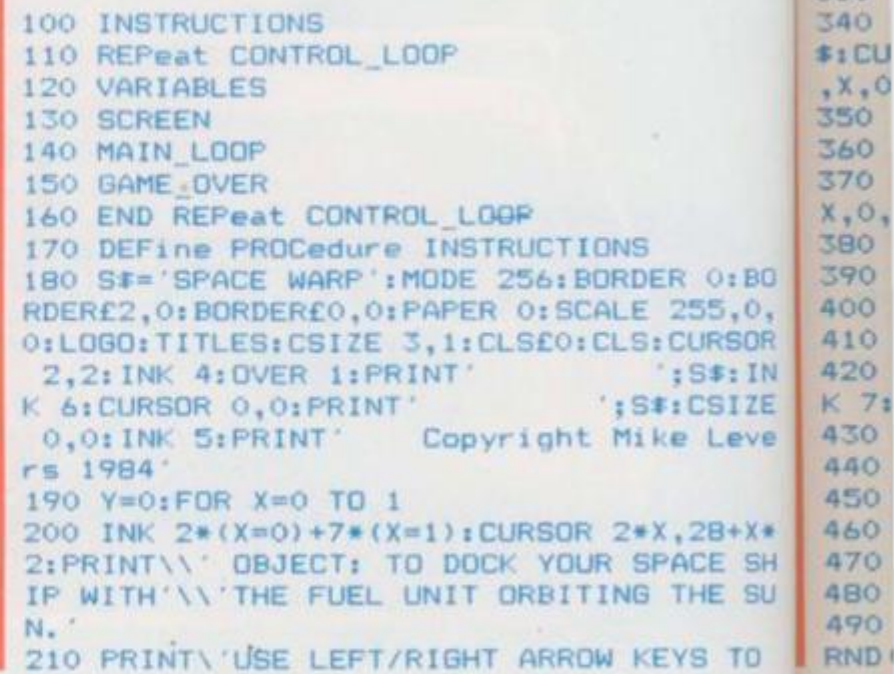

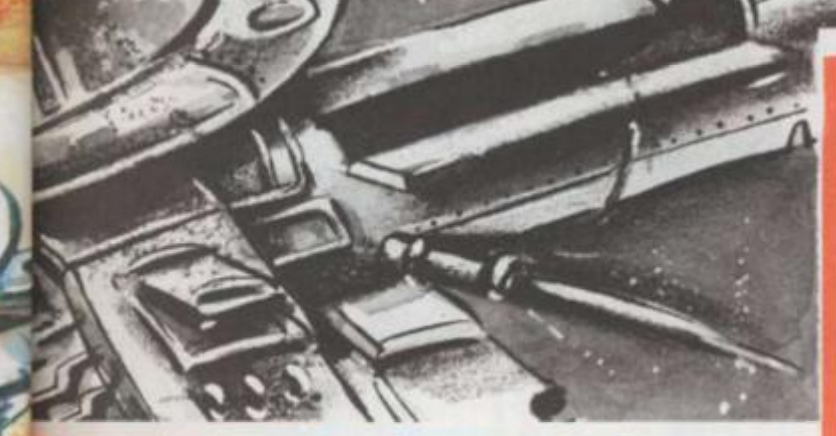

ALTER \\'RADIUS OF ORBIT & UP/DOWN KEYS TO 'I' ALTER SPEED. KEEP AN EYE ON YOUR F UEL'IN"IF IT RUNS OUT YOU'RE DEAD!" 220 END FOR X 230 CSIZE 0, 1: INK 3: FLASH 1: PRINT\' PLEA SE PRESS SPACE-BAR TO CONTINUE': 240 CSIZE 0.0: FLASH 0 250 WAIT SPACE: HIGH=9999: HIGH\$='OL': H\$=' 99:99 260 END DEFine 270 DEFine PROCedure WAIT SPACE 280 REPeat LOOP 290 KEY \*= INKEY \* (0) : IF KEY \*= ' 'THEN EXIT LOOP 300 END REPeat LOOP 310 END DEFine 320 DEFine PROCedure TITLES 330 CLS:CSIZE 3,1:: OVER 1:FOR X=1 TO 80 340 CURSOR 280-(X-1)\*2, X-1: INK 2: PRINT S \$:CURSOR 280-X\*2, X:INK 7:PRINT S\$:BEEP O  $, X, 0, 0, 1, 15, 10, 0$ 350 END FOR X 360 INK O:FOR X=0 TO 80 370 CURSOR 280-X\*2, X: PRINT S\*: BEEP 0.80- $X, 0, 0, 1, 15, 10, 0$ 380 END FOR X 390 BEEP 400 FOR X=0 TO 128 410 INK RND(1 TO 3) 420 LINE 192,140 TO RND (412), RND (255): IN K 7:CURSOR 120,80:PRINT S\$ 430 BEEP 0,-X\*2,255,0,0,15,5 440 END FOR X 450 BEEP: PAUSE 50: PAUSE 100: CLS 460 END DEFine 470 DEFine PROCedure VARIABLES 480 RANDOMISE: SHIPX=20+RND (60) 490 UNITX=20+RND(60): POS=PI: DEGR=0: SPD=( RND(1 TO 5))/10

COIBO

155, O,

**IURSOR** 

S\$:IN

CSIZE

Leve

 $28 + X +$ 

**ICE SH** 

HE SU

S TO

500 IF SHIP%>UNIT%-8 AND SHIP%<UNIT%+8 T **HEN GO TO 490** 510 FUEL%=5000: SX%=0: SY%=0: UX%=0: UY%=0: N  $OVAZ=0$ 520 SHIP\_POS:UNIT\_POS:SPEED=5E-2 530 END DEFine 540 DEFine PROCedure SHIP POS 550 0SXX=SXX: SXX=212+SHIPX+SIN(POS) 560 0SYX=SYX: SYX=88+SHIPX+COS (POS) 570 END DEFine 580 DEFine PROCedure UNIT POS 590 OUX%=UX%: UX%=212+UNIT%\*SIN(DEGR) 600 BUYX=UYX+UYX=8B+UNITX\*COS(DEGR) 610 END DEFine 620 DEFine PROCedure SCREEN 630 OVER O: CLS: INKEO, 6: CSIZEEO, 3, 1: ATEO, 0,0:PRINTEO: FUEL: TIME: : INKEO, 7: AT£0,0,6:PRINT£0;FUEL%:AT£0,0,18:PRINT£0 : 00:00 640 INK 7: CURSOR 212, 88: PRINT \*\* 650 FOR X=1 TO 50: POINT RND (414), RND (255) 660 END DEFine 670 DEFine PROCedure MAIN LOOP 680 BEEP 0.100.0.990. - 2.7.10.10:SDATE 19 84.1.1.0.0.0:REPeat LOOP 690 FOR DEGR=0 TO 2\*PI STEP SPD 700 UNIT POS: SHIP POS 710 INK 5: CURSOR OSXX, OSYX: PRINT' ' 720 CURSOR SX%, SY%: PRINT'7' 730 INK 4: CURSOR OUXX.OUYX: PRINT' ' 740 CURSOR UXX, UYX: PRINT'2 750 IF (SX%>UX%-3 AND SX%<UX%+3) AND (SY %>UY%-3 AND SY%<UY%+3) THEN D\$=DATE\$:TM\$  $= D$ \$(16 TO): RETurn 760 INKEO, 7: ATEO, 0, 6: PAPEREO, 2\* (FUEL%<20<br>00): PRINTEO; FUEL%; 'IPAPEREO, 0: FUEL%=FU EL%-SPEED\*100: IF FUEL%<1 THEN AT£0,0,6:P APEREO, 2: PRINTEO: 'O : PAPEREO, O: RETurn 770 AT£0,0,18:D\$=DATE\$:PRINT£0;D\$(16 TO) 780 OVER -1: INK RND (1 TO 7): CURSOR 212, 8 8: PRINT '\*X+' (RND(1 TO 3)): OVER 0: KEYZ=CO DE(INKEY\$(O)) 790 SHIPX=SHIPX+(KEYX=192)-(KEYX=200) 800 SPEED=SPEED+5E-2\*(KEY%=208)-5E-2\*(KE  $YZ = 216$ 810 IF SPEED<5E-2 THEN SPEED=5E-2 820 IF SPEED>.5 THEN SPEED=.5 830 IF SHIPX<9 THEN NOVAX=1:RETurn 840 IF SHIPX>80 THEN SHIPX=80 850 POS=POS+SPEEDIIF POS>2\*PI THEN POS=0

```
B60 END FOR DEGR
870 END REPeat LOOP
880 DEFine PROCedure GAME OVER
890 BEEP: IF NOVAX THEN NOVA
900 IF FUELX<1 THEN
910 OVER -1:FOR X=1 TO 120
920 INK RND (1 TO 7): CURSOR SXX.SYX
930 PRINT'EHIO*=-X'(RND(1 TO 8))
940 BEEP 0, RND (30), RND (30 TO 100), 100, 2,
7.3.10950 END FOR X: OVER 0: CURSOR SXX, SYX: PRIN
960 END IF
970 BEEP: CLRX=2
980 FOR X=99 TO 5 STEP -5
990 IF X=99 THEN CLS
1000 BORDER X.CLRX:CLRX=CLRX+1:IF CLRX=8
 THEN CLR7=1
1010 END FOR X
1020 FOR X=3 TO 99 STEP 3
1030 BORDER X.O
1040 END FOR X: BORDER O
1050 FOR X=1 TO 27
1060 FOR Y=1 TO 8: PANE0,-2
1070 AT£0,0,27: PRINT£0;
                                 GAME OVE
R
             (X)1080 END FOR X
1090 IF FUEL%<= 0 OR NOVA%=1 THEN NEW GAM
E:RETurn
1100 CLS: CSIZE 3, 1: INK 5
1110 PRINT
                     WELL DONE! '\\'
YOU DOCKED IN:
1120 SCORE#=TM#(1 TO 2)&' mins '&TM#(4 T<br>D)&' secs':INK 6:PRINT\FILL#('',INT((27
-LEN(SCORE*) ) /2) ) ; SCORE$
1130 IF 60*TM#(1 TO 2)+TM#(4 TO 5)>=HIGH
 THEN PAUSE 100: NEW GAME: RETurn
1140 FLASH 1: INK 4: PRINT\'
                                NEW HIGH
 SCORE!': FLASH O: INK 7: CSIZE 0,0
1150 REPeat ENTER
1160 INPUT\\'YOUR NAME: ':HIGH$:IF LEN(H
IGH$) >0 AND LEN (HIGH$) <12 THEN EXIT ENTER
1170 END REPeat ENTER
1180 HIGH=TM#(1 TO 2)+TM#(4 TO):H#=TM#
1190 NEW GAME
1200 END DEFine
1210 DEFine PROCedure NOVA
                                              1480 CIRCLE X+80.X-4.60
1220 FOR X=1 TO 30 STEP 5
1230 INK (X+9)/5:FOR Y=X TO X+4
                                              1490 END FOR X
1240 FILL 1:CIRCLE 206, 137, Y:FILL 0:BEEP
                                              1500 INK 4:CIRCLE 214,130,60
 0, Y, 30, 20, 2, 7, 7, 01510 CSIZE 3,1:INK 7:OVER 1:FOR X=156 TO
                                               160: CURSOR X, 70: PRINT 'COMPUTER'
1250 END FOR Y
1260 END FOR X: FILL 0: BEEP 0,10,50,30,4,
                                              1520 CSIZE 3, 1: CURSOR 160, 70: INK 2: PRINT
7,10,10
                                               COMPUTER
1270 INK 2:FOR X=1 TO 80
                                              1530 INK 7:FOR X=183 TO 187:CURSOR X, 113
1280 LINE 206, 137 TO RND (412), RND (255)
                                              : PRINT GAMES
 1290 END FOR X: PAUSE 25: PAUSE 25: BEEP: PA
                                              1540 INK 2: CURSOR 187, 113: PRINT GAMES
USE 50
                                              1550 INK-6:FILL 1:LINE 144,137 TO 287,13
1300 END DEFine
                                              7 TO 279,117 TO 136,117 TO 144,137: FILL 0
1310 DEFine PROCedure NEW GAME
                                              1560 CSIZE 0.0: INK 1: CURSOR 180.96: PRINT
1320 FOR Y=1 TO 20
                                               '& VIDEO
1330 FOR X=0 TO 7
                                              1570 FOR X=255 TO 0 STEP -1:BEEP 0.X
1340 BEEP 0.X
                                              1580 FOR X=1 TO 15
1350 END FOR X
                                              1590 FOR Y=4 TO 1 STEP -1
1360 END FOR Y
                                              1600 INK Y:CSIZE 3, 1:CURSOR 160, 70: PRINT
1370 BEEP
                                               'COMPUTER': CURSOR 187, 113: PRINT 'GAMES': I
1380 FOR X=1 TO 20:SCROLL£0,-1
                                              NK Y-1:CSIZE 0,0:CURSOR 180,96:PRINT'& V
 1390 CLS:CSIZE 3,1:INK 5:CURSOR 2,2:PRIN
                                              IDEO': BEEP 0, RND (30), 0, 3, 2, 0, 0
            ':S#:INK 3:CURSOR 0.0:OVER 1:
                                              1610 END FOR Y
 T.
                ^{\prime}; S‡
PRINT'
                                              1620 END FOR X
1400 CSIZE 0,1:SCORE#='BEST TIME: '&H#&'
                                              1630 BEEP:PAUSE 10:PAUSE 140:FOR X=40 TO
 BY '&HIGH$
                                               99:BORDER X, O
 1410 INK 6: PRINT\\FILL$('', INT((37-LEN(
                                              1640 BORDER 0
SCORE$))/2)); SCORE$
                                              1650 END DEFine
```
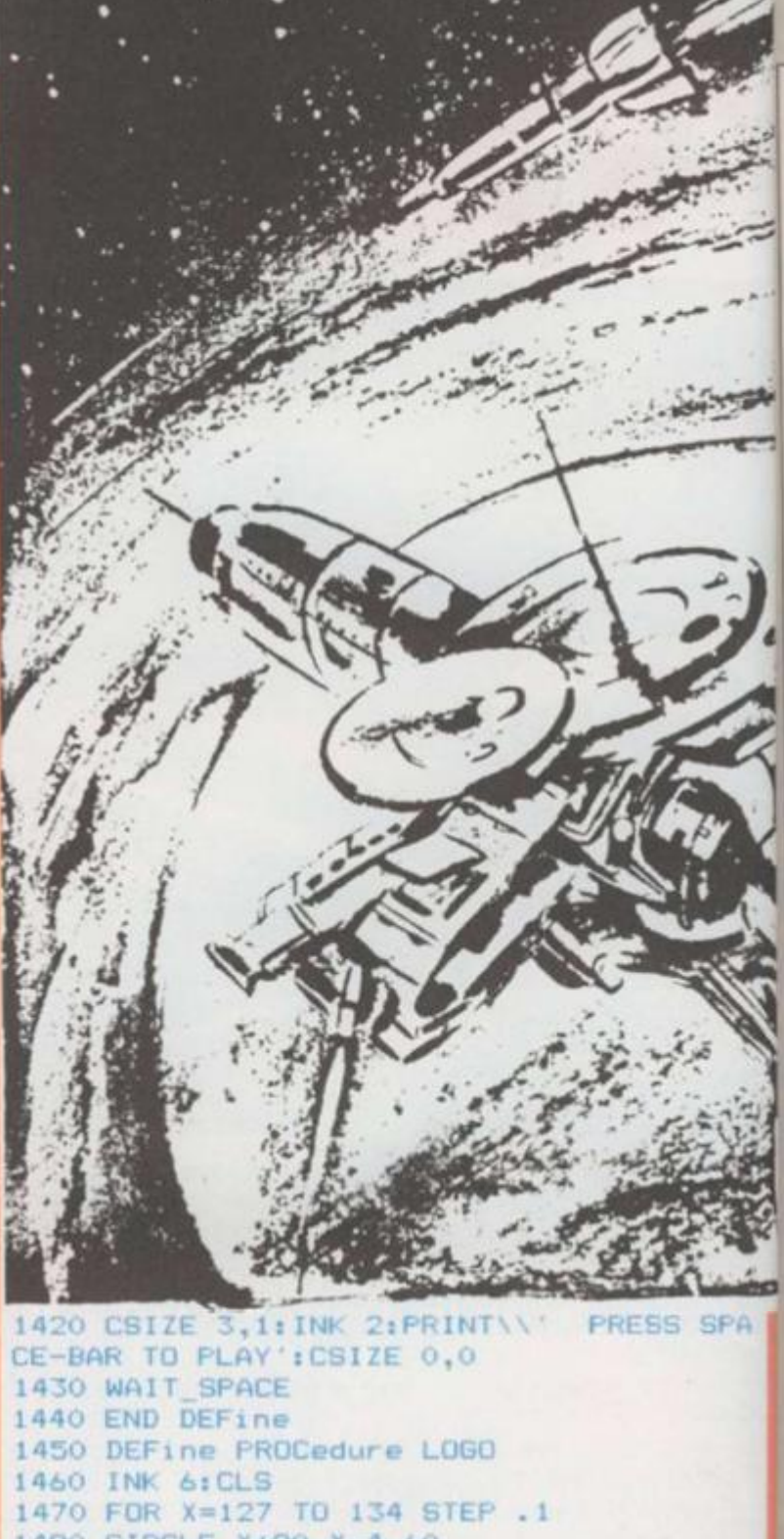

earli estal  $H' \leq t$ the com marl com W deci char it wo was brin of th gam  $H<sub>5</sub>$ toge wize **NOF** goin W Dail **NOR** char abo mar dea cour you  $F<sub>1</sub>$ mor follo wor the met com fort  $T$ 300 sho inde thei T we  $C8$ the mai fort  $\mathbf{I}$ gar  $ma$ just soli

Even

over

mate

big

com

Com

Top.

 $\circ$ 

# THE TOP 30 *HOW THE HITS ARE CHARTED*

Every fortnight in computer shops oil over the country o big bright poster moteriolises on their walls and causes a big stir in the wonderful world of computer games. Why? Because it's ihe *Computer & Video Games/Daily Mirror*  Top 30 Chart, that's why!

Our chart first started appearing earlier this year. Since then, it's established itself as THE chart to watch. It's the only truly independent Top 30 for the computer games industry and is compiled by one of the country's leading

market research companies NOP.

Why did *C&VG*  decide to start the chart? Well, we thought it was about time there was a Top of the Pops to bring all the razzmatazz of the pop world to the games scene!

How is the chart put together by those wizords with statistics at NOP? That's what we're going to tell you next!

**SS SPA** 

**IS6 TO** 

PRINT

X,113

**AFR** 187,13 FILL O PRINT

x

PRINT ES': I IT '8 V

40 TO

When *C&VG* and the *Daily Mirror* approached NOP with the idea for the chart, they quickly went about discovering how many specialist computer deolers there were in the country. No easy task, as you can imagine.

Further investigations of a more technical kind followed as the NOP wizards worked away at discovering the best and most occurate method to calculate the top 3 computer games every fortnight.

Then NOP recruited around 300 specialist computer games

shops — ranging from major stores to independent shops — to help them in their task.

The owners of these stores ond shops were presented with a special *C&VG/Daily Mirror* chart diary which they were asked to fill in, detailing how many gomes topes they sell each fortnight.

The diary asks them the name of each game they sell, who makes it, how many machines the game works on and just how many copies of the game are sold.

Each month in *Computer & Video Games* and on the wall of your favourite computer shop you'll find a top 30 games software chart. It's compiled for *Computer & Video Games* by National Opinion Polls. We decided to tell you just how that

chart is put together!

motorcycle courier to the *Computer & Video Games* offices and the *Daily Mirror.* This happens every other Wednesday. Shortly afterwards, the details of the new chart are rushed to a nearby printer to be transformed into the poster you see on the walls of your local computer store.

The printers typeset the information on the chart from NOP ond then each

e a part of doing things.<br>
In any event, you<br> **e** can rely on the poster is surrounded by illustrations of the cassette inlays from games in the charts or just bubbling under—and you can tell if it's the genuine article by looking for the *Computer & Video Games* ond *Daily Mirror* logos on the top! Strangely enough, there are absolutely no computers involved in the compilation of our Top 30! All the work at NOP is done by hond — and human brain — which they reckon is the best and quickest way of doing things. In any event, you can rely on the fact that the *C&VG/Daily Mirror*  chart is the most accurate reflection of the top selling games, The chart also appears in the *Daily Mirror*  every fortnight and — we have to odmit it — they have the most up to

On the Monday and Tuesday offer the end of each diary period, the NOP telephone team swing into action. They contact all the stores ond shops on the NOP hit list ond write down all the information about sales supplied by the owners and managers of these 300 or so computer games outlets.

This mass of information then goes to the statisticians who collate and check it — and re-check it ond check it again before they are satisfied that the figures are correct.

Finally, the chart for that particular fortnight is drawn up and whisked by date chart each fortnight! Because *C&VG* ts a monthly magazine, our production schedule means that we're always a bit behind the newspaper people. Throughout the summer, the *C&VG/Daily Mirror Top 30* chart was also featured on BBC's *Saturday Picture Show* every other Saturday. Presenter, Mark Curry, gave a rundown of the Top 10 each fortnight.

Wherever you see the *C&VG/Daily Mirror* Top 30 — in print, on our poster or on TV — you can rest assured that it is the most accurate, most up to date games software chart to be found anywhere. And we mean anywhere!

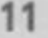

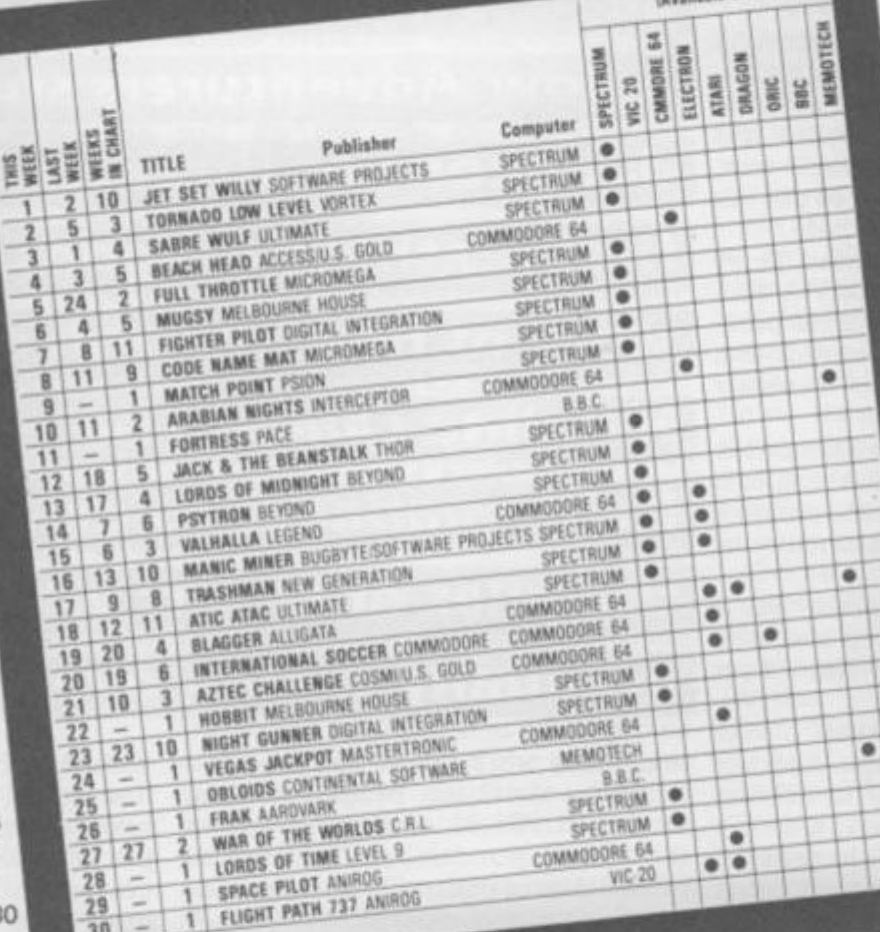

ack in the days when the Spectrum was but a twinkle in a ZX81's eye, the first fun computer magazine was bom — *Computer & Video Games.* 

 $\Delta$ 

One of the features in that first issue was a whole page devoted to Adventure games, the introduction to a series of programming tips, plus reviews.

Writing a monthly programming series had its difficulties. Each article had to be complete in itself so as to appeal to the occasional reader, yet follow on from the previous one, allowing the regular reader to get the benefit of the series as a whole.

After some eighteen months, Terry Pratt, founder editor of *C&VG,* told me over a drink at a Christmas party that he had decided to curtail that part of my page — I was to neatly wind it up.

"After all," he said, "the circulation has grown so much since we first started, that most readers are out on a limb — they've missed too many of the basic steps."

He was right, of course, but I headed home heavy of step and with the prospect of a frugal New Year ahead.

Later Terry noticed that I was getting quite a considerable number of letters asking for help in solving Adventures, all unsolicited. *C&VG's*  policy was —and still is — to provide first class reader-support in all fields and Terry suggested I started an official Adventure Helpline.

So in June 1983, the Adventure Helpline was launched. It was the first in the field, later to be imitated by other computer games magazines.

The letters I had been receiving contained many tips as well as pleas and I filed them neatly away, to consult for clues when needed. I had the feeling that making the Helpline official might produce a substantial increase in mail and I could see no easy way of retrieving information from files when, at a later date, there might be many thick volumes.

Being a little obsessed with

In each and every issue of *Computer & Video Games* Keith Campbell, our ace Adventurer, deals with appeals for help from fellow Adventurers stuck in dark dungeons or threatened by large firebreathing dragons. This is the story of how the Adventure Helpline came to be — and how Keith manages to deal with all the piles of letters which are gradually taking over his house!

to actually work for us, so I set about database, 1 was able to check quickly writing a database program on my if a writer had written before. If he Model III TRS-80, to help reference the correspondence. Information previous letters and continue the retrieval is, of course, one of the main correspondence as if I were writing functions of a computer.

Sure enough, my prediction turned into fact a couple of weeks after the July issue appeared on the newstands. The Adventure correspondence had increased almost tenfold! Luckily I already had "the technology" to manage it!

On to diskettes went all the details — name and address, games on subjects mentioned, category of subject (tips, pleas and various other categories), micro used, letternumber (yes, they all had to be numbered to find them again easily!) and so on.

computer games doesn't mean we at computer eliminates the personal routine to read records from drive 0

had, within seconds I could locate his to an old friend. Well, I was really, for I consider all readers who write to me to be friends and try to reply accordingly.

That is no easy task when dealing with dozens of letters each week, so I felt pleased that I was using my computer to personalise replies, rather than the opposite.

Three months later, so fast and furious were letters arriving, that I had to expand the disc files. To reduce head movement, these had been pre-allocated on the disc.

*C&VG* can't manipulate our devices touch but, with the use of my new and write to drive 1. I accidentally Many people seem to think that a on a clean disc and wrote a short Disaster struck — I did the inexcusable! I created new blank files unl ge I s we

aut clt pro on

swit reco

 $up$ ines faile  $com$ It  $-1$ and scra T so a WOL bac can

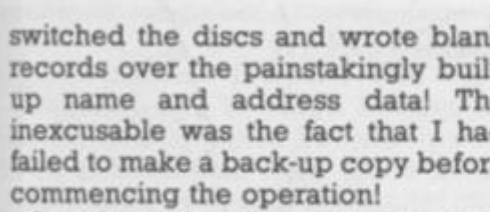

It took nearly a fortnight to recover scratch!

This had to be done very carefully, so as to get the pointers right, else I would have to type the other files back in as welll When completed, it came home to me just how valuable the program was. I would not have considered repeating all that typing if I wasn't getting a lot of use out of it!

*y.* 

th

m

ark

ge

the

еĮ

k quickly ire. If he ocate his inue the **a** writing eally, for write to to reply

dealing eek, so I sing my replies,

fast and J. that I iles. To ese had SC.

the inank files a short drive 0 dentally

#### THE POSTCARDS

Up to this time I had been replying by letter typed on a word processor (Scripsit — on which all my articles are written), This meant printing the letter and a file copy tied up the computer, leaving me idle, or having to constantly break my train of thought by playing a review game on another micro.

to overcome this — a hardware spooler (a device which stores the data waiting to be printed, thus freeing the computer for less mundane tasks), a second TRS-80 with drives, or postcards!

The first two options were very expensive, whilst the third, surprisingly, had other advantages. They are quick to write by hand and specially printed ones with tailormade artwork would, I thought, make an attractive personal greeting. So the cards were printed and have become the standard medium for all but the longest answers.

game often produced a long list, involving leafing through numerous fat loose-leaf files.

didn't contain the particular clue I actual information needed.

#### COPING WITH THE CLUES

What was needed was another database containing the tips themselves. So I set about writing another program. Into this goes every worthwhile tip I come by, on any game.

It might be thought that I am unlikely to forget things like how to get past the Adventureland bear, but I still keep the well-remembered as well as the obscure clues on file.

This allows me to save time by automatically printing out a series of clues for readers with multiple problems and concentrate my time on a personal message.

These programs have served me —

-

switched the discs and wrote blank and you — and have proved very the delay in writing back to her. records over the painstakingly built-much worth the time they took to up name and address data! The write, adapt, adopt and improve. But, inexcusable was the fact that I had of course, they won't actually write failed to make a back-up copy before the letters — only people can do that.

#### P. COPPINS & S. MARSH

— I had to go through the paper files The story of the Helpline wouldn't be and type my way back in from complete without mentioning Paul Coppins and Simon Marsh, the two lads who help me cope with the everincreasing volume of mail.

> Paul and Simon were recruited from amongst the regular writers to Helpline and do an outstanding job in helping to keep the answers flowing. The clues we pass on to those in distress come from our own experience and the carefully collated tips sent in by readers. These are freely given and not always accompanied by a reciprocal plea for help. Many are extremely detailed, including maps and, in some cases, complete solutions.

There were three options available my way through *Pyramid of Doom*  Finding an answer to some letters can be extremely difficult and time consuming. Like the time I spent a whole Christmas afternoon playing just to answer one letter! I kept dying and for the life of me couldn't remember how I had originally solved the game!

Some letters are very gratifying to read. One such just over a year ago came from a reader who first bought *C&VG* while he was considering which computer to buy. He said he has never missed an issue since and, reading my review of *Pyramid of Doom,* bought the game for his recently acquired Atari.

As time went on, searching the distress with *Golden Voyage,* "to put database to list letters on a particular back in some of the enjoyment which He soon completed the whole Scott Adams series and enclosed a sealed envelope to pass on to a reader in you and the magazine have given me in the past."

Many of the letters, when found, of Essex. He was too shy to use his needed and I felt there had to be a looked the correspondence up more efficient way of getting to the before writing this — and found a I sent on that clue — to a P. Coppins Christian name in those days! I coincidence. The letter was from a W.H. Ferran of New Maiden — home town of a certain S. Marsh!

#### REBECCA CORWEL ET AL

Perhaps the most cruel and difficult letter ever was an early *Hobbit*  problem. It was from a young lady — Rebecca Corwel of Edgware. My *Hobbit* knowledge was almost nil at that time, so I put it to one side whilst I pressed on with the rest of the pile.

A few weeks later, of course, it leaving the poor girl without an answer for so long, I spent frantic hours searching through my then undocumented file. I finally pieced together an answer and replied in grovelling tones of abject apology for again!

Two months later, I noticed a vast envelope stuffed full of readers' letters hanging on the *C&VG* office wall. It was labelled "Rebecca Corwel letters". I became suspicious and asked Robert Schifreen, quite casually, who she was.

"Oh, that's me! I used it as a penname in the Mailbag. Those are the answers!" he replied chirpily.

"Are you a *Hobbit* player by any chance?" I seethed. "Oh! I'd forgotten about that! Yes, I was stuck, and I thought it would be a good way of testing the Helpline!" I had sweated blood over that reply!

It had gone in the office out-tray a couple of yards from Robert's desk, then downstairs for franking and posting and was duly delivered on his doormat in Edgware the following day!

If you still have your copy of the December 1983 issue of *C&VG,* you might care to turn to the opening paragraphs of my review of *Circus.*  You probably didn't realise it at the time — I was getting my own back!

Every now and then I get a good laugh from a letter. Like one from a pupil at a remote boarding school who shall be nameless to protect the guilty, but he knows who I mean!

He was bored to death by the lack of any life in the locality — *C&VG*  always got delivered three weeks late, if at all — and to cap it all he was stuck in a boring Adventure.

He said that if I didn't help him, he'd take up something really interesting like reading a roll of wallpaper. I ran off the reply by feeding some cut-down wallpaper into my printer!

Occasionally I get a letter that irritates. Those are the ones that offer tips for cash. Those readers get short — but polite — shrift! We don't pay for tips — and we don't charge for them. The concept of the Helpline is a free exchange of information between Adventurers — given a bit of momentum by Paul, Simon and myself.

#### TYING IT ALL UP

After our replies have been sent, I re-read the letters for previously unrecorded tips and add them to the database. Finally, I load Scripsit and go through the letters once again, picking out the problems that proved unanswerable and the tips sent in response to previous pleas in the magazine, for printing upside down in my regular column.

surfaced and, full of guilt about When it's time to write the next But the story doesn't end there. Adventure Helpline page, I edit the Scripsit text and remould my rough notes into a readable article, to appear about two months later.

And then the cycle starts all over

"What's your program of the day then, Dan?" enquired Lizzie Thomas of her diligent brother. Dan, huddled over his keyboard, muttered something in reply which Liz did not catch.

She looked up from her own computer and from the exciting new historical adventure she was in the process of composing and tried again: "Hey! Genius! What are you writing?" "Shut up woman", was the rejoinder from the young biochemgenetic engineer, intent on his next line of code. "Now look what you've made me do!" he exclaimed, "I've gone and mis-spelt an important word and the program's hung!"

His sister glanced at her own VDU screen and said "Funny, so has mine." "What did you just type in?" Dan mentioned the word and they looked at each other in amazement. "That just has to be one of the greatest coincidences ever" said Dan. "But look what's happening to the screen" shouted Lizzie, pointing frantically to her VDU. Dan, equally stunned, was watching the screen imagery change from his familiar alphanumerics to a fantasy landscape populated by mystic beings but with curiously mortal expressions . . .

The Thomas Twins' discovery was a window into a fabled land created by the incredible chance of typing that magic word at precisely the same instant. They looked and heard a small rubber suited figure announce:

- "Now listen with care to WET-SUITED WILLY,
- Ignoring my message would be really silly.
- It's happened my friends; The Word has been typed.
- We're under inspection, their screens have been wiped.
- A careful review of the neatly drawn pics
- Will reveal two young GBs with metals to mix
- The name of this earliest alloy of fame

Is the key which unlocks this in-

credible game!

- 'Twill give you, Dear Reader, the start you deserve,
	- Tis the Word which the Twins found to let them observe
- The Alchemist's caverns and all that's there shown,
- Success to your Quest and your search for the stone"

Dan and Liz immediately shouted "But we know the word!" but their cry was in vain for no sound can penetrate the scene .. .

But you, gentle quiz-solving person, must write the Word in the place appointed or find your effort's doomed! Wait, though! Let us see what new wonders appear on the Twins' screens: A child-like figure, the MANIC MINOR, appears from deep within the cave and, pressing buttons on a huge console, intones:

- "The object of your true desire Requires the keenest mind
- To scan the scene for knowledge won

From matrices designed

- To run with ease a program bold, A Symbol so defined
- In days of yore well known to those Who sought mutation's kind
- Reward for diligence in crushing rock
- To leave pure Gold refined! The Year-Book bids you write the name
	- In modern terms assigned ..

The Thomas Twins could see at once the method needed and set to their keyboards with a will but Liz, being more literary than mathematically inclined, soon gave up the fruitless task and turned to watch Dan's

LET BS = MIDS  $(A$, B, 1)$ <br>LET C = ASC (BS) - 17 - A

LET  $BS = CHRS (C)$ LET  $CS = CS + BS$ 

PRINT "\*\*\*": GOTO 105 FOR  $B = 1$  TO 3

LET  $D = VAL (C$)$ 

IF A > 16 THEN

LET  $A = 0$ 

PRINT "ENTER DATA:"

NEXT B

PRINT D LET  $CS = \dots$ LET  $A = A + 1$ 

COTO 105

LET  $A = 0$ 

LET  $C = 0$ 

LET  $X = 0$ LET  $CS = \cdots$ 

PRINT PRINT

RETURN

END

#### **STANDARD BASIC**

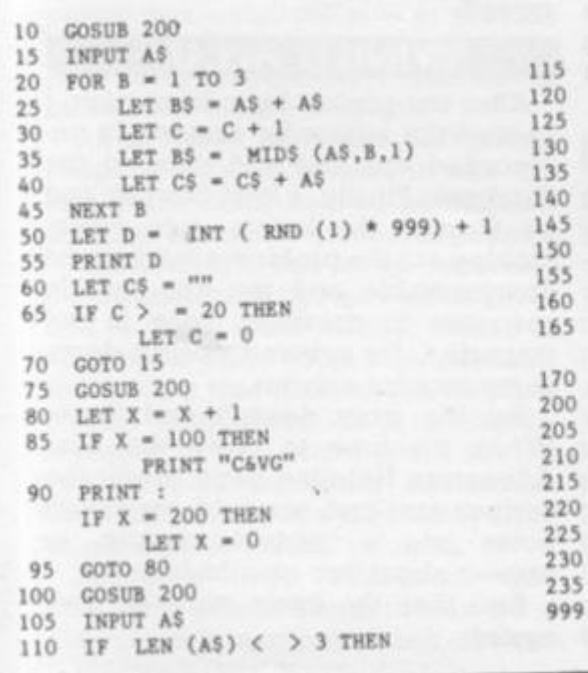

symbol on his screen .. . A little feverish research soon gave them them answer! As they watched fascinated, the <sub>10</sub> G

acute perception produce a beautiful

fur-capped figure of The Alchemist 15 II himself glowed bright in front of his **20 Fi**  furnace and their screens flickered 25 with letters and disjointed words such 30 as Lucifer and Tipperary. Andy 35 Adept (for it is he  $-$  you can tell by  $40$ ) the fur hat) turned to them and  $^{45}_{50}$  N recited: 50 LI 55 PI

"Give me the name of the man and the date

- When first he was truly aware Of the stuff he had made in his fur
	- nace so late (You must treat it with infinite

care!) From their "window", the Twins **90 PI**  saw only one clue so perhaps our clever readers will get there first...

After all, the Thomas's are not exactly 95 G in the running for prizes! But again it  $100$  G was Dan who got this one, Liz being 105 II thwarted once more. To atone [110 I](#page-111-0) however, she was far ahead when Commodore Atari of The Imperial **Merln**  Japanese Navy had finished *his* little **ythm** 

ditty .. "Some Peopas computas in homes Some peopas go down big harrs

Pray games on machines velly fast on the scleens

Prace is named fiom whea Sticks Liver farrs!"

But instantly from the depths of the cave, a Puffer called Gine retorted: **Three**  (Ed's note: Puffers are low grade alchemist's assistants mainly **Of Co** recruited from the ranks of failed **The ia**  BSc's in chemistry and discarded software writers around muttering "I'm a gine, I'm a gine", so is known, of course, as The **To rec**  Gine . . .) \ quar this one goes In land **For** it **Those** 

"That poem won't work, you slittyeyed Berk!

We *must* have the latties and longs To pinpoint the peak where the

Alchemist's reek

Is produced from cowpatties and pongs . . .!

Naturally, Liz, having grown up with classical geography, was home and dry on this one. Dan's interest diverted to a sum he had spotted on an oilcan (could this be the perfect base from which to construct the final clue?) But some strange jazzy music brought their attention to MERLINN DRUMM chanting:

"I sign a quarter area!"

Time had flown and, although the Twins put their minds together as to how this could help with the problem, Dan began to fret for his tea (highlight of his young life!). Finally, it was Liz who had sown the first seed of a solution. Things in the music suggested a strong Latin influence and she took a moment to reflect that the power alone could signify Elemental forces .. .

14

**100 '**  100

 $\frac{\mathbb{L} \mathbb{I}}{\mathbb{I} \mathbb{I}}$ 

I

65

70 Ct 75 » 80 LI 85 I

ailed chest nth: **Take 1**  te-arra ^O mat

**bri** 

**ca** 

**Comp** 

a beautiful .. A little e them the

man and

I his fur-

e first.

ot exactly

ad when Imperial

homes

harrs

**Sticks** 

hs of the

retorted:

w grade

mainly

of failed

iscarded

ne goes

ne, I'm a

e, as The

1 slitty-

**i** longs

the

s and

own up as home interest otted on perfect the final y music **ERLINN** 

ugh the ler as to he prohis tea inally, it tst seed sic sugice and that the emental

illy fast

ware

inite

#### **SPECTRUM BASIC**

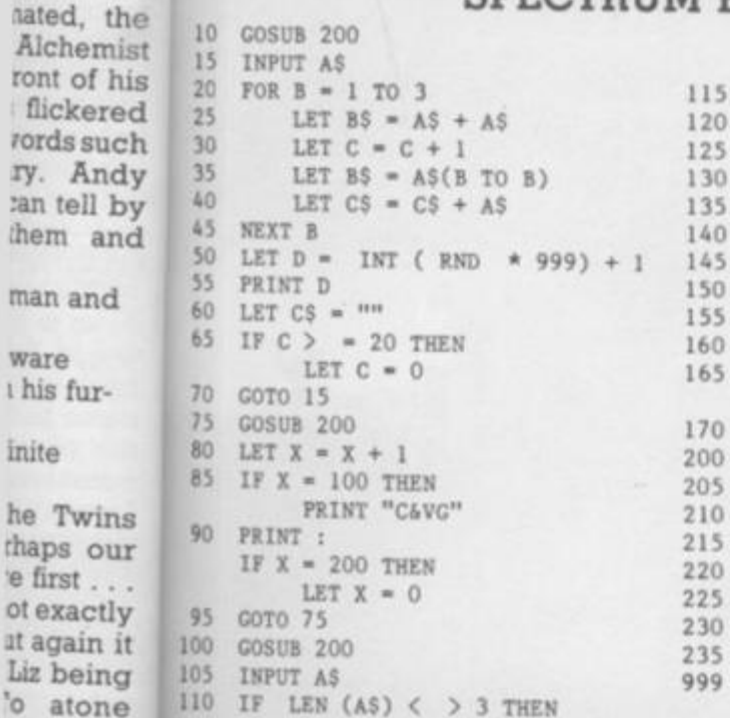

Merlinn started to beat a bizarre 1 his little rhythm on a sharpening instrument called a Clone Hone and, in his richest baritone, accompanied it with: "Take these letters now in English, Re-arrange in ancient tongue To make an elemental square, A quarter to each one. Three parts play well with alloy bright (Of Copper, Zinc and Lead!) The last one must you write with care In language long since dead. For it will guide your searching eye To regions where exist Those ciphers, keys to final quest; Computers now enlist!

FOR  $B = 1$  TO 3  $\overline{0}$ LET  $BS = AS(B TO B)$ LET  $C = CODE(B$) - 17 - A$ 5 o LET  $BS = CHRS (C)$ LET  $CS = CS + BS$  $\overline{5}$  $\overline{0}$ NEXT B  $\overline{5}$ LET  $D = VAL (CS)$  $\begin{array}{lll} \texttt{PRINT} & \texttt{D} \ . \\ \texttt{LET CS} & = & \end{array}$ i0 LET  $A = A + 1$ <br>IF  $A > 16$  THEN  $\Omega$ 5 LET  $A = 0$ O GOTO 105 ö. LET  $A = 0$ LET  $C = 0$ <br>LET  $X = 0$ s  $\alpha$ LET  $CS = \frac{mn}{2}$ 5 ö PRINT "ENTER DATA:" PRINT PRINT **RETURN** STOP Count with Title starting true,

PRINT "\*\*\*";

GOTO 105

The problem will unfold, Take no note of dot nor dash, The Final Story's told . . . Take care! Read well! Those lines will tell Just what you have to do. We've shown you all which way to go. The rest is up to you ..." looked at each other for a moment all thoughts of tea forgotten now and set to work on their keyboards

KRM STT MOS NSV QOO QUW XQQ RTX IBA FGE LCC DHM FII ILL HNL LQN LJQ MNL LSP OPP SRM ORU RUV SQQ TWV ADC BDI FGC EMD FFI IGJ GGH QJL OLM NKQ LRT QSS NTV VRS POT TPY ZSQ JIE JFI GDI DDE GMF FFI OMN HHI PRR JJM NLL TTM QPT 00Q WTX PSR TVQ CJB JKH KGL HED FFI MNH GIN KMJ IQK MJJ OPQ OMM

AAB EBJ HCF HDJ

FHL ILI GGH LHJ LKM

The screens faded and the Twins with a feverish intensity. For the prize is great and they have YOU to beat ... And C&VG do not stint their rewards for success in their Quests

PNR NNO WVV TSV YXU BBD EDC FGE HLK HIF GNF KKP

MLP JOQ KKN SNS

LLM QMR RRP ROQ SYP

RTU EBA ECD FDD DDJ EHN

#### UNIVERSAL GRAPHICS DEMONSTRATION

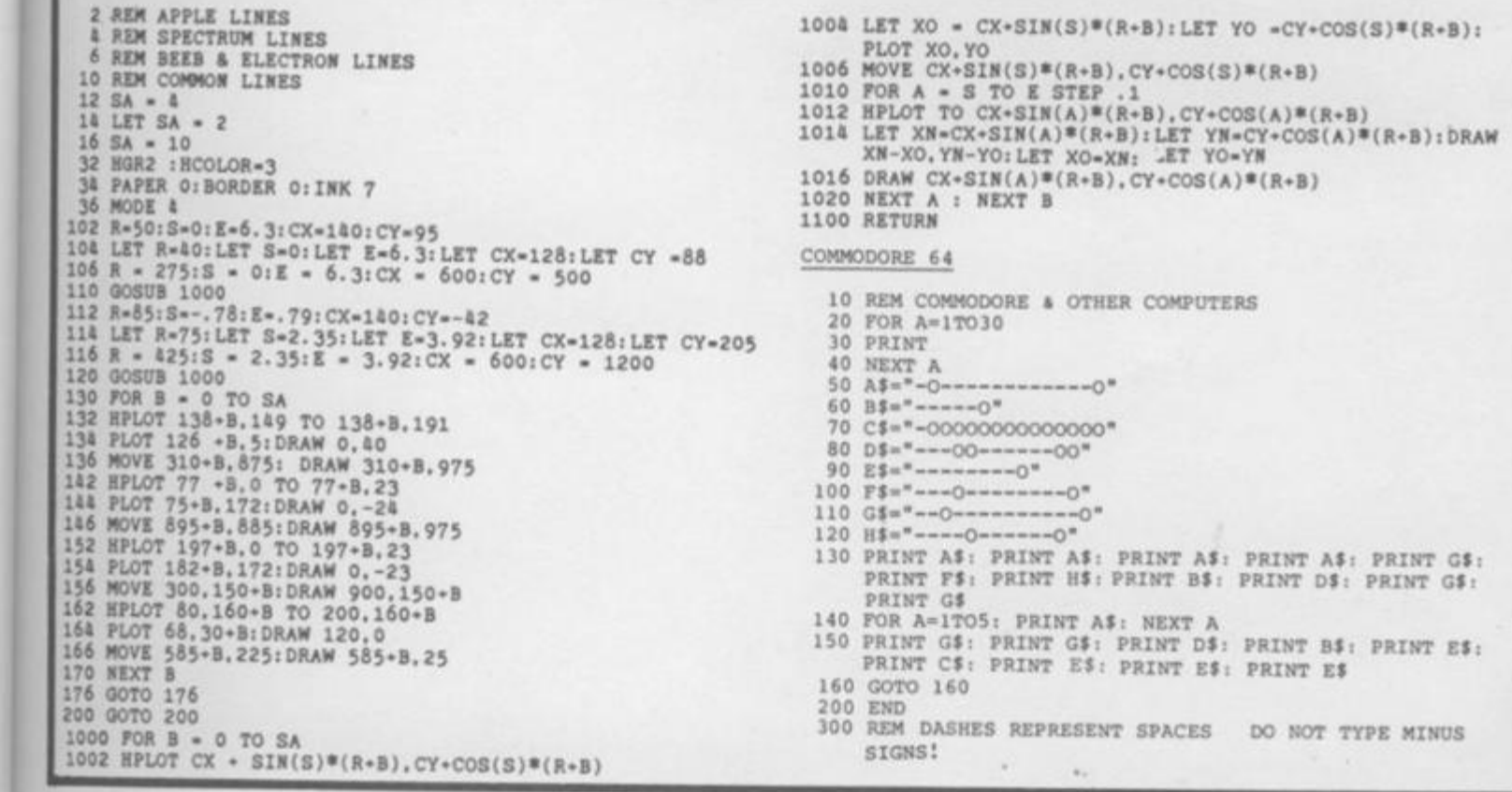

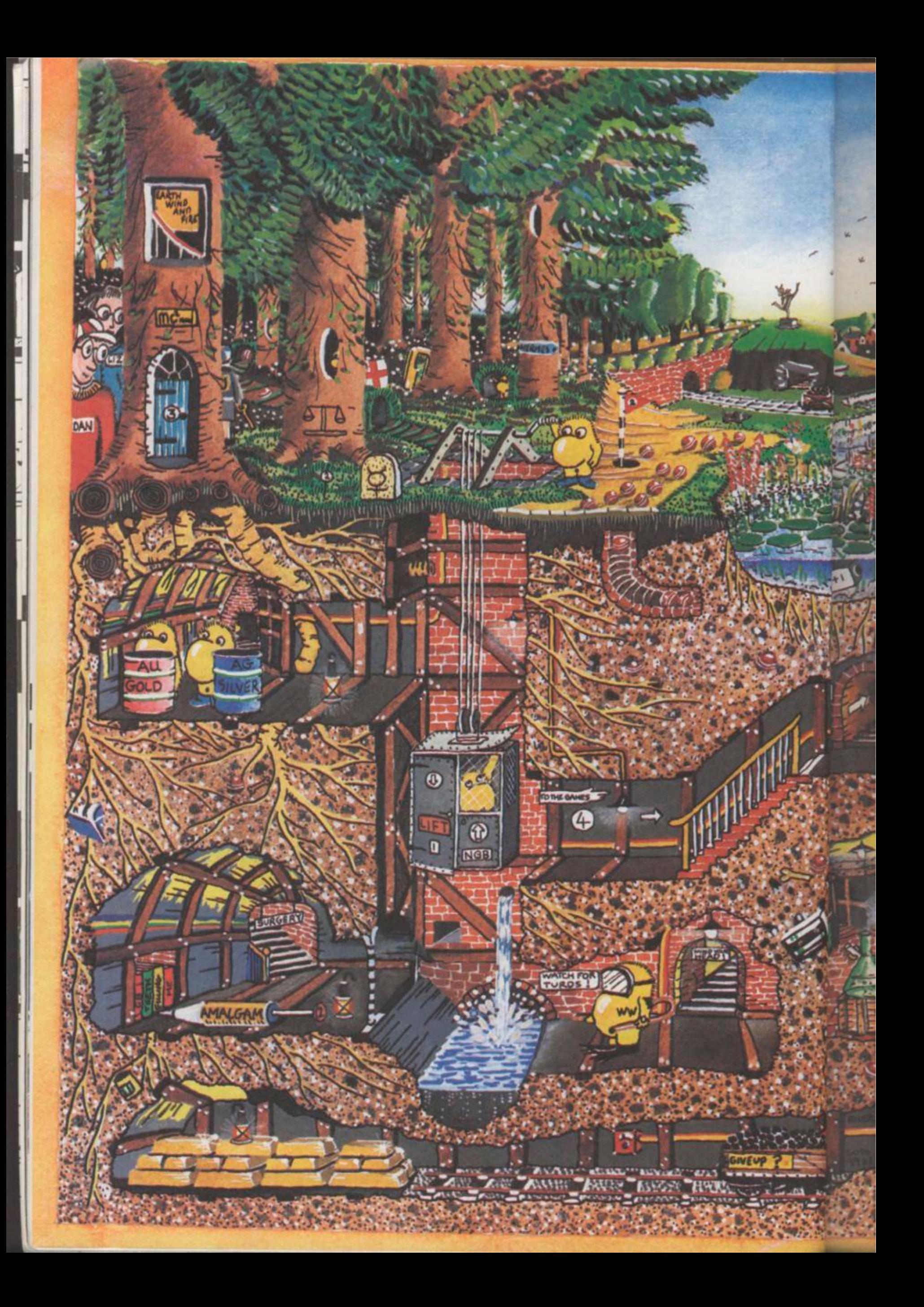

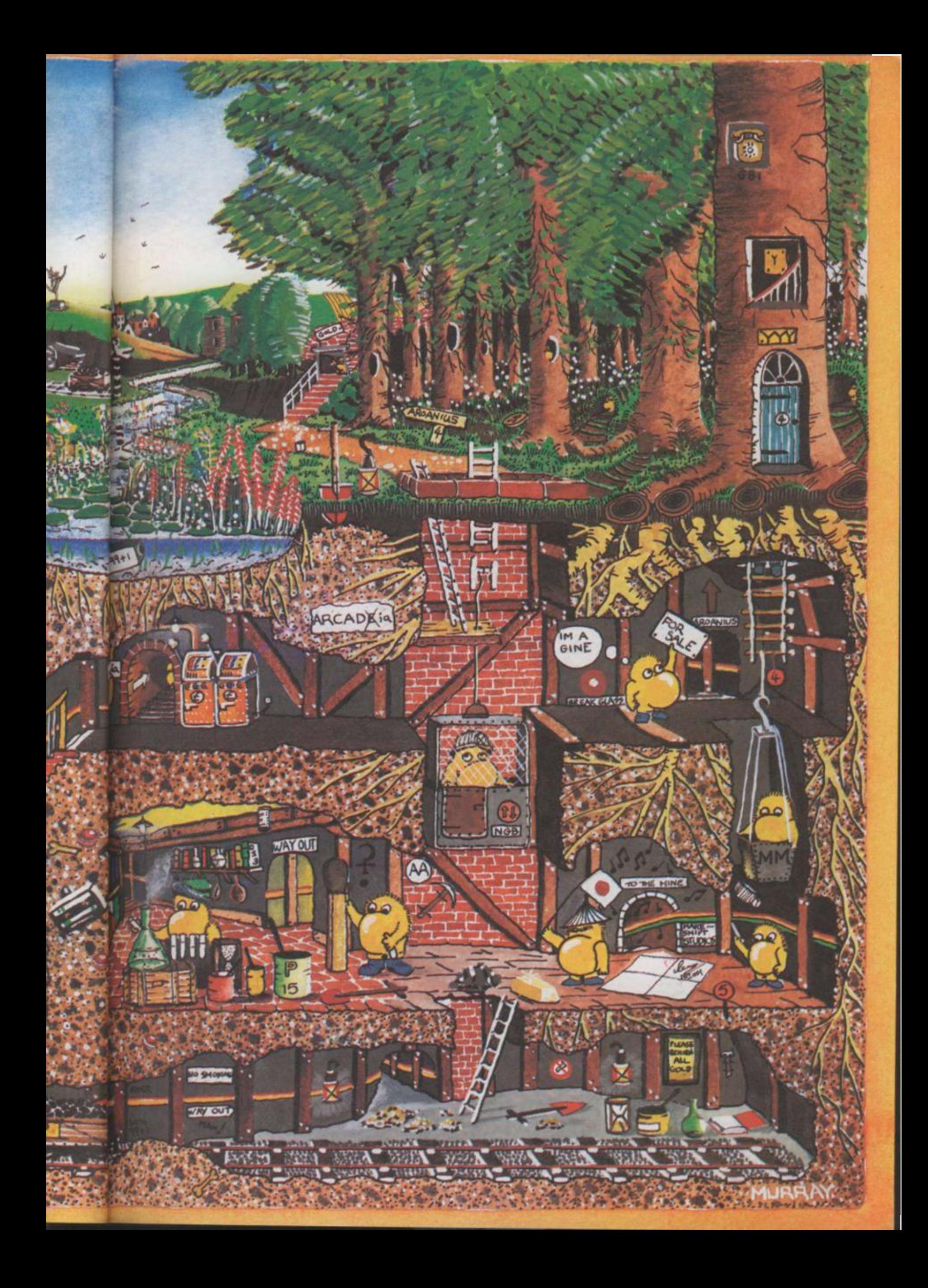

**Far Games have** undergone the transition from tiln micro-chip.

So, CGVG has decided to got in on the<br>and publish a game based on the theme of theme of ilm.

We racked our brains av thin had all the tension and high speed action was needed to produce a good video ga we decided that The Great Estate - one of perfectly.

For any of you who have been unfortu enough to miss the film, it is about a group British and American soliders when then the Second World War instructions are include

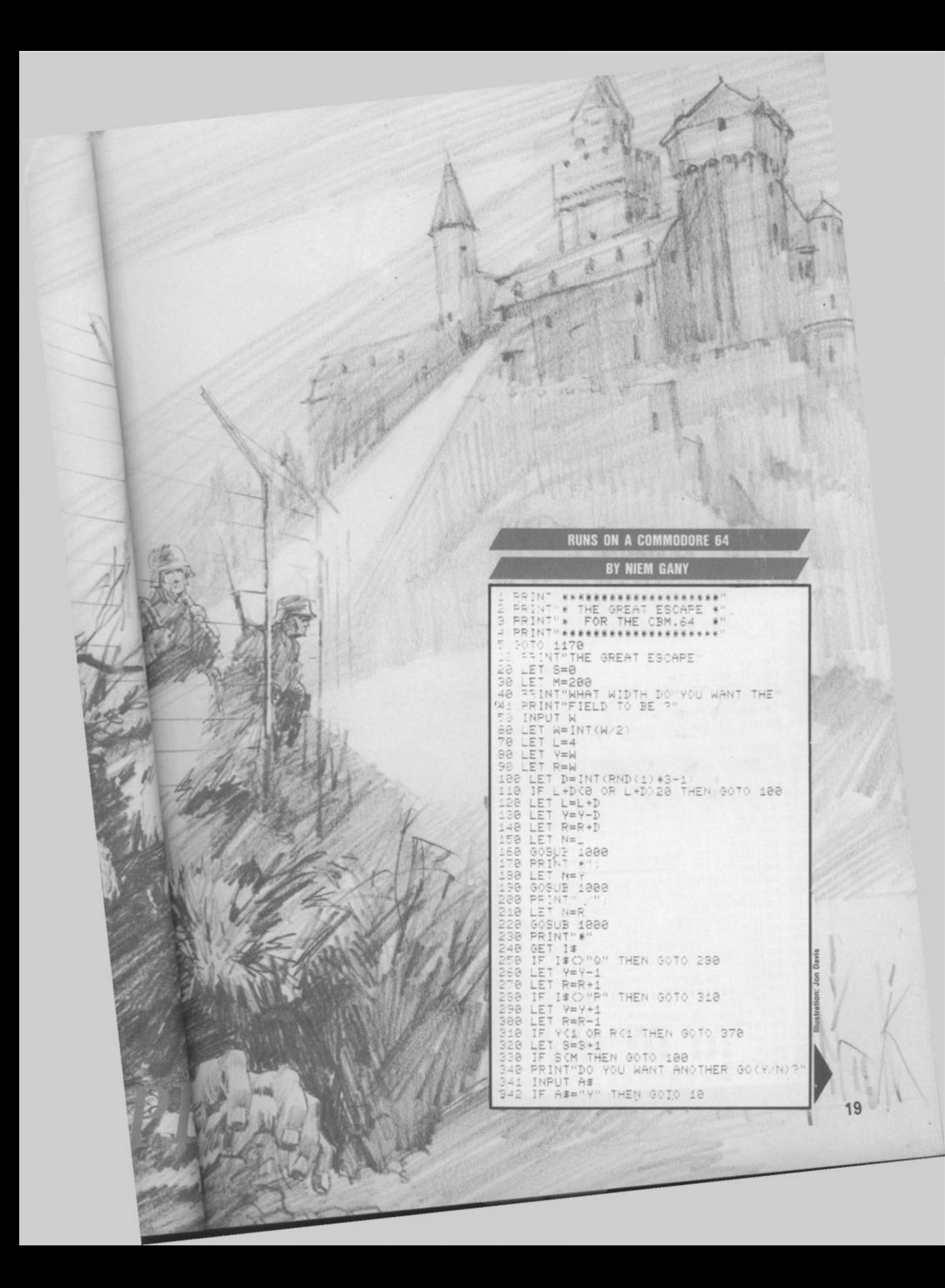

343 PRINT"OR DO YOU WANT THE PIANO? (A/N) 344 INPUT A#<br>345 IF A#="A" THEN GOTO 7898 360 STOP 365 IF "WO" #"=60T0 1588<br>378 PRINT"YOU TUNNELED INTO A MINE "<br>388 PRINT"AND BLEW UP.<br>381 PRINT"DO YOU WANT ANOTHER GO?"<br>382 INPUT A#<br>383 IF A#="Y" THEN GOTO 18<br>384 PRINT"OR DO YOU WANT THE PIANO ?(A/N 385 INPUT A#<br>386 IF A#="A" THEN GOTO 7898<br>398 STOP<br>579 +8 1988 IF N=8 THEN RETURN<br>1918 FOR 1=1 TO N<br>1928 PRINT " ";<br>1938 NEXT 1 1930 NEXT 1<br>1940 RETURN INSTRUCTIONS 1178 PRINT"<br>1188 PRINT" 1198 PRINT"YOU ARE IN A PRISONER OF "<br>1288 PRINT"WAR CAMP AND ARE TRYING<br>1218 PRINT"TO ESCAPE BY TUNNELING<br>1228 PRINT"THROUGH A FIELD WITH MINES"<br>1238 PRINT"ON EITHER SIDE OF IT."<br>1278 PRINT" BEWARE! IF YOU TUNNEL"<br>1288 PR 1288 PRINT"INTO A MINE YOU WILL..<br>1298 PRINT" Q=LEFT P=RIGHT<br>1388 PRINT" Q=LEFT P=RIGHT<br>1388 GOTO 10<br>7098 REM PIANO KEYBOARD<br>7098 REM PIANO KEYBOARD 7858 REM PIANO KEYBOARD<br>7188 PRINT"以图图图 图图图 图图<br>7118 PRINT"级图图图图图图图图<br>7128 PRINT"级图图图图图图图图<br>7138 PRINT"级网页图图图图图图图 图目 国目  $\mathbf{H}$ 目目 ¥.

7150 PRINT"M'SPACE' FOR SOLO OR POLYPHON 160 PRINT"M'F1.F3.F5.F7' OCTAVE SELECTI ON<sup>1</sup> 7178 PRINT"M'F2, F4, F6, F8' WAVEFORMM"<br>7188 PRINT"HANG ON, SETTING UP FREQUENCY TABLE... 7198 S=13\*4896+1824 DIMF(26) DIMF(255)<br>7288 FORI=8T028 POKES+1,8 NEXT<br>7218 F1=7848 FORI=1T026 F(27-1)=F1\*5.8+3 8 F1=F1/2+(1/12) NEXT<br>7228 K\$="@2W3E4R5T6Y7U81908P@-\*&\*"<br>7238 F0R1=1TOLEN(K\$) K(ASC(MID\$(K\$,1)))=  $1$ : NEXT 7240 PRINT"D  $18$ 7258 AT=8:DE=8:SU=15:RE=9:SV=SU#16+RE:AV<br>=AT#16+DE:WV=16:W=8:M=1:0C=4:HB=256:Z=8<br>7260 FORI=8T02:POKES+5+1#7,AT#16+DE:POKE S+6+1#7, SU#16+RE 7270 POKES+2+1\*7,4800AND255 POKES+3+1\*7 4000/256 : NEXT 7300 GETA#: IFA#=""THEN7300 319 FR=F(K(ASC(A#)))/M:T=V#7:CR=S+T+4:I FFR=ZTHEN7500 FFR=ZTHEN7500<br>7328 POKES+6+T, Z:REM FINISH DEC/SUS<br>7325 POKES+5+T, Z:REM FINISH ATT/REL<br>7330 POKECR, 8:POKECR, 0:REM FIX OFF<br>7340 POKES+T, FR-HB\*INT(FR/HB):REM SET LO<br>7350 POKES+1+T, FR/HB:REM SET HI<br>7360 POKES+6+T, SV:REM 7388<br>7488<br>7588 IFP=1THENV=V+1:IFV=3THENV=0 G0T07300 IFA\$="#"THENM=1:00=4:00T07300<br>IFA\$="#"THENM=2:00=3:00T07300<br>IFA\$="#"THENM=4:00=2:00T07300  $7510$ <br> $7520$ IFA\$="W"THENM=4:00=2:00107300<br>IFA\$="W"THENM=8:00=1:00107300<br>IFA\$="W"THENM=8:NV=16:00107300<br>IFA\$="W"THENM=1:NV=32:00107300<br>IFA\$="W"THENM=2:NV=64:00107300<br>IFA\$="W"THENM=3:NV=128:00107300<br>IFA\$="W"THENM=3:NV=128:00107300<br>IFA\$= 7530  $7550$ <br> $7560$ <br> $7570$  $7588$ 7688 TSBB GOTO7308<br>7888 PRINT"HIT A KEY"<br>7818 GETAS: IFAS=""THEN7818 WAIT FOR A KE 7820 PRINTAS RETURN . 21

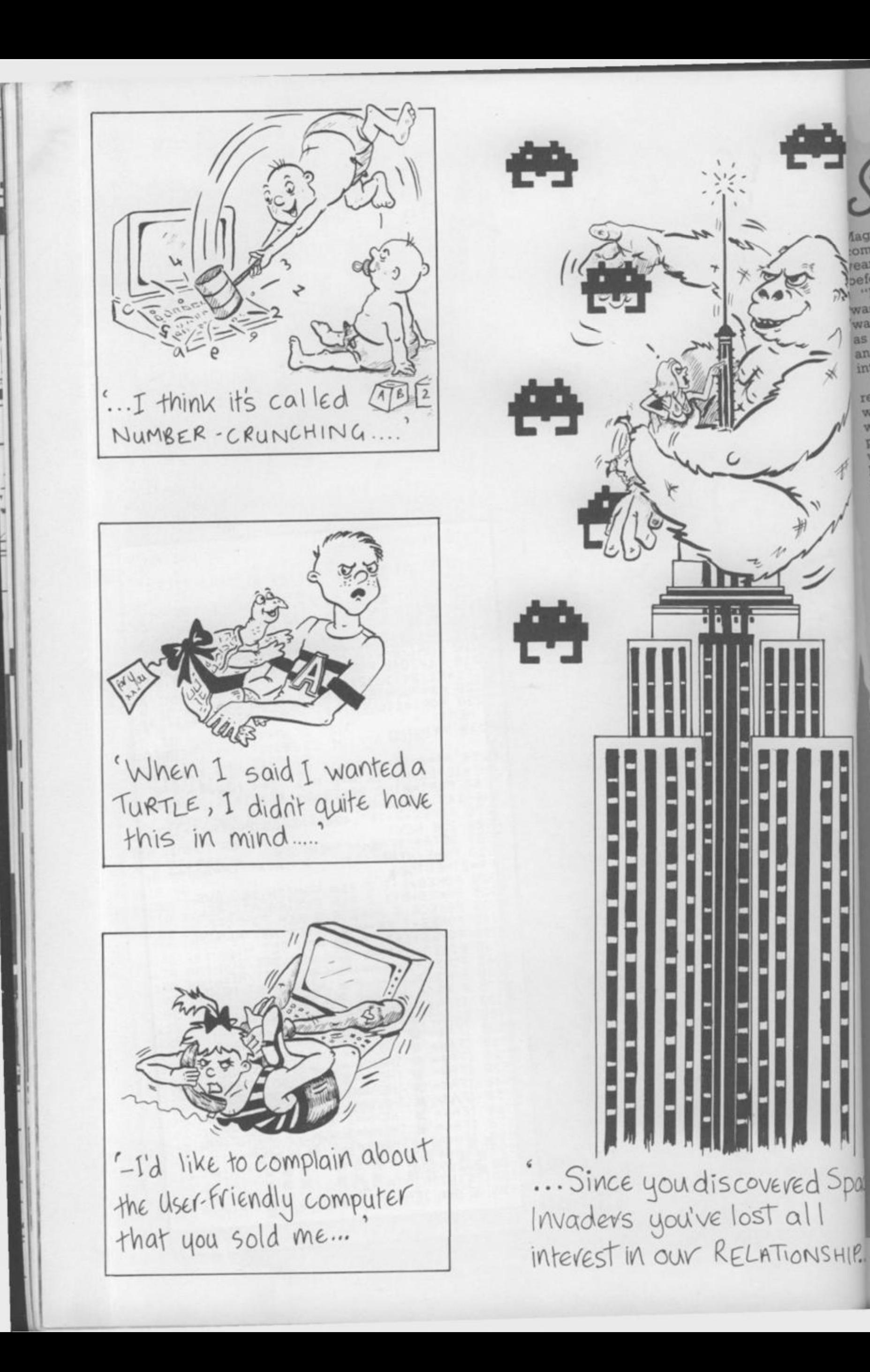

 $\frac{1}{2}$ 

and

 $rad$ wise

urit

Fre doi

int co as kr

Magician Paul Daniels isn't a new recruit to the computer craze, as he's owned his Atari 800 for four *years now* and first got interested in micros a year before that.

"It seemed that every other person I got up on stage was a computer programmer and I'd no idea what that was at all. I think it's part of my job to be able to talk to as many of the audience as possible about their jobs and also I wanted to find out about computers out of interest.

"For a year I bought every magazine on the market, read everything in them and at the end I was none the wiser. I don't know about now, but then they were written by people who knew something for other people who knew something, not for the likes of me who knew nothing. You don't try to teach people French by showing them a book written entirely in French, do you? But that's what they seemed to be doing.

"Anyway, at the end of that year 1 simply walked into a shop and said, "Look, there's £1,000, I want a computer and I know nothing about them." The assistant said, "Have a ZX-80," and I said, 'No thanks, I know that much. I do want one with a keyboard."

"I really believe I got very lucky because that guy sold me an Atari 800 and that machine's been switched on virtually non-stop for about four years and it's fine. And I mean non-stop — I literally leave it on the whole time."

For his £1,000 Paul also acquired a disc drive, a cassette player and a few programs. In the meantime he has added an Epson MX-80 printer, a buffer that allows him to use the Atari and the printer simultaneously and a couple of modems.

"I love those .. . when you start talking to other people with micros, that's when the fun starts. One of the modems restricts me more or less to England, but with the other I've been plugged into the States and everywhere. I also do a lot of letter-writing on the Atari."

"I got into programming by typing in listings from magazines and I learned more from doing that a line at a time and discovering what each one did than from any book .. . certainly not the manual which I couldn't understand. I'm delighted with the Atari and I'd only get another micro now if I could run the house with it when I'm away... you know, switch the lights on and off and draw the curtains and things.

Paul loves games and had a hand in writing *Paul Daniels' Magic Adventure* which was published a few months ago.

"It's a traditional type Adventure but I also wanted it to have games sections and a few tricks in it. Someone else did the programming, but I gave him the storyline, the jokes and devised the games that are in it."

"At one point you go to a magic show, for which you need a real pack of cards. You cut the deck and then, after answering a few questions, the computer tells you what your card is. Very clever! I'm also involved in another piece of software that should be out soon which consists entirely of magic tricks on the computer written by someone in Cambridge who's a magician, a programmer and a mathematician."

We asked Paul about his favourite games.

HIP.

"I tell you what I've been using more than anything lately and that's the Aran' *Touch Tablet* and *Atari Artist.* It is absolutely brilliant and I sit here for hours just playing around with it. . . the shimmering rainbow effect you can get is beautiful."

"My all-time favourite joystick game, though, is one called *Sea Dragon* by Russ Wetmore which has been

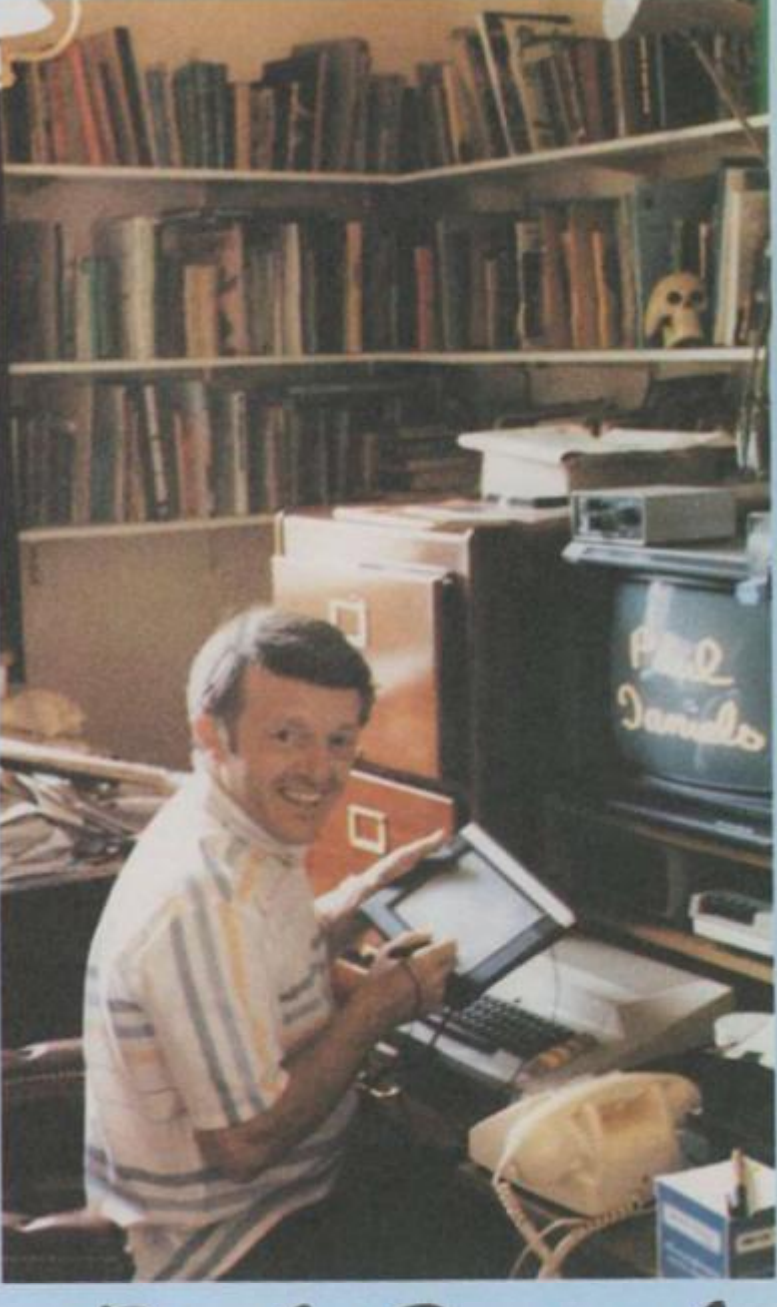

Paul Danie

**We all know that computers can perform magic — but what happens when a real magician gets his hands on one? Mike Gerrard went to see ace magic man and TV star, Paul Daniels, who not only enjoys playing computer games but also had a hand in writing a computer Adventure.** 

out a couple of years. You go through a series of underground passages, shooting mines and dodging things and so on. The sound and graphics are excellent and really bring the best out of the Atari. I have got through it to the end but only after hours and hours at it. I've had more fun with this than with anything. In fact, I wrenched two joysticks apart playing it which took me to designing and building my own. They're quite easy to make, really."

Paul says that his specially designed joysticks may find their way onto the market, but the details for that haven't been finalised yet. He also mentioned a software protection device that he stumbled across while designing his Adventure. "But I'm not telling you what it is!"

We should have known: magicians never reveal their secrets.

## **STRATEGY GAMES: Begn**

**War games have been around for ages — almost as long as conflict: itself — but; only recently have they started to become really playable on computers. Strategy and war games are enjoying a boom at the moment, thanks to Mike Singleton's**  *Lords of Midnight* **epic game, from Beyond Software, and companies like Lothlorien who have a range of authentic war game programs. Here, Mike Turner takes a look at the history of strategy games and the shape of things to come.** 

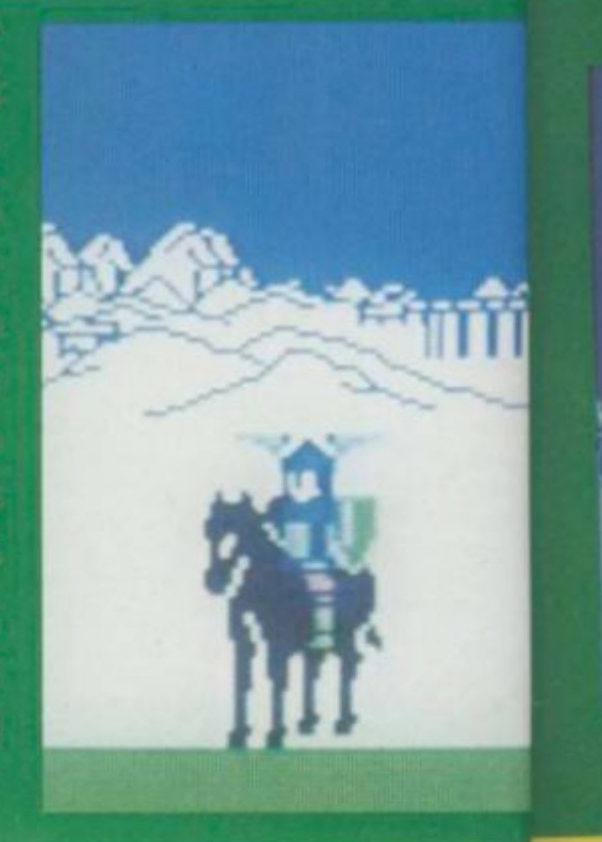

In the mid-sixties mainframe computers were huge ponderous items that took up half a room and offered approximately 6k of user memory. Practically all programming was done in binary code and time on the system was amazingly expensive In view of all this, it seems unlikely that anyone should go to the time and trouble of trying to program games on these machines!

There was a sound reason however. A lot of software was written specially for a specific customer, often after the computer had been installed and, in order to get the operators acquainted with the machine, it was the custom of software houses to put some games on for people to play with.

The most complicated one of these was called »*Kingdoms* or sometimes *Hammurabi* after an ancient king and this game was the true fore-runner of most of today's strategy games.

Now, the principle of the game was that you had to rule a small country, dependent on wheat crops for its survival. Each game turn represented a year, and each year the computer would tell you how much land you had, how much grain and how many subjects you ruled. Then you had to enter how much land you were going

to buy or sell, how much grain you sions it was possible to play agains would plant, store and use to feed your people.

The computer would do some calculating, add in a few random numbers and then print up your status for the next year.

If you hadn't allowed enough corn for planting, you weren't like to have a good crop and if you hadn't given sufficient out for food, some of your population would die of starvation.

At random the program would throw in such horrors as harvests spoiled by weather, rats eating some of your grain store and plague amongst your subjects.

Just as the first Adventure programs had been inspired by the game of *Dungeons and Dragons, so*  the first business simulations were inspired by board games such as *Monopoly.* Someone must have looked at the early *Kingdom* programs and realised that exactly the same principle could be used to simulate almost any kind of control situation.

*Monopoly* itself soon became available under a number of titles from software houses, drawing fire from the board game manufacturers frantically trying to protect their copyright.

In most of these computerised ver-

the computer or an opponent, witl the computer keeping track of the positions and finances.

The *Kingdom* principle is now being applied to all kinds of situations from games that put you in the ho! seat at air traffic control at a major international airport or give yos: charge of the economy or even pu: you at the head of a Chicago gang is the Roaring Twenties!

In early times all computer readout was either in the form of punch tape or as text on a printer but. at a trade fair in 1968, computer giant Honeywell displayed a computer playing noughts and crosses with a feature that was to revolutionise computer use. and game playing in particular.

It featured a television type screen. Of course, space invaders was still**<sup>a</sup>** long way away, as indeed was the idea of being able to use any form c' computer in an amusement arcade!'

But it did make strategy war games a possibility, with the screen keeping track of the armies, ships, spaceships or whatever. The first example of this to emerge was a space tactical game most commonly called Star Trek after the television series. The object was to command the U.S.S. Enter*prise,* explore the galaxy and destroy;' all the alien invading spaceships

before The up a g sector enem station The graph progr marks variot on, h possil The popul most anoth than Spect **Silver** which cep soph  $H<sub>1</sub>$ ment prog

prop puter Th than beca "thin tive. Th alrea

### legings To The Present Day

**lay against nent, with »ck of the** 

**is now hesituations, in the hot it a major give you**  even put **jo gang in** 

**sr readout unch tape at a trade tit Honeysr playing a feature computer articular, j e** screen. **was still a I was the ty form of arcade! ar games ! I**keeping aceships **?le of this cal game**  *tar Trek,*  **tie object S.** *Enter-***3 destroy aceships** 

before a certain date.

**The computer would randomly set up a galaxy consisting of a number of sectors, each with the possibility of enemy ships, stars and refuelling stations.** 

**THIMRATH THE FEY** 

IMRATH THE FEY<br>e stands at the Keep<br>Thinmath, Looking<br>atheast to the Doons<br>Comelay.

**The early machines had no graphics as we know them now. The program would use letters, question marks and stars to represent the vanous objects in the game, but later on, block graphics made pictures possible.** 

**The Star Trek program proved so popular that it is still available for most machines in one form or another. There have been no less than three versions available for the Spectrum from R and R Software, Silversoft and Star Dreams, all of which are faithful to the original concept although a little more sophisticated!** 

**It was quite early in the development of home computers that game programmers saw the potential of proper war games, using the computer as an opponent.** 

**This was a little more complicated than either Star** *Trek* **or** *Hammurabi,*  **because the computer needed to "think" its way to a particular objective.** 

**The type of programming logic was already in use as chess programs had**  been around for a long time, and of course the super-powers have been playing serious simulation games since they first had the necessary computer technology. This has been recently highlighted in the film *War Games,* in which a micro user manages to get his machine linked by phone to the U.S. nuclear simulation and begins to play at what he thinks is a game called Thermonuclear War! He does not realise that the government has given control of the real defences to his games computer.

It is true that there really is a computer in the States that spends all its time playing at nuclear war, and it is a sobering thought that in most of its scenarios, whether a winner emerges or not, Great Britain gets completely destroyed.

Probably the strategy game that has progressed most from the early programs is Beyond Software's new fantasy war game *Lords Of Midnight.* By utilising a new method of displaying scenery that the designer, Mike Singleton calls "landscaping", it is possible to look in any direction across the Land of Midnight and see landmarks, buildings and armies in perspective.

This is made more interesting by the fact that, as you recruit army leaders, it is possible to look through their eyes, injecting more atmosphere into the game than the more conventional "markers on a map" approach.

**TWARE** 

The game has a fantasy setting, cross between Tolkein's *The Lord of the Rings* and *The Chronicles of Thomas Covenant* by Steven Donaldson, and it may not appeal to serious wargamers, but the programming represents a milestone in strategy gaming, and it is to be hoped that this method may be used for other kinds of settings in the future.

Certainly strategy programs have come a long way from their simple beginnings.

Don't forget to read Mike Singleton's *Fifth Column* every other month in *Computer & Video Games.*  It's THE column for war-gamers and strategy games fans.

Mike will be bringing you all the up-to-date news and reviews about strategy and war games — on computer and play-by-mail too! Mike is the man behind *Lords of Midnight. Treachery* and — the one that started it all — *C&VG's* gone but not forgotten *Seventh Empire* play-bymail game.

So don't forget to look out for *C&VG's Fifth Column* — before it finds you!

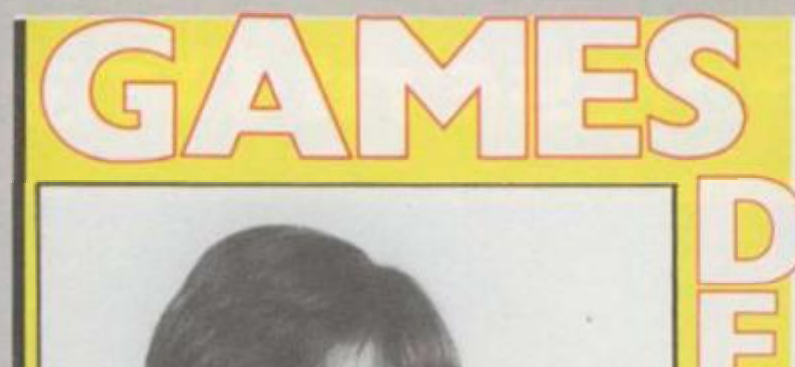

#### NAME: Christian Urqhart GAMES: Cavelon, Hunchback, Eskimo Eddie, Transversion, Decathlon. BORN: Brighton, 1967.

Most people's first encounter with a home computer is a pretty humble experience — a BBC model B, or ZX Spectrum in the school computer room. Not so for Christian Urquhart, Ocean's top programmer, who went to school in Abu Dhabi. Things are slightly larger there. "It was on an IBM mainframe which we used from terminals," he recalls. "I knew then that I wanted to be a programmer, though I didn't imagine I would be a full time games writer.

Christian is presented with projects by Ocean and does not have to think up ideas for games. *"Cavelon*  is my favourite game which is licensed from the arcade game by Jet Soft. *Hunchback* is also a licensed game".

At 17, Christian is Ocean's youngest programmer and already has a string of best selling games under his belt. This fact has not escaped his employers at the Manchester-based firm — when *C&VC*called to arrange this interview a spokesman said: "Oh no, he's going to get so big headed"!

**Favourite Food:** Fish.

**Favourite Drink:** Lager.

**Most Watched TV Programme: "I** don't watch much, but I do like a good film

**Favourite Computer Program:** *Cavelon, Sabre Wulf, Dragon's Lair,* the arcade qame.

**Countries Visited:** Nigeria, Abu Dhabi

**Favourite Pop Groups:** Nik Kershaw, Frankie Goes to Hollywood, Status Quo.

**Ambitions:** To own my own software company.

**Worst game I've ever played:** *Krazy Kong* by C Tech.

**The one thing about computing that most makes me want to throw up:** "A spike through the mains. It can cause you to lose everything you've done over the last few hours'

#### NAME: Malcolm Evans GAMES: Trashman, Knot in 3D, 3D Tunnel, 3D Monster Maze.

BORN: Romford, Essex, 1954.

Malcolm Evans is a self confessed workaholic. "My hobby is computing. When I want to relax, I like to sit down at the computer"

This situation is not helped by the fact that New Generation's offices are now situated at the bottom of the garden.

Malcolm's first contact with computers was in his previous job when he worked on computer control systems for jet engines.

Like many programmers now working full time on writing games, Malcolm started off writing games in his spare time as a hobby.

"My first games were for the ZX81 and were published by a company called J.K. Greye."

New Generation has since bought the rights to these games and now publish them. Malcolm's twin brother, Hod, also works for the company, handling the business side, leaving Malcolm free to concentrate on games writing.

With *Trashman I* and *II* still in the charts, the future looks very bright for the dustbin software company. **Favourite Food:** Curry.

**Favourite Drink:** Lager.

**Most Watched TV Programme:** *Tomorrow's World.*  **Favourite Computer Program:** *Trashman.* 

**Countries Visited:** Scandinavia, the Canaries. **Ambitions:** To continue to run my own company. **Pets:** "I've got two children"

**Favourite Musician:** John Williams.

**Worst game I've ever played:** *3D Star Wars.* "It sounded good so I bought it. It was dreadful. The company that made it has now gone out of business".

**NA** GA Mu<sub>t</sub> **BO** Of al stror Th on *is* **Atm**  $P<sub>0</sub>$ the ! area supe<br>W Mirr ever Ph Mell degi Ph is lik typic<br>"No am s Fav Fav Mos pref auth **Fav** on n Cou Aml enjo Fav Woz The wan that bute

**The one thing about computing which most makes me want to throw up:** Frustration when my programs won't do what I them to do!

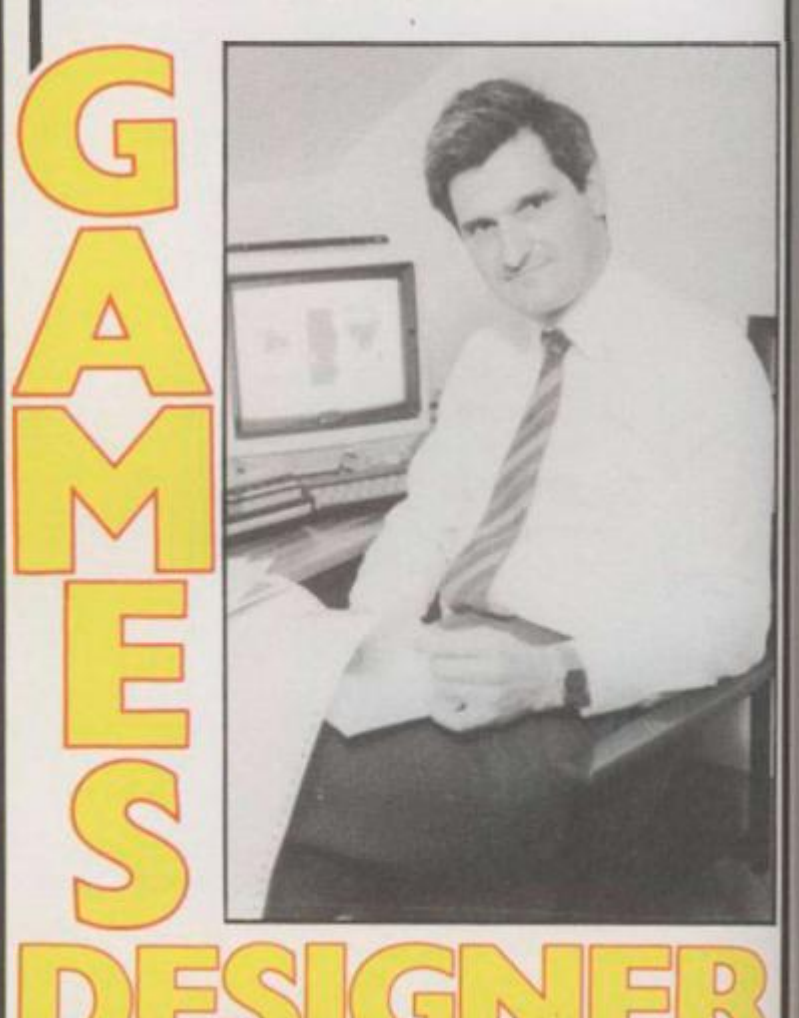

3D

olic. "My t. I like to

that New le bottom

vas in his er control Il time on

games in nd were rights to

Im's twin handling free to

he future ompany.

s World.

łS. ipany.

Vars. "It ful. The out of

t makes rograms NAME: Orlando GAMES: Zalaga, Frak. BORN: Unknown.

There are a lot of things we don't know about Aardvark Software's Orlando. Like how old he is, where he was born, what he eats for breakfast — all the things that games players are dying to find out.

And why are you deprived of this essential information? "I'm a very private person. I don't want my life to become public property," says Orlando, in his lazy London-Italian accent.

So what do we know about this wizard of the Beeb keyboard. Well — we can tell you that he studying something somewhere in England.

We also know that his motivation for writing Beeb games that are better than Acomsoft's is not only to make money. "I enjoy writing games and playing games. It's as simple as that," he says.

Orlando started out in computer games four years ago when he wrote his first game on the Atom. "It was called *Hedgehog.* I suppose you'd call it a Frogger game now, although it was produced long before Frogger went on sale".

After that, he wrote an Invaders-style game "You've got to write an *Invaders* at some stage in your life."

**Favourite Food:** Pizza Orlando.

5

D

**Favourite Drink:** Malibu and Babycham with a slice of lemon, Guinness.

**Most Watched TV Programme:** "I don't watch the telly really, although I occasionally plug in a video". **Favourite Computer Program:** *Planetoid, Star Raiders, Miner 2049'er.* 

**Countries Visited:** Lots.

**Ambitions:** To be happy, fulfilled and complete. **Favourite LP of all time:** Go by XTC.

**Worst game I've ever played:** Bega's *Battle* — the arcade game.

**The thing about computing that most makes me want to throw up:** "Computer illiteracy and stupidity and people talking about artificial intellifence".

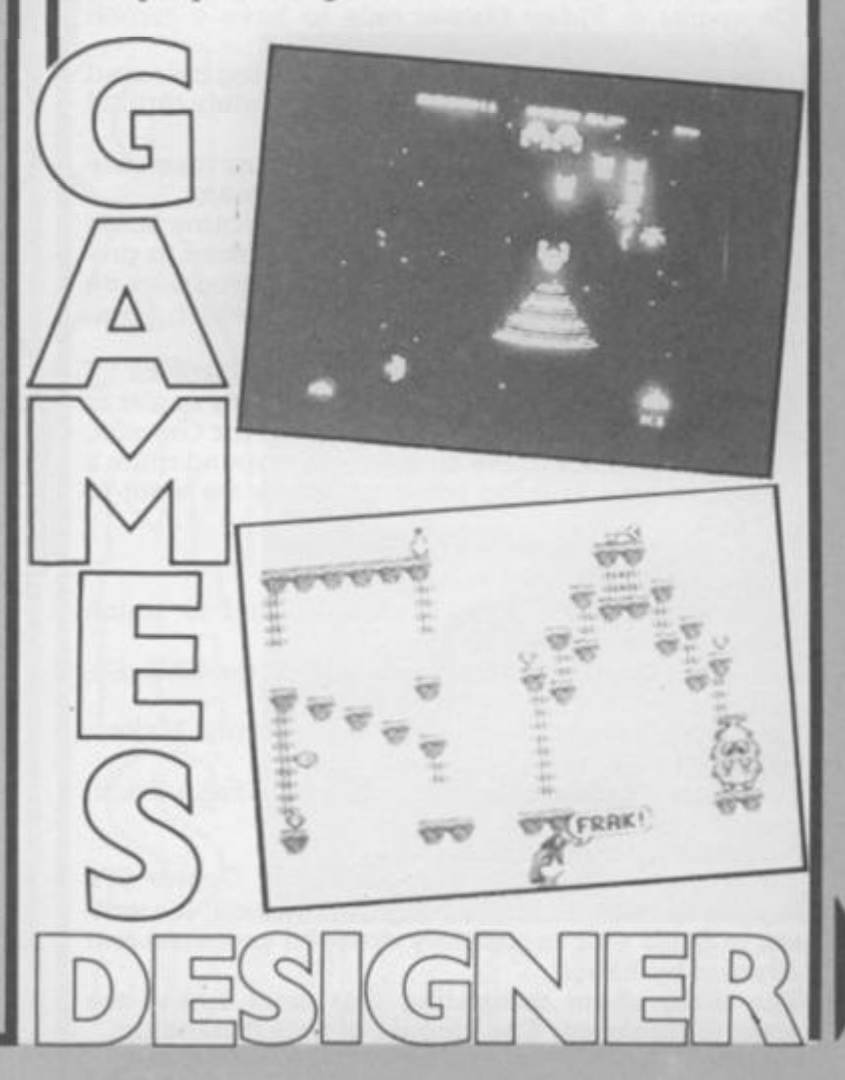

GAMES: The Hobbit, Penetrator, Mugsy, Sherlock Holmes. BORN: Melbourne, 1961. Of all our featured deisigners, Philip Mitchell has the

NAME: Philip Mitchell

strongest track record — four games, four smash hits. *The Hobbit* is now the standard Adventure game

*r\* V i

*A\* V c=l

on four home computers — Spectrum, 64. BBC and Atmos.

Penetrator is still the best Scramble-type game for the Spectrum and Mugsy introduced a whole new area of gaming with its mix of arcade, strategy and superb graphics.

With *Sherlock* riding high in the *C&VC* / Daily Minor charts, this game could well be bigger than even *The Hobbit*.

Philip began his programming career with Melbourne House after taking a Computer Science degree at the local University.

Philip's next project, now that *Sherlock* is on sale, is likely to be *Lord of the Rings* though he exercises typical Melbourne House caution on this subject. "Nothing has been decided yet. though as soon as I am given the word I will start on the program".

**Favourite Food:** Italian, apricots, oysters. **Favourite Drink:** Coffee.

**Most Watched TV Programme:** "I don't watch TV. I prefer reading Asimov and other science fiction authors".

**Favourite Computer Program:** Classic Adventure **on** mainframes. *Manic Miner.* 

**Countries Visited:** England, New Zealand.

**Ambitions:** To retire rich and be young enough to **enjoy** the money.

**Favourite Pop Groups:** Fleetwood Mac, Eagles. **Worst game I've ever played:** *Valhalla* and *Psytron.*  **The one thing about computing that most makes me want to throw up:** "Nobody makes the computer that I really want. It should have at least one megabute,a 68000 chip,and very high resolution graphics."

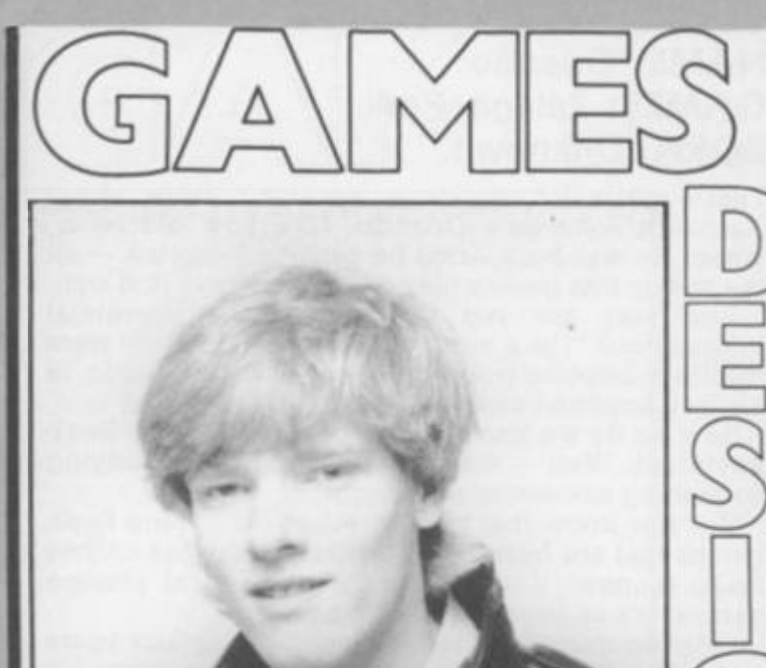

!

]|

#### NAME: Tony Crowther BORN: Sheffield, 1962. GAMES: Loco, Killer Watt, Son of Blagger, Potty Pidgeon, Monty Mole.

Tony Crowther wrote his first computer game for *Computer & Video Games* only to have it turned down by us two years ago.

"It was a Mastermind game with moving coloured pages. It ran on the Pet and I was absolutely thrilled to bits with it"

Two years later it seems unlikely that any magazine would turn down a Tony Crowther program.

"I borrowed the Pet from a friend. I became hooked and decided to buy a Vic. I really learned to program on the Vic. I wrote about eleven programs on it. One of the games was a *Calaxians* which I was really chuffed with."

Tony now works full time for Gremlin Graphics. "I do most of my work at home, at night — it's easier to work then. As well as writing programs for Gremlin, I'm also a director of the company and spend quite a lot of my time looking at other games we want to publish.

Favourite Food: Nothing foreign.

**Favourite Drink:** Tetley's Bitter.

**Most Watched TV Programme:** "I tend to watch videos. J like *The Evil Dead'* 

**Favourite Computer Program:** *Frak* on the BBC, *Encounter* on the 64.

**Countries Visited.** Spain, France, Germany, Malta. **Pets:** A cockatiel called Silver.

**Favourite Pop Groups:** Iron Maiden, Cheap Trick, Jean Michel Jarre.

Ambitions: To be successful.

**Worst game I've ever played:** *Super Copter* (it's supposed to be a chopper flight simulation. It's written in Basic — a completely dreadful program) and *Psyclon* by Rabbit.

**The thing about computing that most makes me want to throw up:** The amount of time it takes up.

#### NAME: Andy Spencer

GAMES: International Soccer, Basketball, High Noon (with a partner). BORN: 1960.

You would expect the programmer of two of the best sports simulations ever written to be a keen footballer or basketball player, but Andy Spencer is neither.

"It's just coincidence .. . I'm not particularly keen on football, I just wanted to have a go at representing the game on computer".

Unlike *One on One,* Electronic Arts rendition of basketball, Andy's game features three players on each side which enables the game to incorporate passing, an essential feature of the real game.

"The first time I came across a computer was at the technical college at which my dad taught during the summer holidays. I sat down and played games and became hooked."

"Soon after, I bought a half share in a Pet and learned how to program. I wrote some games, one of which was a noughts and crosses program. I sent them to Commodore but they did not get published".

Andy now works full time as a programmer. "Well, I wouldn't say full time but I don't have another job, if that's what you mean". When he's not glued to a VDU, he enjoys painting — pictures not walls. **Favourite Food:** Fish and chips.

**Favourite Drink:** Cider.

**Most Watched TV Programme:** *Spitting Image.*  **Favourite Computer Program:** Azfec *Challenge, Forbidden Forest.* 

**Countries Visited.** France, Greece, Belgium, Holland.

**Ambitions:** To travel the world.

**Favourite Pop Group:** *The Smiths.* 

**Worst game I've ever played:** *Pac Man.* 

**The thing about computers that most makes me want to throw up:** Nothing in particular.

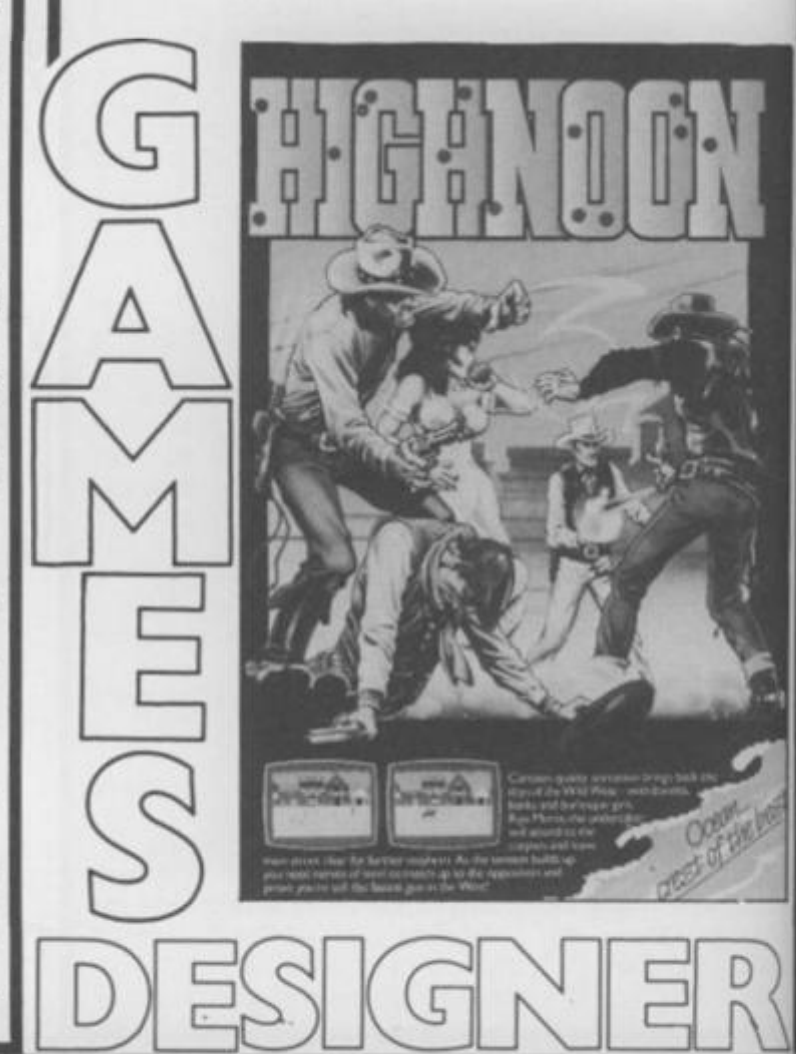

Basket-

f the best een footencer is

rly keen esenting

dition of avers on orporate te.

ras at the iring the mes and

id learnone of 1. I sent tot get

"Well, er job, if led to a le

ige. allenge,

elgium,

tes me

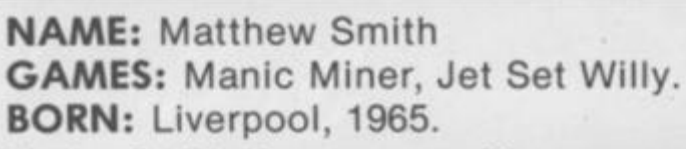

Matthew Smith is the most successful programmer in our top ten line up. His *Jet Set Willy* topped the *C&VG / Daily* Mirror Top Thirty for no less than four months earlier this year.

With *Manic Miner* also selling well, and both games now on the Commodore 64 as well as the Spectrum, this 19-year-old Liverpudlian could well turn out to be the richest teenager to come out of Merseyside since Paul McCartney.

Matthew is not just one of Software Projects' top programmers. He is also on the board of directors of the company.

Despite his executive status, Matthew comes across more as a refugee from an illegal pop festival than a director of a software company.

His soft spoken accent, completely devoid of any trace of Scouse, puts you at your ease as he tells you that he doesn't like television and enjoys listening to *Pink Floyd.* 

Like many games writers, Matthew had the nocturnal approach to programming — sleeps all day and works all night.

**Favourite Food:** I'm a gourmet, I like all sorts. **Favourite Drink:** Southern Comfort in large quantities.

**Most Watched TV Programme:** I don't like TV much.

**Favourite Computer Program:** *Ultima II* by Sierra On Line, *Atic Atac,* and *Escape* From Fractulus. **Countries Visited:** Most of Europe and America.

**Ambitions:** I don't have many left though I'd like to get into space.

**Favourite pop groups:** "How many pages have you got?"

**Worst game I've ever played:** *Ah Diddums!*  **Pets:** A cat called Big Cat and a dog called Zoey. **The one thing about computing that makes me want to throw up:** "Magazines that rip-off my programs!"

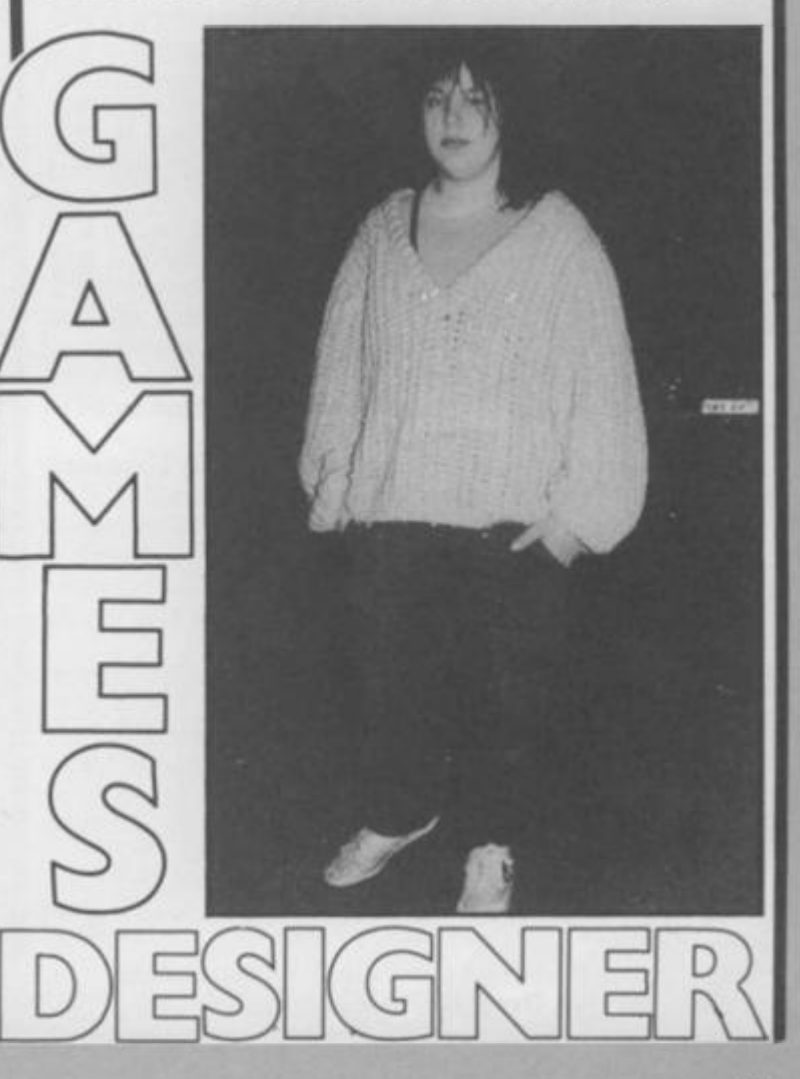

Space, Shadowfax. BORN: Wirral, Cheshire, 1951. Ask most top games designers if they like playing games and chances are you'll get the same answer:

GAMES: Lords of Midnight, 3Deep

D

NAME: Mike Singleton

"I don't really play them much. I only enjoy doing the programming". This is not the case with *Lords of Midnight* 

designer - Mike Singleton. "I enjoy playing games. *Go* is my current favourite. I think it's a real classic game that will survive the test of time."

Mike first became hooked on games as a board gamer. He designed his own James Bond-style board games when he was 13.

"I graduated to play-by-mail games when I got hooked on an American game called *Star Web* in 1977. It only had 15 players and I eventually managed to win the game two years later. I now run my own play-by-mail game — *Star Net* — which had over three thousand players at the last count." **Favourite Food:** Steak and chips.

**Favourite Drink:** Lager.

**Most Watched TV Programme:** *Dr Who.* 

**Favourite Computer Program:** *Lords of Midnight, Defender.* 

**Countries Visited:** France, Switzerland, Spain, Holland, Morocco.

**Ambitions:** To write a real classic game — the computer equivalent of chess — a game that people will still be playing long after I am dead and gone. **Pets:** Two cats — Kim and Kerry.

**Favourite Pop Groups:** Pink Floyd, Deep Purple, Led Zeppelin.

**Worst game I've ever played:** *Invasion* by ASP **Software.** 

**The one thing about computing which most makes me want to throw up:** waiting for Sinclair equipment to arrive.

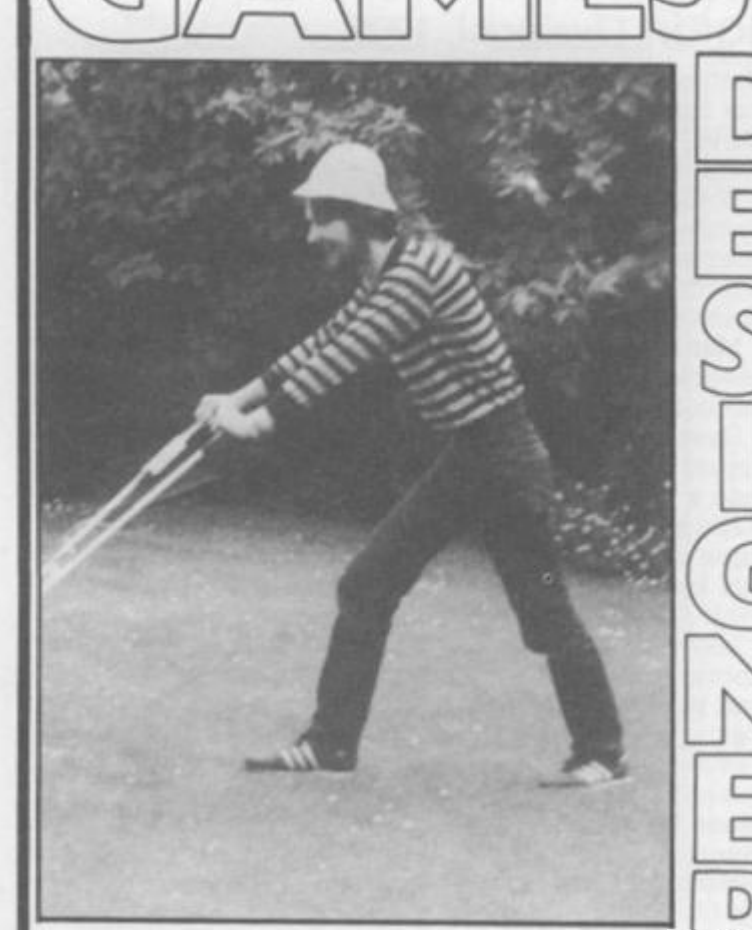

NAME: Jeff Minter. GAMES: Gridrunner, Attack and Revenge of the Mutant Camels, Hovver Bover, Sheep in Space. BORN: Reading, Berkshire in 1961.

Jeff learned Basic on the school Pet although was not considered the local computer whizz, being denied a place on the computing course. He was not the school dunce either, learning A levels in Physics, English, Maths and a university place. The academic life did not suit Jeff and he found himself carpeted by his tutor. A change of college and of courses followed soon after.

It was during his time at college number two — Oxford Polytechnic — that Jeff bought a Vic-20 and learned machine code. Looking at the software available, Jeff was convinced he could do better and set out to write a copy of the arcade game *Defender* on his Vic. Encouraged by demand for his game Jeff wrote another one — *Traxx* — and took them both to the Barbican show where they sold well.

Now there was no looking back — and Llamasoft was born — named after his favourite animals.

The game that really made Minter's name is<br> $5$ ridrunner — a super fast shoot 'em up — which is  $Gridrunner$  — a super fast shoot 'em up selling well in the US as well as in Britain, having knocked *Choplifter* off the number one slot in the American charts earlier in the year.

**Favourite Food:** Liver sausage sandwiches, burgers, and most junk foods.

**Favourite Drink:** Coke, Guinness, and wine.

**Most Watched TV Programme:** *Not the Nine O'Clock News,* 

**Favourite Computer Program:** *Hower Bower, Repton, Stix.* 

**Countries Visited:** America, France, Spain.

**Pets:** Two Siamese cats and an Afghan hound called Woody.

**Ambitions:** To writer better and better games. **Favourite Pop Groups:** Pink Floyd, Genesis.

#### NAME: Dave Marshall. GAMES: Fighter Pilot. BORN: Longeaton, 1954.

Dave Marshall is not at all worried that his fledgling company is becoming known as the flight simulation specialists.

"When I speak to games players at computer fairs, they always want to know when the next simulation is coming out, not whether we are going to do anything else". Dave and his partner. Rod Swift, are so committed to computerised flight that their next two products will also be flight simulations — to add to *Night Gunner* and *Fighter Pilot.* 

With no less than nine flight simulations in the current NOP Top Thirty, it is difficult to fault Digital's commitment to this type of game.

Dave gave up a high-powered job with the Ministry of Defence, where he worked on computer flight control systems and travelled extensively, to set up Digital Integration.

"I have no regrets .. . I always wanted to have my own company. I am still friendly with the people I used to work with and I think they slightly envy me.

Dave's first contact with computers came at Bath University where he studied systems engineering on a special MOD sponsored course. "It was just a terminal of a mainframe. My first real experience of micros was when I bought a kit computer in 1976. It was a very simple machine — made by National Semi Conductor — you couldn't do much with it.

**Favourite Food:** Pork in white wine sauce.

**Favourite Drink:** Southern Comfort. **Mos t Watche d TV Program :** *MASH.*  **Favourite Computer Program:** *Fighter Pilot, Death Chase.* 

**Countries Visited:** USA, Greece, Germany, France. Yugoslavia.

**Ambitions:** To run a very successful company. **Pets:** Only my eighteen month old son — Stephen. **Favourite Pop Groups:** Jethro Tull, James Taylor, Ralph McTell.

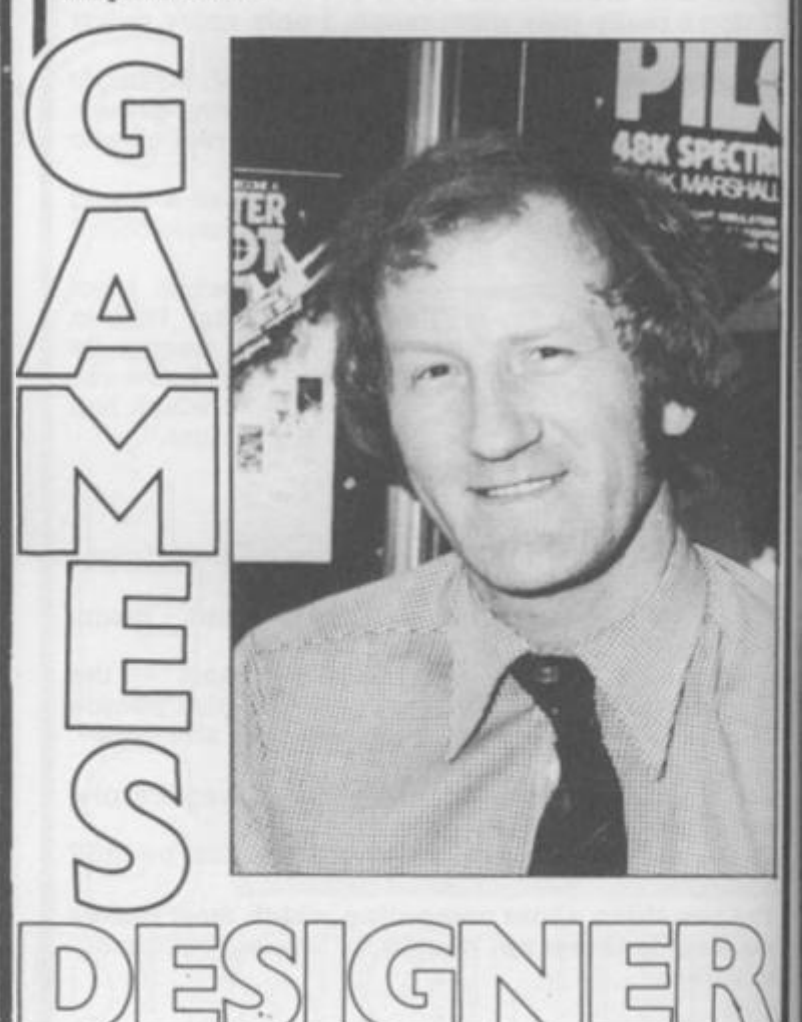

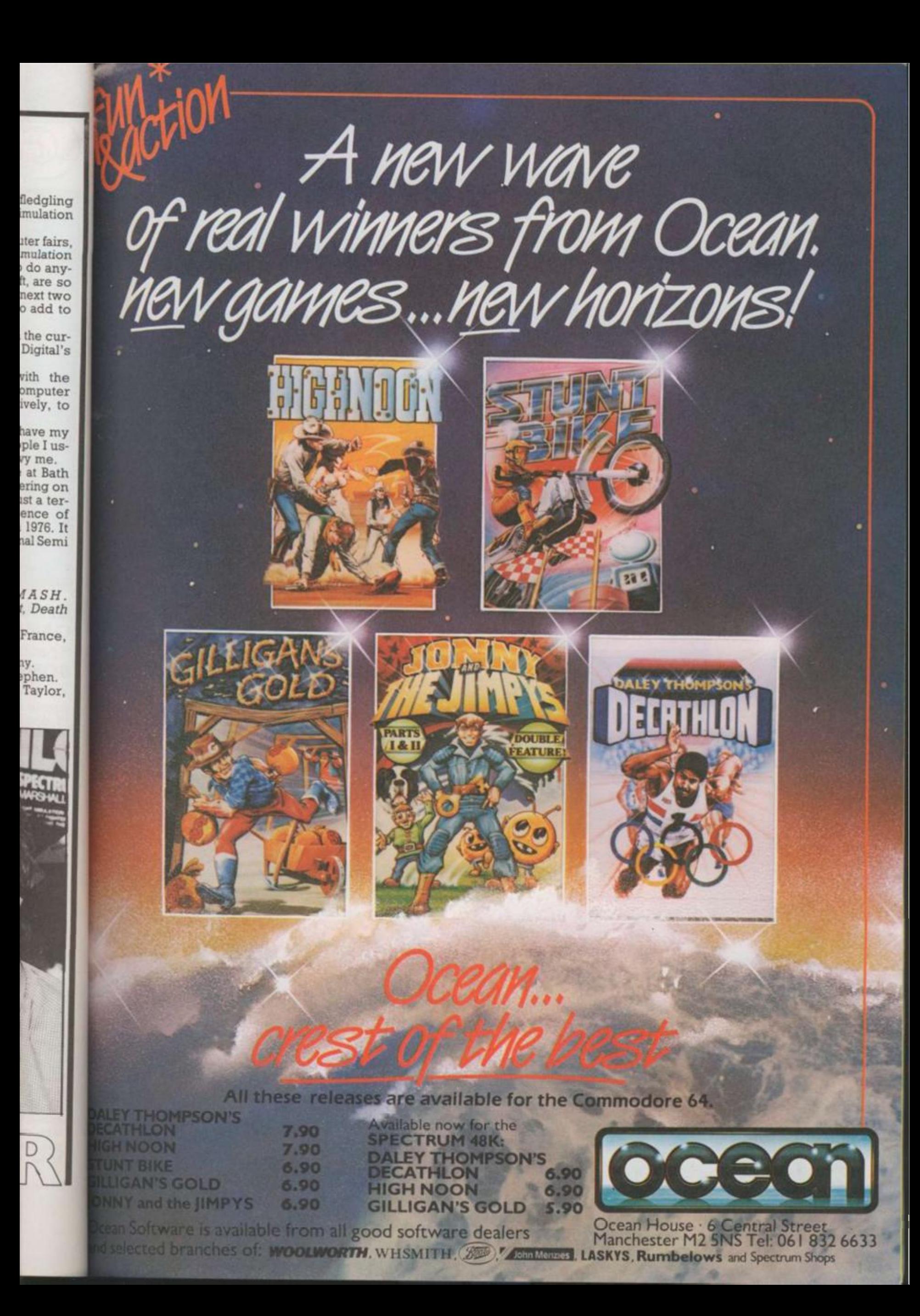

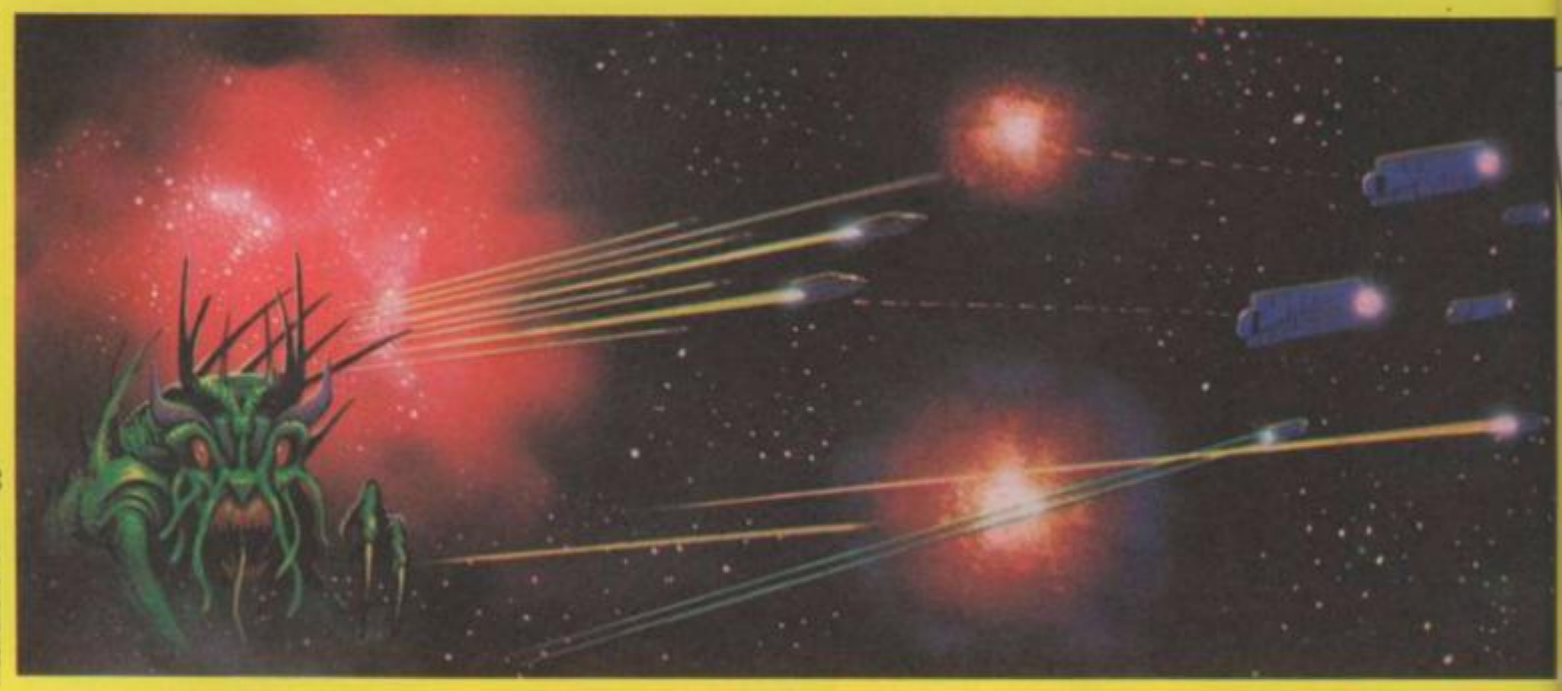

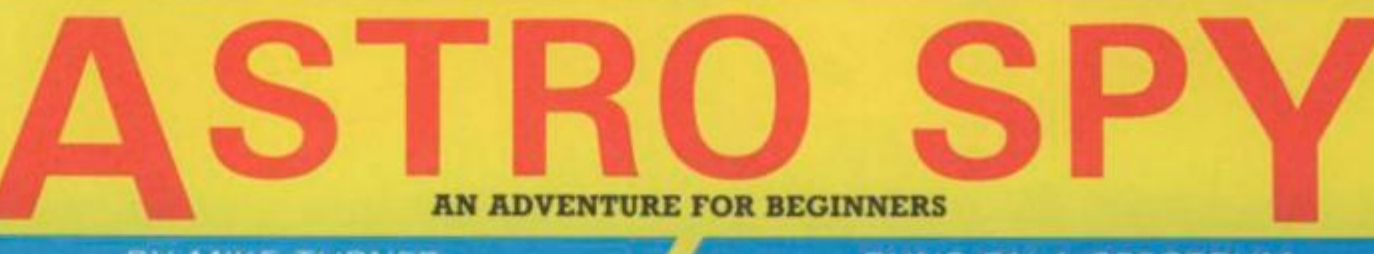

**BY MIKE TURNER** 

#### **RUNS ON A SPECTRUM**

 $\begin{array}{c}\n\mathbb{E} & \mathbb{E} \\
\mathbb{E} & \mathbb{E} \\
\mathbb{E} & \mathbb{E} \\
\mathbb{E} & \mathbb{E} \\
\mathbb{E} & \mathbb{E} \\
\mathbb{E} & \mathbb{E} \\
\mathbb{E} & \mathbb{E} \\
\mathbb{E} & \mathbb{E} \\
\mathbb{E} & \mathbb{E} \\
\mathbb{E} & \mathbb{E} \\
\mathbb{E} & \mathbb{E} \\
\mathbb{E} & \mathbb{E} \\
\mathbb{E} & \mathbb{E} \\
\mathbb{E} & \mathbb{E} \\
\mathbb{E} & \mathbb{E} \\
\math$ 

 $rac{u_5}{200}$ 

 $63630$ 

p

'n

ø

AÏ

Never played an Advendure before? Then you don't know what you're missing! Admittedly, they can be a bit daunting if you've never dealt with one - finding the correct way to address your micro can cause a few problems. But once you've been bitten by the bug, there will be nothing that will stop you plugging into the darkest dungeon in search of fame, fortune and excitement. But just how do you get started? Byplaying this mini-adventure written by MIKE TURNER, that's how! Read on and discover the world of the Astrospy . . .

#### **COMMUNICATION FOR ASTROSPY 0077 / CLASSIFIED TOP SECRET**

The Federation needs your help. A race of hostile aliens from a planet system far beyond our galaxy has declared war. They have developed new secret weapons, codenamed Astrogun. Federation scientists are anxious to obtain one of these superweapons to copy it. Fortunately, following a fierce space battle, the enemy were forced to abandon a ship with an Astrogun on board. Your task is to get on board that ship and take the Astrogun. Security systems are still operative on the ship, so your mission will as usual - be extremely dangerous. A ship awaits you in Boarding Bay 23. It will ferry you to the abandoned ship and then beam you aboard. From then on, you are on your own . . . Good luck! The security of the Federation is in your hands. **END OF MESSAGE** 

\* ASTRO SPY<br>ADVENTURE 1<br>THE ASTROGUN (mk2) + SP<sup></sup> **TREE** 0000000000000 AFFAIR THE **REM** ADVENTURE<br>U Mike Turner. - = Œ MIKE **by** REM **HARD** 1982 Dreams  $0.969$ <br>  $0.969$ Star<br>t up You have entered<br>LET b#="doors ea<br>number painted  $UP$ **a** each  $=$  $0n$ 七社  $011$  $0<sub>0</sub>$ m  $79.7$  $\begin{array}{c}\n\text{m} \\
\text{obs} \\
\text{m} \\
\text{m} \\
\text{m} \\
\text{m} \\
\text{m} \\
\text{m} \\
\text{m} \\
\text{m} \\
\text{m} \\
\text{m} \\
\text{m} \\
\text{m} \\
\text{m} \\
\text{m} \\
\text{m} \\
\text{m} \\
\text{m} \\
\text{m} \\
\text{m} \\
\text{m} \\
\text{m} \\
\text{m} \\
\text{m} \\
\text{m} \\
\text{m} \\
\text{m} \\
\text{m} \\
\text{m} \\
\text{m} \\
\text{m} \\
\text{m} \\
\text{m} \\
\text{m} \\
\text$  $\hat{a}$ a th ä nge:<br>Plat mo a  $\frac{1}{2}$  $k = 0$  $f$ <sup>O</sup> **TANK**  $-1101$ E  $rac{1}{E}$  $\frac{1}{2}$  $W = 0$ <br>  $W = 0$ <br>  $DER$  $=2$ Ē  $50R$ ¢  $\circ$ INK  $\ddot{\sigma}$  $\overline{c}$ o 380<br>Corridor  $rac{40}{50}$ **ALL** 

PAPER<br>CLS  $58$ S<br>PRINT IN: Ø ORDE ₿ c õ  $a$ ă b d ave dor E h and PRINT š  $\circ$  $\hat{r}$ š tubu  $\frac{80}{11}$ a  $\frac{t}{r}$  $\ddot{a}$ e 剖 e tě e ba 9  $T_1 \not\subset S$  $\frac{1}{2}$  $te$  $\overline{J}$ b ÿ  $\begin{array}{c} 0.0 \\ 1.0 \\ 0.0 \\ 0.0 \\ 0.0 \\ 0.0 \\ \end{array} \begin{pmatrix} 0.1 \\ 0.1 \\ 0.0 \\ 0.0 \\ 0.0 \\ \end{pmatrix}$ ö  $10$ ю  $\frac{1}{10}$  $\mathbf{G}$  $\ln \lambda$ 4 AU  $\begin{array}{c}\n\mathbf{1} & \mathbf{1} \\
\mathbf{1} & \mathbf{1} \\
\mathbf{1} & \mathbf{1} \\
\mathbf{1} & \mathbf{1} \\
\mathbf{1} & \mathbf{1}\n\end{array}$  $\frac{24}{1N}$  $\frac{0}{1}$ E ā W OPE Ï pen<br>Ke  $\overline{D}$  $\frac{1}{2}$  $\hat{\epsilon}$ t  $\frac{d}{d}$ **The** × ë Casas Canada<br>Casas Casas<br>Casas Casas F Τo  $0.010\,\mathrm{fb}$ 21 E INKE 蓝 E URN<br>ROBO Ð 220 PR  $\frac{1}{100}$ IN natch<br>Midologie<br>Midologie<br>Andruf 194<br>200  $U \bar{F}$  $w a$ ś the<br>IP s you.  $\mathbf{G}_0$ YOU

410 FOR 9=1 TO 3: FOR C=0 TO 60<br>
BEEP .01, C: NEXT C: NEXT 9<br>
420 PRINT AT 21,19; FLASH 1; Pr<br>
430 IF INKEY \$="" THEN GO TO 430<br>
440 CLS<br>
450 REM Instructions<br>
450 PRINT FLASH 1; "EXERCITED<br>
470 PRINT "A race from beyond t BED FOR CHEATLE SHOOTS OUT BE  $, 3, 8.$ at you" if yo  $rac{260}{50}$ PORT INKEYS () THEN GO TO 28 TO 28 "A race from beyond t<br>has declared war. Th<br>secret weapon: - The ey have a<br>Astrogun...<br>480 PRINT "Federation scientist"<br>r to obtain one of the<br>it."The enemy has bee<br>o abandon a spaceship<br>Astrogun on board. Y 480 PRINT<br>s are eager<br>se to copy<br>490 PRINT<br>n forced to<br>mith an<br>ou will be<br>ship and<br>the weapon 358 FETURN THEN GO TO 360 teleported onto the<br>your task is to get<br>and find a way off.  $\circledcirc$ 500 FOR C=1 TO 10: IF INKEY\$= NEXT PRINT S10 PRINT PRINT " GOOD BUCK **Britis** ente ER S30 IF INKEY\$="" THEN GO TO 530<br>540 REM Reception<br>550 CL5<br>560 IF (t THEN PRINT a\$<br>570 IF NOT (t THEN PRINT "YOH " E  $\circ$ tubula 570 IF NOT it THEN PRINT "You"<br>
1=1<br>
580 PRINT "a room with 2 " 54<br>
TO 30", 54'32 TO 48" 54'58 TO 1<br>
590 PRINT "Also in the room is<br>
a round" "Platform with a control<br>
1 board" To step onto the platform "Press" 1" To leave whic 390 PRINT  $E_{NT}^{40}$  $713$  $\mathbb{P}$  $f_0$  $21$ o.  $220$ Adventure<br>Astrogun 100 PRINT  $\begin{array}{@{}c@{\hspace{1em}}c@{\hspace{1em}}c@{\hspace{$ The ø Affair 33

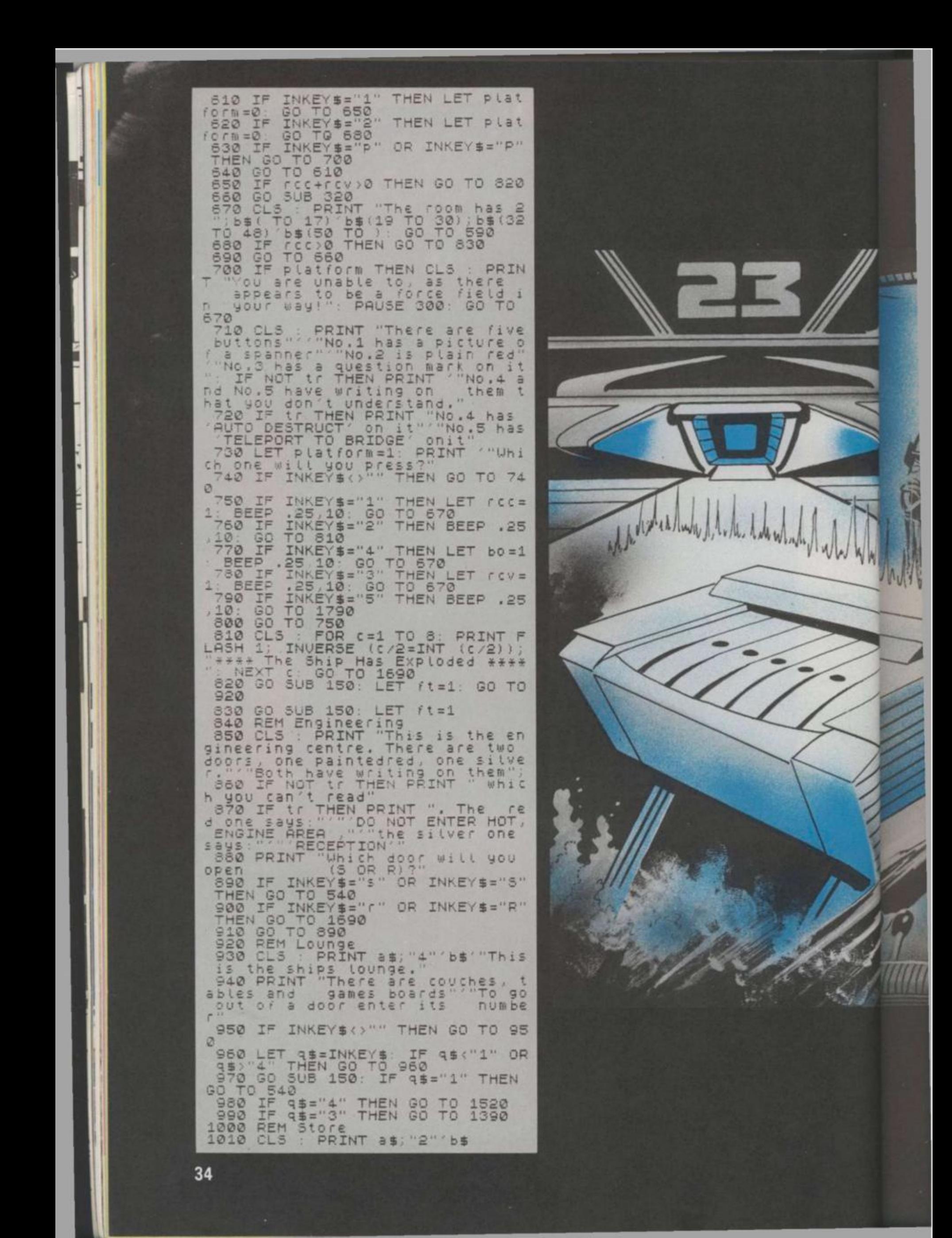
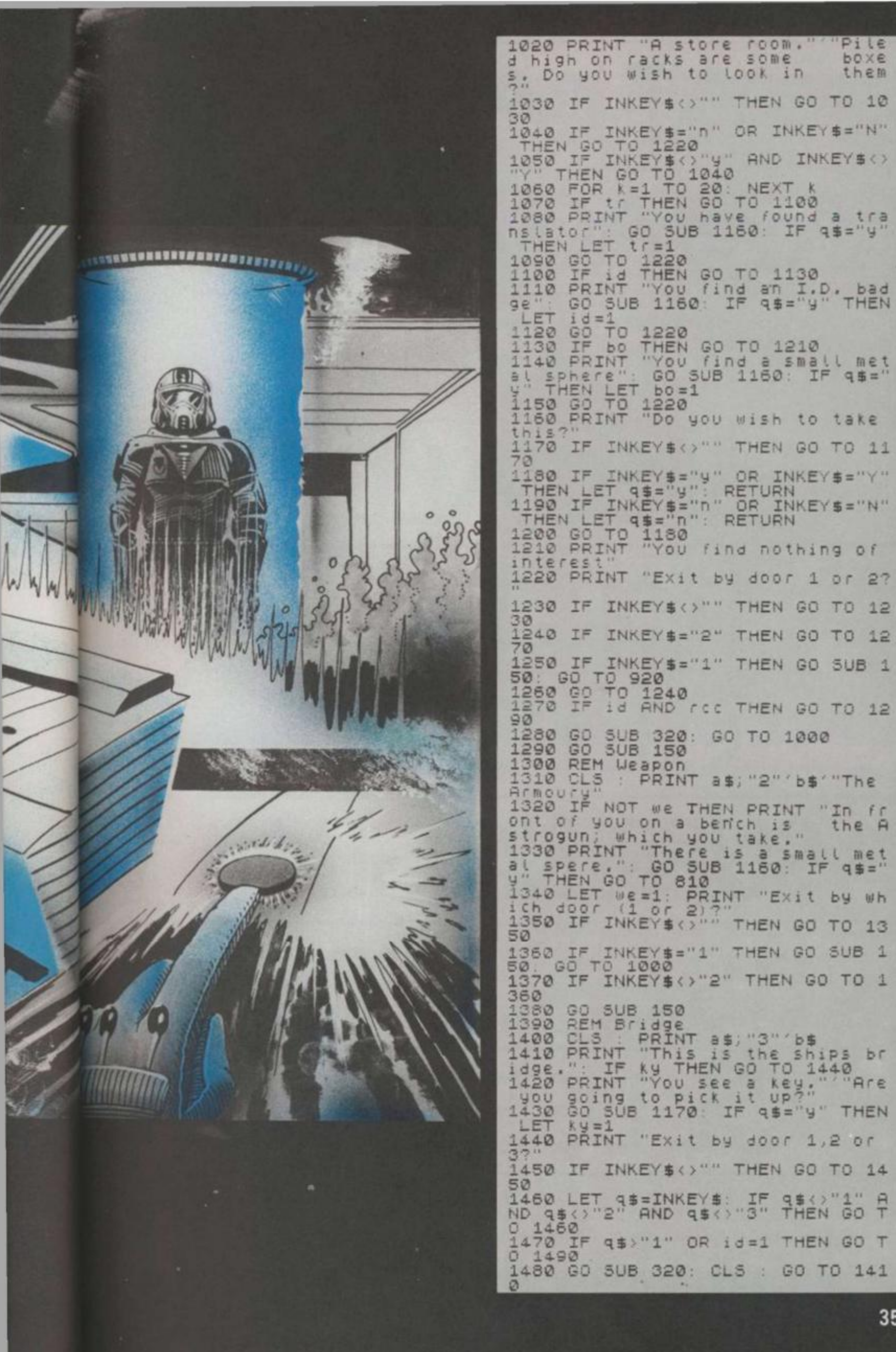

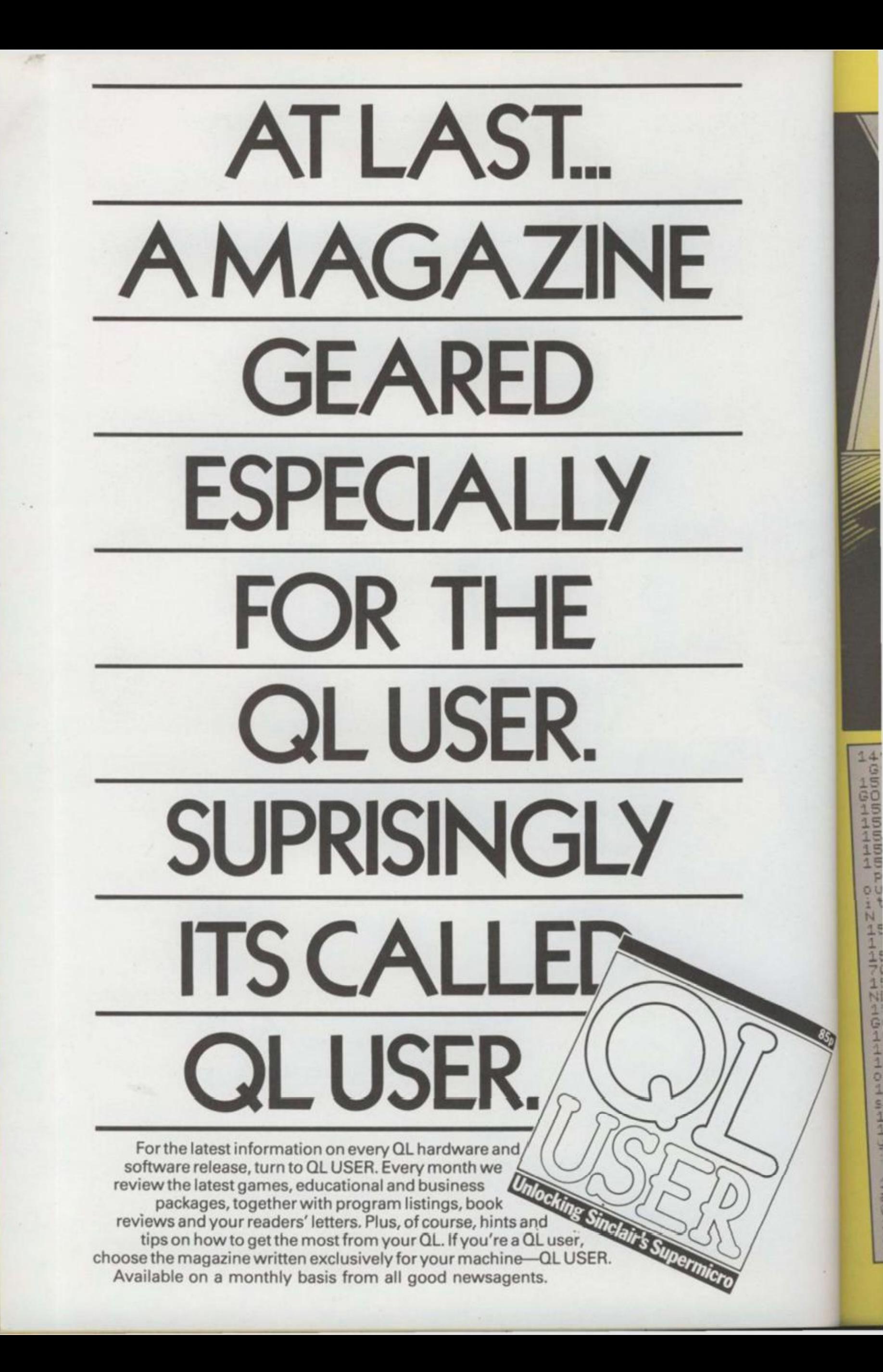

DO NOT ENTER **RECEPTION** HOT ENGINE AR MARKET WITH THE REAL PROPERTY. 1490 IF NOT rcc AND NOT rcv THEN<br>160 TO 1480<br>1500 GO SUB 150: IF 9\$="1" THEN<br>60 TO 1300<br>1510 IF 9\$="2" THEN GO TO 920<br>1520 REM Shuttle 185, "2" b\$<br>1530 CLS . PRINT "Stuttle launch area"<br>1550 PRINT "Stuttle craft, Are 9<br>par 1690 REM Death<br>1700 PRINT : PRINT "+\*You have b<br>660 blown to bits.\*\*"<br>1710 PRINT "so you have failed y<br>00f mission."<br>1720 FOR c=1 TO 5: BEEP 1,40: BO<br>RDER 6: BEEP 1,0: BORDER 2: NEXT ADER B. BELVI ... Do you wish to the<br>again?"" Y of N)" 60 Sub 1176<br>1740 STOP THEN RUN<br>1750 REM End<br>1750 BORDER 3, PAPER 3, INK 6<br>1770 CLS PRINT AT 8,0 1978 IF INKEY\$ ()"" THEN GO TO 15 1580 LET 35=INKEYS IF 350 11" A<br>ND 350 20 5UB 150: IF 3580<br>1590 60 5UB 150: IF 35="1" THEN<br>60 TO 1390 FLASH CONGRATULATIONS "  $\equiv$ 1590 GO SUB 150: IF 45="1" THEN<br>00 TO 1590 GO TO 920<br>1610 GF AV THEN GO TO 1630<br>1620 PRINT "You can't open its d<br>00 TO 1560<br>1630 PRINT "You find instruction<br>1630 PRINT "You find instruction<br>1630 PRINT "You find instruction You have esc esca ped with the saved the Federation.<br>You will re rece a Citation. ive m PRIN PRINT \*\*\*\*\*\*\*\*\* 1783 FOR C=1 TO 6: LET d=.5: FOR<br>9=1 TO 20: LET d=d-.025: BEEP d<br>49: NEXT 3: PAUSE 5: NEXT C: STO  $\frac{1790}{9}$ TOWATCOXO THEN GO TO 139 1800 GO TO 1890<br>1810 IF WE THEN GO TO 1750<br>1820 PRINT THEN GO TO 1750<br>he Astrogun, we Go To 1710 ø 1670 GO TO 1810<br>1880 PRINT " but you can't read<br>them": GO TO 1560 t

 $85<sub>b</sub>$ 

10DE7 UX=4 SCX=0 VDU23, 8202 8.0.0 PROCT DIMZ'S(12,3) PROCS 20FORBX=1T04.FORAX=1TOUX.PROC PROCF : IFZX(AX, 1)=0 THEN40 30IFZX(AX, 2)<3PROCN(AX) ELSEP 48NEXT PROCH NEXT FORRY=1TOUX PROCO PROCF IFZX(AX, 1)=0 THENGO ROCU(AX) 50IFZX(AX, 2)MOD2=1 PROCL ELSE SONEXT PROCM DX=0 FORCX=1TOU PROCR  $IFZZ(CX, 1)=1$   $DX=1$   $CX=UX$ **PONEXT IFDX=1 THEN20** 90TYX=32 RESTORF PROCS GOTO20

100DEFPROCM: PROCF : HX= INKEY(0 **\*FX15,1** 110 IFHX =- 1 THEN160 ELSE IF H -80 GX=GX+1 : IFGX=5 GX=1 120IFH/=79 G/=GX-1:IFGX=0 G/= 130IFHX=65 PROCE 140IFH%=32 PROCH **ISOTFHX=03 THEN 210** 1600NGXG0T0170, 180, 190, 200 1787Y%=230 : ENDPROC 180?Y%=245 ENDPROC 1907Y2=185 ENDPROC 2007Y%=183 ENDPROC 210IFP%=1 ENDPROC 220PX=1:IX=G%:JX=0:KX=Y%:GOT01

SF

 $-1$ 

Space, as you well know, is a dangerous place. And we at Computer & Video Games are here to alert you to all the dangers we can find lurking out in the deep, dark universe.<br>You are the pilot of a spacecraft on a routine refuelling mission to a nearby space station.

Blocking your way is a huge belt of fast moving meteors and asteroids. To reach the space station in time, you must pass right through the centre of the asteroid field.

Armed with only a single laser cannon, you must blast every single asteroid to space dust<br>before you can reach your destination. - Full instructions are included in the program listing.

**BY ANON** RUNSON A BBC MODEL B

230DEFPROCN(X%): ?(Z%X%, 3) ZXCXX, 3>=ZXCXX, 3>+40: IFZXCXX 32744 2%(X%, 3)=2%(X%, 3)-928 240IFZ%(X%, 3)=Y% PROCI 2507(2%(X%,3))=118:ENDPROC 2680EFPROCU(XX): ?(ZX(XX, 3))= ZZCXX, 3)=ZZCXX, 3)-48 IFZZCXX 31784 ZZKXZ, 3D=ZZKXZ, 3D+928 270G0T0240 280DEFPROCF: IFP%=0 ENDPROC 298JX=JX+1 IFJX<>1 ?K%=32

3000NI%G0T0310, 340, 360, 390 310LX=?(KX-1):IFLX=118 KX=KX GOT0430

320K%=K%-1:IFK%MOD40=25 K%=K%

330?K%=36:GOT0410 340L%=?(K%-40):IFL%=118 K%=K+ 10:GOT0430

# 50K / = K / - 40

360IFK%71=118 K%=K%+1.GOT0430 370K%=K%+1 IFK%MOD40=24 K%=K% 38

- 3807K%=36:GOT0410 390L%=?(K%+40) IFL%=118 K%=P\* 40 00T0430
	- 4101FJX>=12 P%=0 7K%=32 420ENDPROC
- 43050UND1, -15, 101, 2, J%=12, SC%= X+US+1 PRINTTAB(6,0);SCX 440FORM%=1TOU%: IFZ%(M%, 3)=K\* (NV, 1)※B: NV:4UX 45UNEXT ENDPROC
- 460DEFPROCL : ?(2%(A%, 3))=32 2%
- R. 3)=2%(R%, 3)-1 IFZ%R%, 3 MDD48 24 22(RX, 3)=2%(RX, 3)+38 470IFZ%(A%, 30=Y% PROCI 480IFZ%(A%,2)<3 PROCH(A%) ELSE
- **NEUCHZ 490ENDPROC**
- 00DEFFROCR 7(2%(A%, 3))=32 2% 3)=ZX(AX, 3)+1 : IFZX(AX, 3)MOD40 ZPCR2, 3 )=2% R2, 3 )-38

しじりつき 20822

KEYCEL

EIFH

80 G/<sub>3</sub>=4

30701

90

 $920$ ROC

 $, 3)$ )=3  $20.82.3$ 920

eris ă Gis  $z = Kz$ 

 $KZ = KZ +$ 

 $\mathscr{C}=\mathbb{K}\mathscr{H}$ 

#### 520DEFPROCI: SOUND 530END

540DEFPROCH: IFT%=0 ENDPROC 550?Y%=32:IFG%=1 Y%=Y%-1:IFY%M 0D40=25 YX=YX+38

560TX=TX-1: FRINTTAB(18,0);" TOP6 Puller Yeary-40 IFY% 31784

826+XY=YY

580IFGX=0 Y%=Y%+1:IFY% MOD 40= 24 Y/=Y/-38

590IFGX=4 Y%=Y%+40:IFY%>32744  $YZ = YZ - 920$ 

600SOUND0, -10, 6, 1 ENDPROC

610DEFPROCS: Y%=32244: PRINTTABO 0,0);"Score:";SC%:T%=6\*U% PRINTT<br>AB(13,0)"Fuel:";T%:F0R0%=1T012:2 %(0%,1)=1 READ 2%(0%,2)

620Z%(Q%, 3)=RND(920)+31784:IFZ X(0%,3)MOD40=24 THEN620

630WEX=0:IX=1:FOREWX=0T08:IFZX (0%, 3) MOD40=EW% WEX=1

640NEXT: IFWEX=1 THEN620

650NEXT:FORS%=31784T032744STEP 40 : ?S%=CRNDC 7 >+144 > :NEXT : G%=2 : H% =0 ENDPROC

660DATA1, 2, 3, 4, 1, 2, 3, 4, 1, 2, 3, 4 670DEFPROCD: TIME=0:REPERTUNTIL

TIME>=(4-A%):ENDPROC 680DEFPROCE : IFT%<5 ENDPROC 6907Y%=32: TX=TX-5: PRINTTAB(18)

0);" " TORK 18, 0); TK

700YX=CRNDC920 >+31784 >: IFY%MOD 40=24 THEN700

710ENDPROC

720DEFPROCT FORAX=2TO3 PRINTTA BC9, RZDCHR#131CHR#157CHR#129CHR# 141"A S T E R O I D S "CHR#156 NEXT PRINT''CHR\$133"Use the fol lowing controls:"''CHR\$129"0 - t urn left"'CHR\$129"P - turn right "'CHR#129"S - fire"

730PRINTCHR\$129"A - hyperspace<br>(5 units of fuel)"'CHR\$129"Spac e bar - thrust (1 unit of fuel)" " "CHR#130"When you have destroy ed all of the" CHR#130"asteroids the screen will clear and"

740PRINTCHR#130"more will appe ar until there are 12 on" CHR#13 0"the screen. You will be retur ned to"'CHR#130"the middle of th e screen at this time"'''CHR#136 "Press any key to start the game<br>" g=GET.CLS ENDPROC

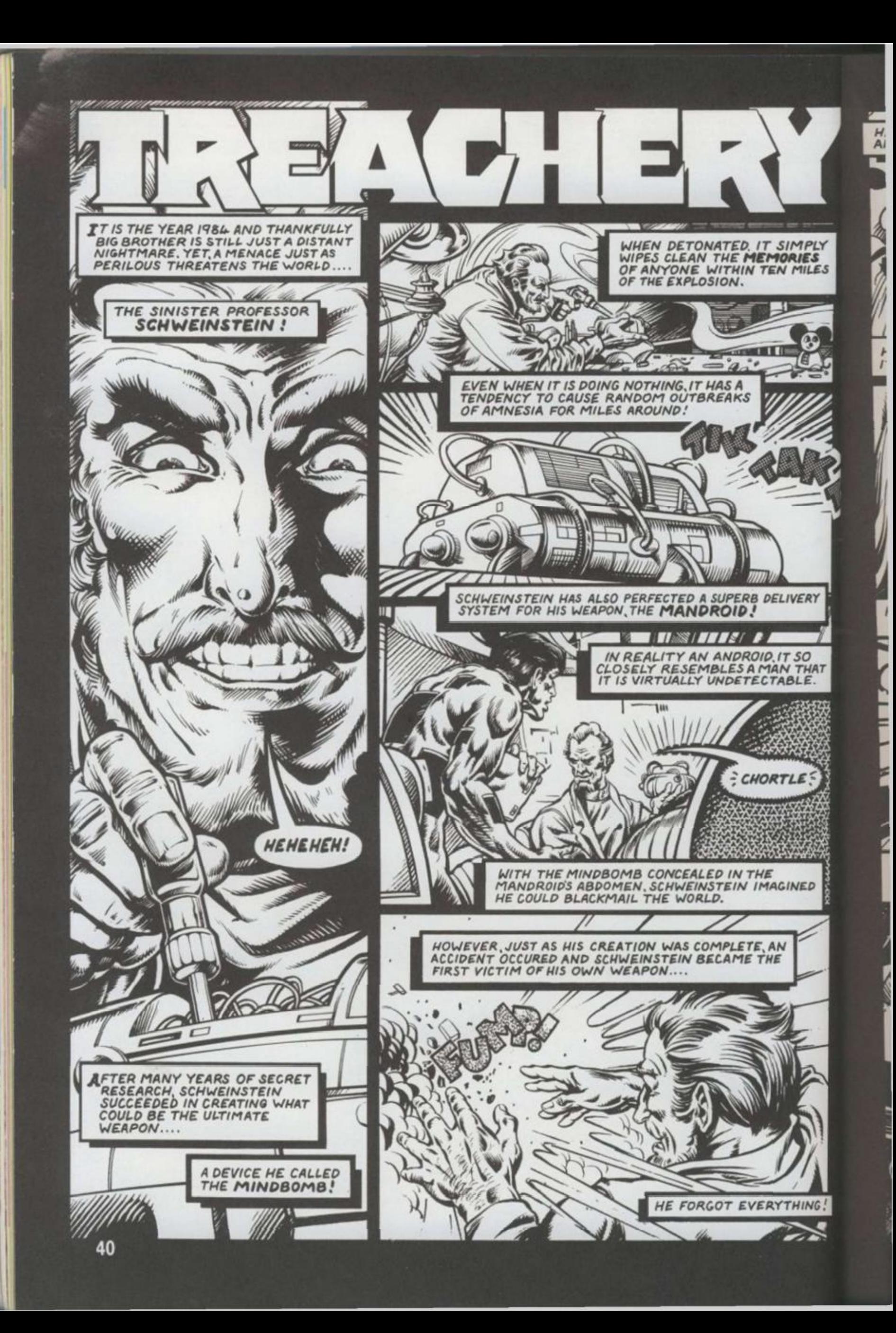

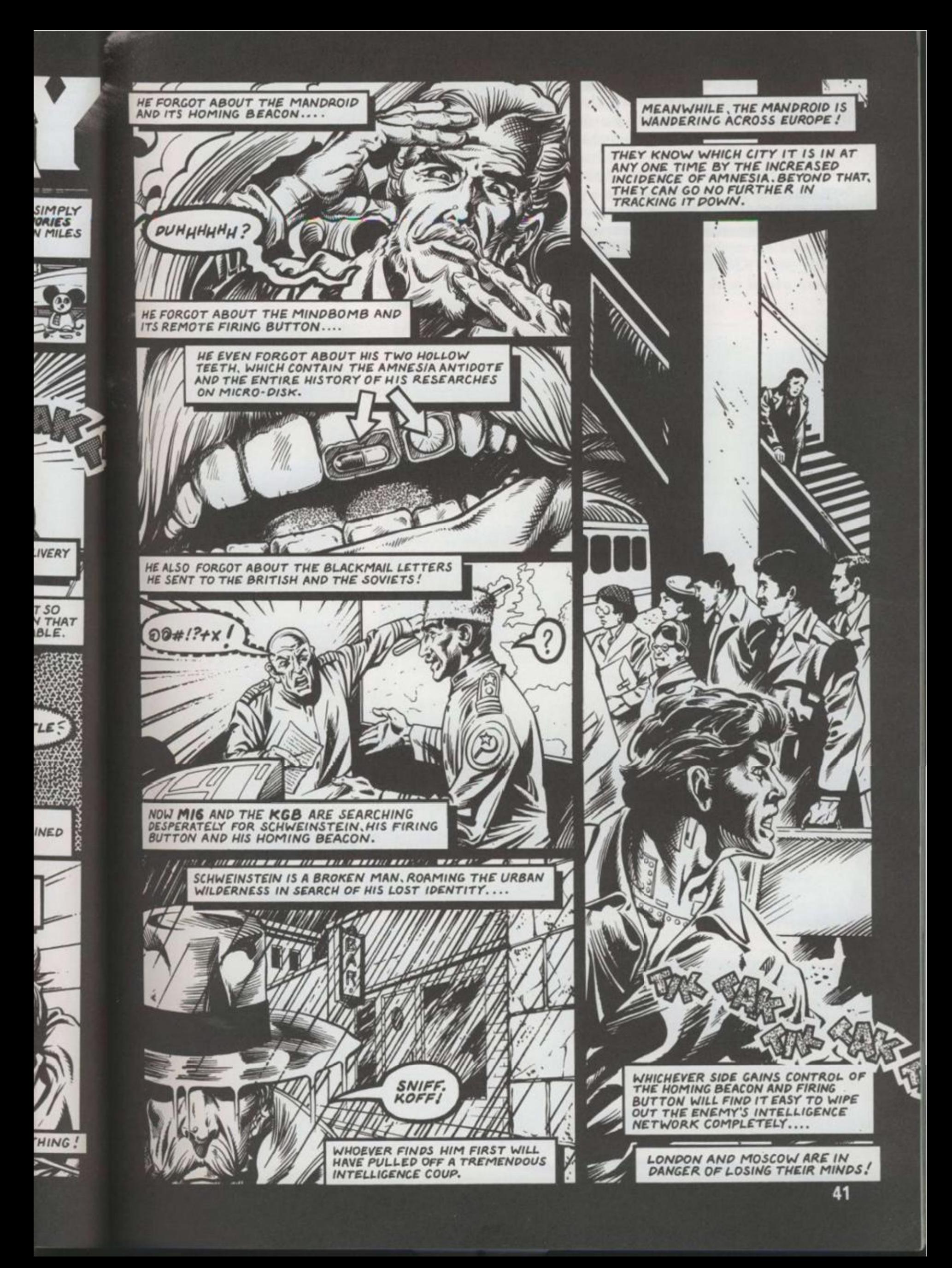

When you are asked to key in your password, please ensure all the red lights are out on your BBC keyboard - and ensure they remain out while you play the game.

Don't try to program the red<br>function keys — otherwise you'll<br>wipe out some of the machine code!

INTRUDUCTION PROGRAM - TREACHERY

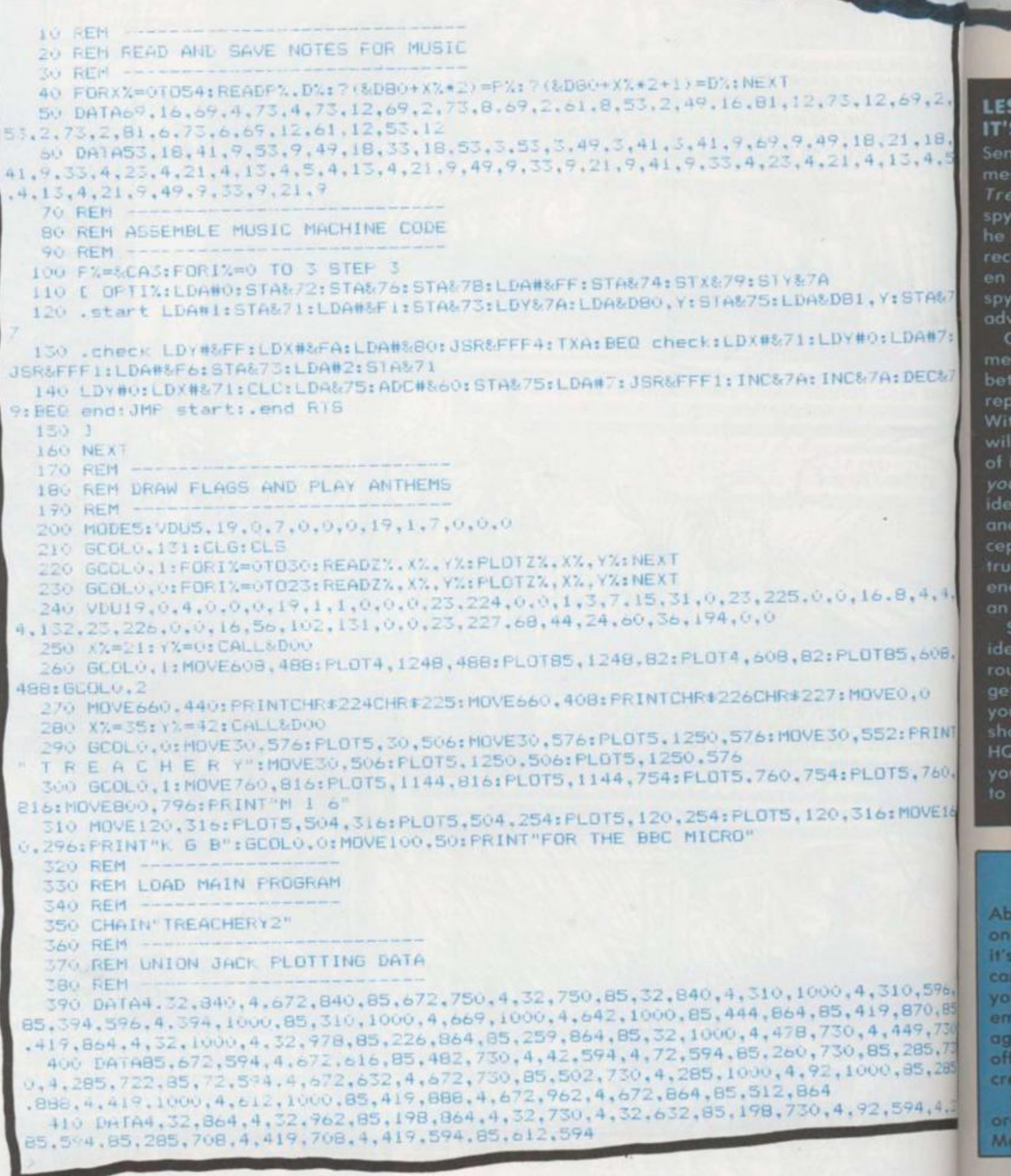

Treachery is a tricky business at the best of times and you can be sure that the "friend" you are playing will be doing his worst to double-cross you. **Bluff and bambooxlement are the weapons to use.** A knowing smile or a subtle twitch of an eyebrow as you read through your agents' reports can be enough to send your opponent into a frenzied panic. But beware! He won't start tearing his hair out. He'll just nod calmly at you as if to say: "Yes, you've fallen for my trap." So how do you go about actually winning? We asked MIKE SINGLETON, the man behind the game, to give you a few hints and tips.

#### **LESSON ONE: IT'S FOR YOU-HOO!**

 $69.2,$ 

1,18,

 $3.4.5$ 

STA&7

DA#7:

DEC&7

 $1.4.4.$ 

 $.608.$ 

FRINT

 $,760,$ 

**IOVE16** 

 $.596.$ 

170,85

19,730

185,73

5,285

14.4.

 $\mathbf{V} = \mathbf{O}$ 

Sending, receiving and intercepting messages is the key to success in Treachery. No self-respecting spymaster forgets that every order he sends and every report he<br>receives may have been intercepted en route by the enemy and a clever spymaster uses this fact to his advantage

Only a real traitor will betray your messages to the enemy and that betrayal will result in a message reporting interception to enemy HQ. With any luck, one of your agents<br>will himself intercept the message of interception and report it back to your HQ. You then discover the identity of the traitor in your midst and you also know that your intercepting agent can be completely trusted. If he really belonged to the enemy, he would never have sent in an interception report

So, in the early stages, it's a good idea to send orders by the longest routes possible in the hope that they get intercepted. At the same time, you should call in reports by the shortest and safest routes back to HQ since they may carry information you definitely don't want betrayed to the enemy.

## LESSON TWO: THE BEST MOLES STAY UNDERGROUND

Until you have some idea of which agents are to be trusted, the best action is no action. If you use your agents **James Bond fashion and leave** a trail of dead bodies across Europe, you are very likely to lose the game. Your own agents become prominent targets, you waste time that can be more profitably spent gathering information and you are quite likely to bump off someone who is not an enemy agent.

Don't forget that even enemy agents can be very useful so long as you know who they are. They will be gathering information too information that you can intercept and use to your own advantage.

Relocating an agent in a different city should only be done of necessity - you waste valuable spying opportunities and you might, in fact, be moving an enemy doubleagent to a better position!

Instead, the first few turns should be spent making

innocuous "searches" in the cities where you have agents. Soon you will build up a working knowledge of who to trust. Only then should you begin to think about new stations for your agents.

A vital task is to establish secure routes for your orders and reports by moving men you know you can rely on into gaps or suspect links in your communications.

Appropriately enough, **Berlin, notorious for its wealth** of spies, is a key centre for routing messages through. Without a man in Berlin, your flexibility in sending orders and calling in reports is severely limited and it is the one place where you might allow yourself the luxury of eliminating the opposition once and for all.

Another essential task is to make sure you have a trusted mole close to or in the enemy HQ, ready to intervene if the opposition finds Schweinstein first and makes a break for home.

## LESSON THREE: A SNEAK IN TIME SAVES NINE

Above all, you must be sneaky. Not only is it vital in winning the game, it's also great fun! How sneaky you tan be depends on the calibre of your opponent - it's no use employing tortuously subtle ruses against a blockhead - but it always effers rewarding opportunities for creative thinking.

One of my favourites is to send orders to an agent to kill your own Master Spy but to send them by an incomplete route so that they never actually arrive! You make sure, however, that the route includes a traitor who will betray your orders to the enemy. Your opponent immediately gets the impression that you have discovered one of his triple agents and have decided to eliminate him. He never suspects for one moment that you would kill your own Master Spy and now believes he knows an agent he can trust!

#### **LESSON FOUR: DON'T PANIC**

Never lose your cool. Rushing into<br>action with all guns blazing is a<br>tempting recourse during a crisis but calm, logical thinking will usually find a quiet solution to the problem. Remember, it is Smiley, not Bond, who wins at Treachery.

## **BBC TREACHERY: CONVERSION BY STEVE WILLIS**

The reason for the program being split is due to the usual modifying line 113 to: 113IFP% = 1GOSUB252 ELSE problem found on the BBC when you wish to use any colour graphics modes.

The game cannot be used on disc without downloading and PAGE must be &E00 whichever filing system is used. I will explain the split by looking at each part in turn.

"TREACHERY" is the introduction program and displays the title page and plays the anthems. More than this, it defines the hammer and sickle characters AND assembles the machine code sound routine and stores the sound data. The routine and the data are stored between &D00 and &DFF and is defined by CALL&D00 within the game.

However, X% must be defined as 21 for MI6 and 35 for KGB while Y% must be 21 ro 42 respectively (X% being the number of notes and Y% the offset from &D00 to the start of the data).

Although this sounds complex, the user need not worry if he copies "TREACHERY" as shown in the listing. This program then CHAINs the main program "TREACHERY2" which must be compacted as far as possible. This listing has a space following the line numbers WHICH MUST BE OMITTED IN THE ACTUAL GAME TYPED IN. All the lines left in are necessary due to conditions or line calls.

GOSUB254 will achieve this. All REMs had to be removed to save space and, although the user may insert some during typing, they must be removed before playing the game. Also RENUMBER will fail to change several calculated GOSUBs and GOTOS and should be avoided.

In addition, the game DATA has been removed from the main program and, besides the space saving, this gives a major benefit by drastically reducing game start time. The DATA must be SAVEd into a file called "TREDATA" (may be changed by changing line 127). In order to do this, I have written the program DATASAVE which will read all the DATA and then SAVE to "TREDATA" which should immediately follow "TREACHERY2" on the user's tape.

- Therefore the order is:
- 1). Type in and save "TREACHERY".
- 2). Type in and save "TREACHERY2".
- 3). Type in and save DATASAVE on another tape. 4). Load DATASAVE.
- 

5). Set up the tape recorder at the end of TREACHERY2 on the main tape.

6). Run DATASAVE which will instruct you to operate the tape recorder to save TREDATA.

If the user wishes to omit the sound at each go, then 7). Play the game!

# **MAIN PROGRAM: TREACHERY 2**

#### 1 CLEAR: \*FX4.1

2 6010118

5 FRINTTAB (1,4) CHR\$149CHR\$55STRING\$ (34.CHR\$96) CHR\$235

- 6 FORF %=5T020: FRINTTAB (1, K%) CHR\$149CHF \$53CHR\$135TAB (35) CHR\$149CHR\$234: NEXT
- 7 FRINTTAB (1.21) CHR\$149CHR\$117STRING\$(34.CHR\$240) CHR\$250: RETURN

8 CLS: XX=0: Y%=0: 605UB113:F0RK X=1T02: PRINTTAB (11, K%) CHR\$141CHR\$129"TOF SECRET

9 PRINTTAB(7,6)CHR\$133CHR\$141P\$(P%,1) TAB(7)CHR\$133CHR\$141P\$(F%,1)  $TAB(9)$ ": NEXT TAB(6)"REF: ":P#(F%,2) TAB(6)"Heidelberg Schweinstei HR4133"OPERATIONAL FILE"

"TAB (6) "GRADE 1 ACCESS ONLY" ": $C\texttt{f} = "$  : FORK  $\lambda$  = 1 (06) 10 PRINTTAB(5,20)CHR4(133)"

- 12 GOSUB270: IFK\$<"a"ORK\$,"z '60T012 13 K\$=CHR\$(ASC(K\$)-32):C\$=C\$+K\$:PRINITAB(S+K%,20)K\$:NEXT:IFday%=3 G\$(P%)=C\$
- 14 IFC\$<>64(F))PRINTTAB(14,20)CHR\$129"IS INCORRECT":605U9113:60T010

 $n<sup>ii</sup>$ 

15 RETURN 16 FRINTTAB(6,20)CHR+136"HEY SPACE, COFY OR RETURN"; CHR+137

17 GOSUB270: IFI: \$5,3" "ANDASC (K\$) 0213ANDASC (K\$) 0213560T017

- 18 IFASC(K#)=135PRINTTAB(6,20)STRING#(26,""):GOSUB260
- 

19 PRINTTAB (6,20) STRING\$ (17," ") : RETURN 20 FROCHEAD: PRINTTAB(6.8) "INCOMING REPORT"TAB(6.10) "PRESS KEY FOR YOUR AGENT"

: GOSUB248: ag%=k%: IFK\$=" "REIURN 21 PROCRANK(ag%): IFor ank%>er ank%ANDASC(MID4(F+(1,ag%),5,1)) :0601023 22 PRINTTABI6, LOJCHR#130CHR#136"ND REPORT IS AVAILABLE"CHR#137:FURK%=1T010000

: NEXT: GOTO20 23 IFASC(MID#(F#(1,ag%),2,1))=060T025

24 HIZ=ASC (MID\$ (F\$(1,ag%),2,1)):MS%=ASC (MID\$ (F\$(1,ag%),3,1)):M6%=ASC (MID\$ (F\$) 1.ag%, 4,1)):F\$(1,ag%)=LEFT\$(F\$(1,ag%),1)+CHR\$0+RIGHT\$(F\$(1,ag%),12):GOTO27

25 M1%=17: IFASC (LEFT\$ (F\$ (1,ag%), 1)) >1 M1%=16

26 M5%=ASC(MID#(F#(1,ag%),6,1));M6%=0;F#(1,ag%)=LEFT#(F#(1,ag%),5)+MID#(F#(1,

ag%), 7.8) +RIGHT\$ (F\$(1,ag%), 1) 27 H2%=ag%:M3%=P%:M4%=day%-1:F\$(1,ag%)=LEFT\$(F\$(1,ag%),4)+CHR\$(ASC(MID\$(F\$(1, aq%),5,1))-1)+RIGHT\$(F\$(1,ag%),9):M\$=CHR\$M1%+CHR\$M2%+CHR\$M3%+CHR\$M4%+CHR\$M5%+CHR  $$116%$ 

28 from:=ASC(LEFT#(N#(ag%),1)):type%=1:de%=18:IFP%=2 de%=25

29 PRINTTAB(6,8)X\$(ag%);" TO ";MID\$(P\$(P%,1),5,14);GOSUB87;IFK\$="x"GOTO20

30 ME%=stack%-1:MD%=3:PROCHEAD:PRINTTAB(6,8)"INCOMING REPORT"

51 PROCHEAD: PRINTTAB (6,8) "INCOMING REPORT"

IFEX=IPRINTTAB(6,10) "REPORT HAS BEEN SENT BUT"TAB(6,11)"IT HAS NOT BEEN RE CEIVED": GOTOI6

33 YZ=7:GOSUB34:GOTO16

T08<sup>4</sup>

**RET** 

RT

Ñ

RF

 $\mathbf 1$ 

 $, 11$ 

 $\frac{1}{2}$ 

CH<sub>1</sub>

nt

ŧ

LIRIN

 $K$ %

```
34 M1%=ASC(M1D$(S$(MD%,ME%),1,1));M2%=ASC(M1D$(S$(MD%,ME%),2,1));M3%=ASC(MID$
            (64 (MD), MEX), 3, 1) ): M4%=ASC (MID4 (S$ (MDX, MEX), 4, 1) ): M5%=ASC (MID$ (S$ (MDX, MEX), 5, 1) )
           :M6%=ASC(MIDI(S#(MD%,ME%),6,1))
.LIS
              35 IFMIZ: IOPRINTTAB(6,YZ)RIGHT# (P#\M3Z,1),14):" TO ":X#(M2Z)
              36 IFMIX 9PRINTTAB(6, YX) X$(M2%); " TO ":RIGHT$(P$(M3%, 1), 14)
52 ELSE
noved to
              37 YZ=YZ+1:GOSUB(37+1*M12):YZ=Y2+1:PRINTTAB(2,YZ)CHR*61STRING$(34,CHR*44)CHR*
e during
            238: RETURN
game
              38 FRINTTAB(6.Y%) "Go to ":W#(M5%):REIURN
Iculated
              39 FRINTTAB(6, YZ) "F111 ": X4 (M57.) : RETURN
              40 PRINTTAB(6.Y%)"Search ": WE(US%); RETVFY: PRINTTAB(6.Y%)"from agent ": X$(M6%)
rom the
           are fund?
ne. The
              42 FRINTTAB(6,Y%) 'Hide ":R#(M5%):RETURN
may be
              45 PRINTTAB(6,Y%)"Transfer ":R$(M5%):Y%=Y%+1:PRINTTAB(6,Y%)"to agent ":X4(M5%
I have
            IRETURN
all the
              44 PRINTIAB(6.Y%) "Change status to "; Q$ (M5%) : RETURN
should
              45 PRINTTAB(6, Y)) "Switch HOMING BEACON ": 04 (M5%): RETURN
              46 FRINTTAB(6,Y%) "Explode MIND-BOMB": RETURN
              47 PRINTTAB (6, YZ)R# (M5%) : " captured": YZ=YZ+1: PRINTTAB (6, YZ) "in ":W# (M6%):RETU
            RN
              48 PRINTTAB(6,Y%)R#(M5%);" located":Y%=Y%+1;PRINTTAB(6,Y%)"in ";W#(M6%):RETUR
            N
              49 FRINTTAB(6,Y%)"SCHWEINSTEIN was seen on":Y%=Y%+1:FRINTTAB(6.Y%)"DAY ";M5%;
 Y<sub>2</sub> on
             In ": W$ (M6%) : RETURN
              50 PRINTTAB(6,Y%)"I have got ":R#(M5%):Y%=Y%+1:PRINT1AB(6,Y%)"from ":X#(M6%):
 e the
            RETURN
              51 PRINTTAB(6.Y%)"I have not got ": Y%=Y%+1: PRINTTAB(6.Y%)R#(MS%): RETURN
              52 PRINTTAB(6.Y%) "Goods have been stolen": RETURN
              53 PRINTTAB(6,Y%) "Message stopped on DAY ": M4%
              54 YX=YX+1: IFMDX=1PRINTTAB(6, Y%) "Contents not available": RETURN
              55 ME%=M5%: MD%=MD%-1: GOSUB34: RETURN
              56 FRINTTAB(6,Y%) "Message passed on DAY ": M4%: GOT054
               57 If="":M6%=0:PROCHEAD:FRINTTAB(6,8) "OUTGOING ORDER"TAB(6,10)" PRESS KEY FOR
             YOUR AGENT": GOSUB248: M2%=K%
              58 PRINTTAB (6,10) RIGHT# (P$ (PX,1), 14) : " TO"CHR#129: X# (M2X) : "
                                                                                   "TAB(6,11)"KEY
 FXT
               Go to city"TAB(6,12)"KEY 2 Kill agent"TAB(6,13)"KEY 3 Search city"TAB(6,14
             "HEY 4 Steal object"TAB(6,15)"KEY 5 Hide object"
               59 PRINTTAB(6,16) "KEY 6 Transfer object"TAB(6,17) "KEY 7 Change status"TAB(6
  ECRET
             .18) "HEY 8 Switch BEACON" TAB (6.19) "KEY 9 Explode MIND-BOMB"
  B (9) C
               60 GOSUB270: IFK$<"1"ORK$>"9"GOTO60
  nstei
               62 M1%=VAL(K$):FORK%=1T09:PRINTTAB(6,10+K%)STRING$(24,""):NEXT:PRINTTAB(6,11
             :: 60SUB (63+VAL (K#)): M3%=P%: M4%=day%: M$=CHR$M1%+CHR$M2%+CHR$M3%+CHR$M4%+CHR$M5%+
             DR#M6%:from%=18:IFP%=2 from%=25
               63 type%=0:de%=ASC(LEFT$(N$(M2%),1)):GOSUBB7:IFK$="x"GOTOS7 ELSERETURN
               64 FRINT"Go to . . . ": GOTO7
  =0.4.": GOSUB78: M5%=ag%: PRINTTAB(11,11)CHR$131X$(M5%): RETURN
               65 PRINT"Kill .
               66 M5%=ASC (LEFT$ (N$ (M2%), 1)): PRINT"Search"CHR$131W$ (M5%): RETURN
               67 PRINT"Steal . . . ": GOSUB79: PRINTTAB (12, 11) CHR$131R$ (M5%) TAB (6, 12) "from age
               . . . ": GOSUB78: M6%=ag%: PRINTTAB (17, 12) CHR$131X$ (M6%) : RETURN
             nt
               68 PRINT"Hide . . . ": GOSUB79: PRINTTAB (11, 11) CHR$131R$ (M5%) : RETURN
               69 PRINT"Transfer . . . ": GOSUB79: PRINTTAB(15, 11)CHR$131R$(M5%) 'TAB(6)"to agen
             ь
  SENT"
                  . ": GOSUB78: M6%=ag%: PRINTTAB (15, 12) CHR$131X$ (M6%): RETURN
               70 PRINT"Change status to . . . ": GOSUBB3: PRINTTAB(23,11)CHR$1310$(M5%): RETURN
               71 PRINT"SwitchHOMING BEACON . . . ": GOSUBB4: FRINTTAB (27, 11) CHR$1310$ (M5%): RET
             TIFOU
   10000
                72 FRINT"ExplodeMIND-BOMB . . . ":RETURN
                73 L%=8:M5%=ASC(LEFT$(N$(M2%),1)):FORK%=1TO8:K$=MID$(Y$(M5%),K%,1):IFK$=""L%=
   F(FF)X-1:KX=8:GOT075
                74 PRINTTAB (6,12+K%) "KEY ":K%:" ":W$ (ASC (K$)-64)
                75 NEXT
                76 GOSUB270: IFK$<"1"ORK$>STR$(L%)GOTO76
    + (1, 77 60SUB86:M5%=ASC(MID$(Y$(M5%),VAL(K$),I))-64:PRINTTAB(12,11)CHR$131W$(M5%):
             RETURN
    F(1,L+CHR
                78 PRINTTAB (6,14) "PRESS KEY FOR AGENT": GOSUB248: agX=KX:LX=1:GOSUB86:RETURN
                79 FORKX=1TO3:PRINTTAB(6,14+K%)"KEY ";K%;" ";R#(K%):NEXT
                80 GOSUB270: IFK$<"1"ORK$>"3"GOTO80
               B1 M5%=VAL(K#)
                B2 L%=3: GOSUBB6: RETURN
                83 FORKX=1TO3:PRINTTAB(6,12+K%)"KEY ":K%;" ":Q#(K%):NEXT:GOTOBO
    IN RE
                84 PRINTTAB (6,13) "KEY 1 ON"TAB (6,14) "KEY 2 OFF": GOSUB270: IFK$<"1"ORK$>"2"GO
              T084
                85 M5%=VAL(K$):L%=2
```
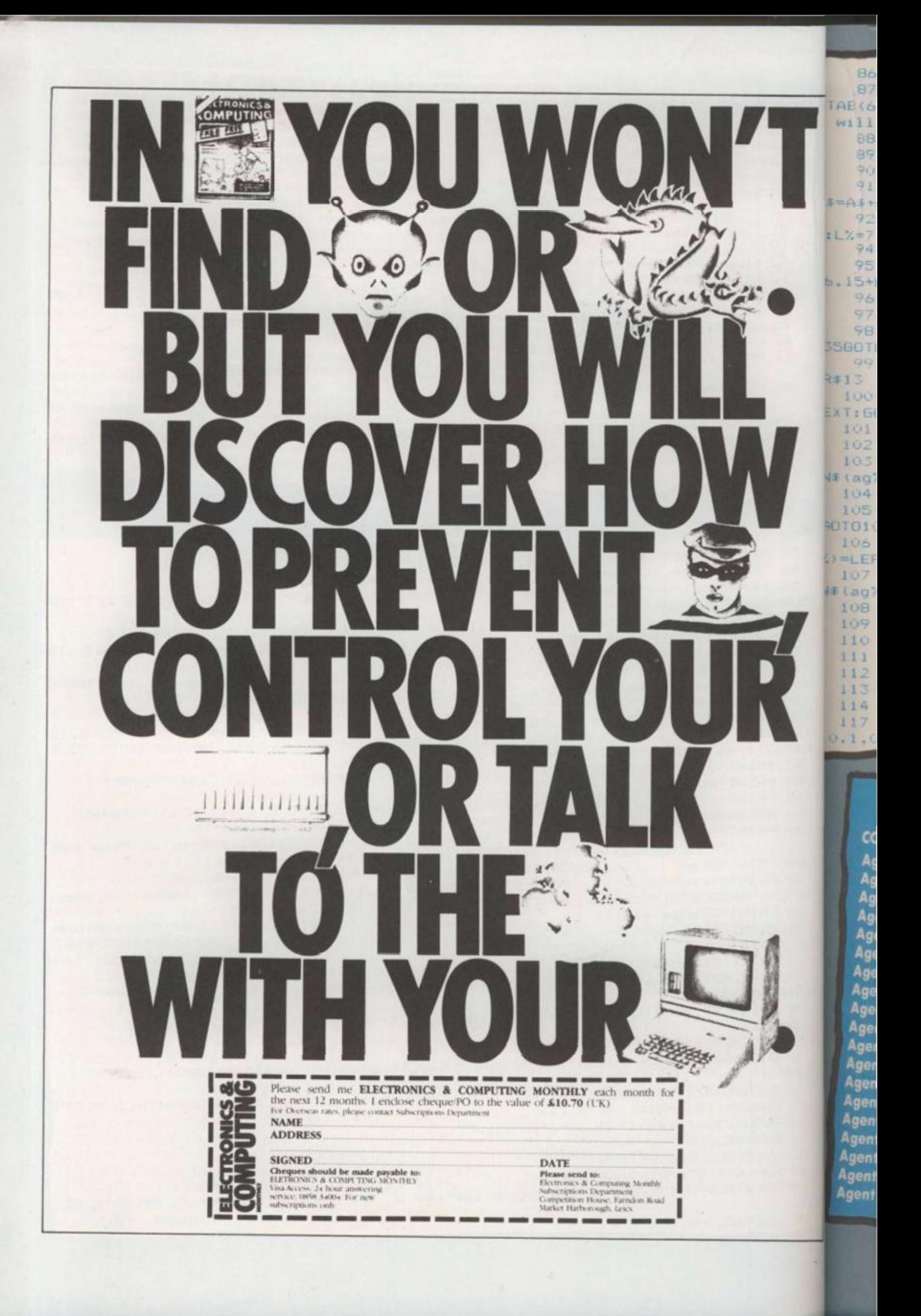

Б

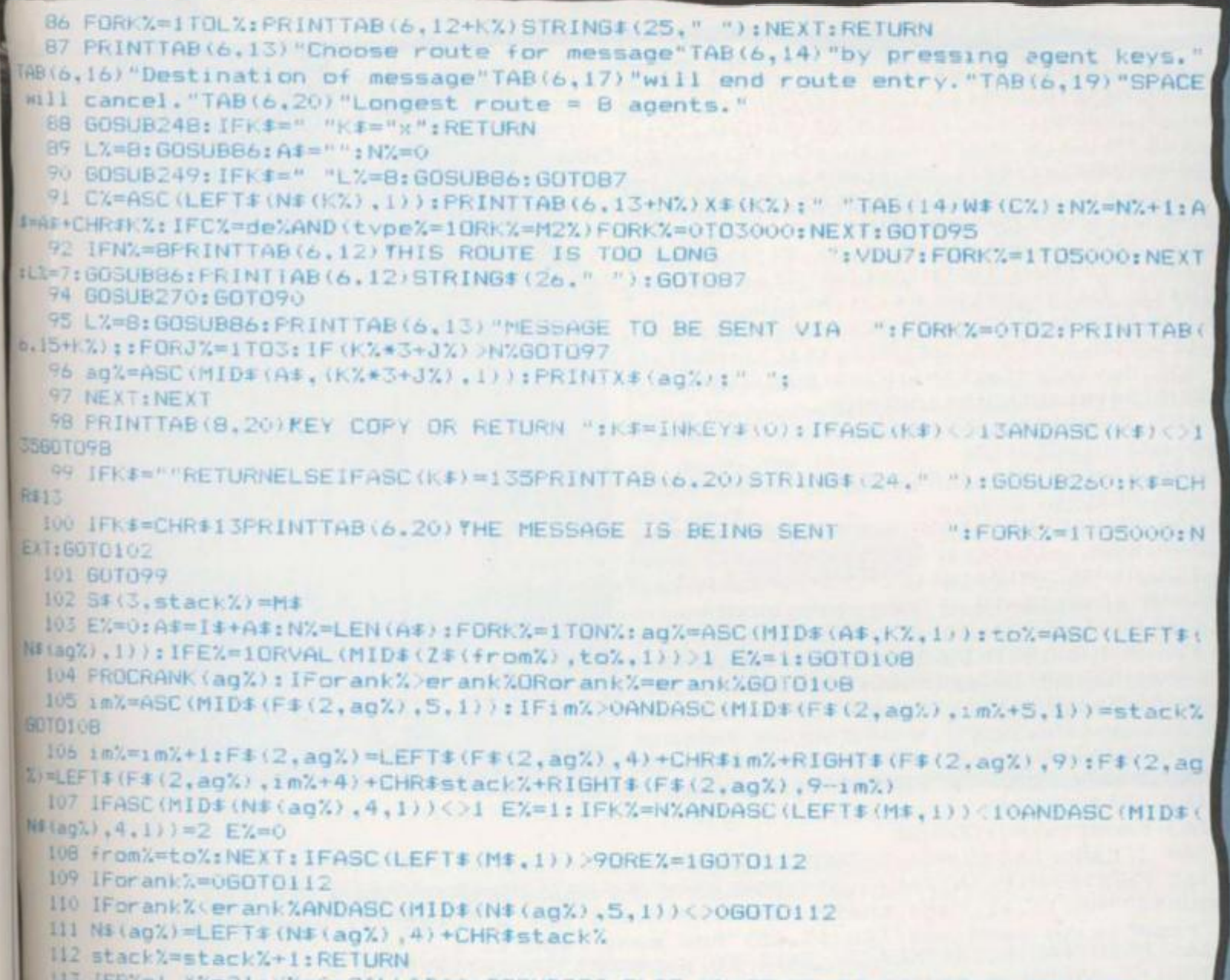

XX=21:YX=0:CALL&DOO:GOSUB252 ELSE XX=35:YX=42:CALL&DOO:GOSUB254 114 RETURN

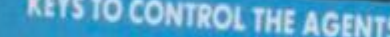

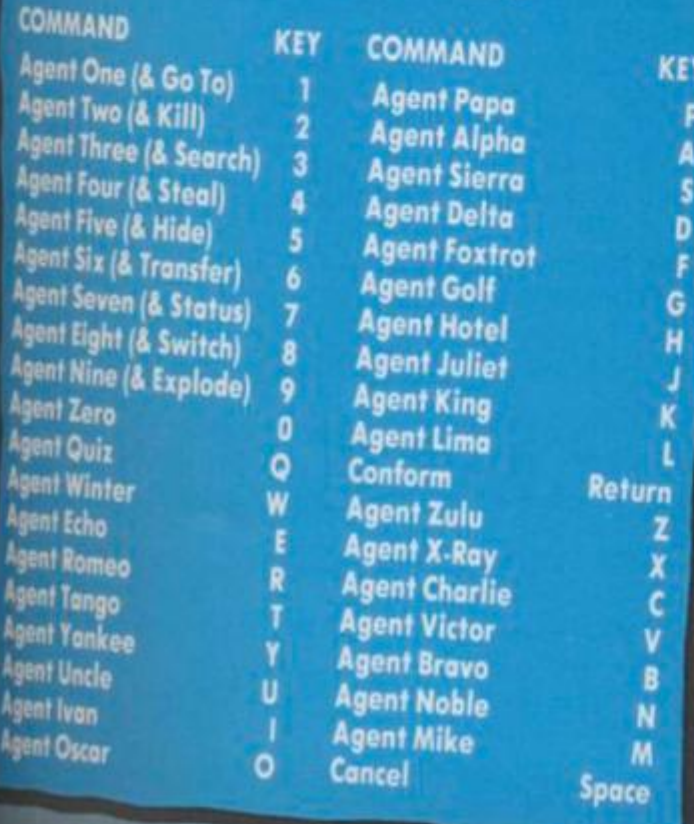

### **WINNING AND HOW** TO GO ABOUT IT

The winning player must either capture Professor Schweinstein and take him back to HQ or lead the Mandroid to enemy HQ and detonate the Mindbomb. The HQs are either in London or Moscow.

Neither player knows<br>the exact whereabouts of Professor Schweinstein. However, they both get certain clues as to his location. During each turn, the computer will inform each player where Schweinstein city he has visited on the was three "days" ago. The previous turn. Schweinstein counter is 3) He will never go to Lonthe main map of Europe.

If either player orders a there within the last two homing beacon are buried

"days", then the player will be informed how many days ago the Professor was in that city.

If Schweinstein is actually in the city at the time the search is ordered, then the Professor will be captured by the agent who initiates the search.

The computer moves Schweinstein randomly about the board with the following restrictions:

1) He will never stay in a city for more than one turn.

2) He will never return to a

then moved to that city on don or Moscow of his own accord.

At the start of the game, search of a city and both the Mindbomb's firing<br>Schweinstein has been button and the Mandroid

118 DIMP\$(2.2), O\$(2), Q\$(3), R\$(3), S\$(3.16), N\$(36), F\$(2.36) 119 M\$=STRING\$(13,CHR\$0):FORK%=1T036:N\$(K%)=" ":NEXT:FORK%=1TO36:READA%.B 123 C%=RND(36): IFASC(MID\*(N\*(C%),2,1))<>32GOT0123 124 N#(CX)=CHR#CX+CHR#AX+CHR#BX+CHR#1+CHR#0:F#(1,CX)=CHR#1+M#:IF(AX=1ANDBX=0)  $R(A/Z=0ANDBZ=1)$ F\$(1,C%)=CHR\$3+M\$;N\$(C%)=LEFT\$(N\$(C%),3)+CHR\$3+CHR\$0 125 F\$(2,C%)=F\$(1,C%):IFC%>26ANDC%<32 N\$(C%)=CHR\$18+RIGHT\$(N\$(C%),4)ELSEIFC%) 1 N\$ (C%) = CHR\$25+RIGHT\$ (N\$ (C%), 4) 126 NEXT: DIMG\$(2), 07(6,5), 57(4), W\$(26), X\$(36), Y\$(26), Z\$(26) 127 X=DPENIN"TREDATA": INPUT£X, P\$(1,1), P\$(2,1), P\$(1,2), P\$(2,2), O\$(1), O\$(2), Q\$(  $0,01(2),01(3),01(1),01(2),01(3)$ 128 FORKX=1TO26: INPUTEX, W\$ (K%), Y\$ (K%), Z\$ (K%): NEXT 129 FORK%=1TO36: INPUTEX, X\$ (K%): NEXT: CLOSE£X 152 day%=3:stack%=1:P%=1:GOSUB154:S%(1)=R%:schwaq%=0:FORJ%=1TO5:GOSUB199:NEXN GOSUB154:btag%=0:btloc%=R% 153 GOSUB154: IFR%=btloc%GOT0153 ELSEbcag%=0:bcloc%=R%:bcon%=2:manloc%=RND(26); explod%=0:60T0163 154 R%=RND(26): IFR%=180RR%=2560T0154 155 RETURN 156 GOSUB5: PRINTTAB(5,5)CHR\$140LEFT\$(P\$(P%,1),4); "AGENT & RANK DAY "; day%: Y%=" : X%=6: FORK%=1T036: IFASC(MID\$(N\$(K%), 4, 1))=00RASC(MID\$(N\$(K%), P%+1, 1))=0G0T0158 157 A%=ASC(MID\*(N\*(K%), P%+1, 1)): PRINTTAB(X%, Y%)X\*(K%): TAB(8+X%, Y%)A%: Y%=Y%+1:  $FYX=18 YX=7:XX=19$ 158 NEXT: 60T016 159 GOSUB5: PRINTTAB (5,5) CHR\$140LEFT\$ (P\$ (F%,1),4): "AGENT REPORTS DAY ": day%: Y% 7: X%=6: FORK%=1T036: IFASC(MID\$(N\$(K%), 4, 1))=060T0162 160 PROCRANK(K%): IForank%<erank%ORorank%=erank%ORASC(MID#(F#(1,K%), 5,1))=060T 162 161 PRINTTAB(X%, Y%)X\$(K%)TAB(X%+8):ASC(MID\$(F\$(1,K%),5,1)):Y%=Y%+1:IFY%=18 Y% 7: X%=18 162 NEXT: GOTO16 163 reports%=0:GOSUB8 164 IFreports%=50Rday%=360T0170 165 PROCHEAD: PRINTTAB(6.8) "YESTERDAY'S FIELD REPORTS"TAB(6.10) "KEY 1 List all agents"TAB(13,11)"and their rank"TAB(6,13)"KEY 2 List all agents with"TAB(13.1 4) "reports to send and"TAB(13,15) "how many reports": PRINTTAB(6,17)"KEY 3 Call in a report"TAB(6,19)"KEY 4 Finish with report 166 s"TAB(13,20)"Give today's orders" 167 GOSUB270: ONVAL (K\$) GOSUB156, 159, 20 ELSEIFK\$="4" GOT0170 ELSE167 168 IFK\$="3"reports%=reports%+1 169 GOTO164  $170$  orders $7=0$ 171 IForders%=360T0176 172 PROCHEAD: PRINTTAB(6,8) "TODAY'S ORDERS"TAB(6,10) "KEY 1 List all agents"TAB (13,11)"and their rank"TAB(6,13)"KEY.2 Give an order"TAB(6,15)"KEY 3 Finish wi th orders"TAB(13,16)"Operations over"TAB(13,17)"until tomorrow" 173 GOSUB270: IFK\$<"1"ORK\$>"3"GOT0173 174 IFK\$="1"GOSUB156:GOTO171 175 IFK\$="2"GOSUB57:orders%=orders%+1:GOT0171 176 PX=PX+1: IFPX<360T0163 177 GOSUB178:day%=day%+1:FORK%=1TO16:S\$(1,K%)=S\$(2,K%):S\$(2,K%)=S\$(3,K%):NEXT: stackX=1:M\$=STRING\$(13,CHR\$0):FORKX=1TO36:F\$(1,K%)=F\$(2,K%):F\$(2,K%)=MID\$(N\$(K%) .4.1) +M\$:NEXT:P%=1:GOT0163 178 CLS: GOSUB5: PRINTTAB(6,5) "END OF DAY ": day%: " 's TREACHERY": GOSUB199: FORK%=1 TO6:FORJ%=1TO5:O%(K%,J%)=0:NEXT:NEXT:no%=0:FORK%=1TO36:O1%=ASC(RIGHT\$(N\$(K%),1))  $: IF01% = 060T0180$ 179 no%=no%+1:C\$="12563":FORZ%=1TO5:0%(no%,Z%)=ASC(MID\$(S\$(3,01%),VAL(MID\$(C\$,  $Z_{4}$ , 1) ), 1) ): NEXT: N# (K%) =LEFT# (N# (K%), 4) +CHR#0 180 NEXT 181 Y%=7:FOR0%=1T0no%:ON0%(0%,1)GOSUB211,239,230,237,216,220,245,244,204 ELSE 182 NEXT:FORK%=1TO36:IFASC(MID\$(F\$(2,K%),2,1))<>0 F\$(2,K%)=LEFT\$(F\$(2,K%),4)+0 HR\$(ASC(MID\$(F\$(2,K%),5,1))+1)+RIGHT\$(F\$(2,K%),9) 183 NEXT: PRINTTAB(6, Y%) "3 days ago SCHWEINSTEIN"TAB(6, Y%+1) "was seen in ": W\$(\$ %(4)): Y%=Y%+2: IFbcon%=260T0185 184 PRINTTAB(6,Y%)"BEACON ON in ":W\$(bcloc%):Y%=Y%+2 185 IFbtag%=060T0186 ELSEPRINTTAB(6, Y%) "FIRING BUTTON detected"TAB(6, Y%+1)"in ":W\$(btloc%):Y%=Y%+2 186 IFexplod%=160T0194 ELSED%=VAL(MID\*(Z\*(manloc%),bcloc%,1)) 187 IFD%=0ANDbcon%=160T0193

M

DC

C<sub>7</sub>

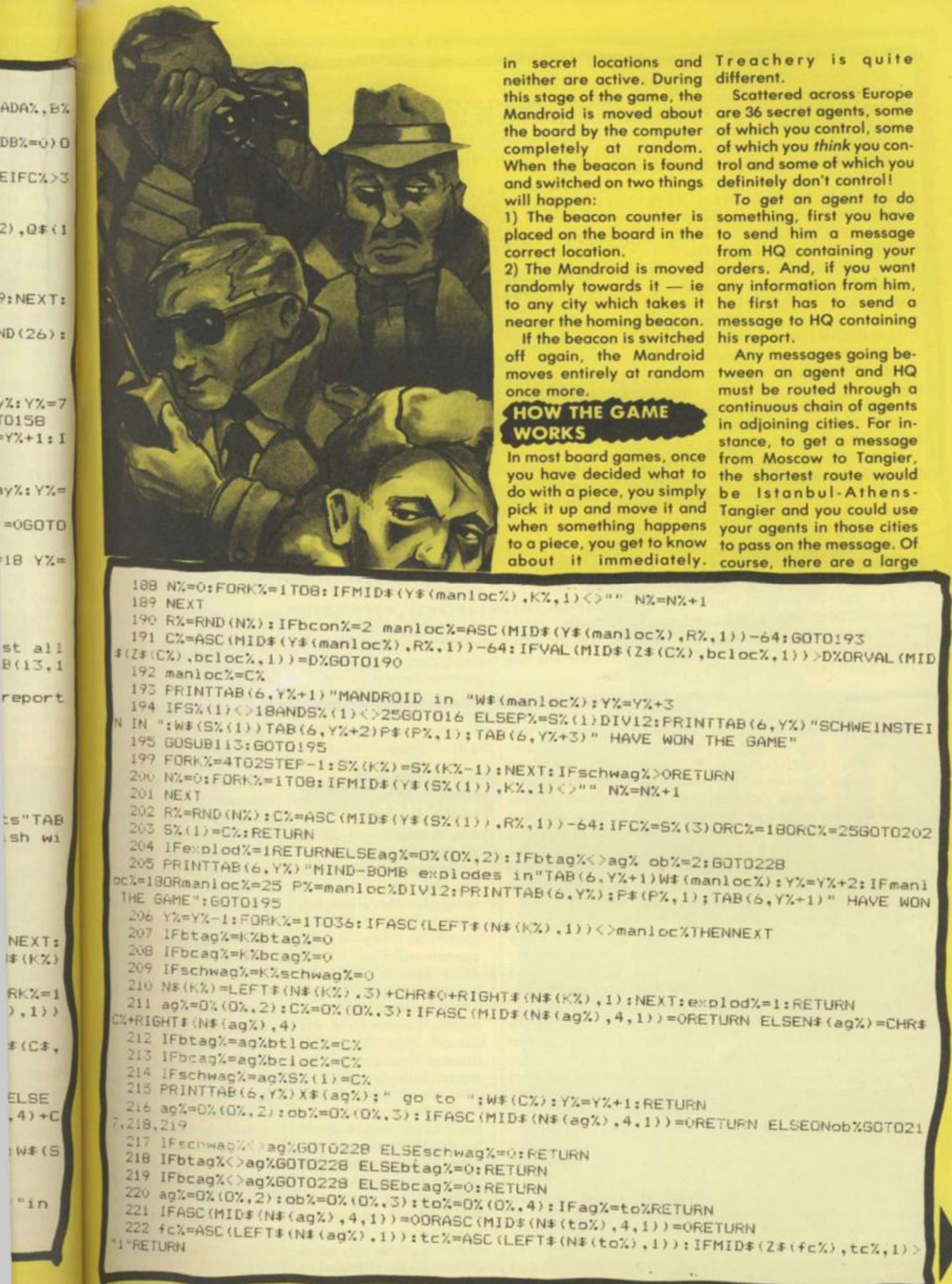

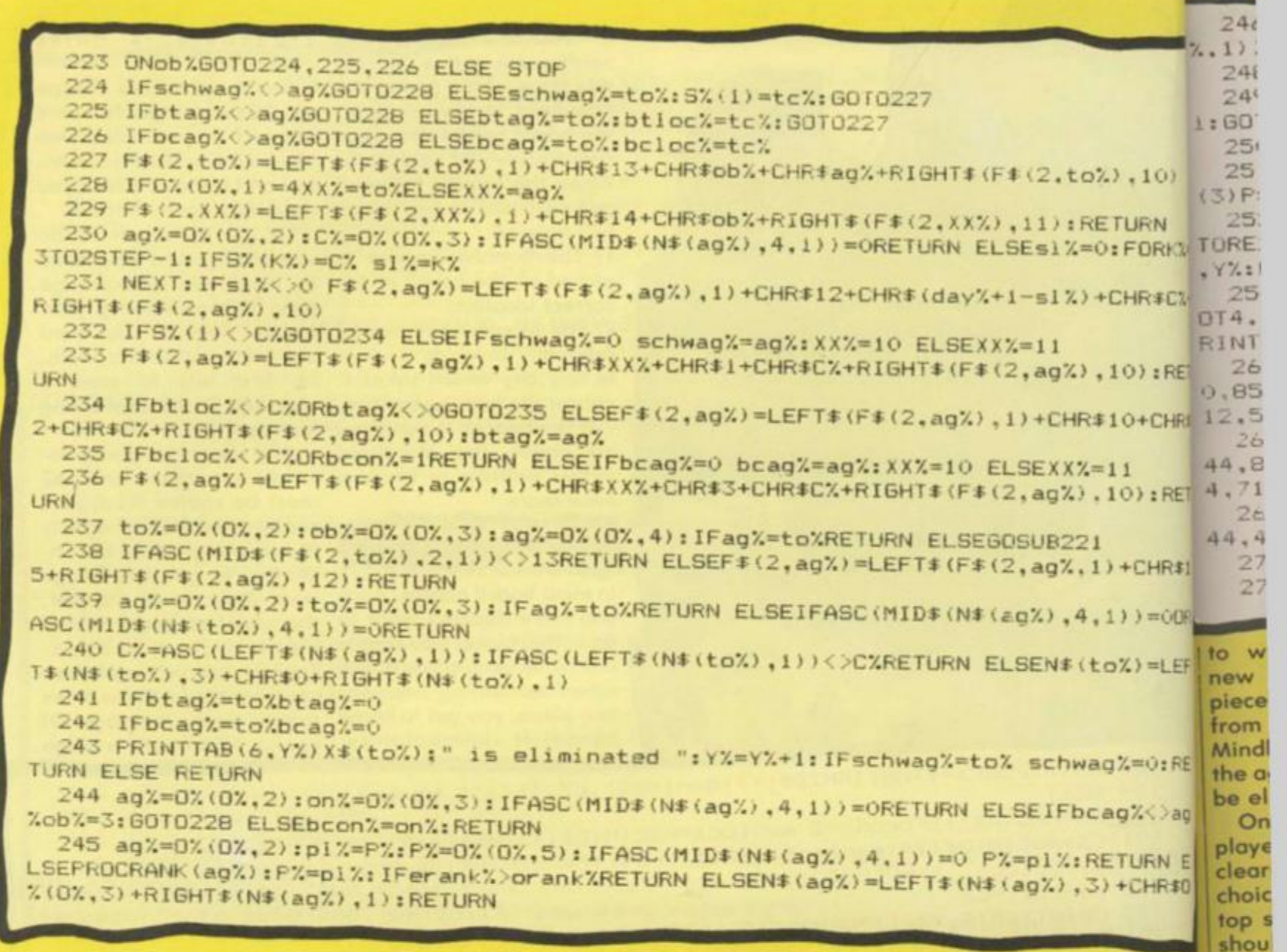

number of alternative you may not get to know routes for any message. The only restriction on your choice of route is that only eight agents can be used for one message.

So far, it seems simple enough. There is, however, a catch. Some of the agents you use to pass on the message may be traitors, apparently your agents but really under the control of the enemy! If so, nasty things can happen to your message.

Firstly, the traitor will memorize the message and try to report its contents to his own HQ on the following day. Secondly, your message might be stopped altogether and never reach its destination.

If the traitor intercepting the message is ASLEEP, he will pass your message on along its chosen route; if he is AWAKE or ACTIVE, he will stop its progress permanently.

about it until it's too late. In the case of orders, you only know that they have been sent out and, unless the order has an obvious and visible result such as your agent moving to another city, you will not know for sure that it has been carried out.

In the case of reports to HQ, you are told that the report has not actually arrived but you still don't know which agent in the chain is the traitor.

Things can get more complicated still when the traitor tries to report your message back to his own HQ. One of your agents might intercept the traitor's report and memorize it to send back to your HQ, When your agent tries to send his report in . . . well, it could go on forever.

Fortunately, the agents have limited memories and messages about If a message is stopped, messages about messages (4) The Russian flag ap-

are only embedded to a depth of three.

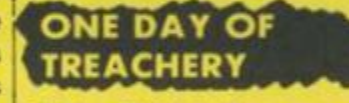

- 1) The British flag appears on the screen and a British signature tune plays. The MI6 player is asked to enter his clearance code before he can access the Top Secret operational file.
- 2) MI6 reports: The MI6 player calls in yesterday's reports from his agents in the field. He can call in to HQ a maximum of five reports. If a report fails to arrive, it still counts towards this total. The player doesn't have to call in a report if he doesn't want to.
	- MI6 Orders: The MI6 player sends orders for today to his agents in the field. He can send a maximum of three orders but he can send as few as he chooses.

pears on the screen and the same sequence a the MI6 player's followed by the KGI player.

note

be a

again

corre

the a

chea

pone

lot

back

each

ed a

each

page

the

COP

can

on

have

sugg

pap

note

item

JΗ

The

gan

two

M<sub>16</sub>

the

 $\overline{O}$ 

Be

Af

- 5) The end of the day. The computer memorizes of of today's messages and executes all of today's order (or, at least, the ones that reached the agents concerned). Then it lists on the screen any events that are public knowledge.
- 6) The game moves on to the next day.

When one player is using the computer to call in and send out his messages, the other player must be out of sight of the screen, otherwise he would see information he's not entitled to.

None of the pieces on the board should be moved or removed until stage five, the end of the day. At this stage, both players can look at the screen. All they need do is follow the computer's instructions as

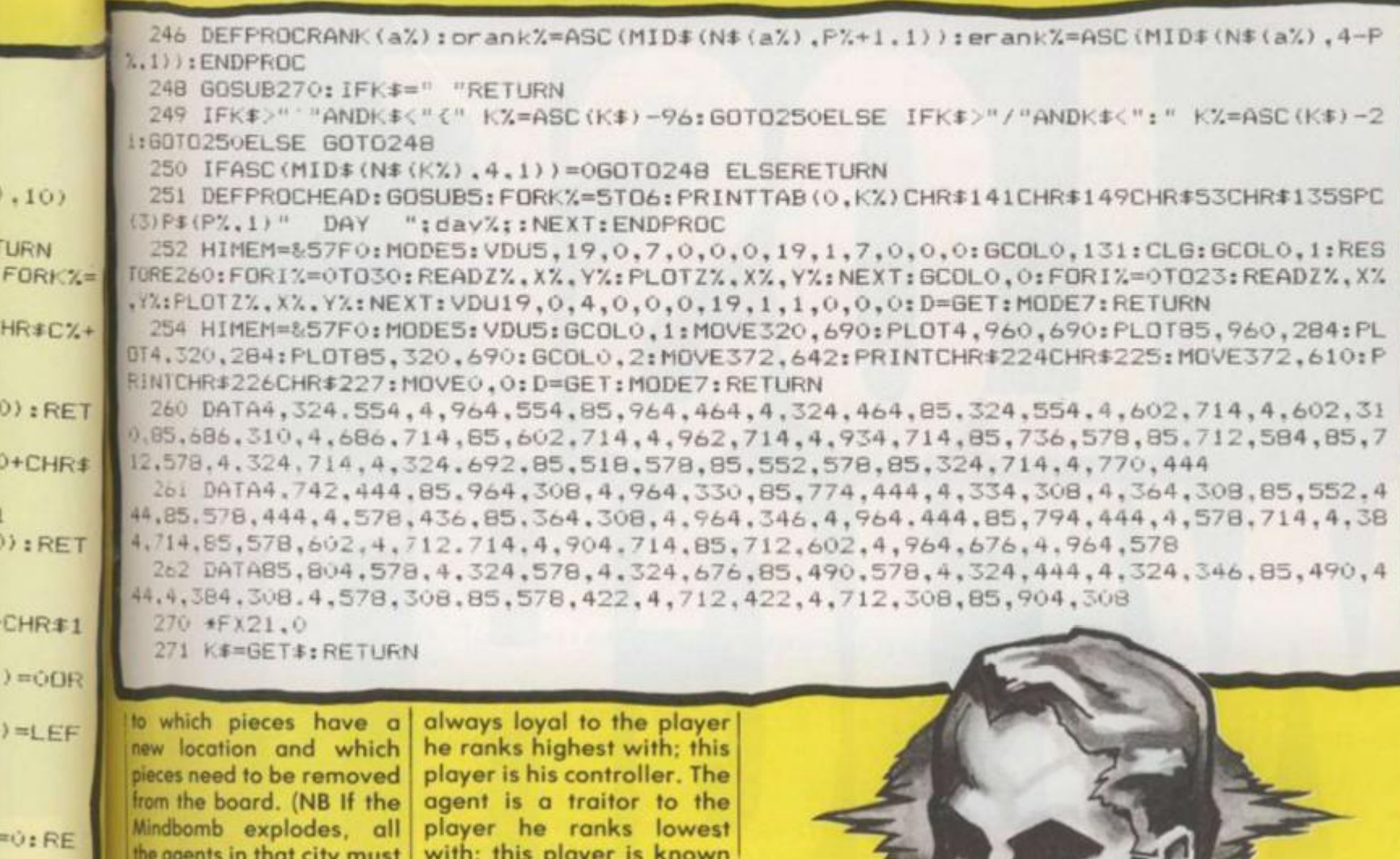

**TURN E** CHR#O

 $3\%$ 

12

E b.

+C

 $\overline{1}$ 

1

'n.  $\overline{1}$ 

1%

 $\gamma$ 

reen and ence as er's is he KGB

day. The rizes all ges and today's ast, the ted the d). Then een any public

s on to

r is uscall in t his other of sight erwise mation

tes on moved stage lay. At layers en. All iw the ins as be eliminated.)

On his first turn, each player enters a six-letter clearance code of his own choice before accessing his top secret file. The player should make a very careful note of the code.

After turn one, he won't be oble to access his file ogain unless he enters the correct code. This is to stop the other player trying to cheat by accessing his opponent's file.

Because there is such a lot of information going backwards and forwards each turn, we have included a hard-copy option for each of the information pages a player can access.

Once such a page is on the screen, by pressing COPY (key Z) the player can get a copy of that page on the ZX printer. If you hoven't got a printer, we suggest you keep pen and paper handy to make a note of any important items of information.

### THE AGENTS

There are 36 agents in the game and each agent has two ranks, one his rank in MI6, the other his rank in the KGB. An agent is game.

as the dummy!

However, players are only told by the computer the rank each agent holds in their own organisation. So, at the start of the game, they have no idea which agents are really theirs and which are traitors!

Two numbers, MI6 rank and KGB rank, define the type of agent. The 36 agents are comprised as follows:

1 4-3 MI6 Master Spy

2 3-2 MI6 Triple Agents 4 2-1 MI6 Double Agents 8 1-0 MI6 Single Agents 6 0-0 Couriers under no

player's control 1 3-4 KGB Master Spy 2 2-3 KGB Triple Agents 4 1-2 KGB Double Agents 8 0-1 KGB Single Agents

So, each side has 15 loyal agents and there are six neutral pieces. However, at the beginning of the game, it will appear to each player that he controls one Master Spy, three Triple Agents, six Double Agents and 12 Single Agents - a total of 22 agents! Seven of these agents are, in fact, traitors whose treachery may be revealed later in the

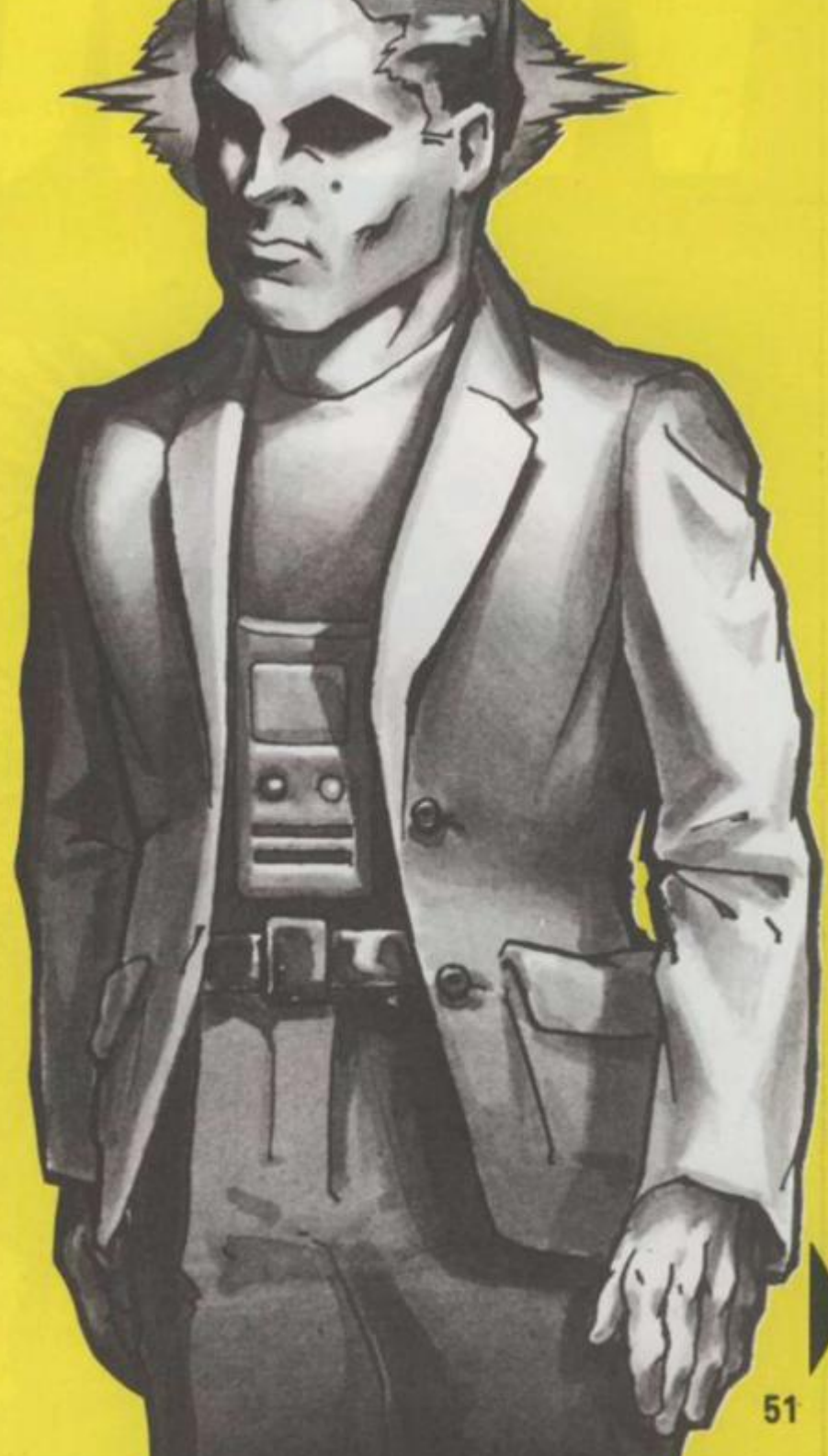

## **Only A&F's brand r** games will have youl  $\infty$  sweating, tearing hair out and biting your nails!

A&F renowned for quality games like the<br>fabulous Chuckie Egg now have 4 new ga<br>Spectrum, Beeb and Commodore user. fabulous Chuckie Egg now have 4 new ga Spectrum, Beeb and Commodore user.

**CYLON ATTACK-**

*h* 

 $\overline{\prime}$ 

.V

**V •"** 

ESo

 $\mathbb{R}$  . Co

*Jh-i* 

Better than ever isometric perspective graphics SNARL-UP — Bumper to bumper frustration. GUMSHOE —

Threatened girl needs you desperately. ALPHA-BETH-The brain teaser with hazard

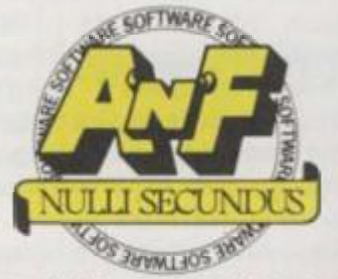

A&F Software, Unit 8, Canal Side Industrial E Woodbine Street East, Rochdale. Lanes 0L16S Telephone: 0706 341111

### **DATA SAVING PROGRAM**

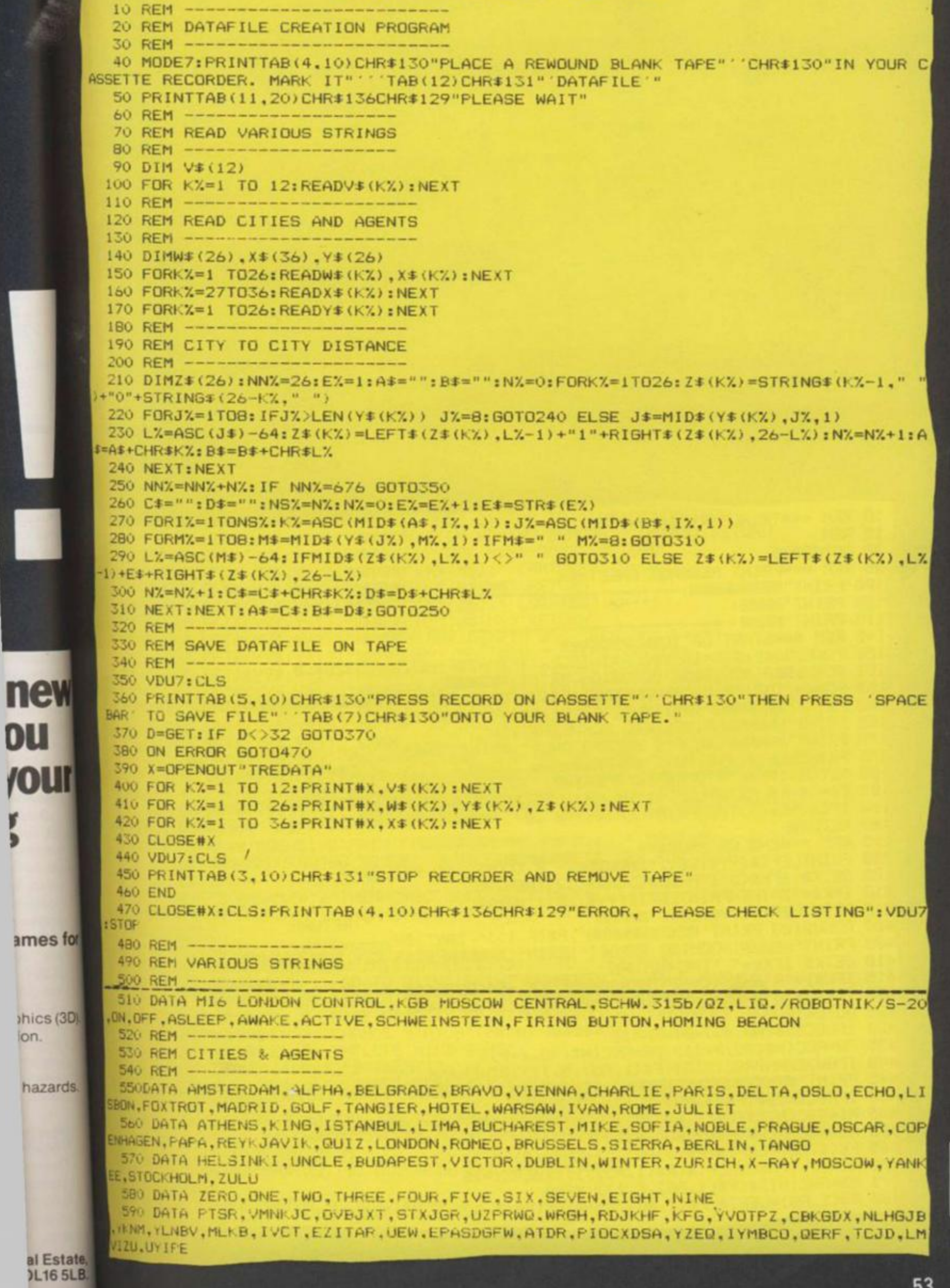

## COMMODORE 64 *NOTES:*  **CONVERSION BY DAVID ESTELL**

The Commodore version of Mike Single-ing the game. And Mike Singleton's tips control codes are included at the end of subject first. You'll find the control keys the program and there are lots of REM statements to help you along. Printouts require a dot-matrix printer — and If you want to copy a screen to your printer use key Z. Keys for the agent are the same as the BBC and Spectrum a page full of the counters you need to versions. See the panel for details.

the introduction before you start play-MandroidI

ton's game keeps faithfully to the on how to play are required reading original with only a few minor altera-too. Just like any good masterspy you'll tions to suit the 64. Details of the need to do a bit of research into your Don't forget to read carefully through hope you enjoy your search for the listed at the end of the program listing. David has kept them the same as the Spectrum and BBC versions — but it's a good Idea to have them by your side as you start to play. Elsewhere you'll find play — plus the all important map. We

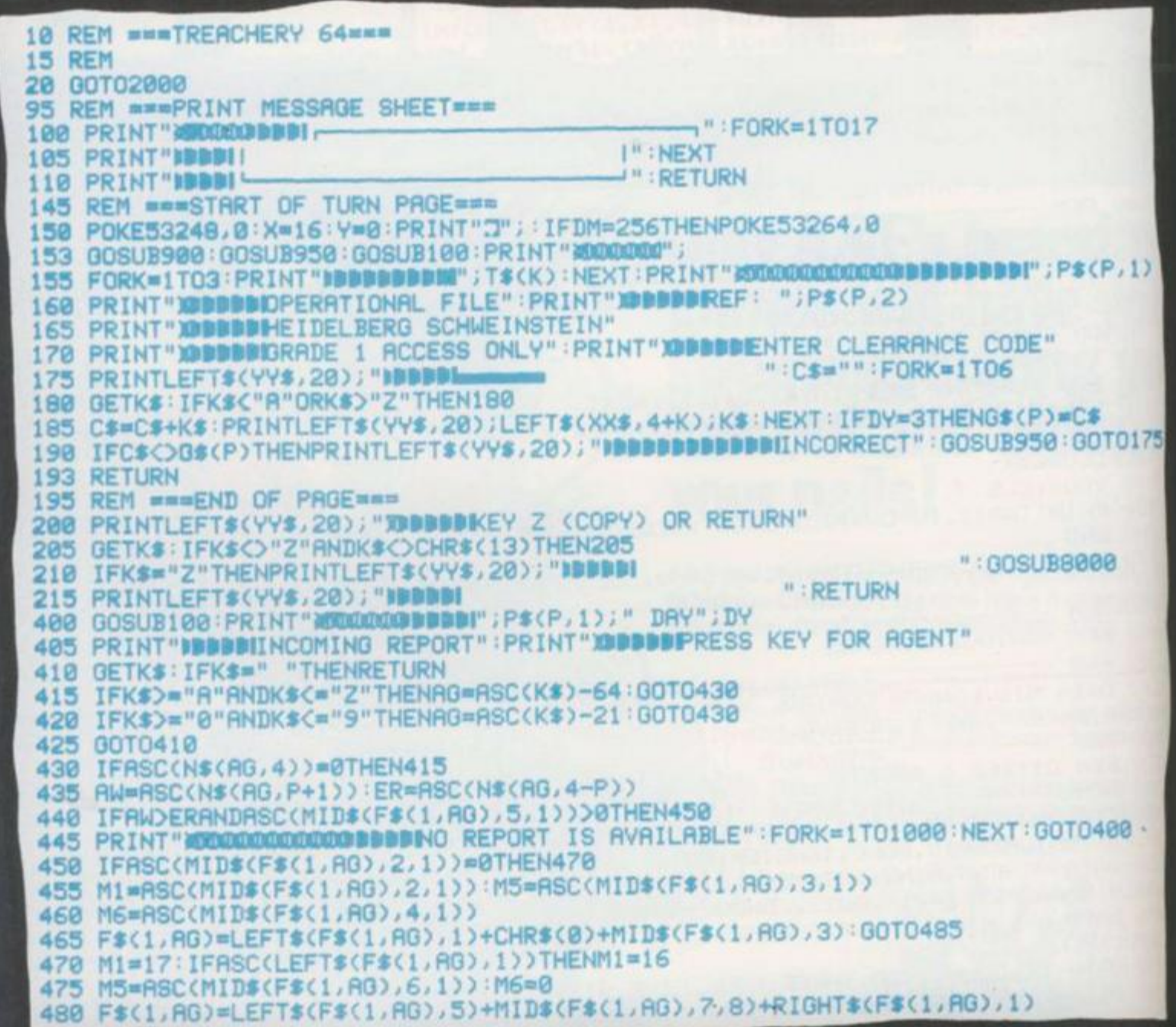

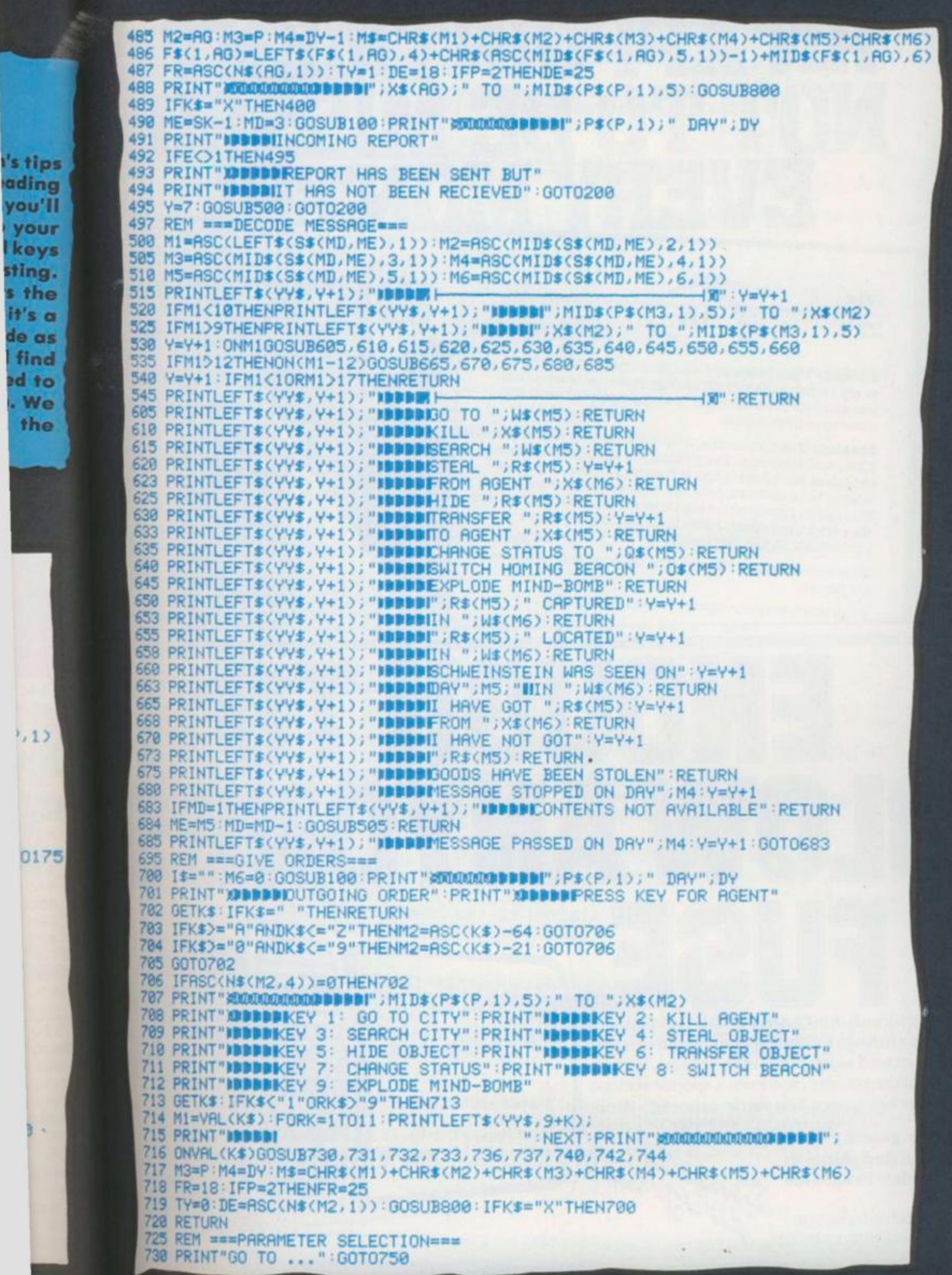

£

i's tip<br>¦adin

you' you

 $, 1)$ 

# **AN APPOINTMENT NOT TO BE MISSED EVERY MONTHL** September 1984

**THE TRASH** 

COM

top a

talks

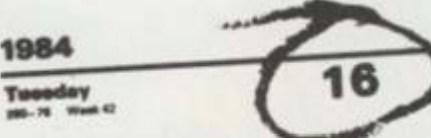

Sinclair User magazine hits the street on the 16th of **Sinclair User** magazine hits the street on the road of the street on the road of the street on the road and the street of the street of the street of the street of the street of the street of the street of the street of t every month packed with enough material to keep business and your Sinclair machine fully occupied until the same time next month.

same time next month.<br> **Sinclair User** magazine, is devoted entirely to the Sinclair<br> **Sinclair User** magazine, is devoted entirely to the Sinclair **Sinclair User** magazine, is devoted entirely to the about<br>ZX81 and Spectrum. Everything you need to know about<br>Notifier peripherals and software releases, as well as ZX81 and Spectrum. Everything you need to know and<br>the latest peripherals and software releases, as well as the latest peripherals and software releases, as well the latest peripherals and software releases, as well as Letters, book reviews, program listings and competitions.<br>Plus special sections for beginners business and education.<br>Plus special sections for beginners business and education. Plus special sections for beginners business that<br>We even have a special telephone 'hotline' for those<br>We even have a special telephone 'hotline' for those We even have a special twait.

No wonder **Sinclair User** is the UK's top selling Sinclair **magazine** 

**Available from your newsagents now, only 85p** 

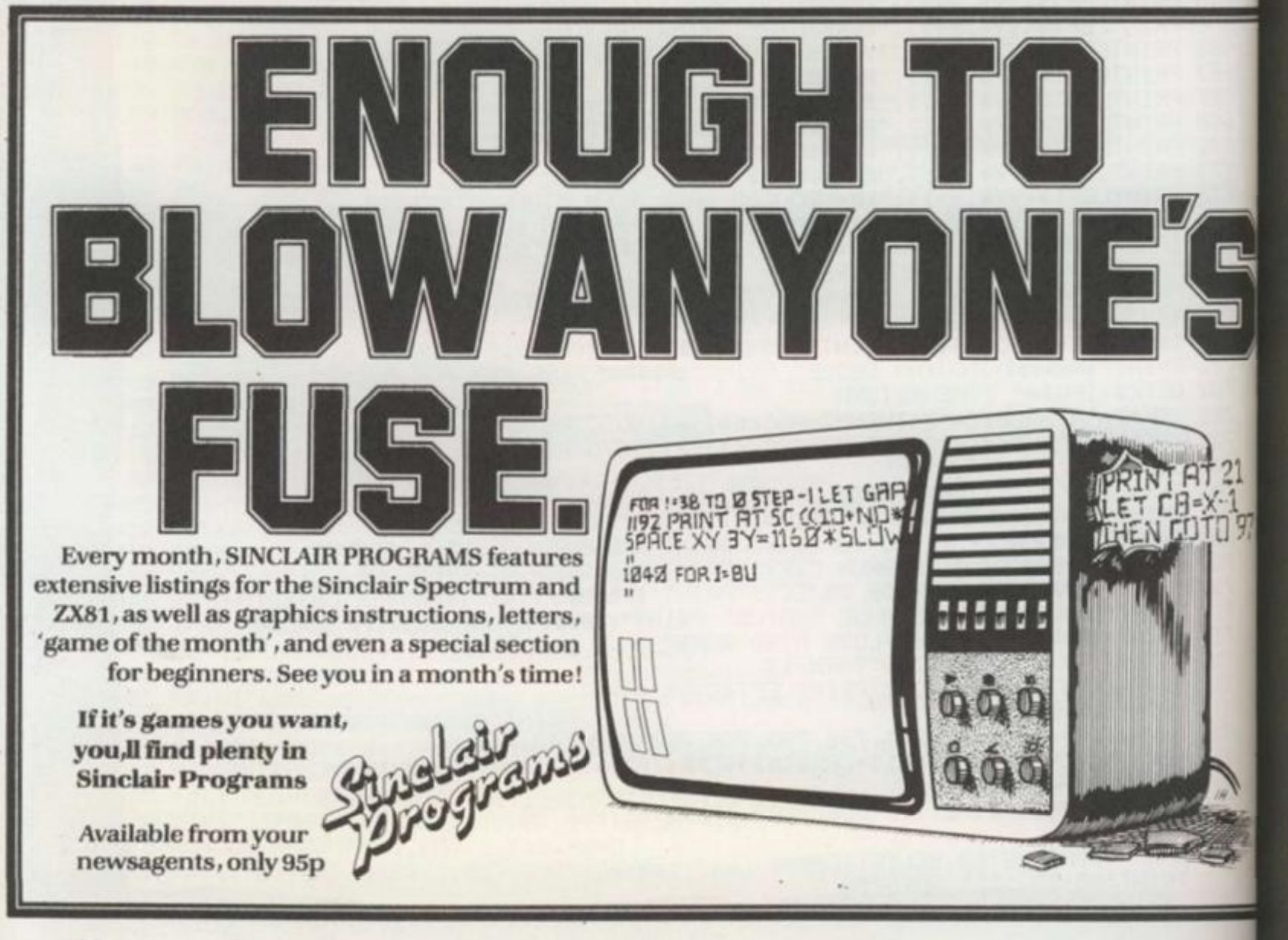

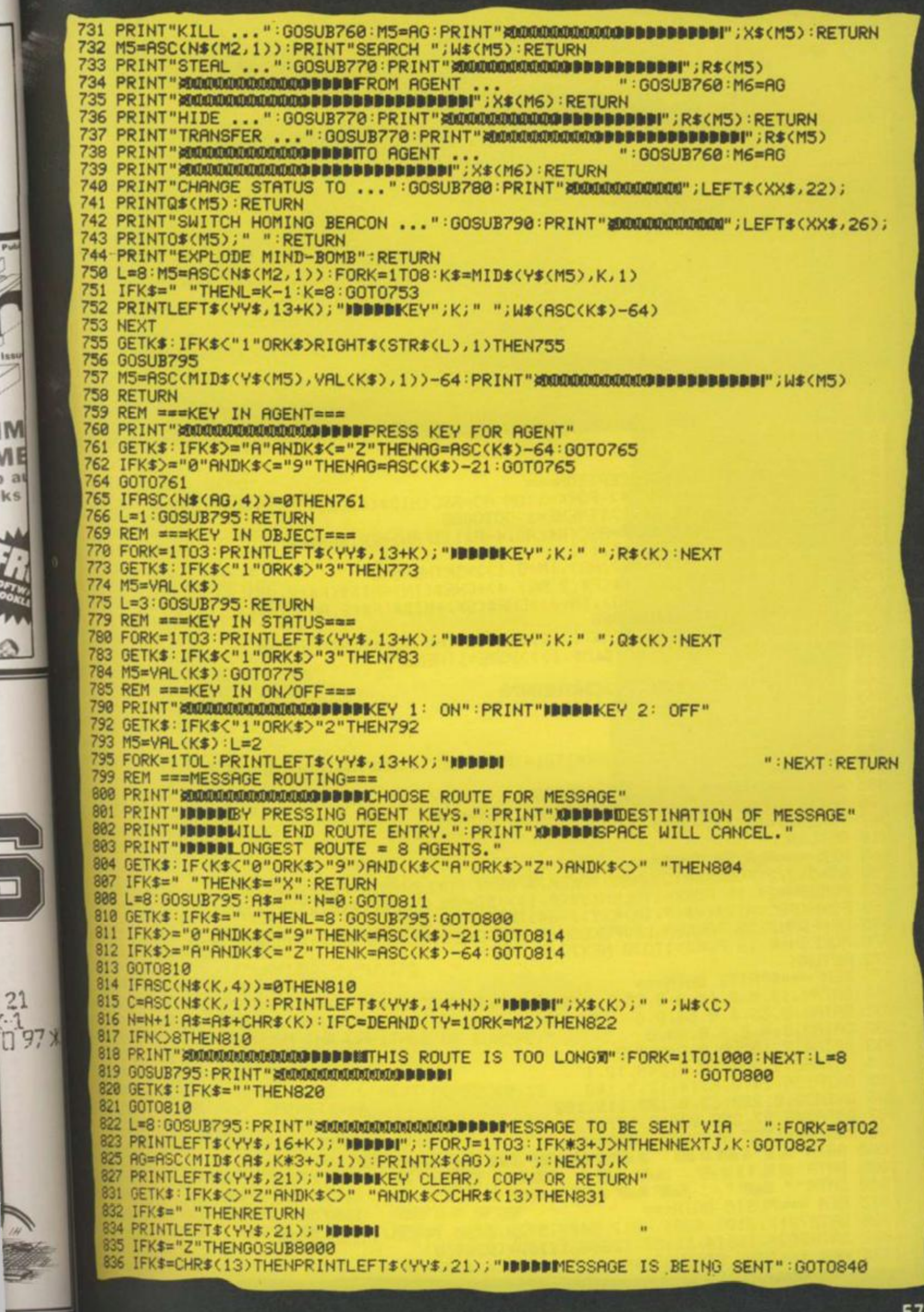

**EMAP P** 

SHM

:OME

top at

talks

#### **AGENT STATUS**

An agent can be ASLEEP, AWAKE or ACTIVE. At the start of the game, oil are ACTIVE and do not respond to the enemy at all. Only the player really in change its status.

will obey orders from order given by the either player and pass on dummy! messages from either player. If both players try messages from either to give him orders, he will player but will not obey choose to obey his con- orders from anyone nor troller's orders only. An make any reports. They reagent who is AWAKE will main in the same city still obey orders from throughout the game.

agents are ASLEEP, except orders from his controller the Single Agents which and will stop any either player but he will stop any messages from the dummy. An agent who is ACTIVE will only obey messages from the dummy.

control of an agent can only report back to their An agent who is ASLEEP report is in response to an In oil cases, agents will controller, even if the

COURIERS will pass on

ORDERS YOU CAN GIVE TO AN AGENT

GO TO (CITY): Your agent moves to an adjacent city. KILL {AGENT): Your agent kills another agent. Both agent must be in the same agents must be in the same city. No agent will obey on order to kill himself!

SEARCH (CITY): Your agent Button or the Beacon in the searches the city he is in city he is in. Your age for Schweinstein, the Fir- must possess the object ing Button or the Homing Beacon. If he finds one of no one possesses it. these, he will report its TRANSFER (OBJECT) To presence and stop his (AGENT): Your aget search. If the object does transfers Schweinstein not belong to anyone else, he will capture it; if it does, he just reports it.

STEAL (OBJECT) FRO (AGENT): Your age steals Schweinstein, f Button or the Beacon from another agent. The other or an adjacent city and h must possess the object. HIDE (OBJECT): Your ager hides Schweinstein, f Once the object is hiddat the Button or the Beacon another agent. The othe agent must be in the sam

2075

837 G0T0827 840 S\$(3, SK)=M\$ 845 REM === MESSAGE INTERCEPTION=== 850 E=0:A\$=I\$+A\$:N=LEN(A\$):FORK=1TON:AG=ASC(MID\$(A\$,K,1)):TT=ASC(N\$(AG,1)) 852 IFE=10RVAL(Z\$(FR,TT))>1THENE=1:GOT0860 853 RW=ASC(N\$(AG, P+1)): ER=ASC(N\$(AG, 4-P)): IFAW)=ERTHEN860 854 IM=RSC<MID\$CF\$<2,RG>,5,1>> 855-IFIM>0ANDASC(MID\$(F\$(2,AG), IM+5, 1))=SKTHEN860 ~ 856 IM=IM+1:F\$(2,AG)=LEFT\$(F\$(2,AG),4)+CHR\$(IM)+MID\$(F\$(2,AG),6) 857 F\$<2,RG)-LEFT\$<FS(2, RG), IM+4)+CHR\$<SK)+MID\$<F\$(2,RG),IM+6) 858 IFASC(N\$(AG, 4))=1THEN860 859 E=1:IFK=NANDASC(LEFT\$(M\$,1))<10ANDASC(N\$(AG,4))=2THENE=0 860 FR-TT:NEXTK:IFRSC<LEFT\$<M\*,1> »9ORE=1THEN870 367 IFRW=0THEN870 868 IFAW<ERANDASC(N\$(AG,5))<D0THEN870 869 N\$(AG,5)=CHR\$(SK) 870 SK=SK+1:RETURN 895 REM ===PRINT FLAG=== 900 PRINTLEFT\$(YY\$,Y+1);:FORK=1TO14:PRINTLEFT\$(XX\$,X);U\$(P,K):NEXT 902 IFP=1THENRETURN 905 POKE53269, 1:POKE53287, 7:POKE53249, 55+8\*Y 906 DM=0:IF147+8\*X>255THENPOKE53264,1:DM=256 907 POKE53248, (147+8\*X)-DM 910 RETURN 945 REM === PLAYER TUNE=== 950 SN=54272: FORK=SNT0SN+23: POKEK, 0: NEXT: POKESN+5, 9: POKESN+6, 9 955 POKESN+24,15-FORK®1TOLEN< V\* CP,1>>:DD=VRL<MID\$<V\$<P,2>,K,1>> 960 FQ=N(RSC(MID\$(V\$(P,1),K,1))-64):HF=INT(FQ/256) 965 LF=FQAND255:POKESN, LF:POKESN+1, HF:POKESN+4, 17:FORJ=1TODD\*50:NEXT 970 POKESN+4, 16 : FORJ=1TO30 : NEXTJ, K 972 RETURN 975 REM ===SPRITE DATA=== 980 DATA0, 16, 0, 0, 16, 0, 0, 254 981 DRTR0,0,56,0,0,63,0, 0 982 DRTR0,0,0,0,0,0,63, 0 983 DATA0, 7, 192, 0, 0, 240, 0, 240 984 DRTR56, 1,224,28,3,240, 12, I 985 DATA156, 14, 0, 6, 14, 12, 3, 140 986 DATA30, 0, 220, 63, 0, 120, 119, 192 987 DRTR248, 97, 255, 206, 0, 127, 3 995 REM === 'TOP SECRET' DATA=== 1000 DRTR"AFSHEISHEI SHEISHEISHEISHEIN<br>1005 DRTR"AFBILISHEI AHALING A ABAN ARTIST<br>1010 DRTR" "AHE" "AHE' AHE' "AHE" " 1005 DRTR" a i i II a a \* I a wa a a a a a a a \* " 1010 DRTR" \* Suff \* Suff Suff \* Suff \* 30 \* " 1015 REM === MUSIC DATA=== 1020 DRTR7217,8101,4291,4817,5407,5728,6430,14435,16203,8583 1022 DRTR9634,10814,11457,12860,17167,19269,0 1025 REM === TUNE STRINGS===

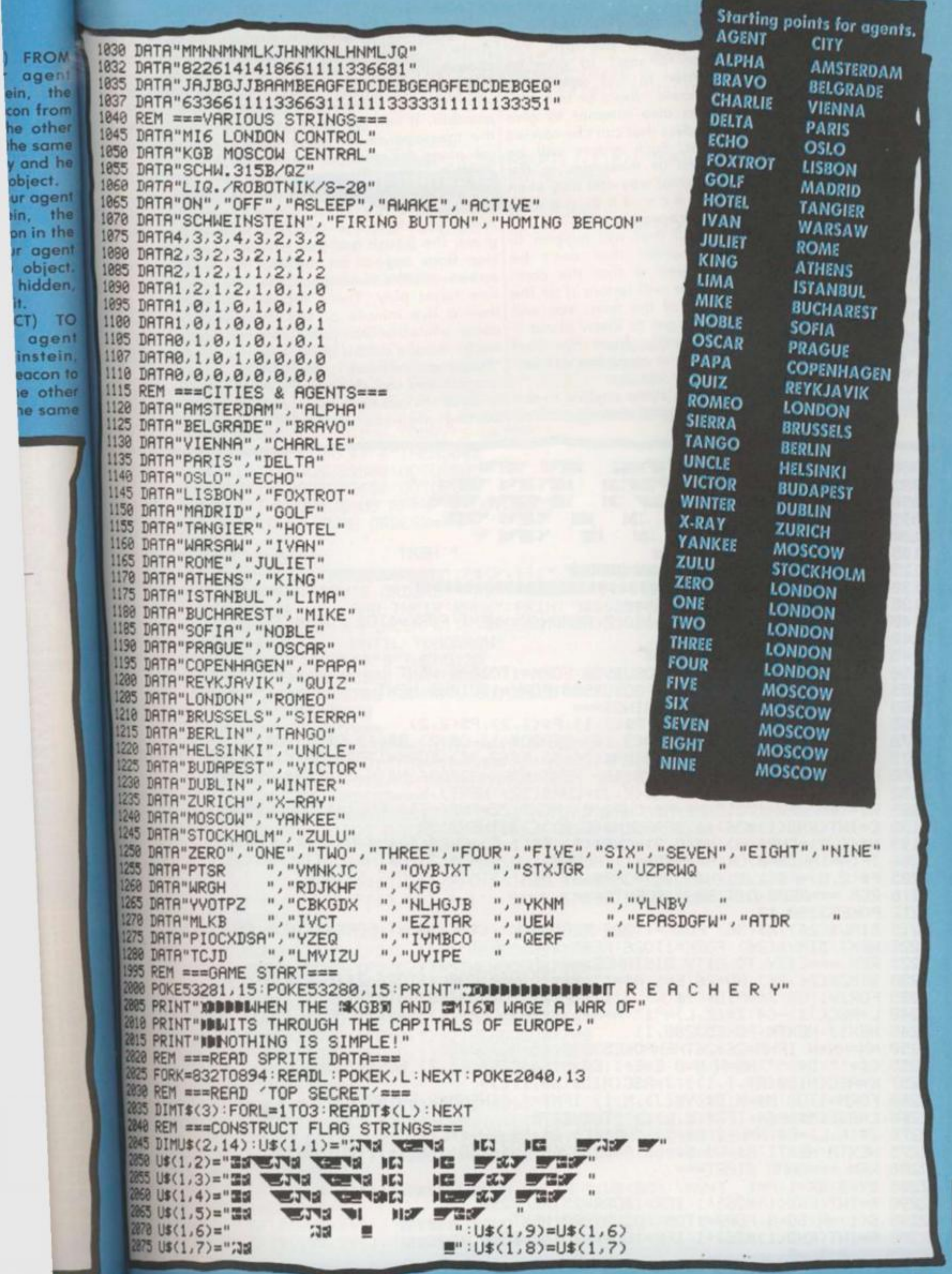

FRO

in,

╼

or an adjacent city. Your object.

CHANGE STATUS TO (STATUS): Your agent is ordered to become ASLEEP, AWAKE or ACTIVE. This order will only succeed if you are the controller. If you are the dummy, his status will not change.

SWITCH BEACON (ON/ OFF): Your agent switches the Homing Beacon on or off. He must possess the Beacon.

EXPLODE MIND-BOMB: Your agent detonates the Mind-bomb in the city where the Mandroid is. Your agent must possess the Firing Button.

can attempt to give an order to any agent you choose, yours or not. You can also attempt to give orders that can't be carried out. Such orders will be can along the route. sent as messages in the normal way and may even STARTING THE reach the agent! concerned.

All that will happen to an order that can't be obeyed is that the computer will ignore it at the end of the turn. You will only get to know about it indirectly from the fact that the agent has not carried it out.

agent must possess the one order per turn. You route for a message if you An agent can only obey | can given an impossible | explain the rules to you choose (or are careless). The computer will not tell to go, the British flag of you that the route is im-pears on the screen wir possible. It will just move the Top Secret documer the message as far as it page. The MI6 playi

GAME

The same applies to the to place the agents in their reports on the first turn-When you RUN the progrom, the British and Russian flags appear on the screen and the two signature tunes play. There is then a five minute or so Schweinstein's position w delay while the computer to three days ago has to works out the details of its kept track of by the com "telephone network". We puter. Also note the suggest you use this time neither player can call

opponent {or yourself!).!

routing of messages. You starting positions and to there aren't any to call in When the game is read enters his chosen clea once code and the gam begins. Note that the game actually starts a day three of the crisis. The might seem silly, but fact it's to prevent nego tive day numbers appear ing — remember

**00000** 

2080 U\$(1,10)="E# s s w.v w , 2085 U\$(1,11)="Sa what weak.al 209 0 U\$A,I2)="S S W.W R WZT R > C 2095 U\$(1,13)= "WAY WE WI HE WE'R WH 2100 U\$(1,14)=";39 **was** 2105 FORK=1T014:U\$(2,K)="**aa**<br>2125 YY\$="**anananananananananananana** zizo <del>yys=</del> **kuninainen yhdissä kuninainen kuninainen valtioittiitaan.** I B TJENS N' ":NEXT 2135 REM ===READ MUSIC DATA===<br>2140 DIMN(17),V\$(2,2):FORK=1T017:READN(K):NEXT:FORK=1T02:FORJ=1T02 2142 READV\$<K,J):NEXTJ,K 2145 REM —=FLAG3 & MUSIC=== 2150 P=2'X=4:Y=6:GOSUB900;GOSUB950; FORK\*1TO1000:NEXT 2155 P=1:X=17:Y=10:GOSUB900:GOSUB950:FORK=1TO1000:NEXT 2160 REM ===READ VARIOUS STRINGS===<br>2165 DIMP\$(2,2):READP\$(1,1),P\$(2,1),P\$(1,2),P\$(2,2) 2170 DIMO\$(2),Q\$(3),R\$(3),S\$(3,16):REHUQ\$(1),UQ{2),WQ\1702{\def{\.1)=C 2175 READR\$(1),R\$(2),R\$(3):DIMN\$(36,5),F\$(2,36):F0RK=1T026:N\$(K,1)=CHR\$(K):NEXT 2180 FORK=27T031:N\$(K,1)=CHR\$(18):NEXT:F0RK=32T036:N\$(K,1)=CHR\$(25):NEXT<br>2182 FORK=1T036:F0RJ=2T05:N\$(K,J)=CHR\$(32):NEXTJ,K  $2182$  FORK=1T036; FORJ=2T05; N\$(K, J)=CHR\$(32); NEXTURE FORK=1T036; READA; 2185 M\$="":FORK=1TO13:M\$=M\$+CHR\$(0):NEXT:ZZ=RNU(-1I):FURN-ITO36 READA? 2190 C=INT(RND(1)\*36)+1:IFASC(N\$(C,2))<>32THEN2190<br>2195 N\$(C,2)=CHR\$(A):N\$(C,3)=CHR\$(B):F\$(1,C)=CHR\$(1)+M\$:N\$(C,4)=CHR\$(1) 2200 IF(A=1ANDB=0)OR(A=0ANDB=1)THENF\$(1,C)=CHR\$(3)+M3+r 2205 F\$(2,C)=F\$(1,C):N\$(C,5)=CHR\$(0):NEXT:DIMG\$(2),0(6,5),S(4) 2210 REM ===READ CITIES & AGENTS===<br>2212 POKE53280,12 2215 DIMW\$(26), X\$(36): FORK=1T026: READW\$(K), X\$(K): NEXT: FORK=27T036: READX\$(K) 2220 NEXT: DIMY\$(26): FORK=1T026: READY\$(K): NEXT 2225 REM ===CITY TO CITY DISTANCE===<br>2230 DIMZ\$(26,26):NN=26:E=1:A\$="":B\$="":N=0:FORK=1TO26:Z\$(K,K)="0"<br>2235 FORJ=1TO8:J\$=MID\$(Y\$(K),J,1):IFJ\$=" "THENJ=8:GOTO2245<br>2240 L=ASC(J\$)-64:Z\$(K,L)="1":N=N+1:A\$=A\$+CHR\$(K):B\$=B\$+CHR 2245 NEXTJ ;NEXTK: POKE53280>11 2250 NN»NN+N-IFNN=26#26THENPOKE53280j15:G0T02285 2255 C\$="":D\$="":NS=N:N=0:E=E+1:E\$=MID\$(SIK\$(E),Z):ruki-iTuno 2257 K=ASC(MID\$(A\$,I,1)):J=ASC(MID\$(B\$,I,1)) 2260 FORM=1T08:M\$=MID\$(Y\$(J),M,1):IFM\$=" I FM\$=" "THENM-8: G0T02275 2265 L=ASC(M\$)-64:IFZ\$(K,L)<)""THEN2275<br>2270 Z\$(K,L)=E\$:N=N+1:C\$=C\$+CHR\$(K):D\$=D\$+CHR\$(L) 2270 Z\$(K,L)=E\$:N=N+l:C\$=C\$+CHR\$(R):D\$=D\$+CHR\$(C) 2275 NEXTM: NEXTI: H\$=C\$: B\$=D\$: POKE53280, INT \RND\1/#2)+11 = GOTOE250 2280 REM ===GAME START=== 2285 DY=3:SK=1:P=1 2290 R=INT(RND(1)\*26)+1:IFR=180RR=25THEN2290 2295 S<1)=R•SG-0: F0RJ=1T05•GOSUB7000:NEXT 2300 R=INT(RND(1)\*26)+1:IFR=180RR=25THEN2300 2305 BT=0: BL=R

2310 R=INT(RND(1)\*26)+1:IFR=180RR=250RR=BTTHEN2310 2315 BC=0:BO=R:BN=2:ML=INT(RND(1)\*26)+1:EX=0:GOT05000 3495 REM ===PRINT AGENT RANKS=== 3500 GOSUB100:PRINT"<MMOGOODBBBBI";MID\$(P\$(P,1),1,4);"RANK / AGENT DAY";DY 3505 Y=7:X=6:FORK=1T036:IFASC(N\$(K,4))=00RASC(N\$(K,P+1))=0THEN3550 3510 R=ASC(N\$(K,P+1)):PRINTLEFT\$(YY\$,Y+1);LEFT\$(XX\$,X);"W";A;"M";X\$(K):Y=Y+1 3515 IFY=18THENY=7:X=18 3550 NEXTK: GOT0200 3595 REM === LIST AGENT REPORTS=== 3600 GOSUB100:PRINT"@MMMMDDDDD";MID\$(P\$(P,1),1,4);"AGENT REPORTS DAY";DY 3605 Y=7:X=6:FORK=1T036:IFASC(N\$(K,4))=0THEN3660 3610 AW=ASC(N\$(K,P+1)):ER=ASC(N\$(K,4-P)) hat the 3615 IFAW<=ERORASC(MID\$(F\$(1,K),5,1))=0THEN3660 3620 PRINTLEFT\$(YY\$,Y+1);LEFT\$(XX\$,X);X\$(K);ASC(MID\$(F\$(1,K),5,1)) tisis. This 3625 Y=Y+1: IFY=18THENY=7: X=18 but in 3660 NEXTK: GOTO200 4995 REM === PLAYER TURN REPORTS=== 5000 RP=0:GOSUB150 5005 IFRP=5THEN5100 sition up 5010 GOSUB100: IFDY=3THEN5100 has to be 5015 PRINT" MARDARD DOOM"; P\$(P,1); " DAY"; DY: PRINT" @DOODNESTERDAY'S FIELD REPORTS" he com-5020 PRINT"XIDDDDKEY 1:LIST ALL AGENTS":PRINT"IDDDDI AND THEIR RANK" to that 5025 PRINT"XNDDDDKEY 2:LIST AGENTS WITH":PRINT"NOUDDI REPORTS TO SEND AND" n call in 5030 PRINT"INNINI HOW MANY REPORTS" 5035 PRINT"XIDDDBKEY 3:CALL IN A REPORT":PRINT"XIDDDBKEY 4:FINISH WITH REPORTS" call in! 5040 PRINT"IDDDDI GIVE TODAY'S ORDERS" 5045 GETK\$: IFK\$<"1"ORK\$>"4"THEN5045 5050 IFK\$="1"THENGOSUB3500:GOT05005 5055 IFK\$="2"THENGOSUB3600:GOT05005 5060 IFK\$="3"THENGOSUB400:RP=RP+1:G0T05005 5095 REM === PLAYER TURN ORDERS=== 5100 AW=0 5105 IFAW=3THEN5150 5115 PRINT"XDDDBBTTODAY'S ORDERS": PRINT"XDDBBBDKEY 1:LIST ALL AGENTS" 5120 PRINT"IDDDDI AND THEIR RANK": PRINT"XABBBBKEY 2:GIVE AN ORDER" 5125 PRINT"XIBBBBKEY 3:FINISH WITH ORDERS":PRINT"IBBBBI OPERATIONS OVER" 5130 PRINT" INDIAN 5130 PRINT"IDDDDI UNTIL TOMORROW"<br>5135 GETK\$:IFK\$<"1"ORK\$>"3"THEN5135 5140 IFK\$="1"THENGOSUB3500:GOT05105 5145 IFK\$="2"THENGOSUB700: RW=RW+1: GOT05105 5150 P=P+1: IFP<3THEN5000 5195 REM === END OF DAY=== 5200 GOSUB6000:DY=DY+1:FORK=1TO16:S\$(1,K)=S\$(2,K):S\$(2,K)=S\$(3,K):NEXTK 5205 SK=1:M\$="":FORK=1T013:M\$=M\$+CHR\$(0):NEXTK:FORK=1T036 5210 F\$(1,K)=F\$(2,K):F\$(2,K)=N\$(K,4)+M\$:NEXTK:P=1:GOT05000 5995 REM === EXECUTE ORDERS=== 6000 GOSUB100: PRINT"XMMMODDDDEND OF DAY"; DY; "II'S TREACHERY": GOSUB7000 6005 FORK=1TO6:FORJ=1TO5:O(K, J)=0:NEXTJ, K:NO=0:FORK=1TO36 6010 01=RSC(N\$(K,5)): IF01=0THEN6035 6015 NO=NO+1:0(NO,1)=ASC(LEFT\$(S\$(3,01),1)) 6020 0(NO,2)=RSC(MID\$(S\$(3,01),2,1)):0(NO,3)=RSC(MID\$(S\$(3,01),3,1)) 6025 0(NO, 4)=RSC(MID\$(S\$(3,01), 4,1)): 0(NO, 5)=RSC(MID\$(S\$(3,01), 5,1)) 6030 N\$(K,5)=CHR\$(0) 6035 NEXTK: Y=7: FORO=1TONO: IFO(0,1)=9THENGOSUB7100 6040 NEXTO: FORO=1TONO: IFO(0,1)=1THENGOSUB7200 6045 NEXTO: FORO=1TONO: IFO(0,1)=5THENGOSUB7300 6050 NEXTO: FORO=1TONO: IFO(0,1)=6THENGOSUB7400 6055 NEXTO: FORO=1TONO: IFO(0,1)=3THENGOSUB7500 6060 NEXTO: FORO=1TONO: IFO(0,1)=4THENGOSUB7600 6065 NEXTO: FORO=1TONO: IFO(0,1)=2THENGOSUB7700 6070 NEXTO: FORO=1TONO: IFO(0,1)=8THENGOSUB7800 6075 NEXTO: FORO=1TONO: IFO(0,1)=7THENGOSUB7900 6000 NEXTO: FORK=1T036 6085 IFRSC(MID\$(F\$(2,K),2,1))=0THEN6095 6090 F\$(2,K)=LEFT\$(F\$(2,K),4)+CHR\$(ASC(MID\$(F\$(2,K),5,1))+1)+MID\$(F\$(2,K),6) 6095 NEXTK: PRINTLEFT\$(YY\$, Y+1); "IDDDDDD3 DAYS AGO SCWEINSTEIN": Y=Y+1 6100 PRINTLEFT\$(YY\$,Y+1); "IDDDDWAS SEEN IN ";W\$(S(4)):Y=Y+1 6105 IFBN=2THEN6115 6110 PRINTLEFT\$(YY\$,Y+1); "IDDDDEEACON ON IN ";W\$(BO):Y=Y+1 6115 IFBT=0THEN6125 6120 PRINTLEFT\$(YY\$,Y+1); "IDDDDFIRING BUTTON DETECTED":Y=Y+1 6123 PRINTLEFT\$(YY\$, Y+1); ">>>>>>>" \\\$(BL): Y=Y+1

s to your

e is ready flag ap

een with

document

en clear-

he game

tarts on

nt nega-

appear-

mber

 $turn -$ 

EXT

player

irself!).

# What's in it for vo

Open up Which Micro? & Software Review and you will discover a new dimension in I computing, featuring extensive reviews of the latest software and hardware, program listings, topical features, competitions and a problem page. It's all written in the unbiased and informative manner Which Micro? is renowned for. If you want to broaden your computing horizons choose Which Micro? & Software Review, the only magazine which can pull you into the heart of the home computer revolution.

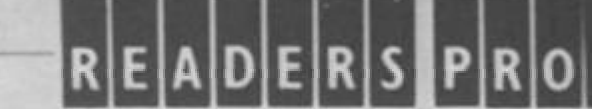

In February's batch of readers' programs we include<br>listings for Spectrum, Oric and Commodore 64<br>owners. Those of you with Spectrums will be able to<br>learn about the moon with Lunor Cycle or gamble away on our fruit machine. Onc owners can design their own shapes with our useful character definer while

own shapes with our useful character definer while<br>Commodore 64 owners can go it alone with Solitoire<br>We do check the listings but occasionally a little<br>debugging may be required. But if you decide to send<br>us your program

come, so if yo deserves an airl Yes, we do p amount depend guideline, it usus Send your pri together with a co Please do not se cannot return it.

988 REM (C 997 998 REM INITIALISATION 999 1 1000 HIMEM #17FF 1818 CLS

1015 POKE #264.10 'SET KEYE 1816 POKE #28C, 127 'SWITCH O 1838 GOSUB 1288 'PRINT CHARAC 1835 INPUT"MEMORY SIZE (18/4 1837 AS=LEFT#(AS,2) 1839 IF ABO'16" AND ABO "48"

Available from your newsagent, or by completing and returning the coupon.

Please send to:<br>Which Micro? & Software Beview<br>Subscriptions Department<br>Competition House, Farndon Road<br>Market Harborough, Leics

 $TL$   $153$ 

Please send me WHICH MICRO? & SOFTWARE REVIEW each month for the next 12 months. I enclose cheque/PO to the value of  $\Box$  £10.00 (UK) □ £15.00 (Overseas surface mail) □ £22.00 (Air Mail Europe) NAME. **ADDRESS** 

**DATE** 

**SIGNED** Cheques should be made payable to:<br>WHICH MICROP & SOFTWARE REVIEW<br>VINCACCOS, 24 hour answering<br>Septice, 0858 54004 For new

ミミミミミミミミミミミミミミミミミミミミミミミミミ

GRA

2178 GET AN IDIANSON

2188 IF CHISE OR ON

2198 PRINT AS

2196 PRINT

 $2197$ 

ë

2195 5010 2238

2223

 $223.$ 

 $2568$ 

2923

2288 PRINT IRE

2218 INPUT OF

2228 IF CHILE

2238 AEM SET

**CSB** 

 $\Delta S^{\pm\pm}$ 

 $-27$ 

10

0888

& OH & CLS

**110N** EION

Arab I sena

**MANCTER FROM M** 

**AST THEM** 

157

CHIGH

2105 PRINT

6125 IFEX=1THEN6300 6130 D=VAL(Z\$(ML, BO)): IFD=0ANDBN=1THEN6200 6135 N=0:FORK=1TO8:IFMID\$(Y\$(ML),K,1)()" "THENN=N+1 6140 NEXTK 6145 R=INT(RND(1)\*N)+1: IFBN=2THENML=ASC(MID\$(Y\$(ML),R,1))-64:GOT06200 6150 C=ASC(MID\$(Y\$(ML), R, 1)-64): IFVAL(Z\$(C, BO))>=DTHEN6145 6155 ML=C 6200 PRINTLEFT\$(YY\$,Y+1); "NODDDMANDROID IN ";W\$(ML):Y=Y+1 6300 IFS(1)<>18ANDS(1)<>25THEN200 6305 IFS(1)<D18THEN6320 6310 PRINTLEFT\$(YY\$, Y+1); "IDDDDISCHWEINSTEIN IN LONDON": Y=Y+2 6315 PRINTLEFT\$(YY\$, Y+1); "INDINIMIG HAVE WON THE GAME": P=1 6320 PRINTLEFT \*< YY \*, Y+1); "IDDDDISCHWEINSTEIN IN MOSCOW": Y=Y+2 6325 PRINTLEFT\$(YY\$,Y+1); "IDDDDITHE KGB HAVE WON THE GAME":P=2 6330 GOSUB950:GOT06330 6995 REM === MOVE SCHWEINSTEIN=== 7000 FORK=4TO2STEP-1:S(K)=S(K-1):NEXT:IFSG)0THENRETURN 7005 N=0: FORK=1TO8: IFMID\$(Y\$(S(1)), K, 1) <> " "THENN=N+1 7010 NEXT 7015 R=INT(RND(1)\*N)+1:C=ASC(MID\$(Y\$(S(1)),R,1))-64 7017 IFC=S(3)0RC=180RC=25THEN7015 7020 S(1)=C:RETURN 7095 REM === EXPLODE MINDBOMB=== 7100 IFEX=1THENRETURN 7105 AG=0(0,2): IFBT<>AGTHEN0B=2:G0T07480 7110 PRINTLEFT\$(YY\$,Y+1); "IDDDDMIND-BOMB EXPLODES IN":Y=Y+1 7115 PRINTLEFT\$(YY\$,Y+1); "IDDDDI"; W\$(ML): Y=Y+1 7130 IFML<br />
18THEN7140 7135 Y=Y+1: PRINTLEFT\$(YY\$, Y+1); "IDDDDITHE KGB HAVE WON THE GAME": P=2: GOT06330 7140 IFML<>25THEN7150 7145 Y=Y+1: PRINTLEFT\$(YY\$, Y+1); "WINDINIS HAVE WON THE GAME": P=1: GOT06330 150 FORK=1T036: IFASC(N\$(K,1))<>MLTHEN7170 7155 N\$(K, 4)=CHR\$(0): IFBT=KTHENBT=0 7160 IFBC=KTHENBC=0 7165 IFSG=KTHENSG=0 7170 NEXTK: EX=1 : RETURN 7195 REM === GO TO CITY=== 7200 AG=0(0,2):C=0(0,3):IFASC(N\$(AG,4))=0THENRETURN 7205 N\$(AG, 1)=CHR\$(C): IFBT=AGTHENBL=C 7210 IFBC=AGTHENBO=C 7215 IFSG=AGTHENS(1)=C 7220 PRINTLEFT\$(YY\$,Y+1);")DDDDDN:";X\$(AG);" GO TO ";W\$(C);"河":Y=Y+1:RETURN 7295 REM === HIDE OBJECT=== 7300 AG=0(0,2):0B=0(0,3):IFASC(N\$(AG,4))=0THENRETURN 7305 ONOBGOTO7310, 7320, 7330 7310 IFSGC>RGTHEN7480 7315 SG=0: RETURN<br>7320 IFBTC>AGTHEN7480 7325 BT=0:RETURN 7330 IFBC<>AGTHEN7480 7335 BC=0: RETURN 7395 REM === TRANSFER OBJECT=== 7400 AG=0(0,2):0B=0(0,3):TT=0(0,4):IFAG=TTTHENRETURN 7401 IFRSC(N\$(RG, 4))=00RASC(N\$(TT, 4))=0THENRETURN 7402 FC=RSC(N\$(RG,1)):TC=RSC(N\$(TT,1)):IFZ\$(FC,TC))"1"THENRETURN 7405 0N0BG0T07410,7420,7430 7410 IFSGORGTHEN7480 7415 SG=TT:S(1)=TC:GOTO7450 7420 IFBT<>AGTHEN7480 7425 BT=TT:BL=TC:GOTO7450 7430 IFBCC>AGTHEN7480 7435 BC=TT:BO=TC 7450 F\$(2,TT)=LEFT\$(F\$(2,TT),1)+CHR\$(13)+CHR\$(OB)+CHR\$(AG)+MID\$(F\$(2,TT),5) 7455 RETURN 7480 IFO(0,1)=4THEN7490 7485 F\$(2, AG)=LEFT\$(F\$(2, AG), 1)+CHR\$(14)+CHR\$(0B)+MID\$(F\$(2, AG), 4): RETURN 7490 F\$(2,TT)=LEFT\$(F\$(2,TT),1)+CHR\$(14)+CHR\$(0B)+MID\$(F\$(2,TT),4):RETURN 7495 REM === SEARCH CITY=== 7500 AG=0(0,2):C=0(0,3):IFASC(N\$(AG,4))=0THENRETURN 7505 SL=0:FORK=3T02STEP-1:IFS(K)=CTHENSL=K 7510 NEXTK: IFSL=0THEN7520 7515 F\$(2,AG)=LEFT\$(F\$(2,AG),1)+CHR\$(12)+CHR\$(DY+1-SL)+CHR\$(C)+MID\$(F\$(2,AG),5) 7520 IFS(1) COCTHEN7530

CHORGE (MA)

12 OR CHO 12

**IN TASA** 

00122 00

IN SETUP DI

**DSLB 1289** 

PLOT 1.

 $= 0181$ 

EXTY 2 10

ASPAN  $\mathcal{L}^{\mathcal{C}}$ 

 $-151$ 

4.4

ю

116

10 84 **P.A** 

 $\mathcal{M}^{\pm}$  ,  $\mathcal{R}_1$ FOR KIST

IUT CH

**AG** 

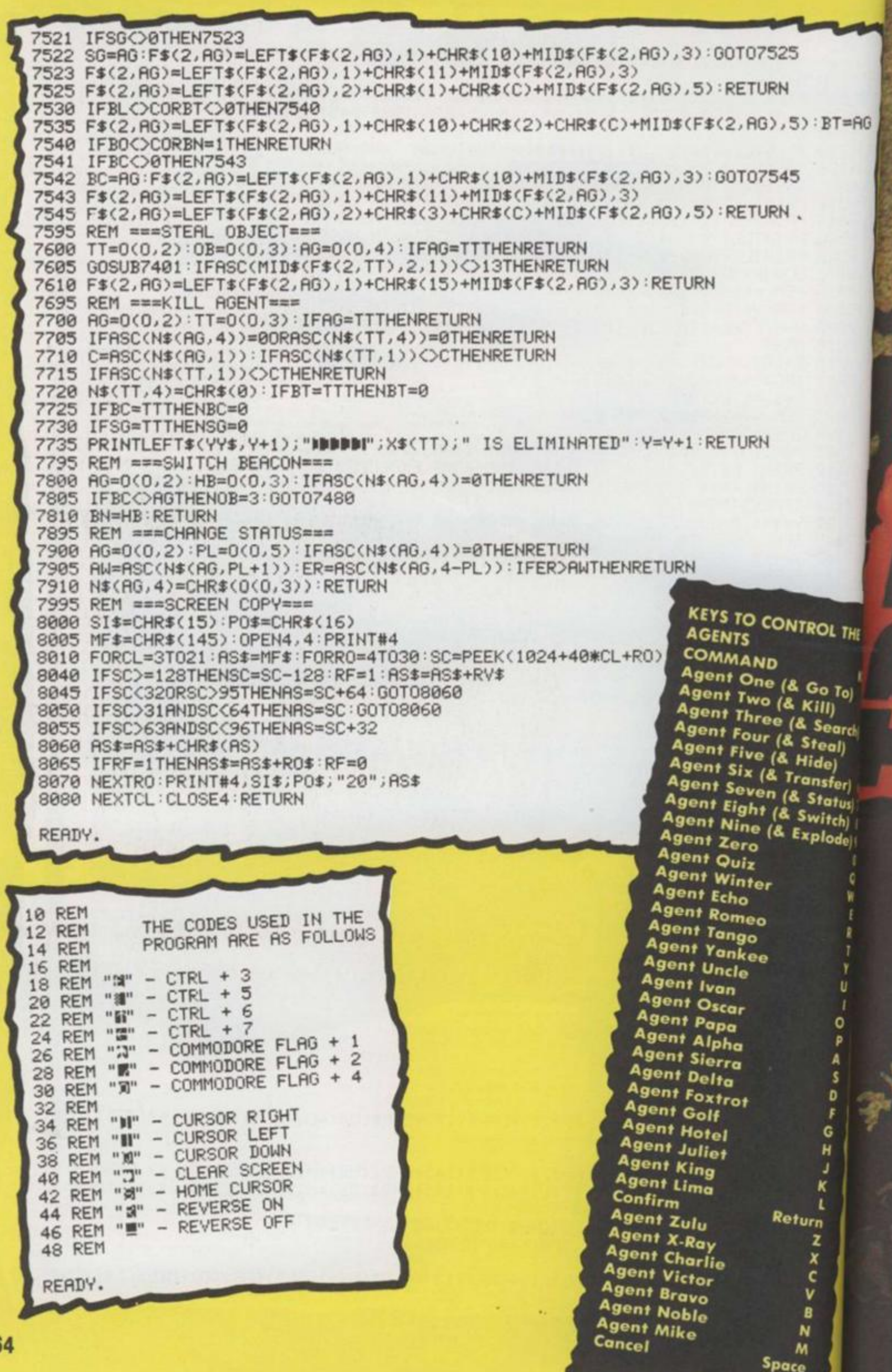

T=AG

UL THE

**MOSCO** q

WARSAW

BERLIN

*<b><i><u>MISTERDAM</u>* 

**DUBLIN** 

PRAGUE

**BRUSSELS** 

PARIS

**BUDAPEST** 

VIENNA

ZURICH

HELSTRIKE

TOCKHOLM

8510

**ISTANBUL** 

**SOFIA** 

ROME

9

**TANGIER** 

U

65

**BELGRADE** 

**MADRID** 

LISBON

ATHENS

I

KEY A To anch ) and the state of the state of the state of the state of the state of the state of the state of the state of the state of the state of the state of the state of the state of the state of the state of the state o

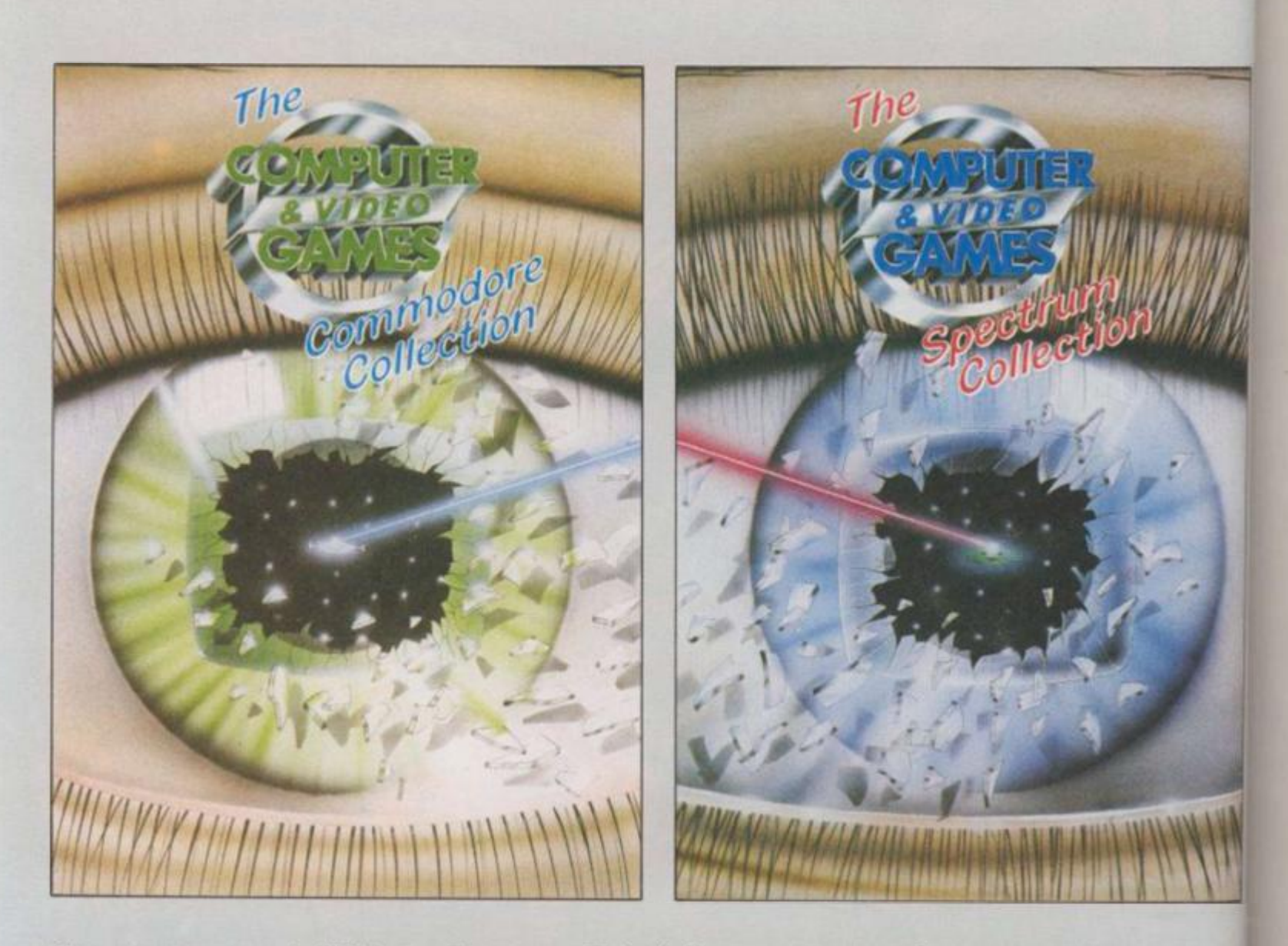

**Computer and Video Games,** Britain's most popular computer games monthly, bring you two exciting new books for the Spectrum and Commodore 64.

Each 100-page book contains up to 30 **brand new** games checked and prepared by **Computer and Video Game's** regular contributors.

At £4.99 - the best value on the market at all good bookshops from November

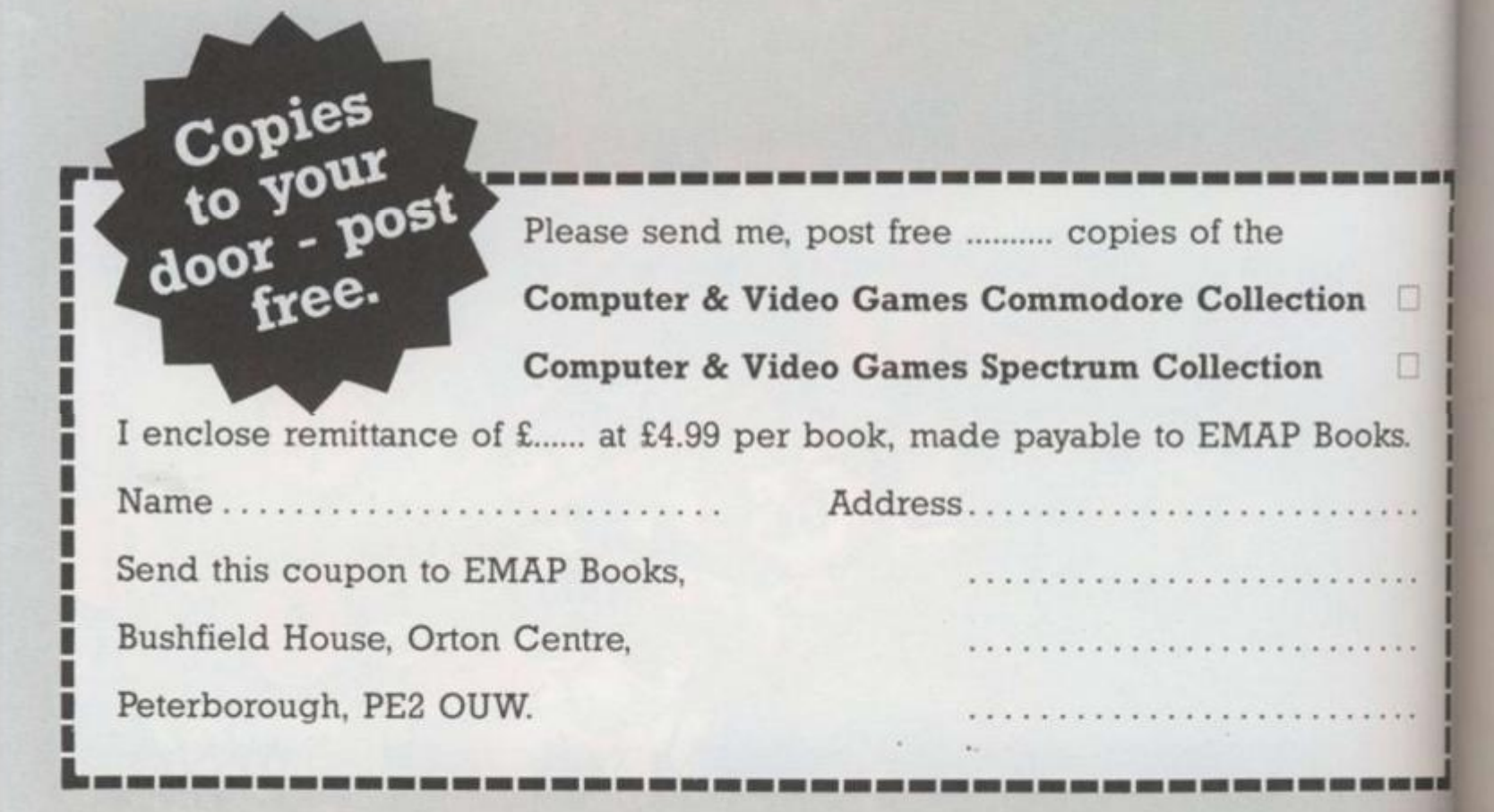

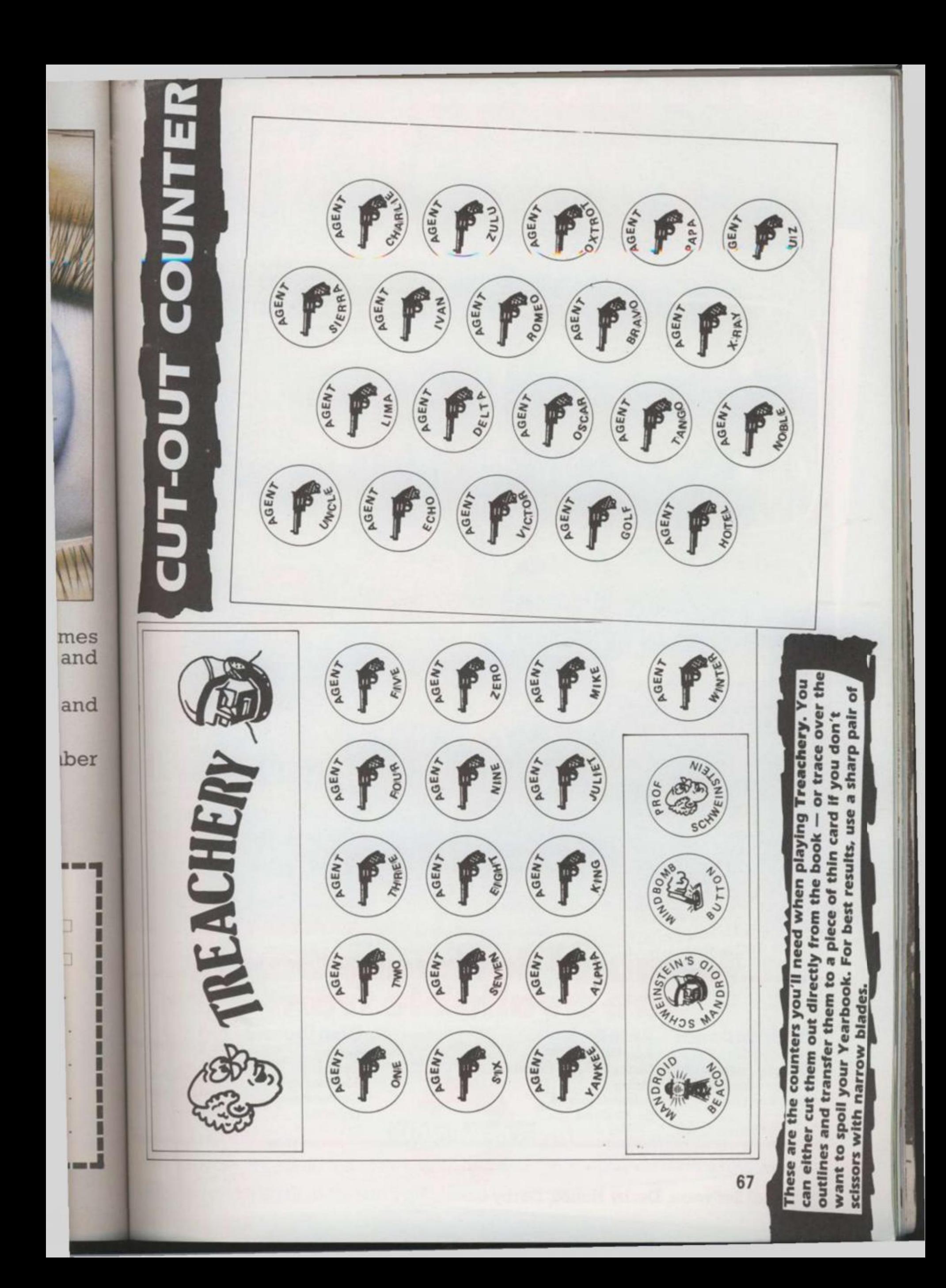

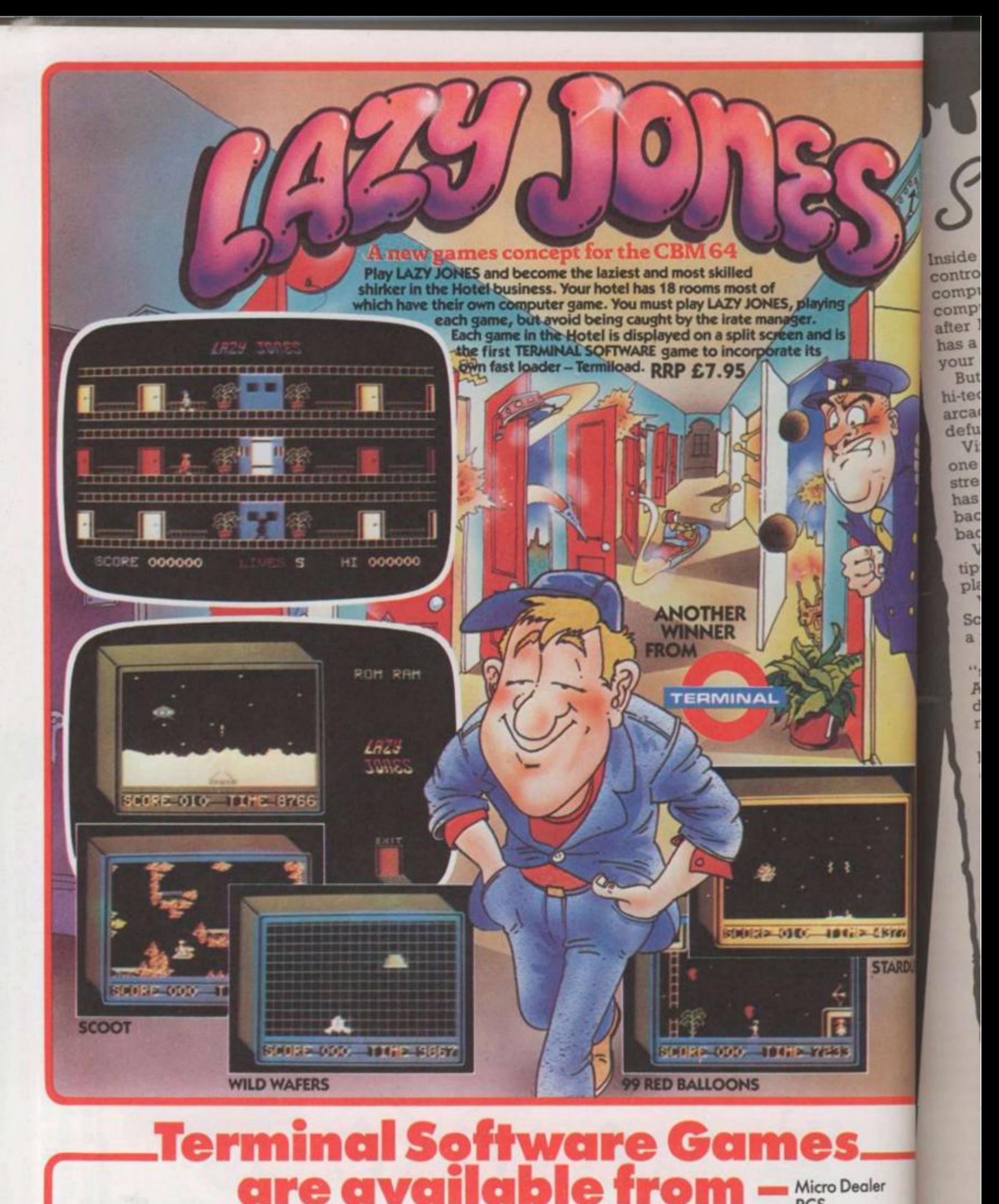

International Tial-Sweden Ozisoft-Australia Alpine-New Zealand S.P.I.D. - France

**Retail** John Menzies **Dixons Software Express** Makro Selected Lewis's & Co-op Stores

**Distributors Bulldog** Centresoft **ESD Electronics** Gordon Howson Lightning<br>LVL

Micro Dealer **PCS** Prism R & R Computer Go **SDL** Solomon & Peres **Tiger Distribution** Twang

Terminal Software, Derby House, Derby Street, Bury BL9 0NW, England. Tel. 061-761-4

**TERMINAL** 

# *me rm*

Splendid Studios, Vince Clark's mission control, lurks one of the most expensive bits of computer hardware yet devised. It's a Fairlight computerised musical instrument — much sought after by musicians everywhere these days - which has a price tag of around £26,000. Just a bit more than your average Spectrum.

But outside the converted church which houses his hitech musical instruments Vince enjoys playing arcade machines — and has one of the now sadly defunct Intellivision video games systems at home.

Vince's favourite at the moment is *Dragon's Lair,*  one of the first laservideo arcade games to hit the greets. Vince is impressed with the technology which has created this game. But he thinks it might be a step back too. "You're going from electronic imagery back to film," he says.

Vince, like the rest of you, might benefit from the lips we've provided on page 72 of this Yearbook when playing the game.

Vince can be found playing arcade games in Scotland and Brighton when he's not putting together a jigsaw of sounds on his Fairlight.

The Fairlight uses computer technology to 'sample'' sounds and recreate them electronically. Any sound can be stored away on the Fairlight's big discs and then loaded back into the machine when needed.

The Fairlight has eight channels, each of which can be programmed separately. So you can build up an entire song  $-$  minus vocals  $-$  using this amazing machine.

Vince says he enjoys using computers when composing because he has overall and absolute control over the finished result. You don't have musical differences with a computer. The Fairlight gets to grips with a programmed sequence and plays it note for note.

He answers critics of computerised music by saying that composers and musicans — like everyone else have to move with the times. But he does agree that it might be a bit upsetting for someone who has spent years practising an instrument to have a computer stage a takeover bid.

But he adds that everyone thought the electric guitar was terrible until they realised the potential of the instrument.

Many musical instruments have what's called a MIDI interface built in which enables computers to be linked up with the micro.

You can then run several instruments from the computer and composing tunes is made relatively simple as long as you find the right software. But you still need that all important creative spark!

Although the Fairlight is an extremely expensive bit of equipment, you don't need to have vast amounts of the folding green stuff to start playing around with computer music.

Most of the current popular home computers have music synthesiser programs written for them and, depending on the sound chip in your micro, you can produce some nice tunes — as displayed by the entrants to *C&VG*s micro-music competition earlier this year. Then if you are really musically inclined, there's always a keyboard with a MIDI interface, mentioned earlier.

Playing music on your computer is a great way to learn and enjoy music. And it only goes to show how many more things your home computer is capable of. There's more to them than alien blasting anyhow!

 $-761 - 4321$ 

er

puter Gam

Peres bution

**STARDUS** 

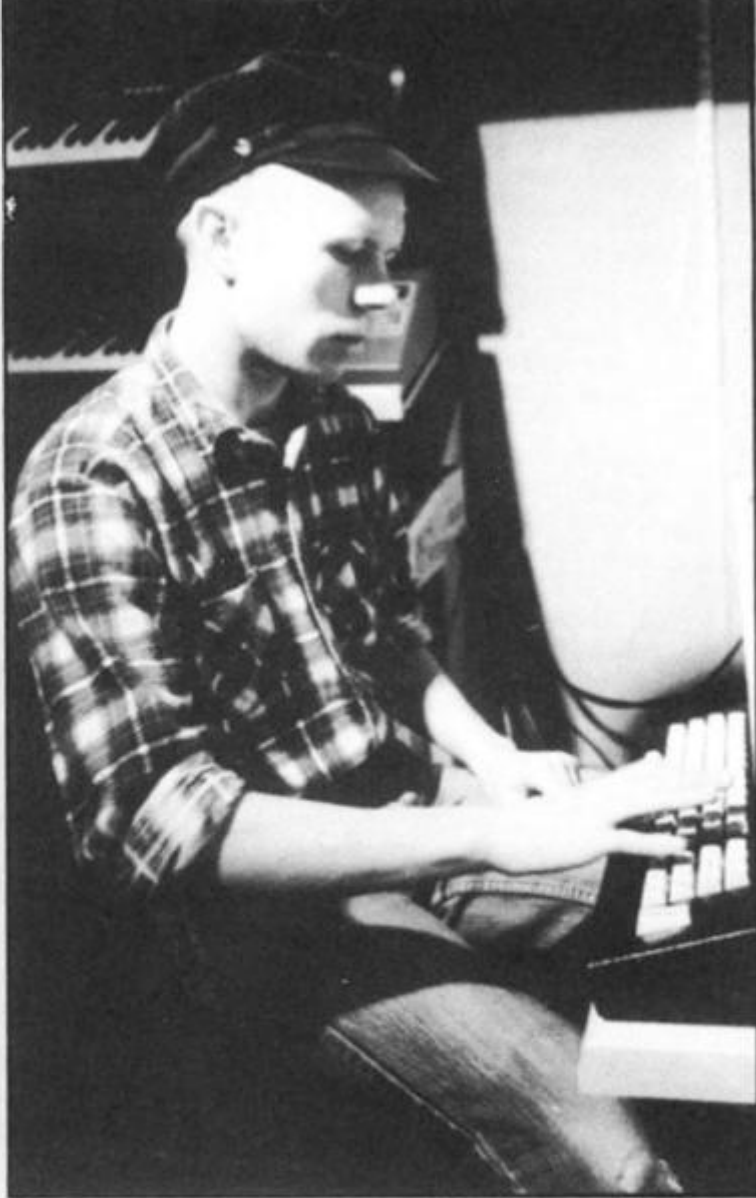

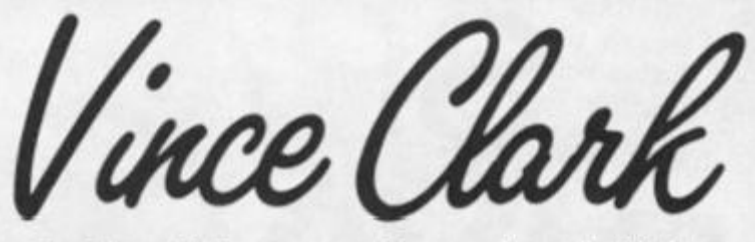

**Earlier this year,** *Computer & Video Games* **ran a micro-music competition and the man who judged all your musical efforts was Vince Clark, once part of** *Depeche Mode,* **half of** *Yazoo*  **and mastermind behind the** *Assembly.*  **While talking to him about computer music at his amazing studio, we found that he had another interest — playing video games, in particular** *Dragon's Lair4.* **He also let us into some secrets about how he achieves his unique sound.** 

Musicians like Vince are just scratching the surface of what could be achieved using computers and micro-chip technology. But we reckon a computer will never be able to sing like Alison Moyet, Vince's one time partner in *Yazoo.* 

Meanwhile, watch out for more music from the *Assembly* — and listen for the Fairlight at work.

Former Walt Disney animators are working on creating stunning laserdisc games — maybe they could add a soundtrack from a new wave composer? Perhaps one day Vince will be able to combine his music with his love of video games.

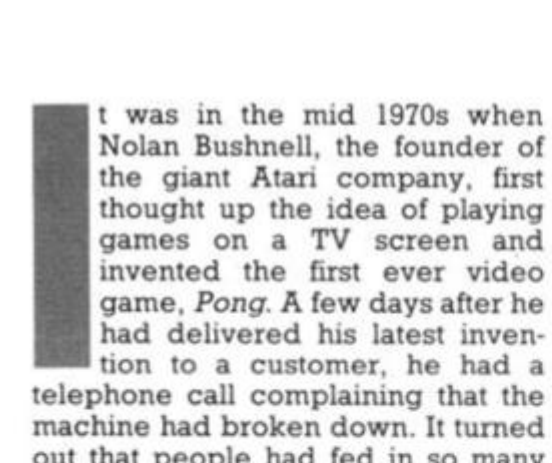

tion to a customer, he had a telephone call complaining that the machine had broken down. It turned out that people had fed in so many coins that they jammed up the machine!

His company, Atari, which means "a hit" in Japanese, became a huge success and Nolan Bushnell eventually sold it to the telecommunications and film giant, Warner Brothers, in a multi-million dollar deal.

Meanwhile, in Japan, Atari tried to sell the idea of video games to the Japanese but without much success because of lack of marketing expertise in Japan. So *Pong* and others went pretty well unnoticed in Japan.

However, a number of existing arcade companies saw a future in this latest technological wizardry and decided to invest in it. One such company was Taito, the people who created the original *Space Invaders*  game and launched the video game

boom which followed it soon after.

The story of Taito and *Space Invaders* is an unusual one. Taito is a Japanese company run by a Jewish businessman who was born in Odessa and educated in Japan. His name is Mehile Cogan and he is now 64 years old.

He created the Taito trading company back in 1953 to import juke boxes and pinball machines from the United States. During the booming 60s, his company grew. Within that decade, his company built three factories dotted around the country and became the leading arcade company in Japan.

When Atari came up with *Pong* and other video games, Taito felt that the time was right to invest in this new technology.

Taito will not say exactly who *Space Invaders* was developed by. *Space Invaders* was never patented, to protect its secrecy, and the origin of the game is still shrouded in mystery.

However, from what *C&VC* can gather, the project was a joint venture between Taito and an American company which had the technical know how to. produce computer circuits.

The project started in the summer

# THE STORY BEHIND **INVADER**

The early history of the arcade game boom this long been shrouded in mystery. But now, Tom Sato, C&VG's Japanese correspondent, can reveal what happened in those early lere he tells all about the Space Invaders boom which spawned a million computer games and something about Taito  $-$  the company who greated the Invaders and raunched a thousand imitators onto the scene.

of 1976. According to Madei Velasquez, of Taito's Internation Affairs Division, the develops team had lengthy discussions, i after day, as to what kind of a gani create. They wanted to introdud new concept into video games.

At that time, science fiction m were all the rage in Japan, wanted something to do with space with high speed action good sound effects.

Before *Space Invaders* came ak there were a lot of two player aic games, such as tennis and cow shoot-outs. But the quality of game really depended upon thei of one's opponent.

"Why not make the player against the machine," said member of staff. "Let's use a processor so we can program machine to fight against the pla; said another. And from here went on to draw up the blueprii *Space* Invaders with concepts revolutionary for that time.

You had the machine as opponent and the game in' shooting the enemy with a cannon in true science fiction The level of difficulty increase: you played, thus making the more challenging, and finally it terrific sound effects.

The name *Space Invaders*  easily decided as the game in UFOs from outer space inva planet Earth.

Development took a year complete. At that time, there few arcade games which contains microprocessor. The developm team had to design the hardware software from scratch.

The program was finished in summer of 1977 but it was not June 1978 that Taito finally relea its product. It came a year after release of the first *Star Wars*  and in the middle of the sci fantasy boom. The timing was right.

1

At the product launch, showed two arcade games, *Invaders* and another game **Blue Shark.** Strangely the dealers critics were not really enthusi about *Space Invaders.* The coi was so different from an' previously seen and they could quite work it out! Only a machines were sold at the launch then only for trial runs.

But the public knew better. \$ *Invaders* started to take off in an spectacular way,

At the Amusement Machine St in October 1978, Taito received times as many orders than they call possibly produce. Dealt demanded the machine wh seemed to eat their custome money as soon as the game switched on.
*Aadelena* mational **Hopmen** ons, day game to roduce a tes. n movies in. They

ith outer tion and

te along. r arcade cowboy of the the skill

rer play uid one a micro ram the player, ire they aprint of ts totally

as an nvolved a laser in style. ased as le game y it had

ers was nvolved ling the

'ear to e were tained a opment are and

in the ot until eleased fter the  $: move$ science ras just

Taito Space called ers and usiastic **oncept** *aything* uld not a few ich and

Space a most

**B** Show ed ten v could alers which omers le was

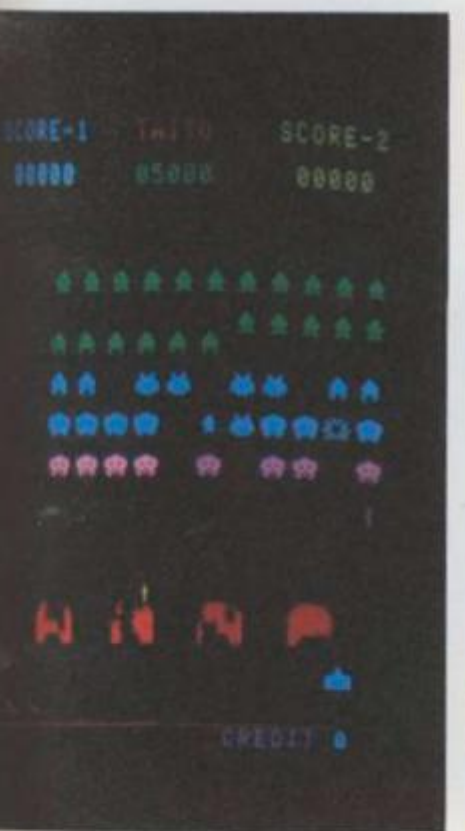

#### Space Invaders in action

One of the main reasons for the success was Taito's clever decision to make two versions of the Space Imaders machine - an upright wision and a tabletop version. The abletop version did extremely well. Unlike the upright machines, the space Invaders tables could be paced in all sorts of places - such as alés, restaurants and hotels - as well as the customary arcade halls.

Café and restaurant owners malised that, instead of having adinary tables, they could have space Invader tables which would sum money with hardly any cost.

One of the newspaper cuttings which Madalena Velasquez sent us Wils what the Invader boom was like a Japan. The headline reads: **JAPAN INVADED BY MONSTER** NVADERS!" and shows a picture of a sace Invader café packed with payers. People queued up for hours to play the Invaders while dealers queued up outside Taito's offices and actories to get more machines.

By the spring of 1979, the boom mached epidemic level. People were hooked on the game and were mending vast amounts of money on a in fact, Japan started to run out of Wyen coins! The May 13th issue of upan Economic News translates like

"100 YEN COINS DISAPPEAR: 0,000,000 coins eaten nationwide. lank of Japan strikes back"

The Bank of Japan was forced to mint three times as many (66,000,000) Wen coins in the month of April because of the increased demand created by Space Invaders.

Apparently, the Bank of Japan did at know why the demand for 100 ren coins was so high. So they sent out a research team to find out what

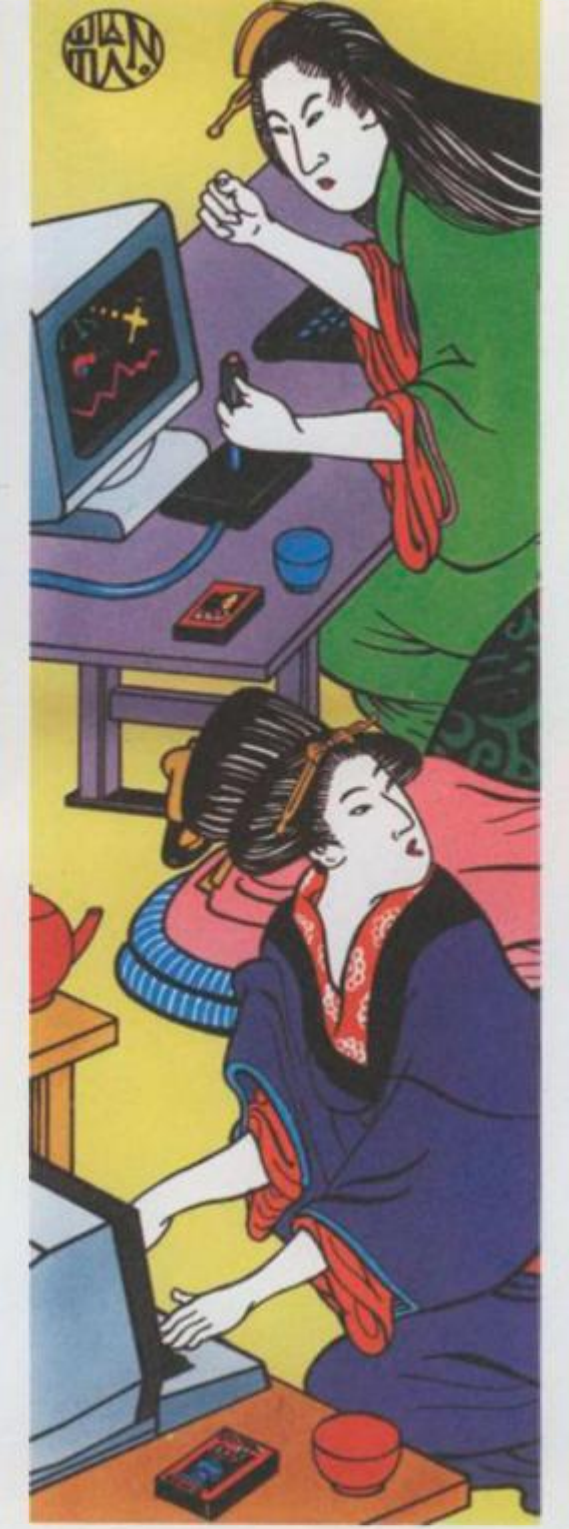

was going on. That was ironic since they only had to walk into a tea house to find out what was happening. Some tea houses stopped serving tea and instead provided spaces for those money eating Invaders!

The fact that the Bank of Japan was minting more coins and that Taito was making a killing out of the game spread some really wild rumours. According to the Evening Fuji newspaper, one disgruntled arcade hall owner who couldn't get enough supply of Invader machines told a newspaper reporter that, because Taito leased most of their machines, the company got about 60 to 70 percent of the takings.

Every day, he said, 30 eight-ton trucks delivered sacks and sacks of 100 yen coins to Taito's headquarters from all over the country! Well, following this lead, the reporter from the Evening Fuji actually went to see if the rumour was true but he couldn't find any trucks loaded with 100 yen coins, let alone a garage large enough to fit a single truck.

Just to make sure, this curious<br>reporter went to the local police station to check it out. "100 yen truck? No, we haven't seen anything like that around here," was the answer he got.

Still, Taito did double its profits that year and was said to have a turnover of Y100,000,000 a day so, although the rumour was unfounded, the amount was probably pretty close to the truth!

Space Invaders is the only game in the world which created so much social disorder. At the peak of the boom, people were skiving off work while teenagers stole money to play the game. With the added troubles at the Bank of Japan, the matter was even discussed at the Japanese Parliament.

However, the boom ended as suddenly as it was started. By late 1979, it was all over in Japan and, by 1980, hardly anyone was playing the game. Why? Well, people got too good at the game and then became bored with it. Besides, Galaxians and Pac-Man came along and wiped out the now out-dated Space Invaders.

Suddenly there was a glut of Space Invaders machines everywhere in Japan. What happened to them?

Well, You know what happened. Taito exported them here and that's when you started hearing those strange noises coming out of your local pub which heralded the dawning of the age of the video game!

The game that started it all!

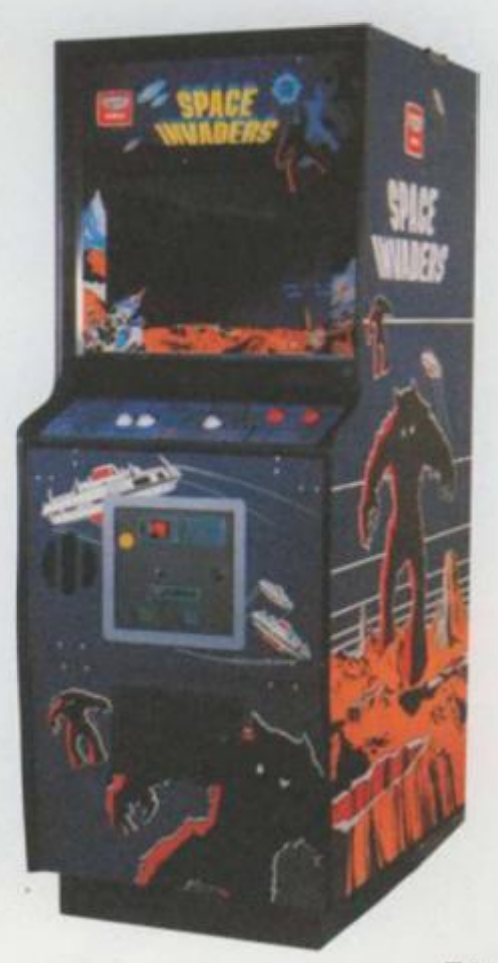

*In days of old when knights were bold, And dragons were mean and* 

*vicious, A knight of steel with a heart of gold,* 

*Rode off to rescue a beautiful princess and found himself in all kinds of trouble.* 

**Well I never was much good at poetry anyway! Can you find a word that rhymes with vicious? As you may have guessed from all the talk about knights, dragons and princesses, we're talking about** *Dragon's Lair,*  **one of the first laser-disc games to reach the UK. It will take you to a land where literally anything can happen** 

the hero of *Dragon's Lair*, Dirk<br>
the Daring dashes off to a<br>
haunted castle to rescue a beau-<br>
tiful princess who's being kept he hero of *Dragon's Lair,* Dirk the Daring dashes off to a haunted castle to rescue a beauprisoner by a ferocious dragon in the murky depths of the castle.

The graphics — if you can call them that — are beautifully drawn cartoon animations. It's just like controlling the action in your favourite cartoon.

*Dragon's Lair* is a game where it's essential to know the right moves to proceed through the game — it's not one of those games where you can merrily keep your finger on the firebutton and hope desperately for a really good hi-score!

The player has to react to situations dictated by the computer. The computer then plays out the move. You dictate the direction Dirk should take — the computer works out if it was the right one!

For instance, if you want Dirk to run forward, simply push the joystick away from you and Dirk will move off to the next scene where the next decision has to be made.

Ray Raveneau, who works for Kodak, is an ardent arcader in his spare time and was one of the first people I came across who was able to complete *Dragon's Lair.* Ray gave us a demo of his prowess on this addictive game and also a few tips to help those who constantly get splattered over walls, sucked into mud pools or electrocuted by thousands of volts.

If you're a complete novice at the game, here are a few general points to note. Whenever possible, direct

Dirk towards the flashes of light these generally indicate the direction of his next move. However, occasionally they're red herrings which will certainly cause your demise should Dirk follow the light.

Dirk often assumes a crouching position indicating a move on your part — the direction in which he is looking will often tell you which way to move.

Always listen for the "ping" which will sound whenever you have pushed the joystick in the right direction — you then know that the move has been accepted. In certain scenes where timing is not too important, keep pushing the joystick continually in the direction you want Dirk to take. The "ping" is a great help here in letting you know when the right move's been made.

You will find when playing *Dragon's Lair* that you may have to play the same scene twice — but the second time and scene and therefore your moves will be in reverse order.

It would be impossible, in the space we've got, to describe in detail every scene in *Dragon's Lair* together with the tips — there are so many different paths the computer might choose to get to the Dragon. However, you can expect to have to brave approximately 30 different scenes to complete the game. Each game you play will have a slightly different scenario. The scenes we have chosen, therefore, are those that come up fairly regularly during game play.

Hole in the Wall: One of the first scenes you'll come across when beginning to play shows Dirk running down a corridor. He'll eitl enter a room with a bottle label "Drink Me" or at the end of the co dor will be a brick wall with a hole in the middle which is rapii being bricked up. \*

wal the

thro oirc hor end with sec Eac cha ciire onti

Gid as i pre the bou pail are and pus

Kin pus app rigt stor wal mus this way are this ther unti off. m eas the who barr tow read mor pate mot tow mus the exp suc his coil

If it's the room, don't drink from! poison bottle but push the joyst right towards the door — Dirk then escape. If Dirk's runns towards the hole in the wall, push wards and Dirk should dive thron the hole just before the bricks bio it up.

The Ropes: Dirk is teetering on I edge of a flaming chasm. There are series of ropes hanging from f ceiling which he'll have to use I cross the chasm, Tarzan-style. Ast rope swings towards Dirk, push I joystick right towards the rope left if it's in reverse — and Di should jump successfully onto the rope.

He'll have to use three ropes cross the chasm. You should until the rope has reached the extent of its swing and Dirk exten his arm before pushing the joyst: right again. On the final swing, he is to leap off the rope to the far and to safety.

**Dirk leat** onto a mechanical horse who abruptly springs to life and takes in a most unhorse-like manner. races towards a pillar and coli seems inevitable when a burs flame appears to one side of a pillar. This happens several tim and you must push the joystick away from the flames. The horse will the swerve violently away and rat towards another pillar where the same thing happens. When the home gallops straight towards an L-sh

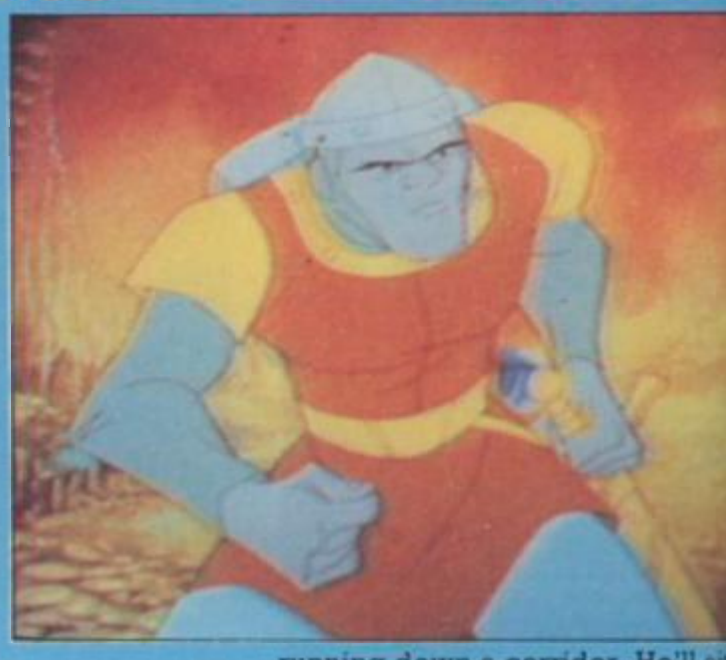

wall, push the joystick left away from the wall.

In Falling Floor: Dirk races through an archway and onto a circular, wooden platform. Horror of horrors! It starts to plummet on an endless journey down — stopping with a knee-jerking jolt for a split second three times on the way down. Each time it stops, you have the chance to push your joystick in the direction Dirk is facing and he'll jump onto a rickety catwalk,

fly Gooms: As soon as the Giddy Goon appears — recognisable **as** a little, purple, furry creature press the sword button then move the joystick to the right. Dirk will bound up the stairs and encounter a pair of Goons — wait until the Goons us two or three steps away from Dirk and press the sword button. Then push the joystick forwards.

ing and a strip of the strip of the strip of the strip of the strip of the strip of the strip of the strip of the strip of the strip of the strip of the strip of the strip of the strip of the strip of the strip of the stri b Lizard King: When the Lizard King raises his weapon over his head, **push** the joystick to the left. As Dirk approaches a wall, push the joystick **tight** — this move is made when he fiops at the entrance between the wills. The instant he looks right, you **Bust** move to the right. Dick repeats **this** move several times along the **way** until a pile of gold and his sword ire in front of him. When you get to this point, push the joystick forward then keep pressing the sword button util Dirk has finished the Lizard King 00.

im the ystick k will nning sh forrough block\*

belled comlarge apidly

in the are a n the se to Is the h the — or Dirk 5 the

es to wait ; full ends stick e had edge

eaps fhich ;s off ir. lt: ision >t of the imes iway then race the orsel iped

If Olde Rapides: This is possibly the easiest section of *Dragon's Lair.* At the beginning of Dirk's journey, when he tumbles into a floating barrel, move the joystick left or right towards the flashes of light. When he **reiches** Ye Olde Rapides, always **rave** towards the darker yellow patches of water - left and right movements. Dirk will then hurtle towards the whirlpools, here you **fust** steer him around the sides of tie whirlpools where there is a wide trpanse of water to avoid being **k** ed into the vortex. At the end of his ride is a chain hanging from the celling. Push the joystick forward

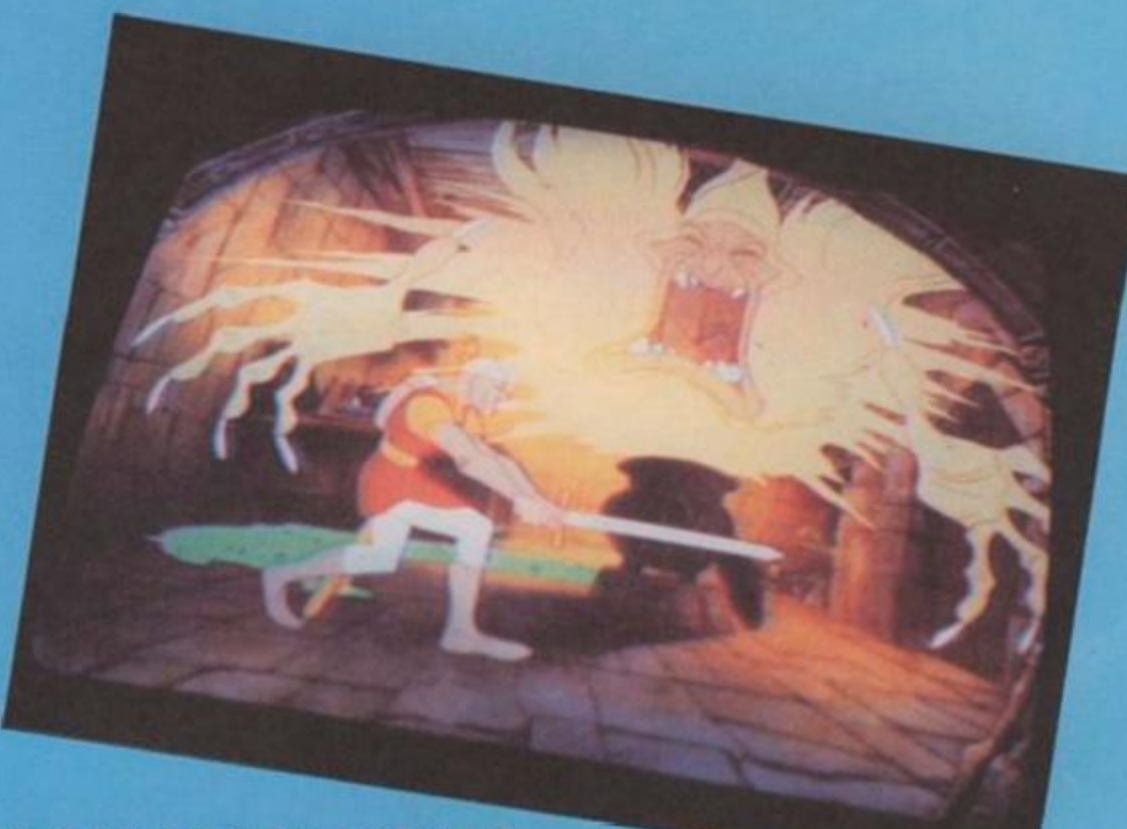

when the chain flashes and Dirk will leap from the barrel and grab it.

As soon as Dirk appears in this scene, push the joystick right. When the horseman gallops towards him. wait until the row of stakes beside Dirk spring up. At this instant, push the joystick to the left or right so that Dirk jumps to the other side of the read. This must be accomplished three times — twice to avoid the horseman's sword and the last time to escape completely.

In this sequence, timing is not an important factor making the right moves is. When the Mud Monsters have risen half-way out of their mud pits, press the sword button. However, Dirk is unsuccessful and turns looking for an avenue of escape. He's confronted by a mudpit. To escape, push the joystick forward, and Dirk will jump towards the flashes of light. When Dirk leaps onto the bridge, ignore the flashes on his left and right and continue to push the joystick fowards.

keleton Attack: Dirk is cautiously walking down a passage

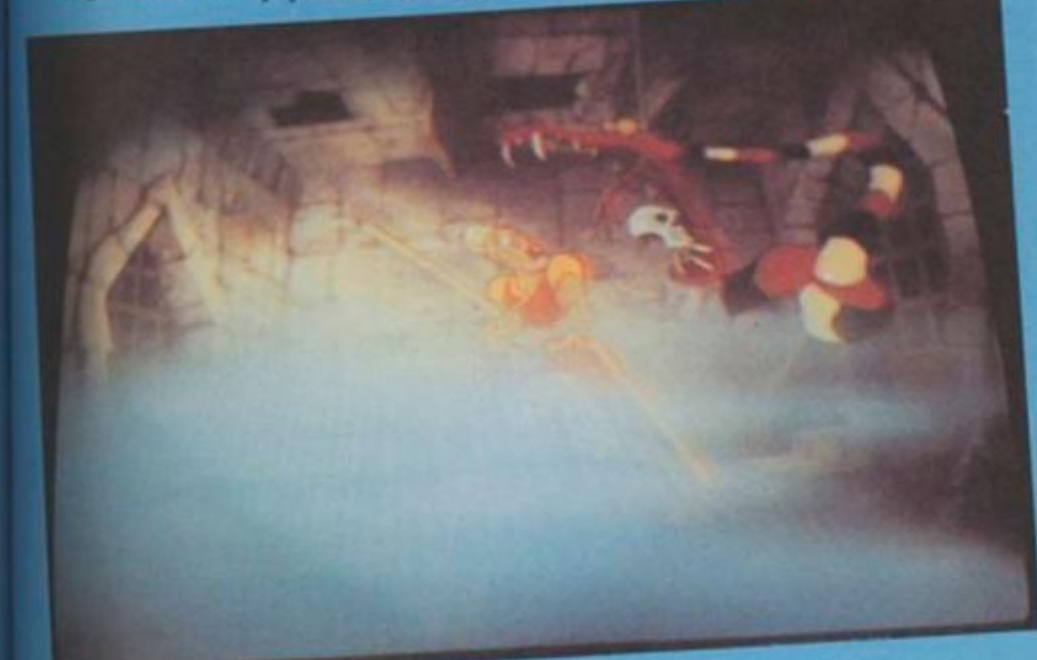

with doors on either side of him. Suddenly he's attacked by a bunch of bouncing skulls. As soon as this happens, push the joystick forward and Dirk will take a leap. When he lands, hit the sword burton. Black tar

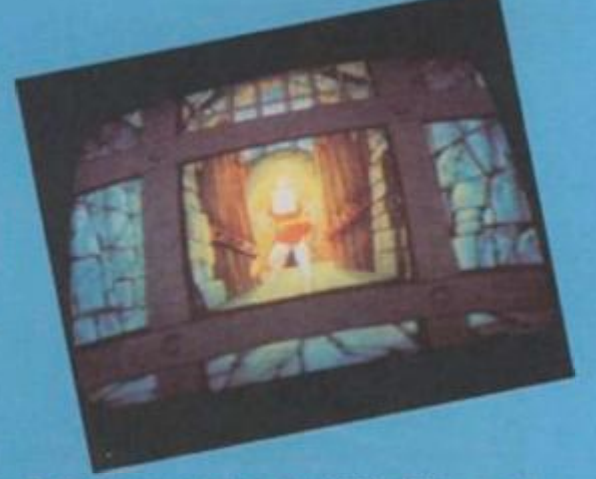

then starts oozing towards him — at which point, push the joystick forward. Again Dirk will leap. When he lands, push the sword button. Dirk is in a half-crouch and is sheathing his sword when once again he's confronted by the tar. To escape, jump through the doorway where he'll meet some unfriendly Ghouls. To despatch the Ghouls, hit the sword button as soon as they show themselves. Phew!

he Giant Rollerballs: Dirk is running down a tunnel when a huge black ball rolls down the tunnel behind him. There's no escape — so Dirk kicks up his heels and runs for his life as the ball races down at him. To save Dirk, wait until he stops running and turns his head. Pull the joystick back. This occurs several times and each time you must pull the joystick towards you. You will also notice that the floor changes colour as Dirk stops. When the section of ground is a dark purple, get ready to • i

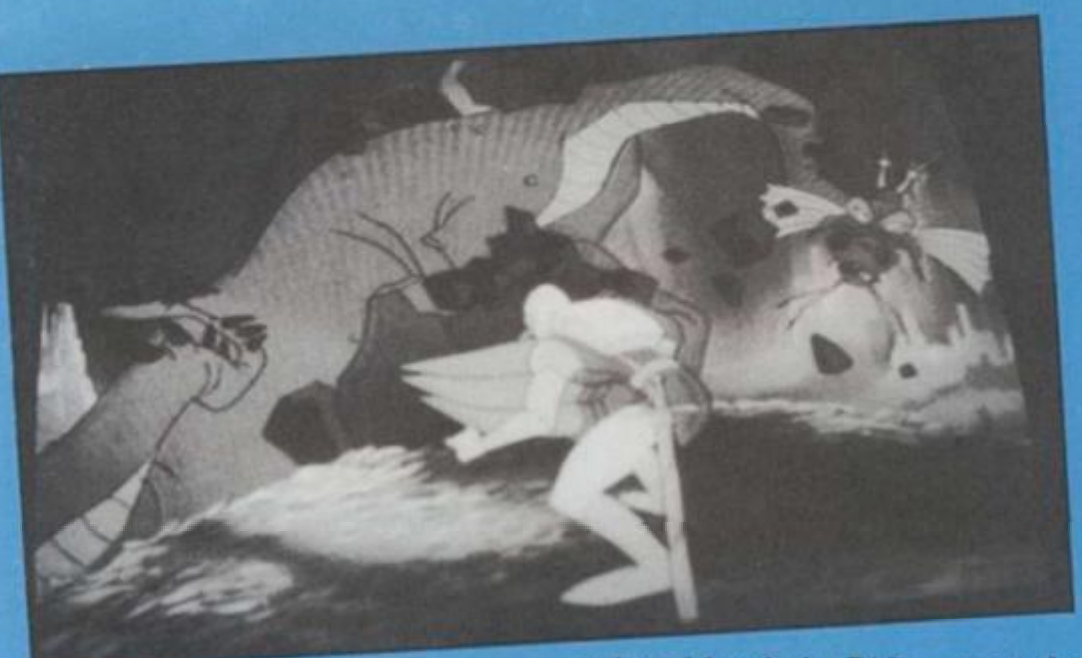

push forward on the joystick the instant a hole appears in front of him. he Swinging Bats: No, it's not the latest pop group! In this scene Dirk is confronted by paddles swinging on two poles. The paths of the paddles overlap as they swing in circles and Dirk only has a micro-second to dive between them. He times himself by going into several semi-crouches and then goes into a deep half-crouch which indicates that you should make your move — forward! Once through the bats, Dirk lands on his feet. Push the sword button, as he is faced with a huge spear. Branch-like tentacles then reach out towards Dirk — no doubt from some stray monster. To escape, keep pulling back on the joystick until you hear a "ping" or Dirk starts moving away, then push forward continuously until the same things occur.<br>The Electrifying

**Raight** In this scene, a huge Black Knight attempts to turn Dirk into charcoal by sending mega-volts of electricity through the floor. Dirk has to leap away from the current in several well timed moves. There are seven moves to make in all — right, left, forward, left, right, left, right. Got it? The left and right moves are made when the current threatens to surround Dirk. Just before this happens, make the appropriate move by jumping towards that part of the floor which has not been electrified. When Dirk lands in front of the knight, keep jabbing the sword button to finish him off.

The Flying Sword and Anvil: Dirk is surrounded by a ring of fire. Hovering overhead is a sword and mace. The sword suddenly descends to attack Dirk. When it is half-way between Dirk and the height from which it fell, punch the sword button. The instance the mace begins to fall, punch the sword button. In the next scene, in this sequence of attacks. Dirk is confronted by a flying anvil. When the anvil rises, move Dirk to either the left or right — that is, away from the line of fire beside him and consequently away from the path of the anvil. A sword then rises out of a rack and heads for Dirk — press the sword button. Escaping up a flight of stairs, Dirk encounters a statue coming to life — again punch the sword button.

the Tilling Ploor: Dirk is standing on a floor which is tilting up and down. Wait until a light Gashes to his right then move the joystick back. When Dirk jumps back, a trapdoor opens beneath him. Push the joystick forward and, when he lands, push the joystick left.

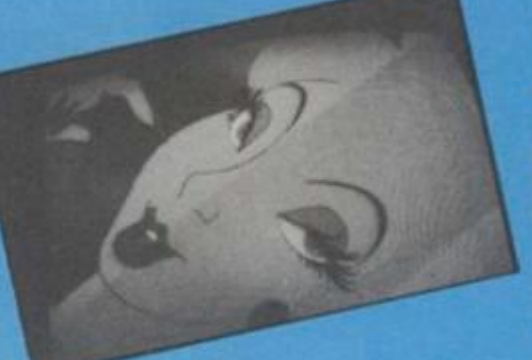

The Earthquake: In this scene, the object is to avoid fissures in the ground which threaten to swallow Dirk. If a crack appears to his left or right, jump Dirk in the opposite direction. The movements are similar to those in the Electrifying Knight scene. Wherever a safe space appears, move Dirk in that direction. One more tip — don't wait for the fissures to open up completely before making a move.

Well, this is folks! The moment you've all bet waiting for. There are several different moves to make once you'l reached the Dragon's Lair and befa you can rescue the princess whc kept locked up in a glass bubble.

When Dirk first appears on the scene, you will see behind him huge number of precious objec balanced precariously upon or another. As soon as they flash, more the joystick to the left. Dirk then rur up to and stops in front of the Dragc: At this point, move the joystick if again. He runs off and stops besid another pile of objects. These w flash — push to the left.

The next scene shows Dirk behit a tree about to be crushed against Wait until the Dragon makes to attempts to crush Dirk. Before tries a third time, pull back on the jostick. The Princess then appears **c**   $\mathop{\rm screen}\nolimits-\mathop{\rm keep}\nolimits$  pushing the joysts until you hear a "ping".

 $In<sub>2</sub>$ con whi ally acró T a be des froi bon bot airc bon air  $mu:$ six dot Hitt 100 givi pol of s dist т key wh this aga are lan B the can ing givi just It the low bor mo the ma fro are free

Dirk takes refuge behind anothing tree. Pull the joystick back before the Dragon makes another attempt crush him. The Princess appear again — push forward until you heai "ping" and then keep pushing the joystick to the right.

The next scene shows Dirk running away from the Dragon. As soon a you see the Magic Sword, push the joystick to the right and then piei the sword button. Continue punchy the sword button until Dirk lifts i sword in front of him then push th joystick left until that familiar "ping is heard.

When Dirk completes his more press the sword button continuous until the machine clicks twice, **T«**  have killed the Dragon and Rescur **the Princess!!** 

So now you know how to beat the dragon. *Dragon's Lair* is a brillian game and we hope these tips help you make the most of it. So, unyour armous turns rusty - keep the dragon bashing!

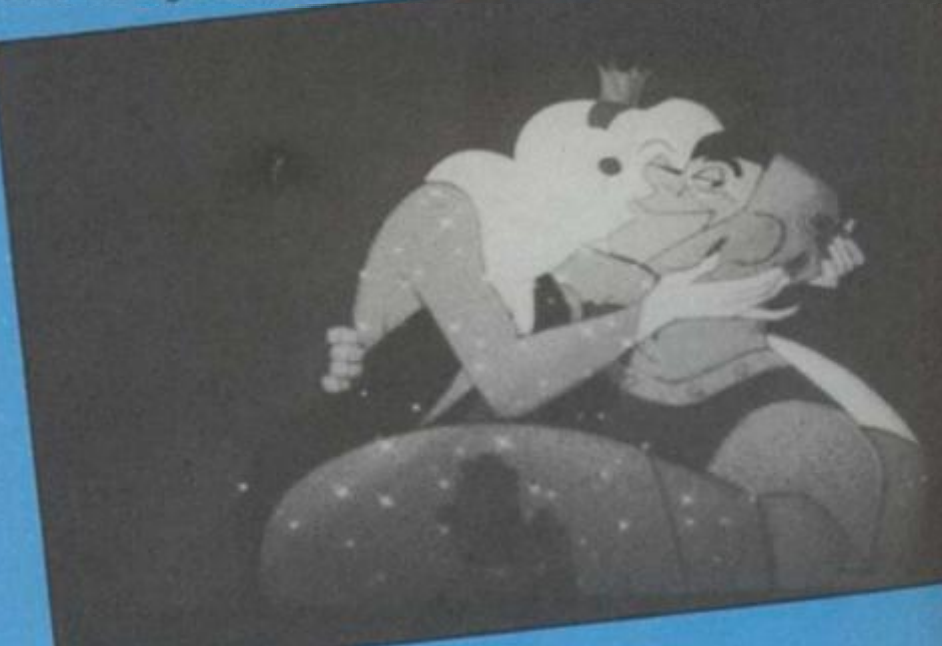

us is it Il been differ you've before who's ble. on the him a biects one move in runs ragon. ck left beside liw a

ehind inst it. **R** TWO re he le joyirs on ystick

**Jother** re the pt to pears lear à

g the

ming  $n$  as h the bress thing s his the ing'

love. usly You med the

liant will Intil  $UD$ 

**PU** 

#### **RUNS ON AN AMSTRAD**

**BY DAVID MUIR** 

In Zeppelin, the player tontrols a German airship which moves automatically back and forth across the screen. The COPY key drops abomb which descends at an angle from the Zeppelin's bomb hatch at the bottom of the aircraft. Only one bomb can be in midair at one time. You must aim for one of the **Ilx munitions factories** dotted across the landscape. **Hitting one factory scores** 100 points but hitting all six gives a bonus of another 600 points when a fresh screen of six new factories is displayed.

The up and down cursor keys control the altitude at which the airship is flying  $$ this is your only defence against the missiles which are being launched from land-based guns.

**Before each fresh screen** there is a short pause which can be eliminated by pressing the space bar. This rest gives the player time to adjust to the next level.

It is easier to bomb the factories from a low height and the bombs can be dropped more frequently, but there is less time to manoeuvre away from the shells which are fired more frequently.

10 KEY 128, "mode 2:list"+ CHR\$(13) 200 REM ############

200 REM ############<br>300 REM move shell,check if past balloon,detect hit on balloon 400 REM WHOMAG OR 11 THEN RETURN ELSE DIFFLOT 0,0,3thOVE OR OTHERINT CHRS (252) ITS 200 IF ABS (97-P)/20 THEN THEN CHRS (252) ITS 200 16 ABS (97-P)/20 THEN THEN THEN THEN THEN THEN 0,0,3thOVE 0.0,3thOVE 0.0,3thOVE 0.0,3th 900 REM WAWARARENER<br>1100 REM check if factory hit<br>1200 fs=01FOR 1=1 TO 6:IF ABS(f(1)-box)<B THEN fs=1<br>1400 SOUND 1.900.50.15.1.1.30:PLOT 0.0.5:MOVE f(fs), 1300 NEXTILE fs=0 THEN RETURN<br>1400 SOUND 1,900,50,15,1,1,30;PLOT 0,0,5:MOVE f(fs),62;PRINT CHR\$(248);1f(fs)=80 0:  $kba0$ <br>1500  $m=100160$ SOSUB 2800: IF 5/600=INT(5/600) THEN  $m=1600160$ SOSUB 2800: ad=-1 1600 RETURN 2500 REM Bermanent set up graphics, variables,screen windows etc.<br>2700 REM Bestessesses up graphics, variables,screen windows etc. RN<br>
2900 IF kg THEN RETURN ELSE RANDOMIZE TIME:n=1+1NT(RND+4); IF (g(n) OR (p(n))px A<br>
RTURN 88:kg=-1:PLOT 0,0,3:MOVE 9x,9y:PRINT CHR\$(252); ISOUND 1,200,5,5,1,1,7:EI:R 75

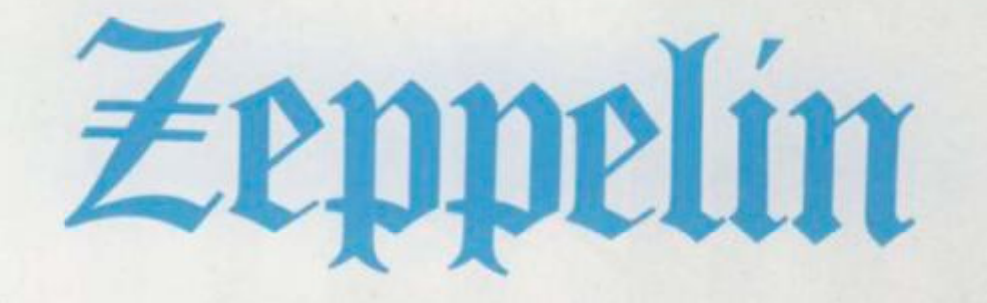

3000 SYMBOL 255, 124, 198, 130, 130, 198, 124, 84, 56: SYMBOL 253, 16, 16, 16, 56, 40, 124, 68, 1<br>24: SYMBOL 252, 0, 16, 16, 16, 16, 0, 0, 0<br>3100 SYMBOL 251, 0, 40, 56, 16, 16, 16, 16, 0, 0: SYMBOL 250, 130, 146, 186, 254, 3500 MDDE 0:BORDER 11<br>
3600 INK 0,23:INK 1,12:INK 2,6:INK 3,0:INK 4,18:INK 5,26:INK 6,15<br>
3700 MINDOW #0,1,20,5,25:PAPER #0,0:CLS #0<br>
3700 MINDOW #1,1,20,1,4:PAPER #1,0:CLS #0:LS #1:LOCATE #1,2,1:PRINT #1,"LIVES<br>
3900 MIND 3500 MODE 0:BORDER 11 4700 REM **BROSSSSSSSSS** 4800 REM start set up new screen if factories renewed<br>4900 REM membersesses 5000 PRINT CHR\$(23)+ CHR\$(0);:FOR i=1 TO 4:g(i)=0;NEXT;p(1)=66:p(2)=194:p(3)=418<br>:p(4)=546:f(1)=0;f(2)=128:f(3)=256:f(4)=352:f(5)=400:f(6)=608 5100 TABOFF:LOCATE 1,17:PEN 6:PRINT u1:PEN 2:PRINT u2; 5200 REM MUNIMINONING 5500 px=3201py=200;PRINT CHR\$(23)+CHR\$(1);1LOCATE 1,16:PEN 4:PRINT u0;1TAG:PLOT 0,0,1:MOVE px,py:PRINT CHR\$(255);<br>0,0,1:MOVE px,py:PRINT CHR\$(255); 5900 TAGOFFIPRINT #5," PRESS SPACE BAR"; PRINT CHR\$(7) 6100 k=k+11u=INKEY\$:IF UPPERS(u)=" " THEN k=200 6200 WEND

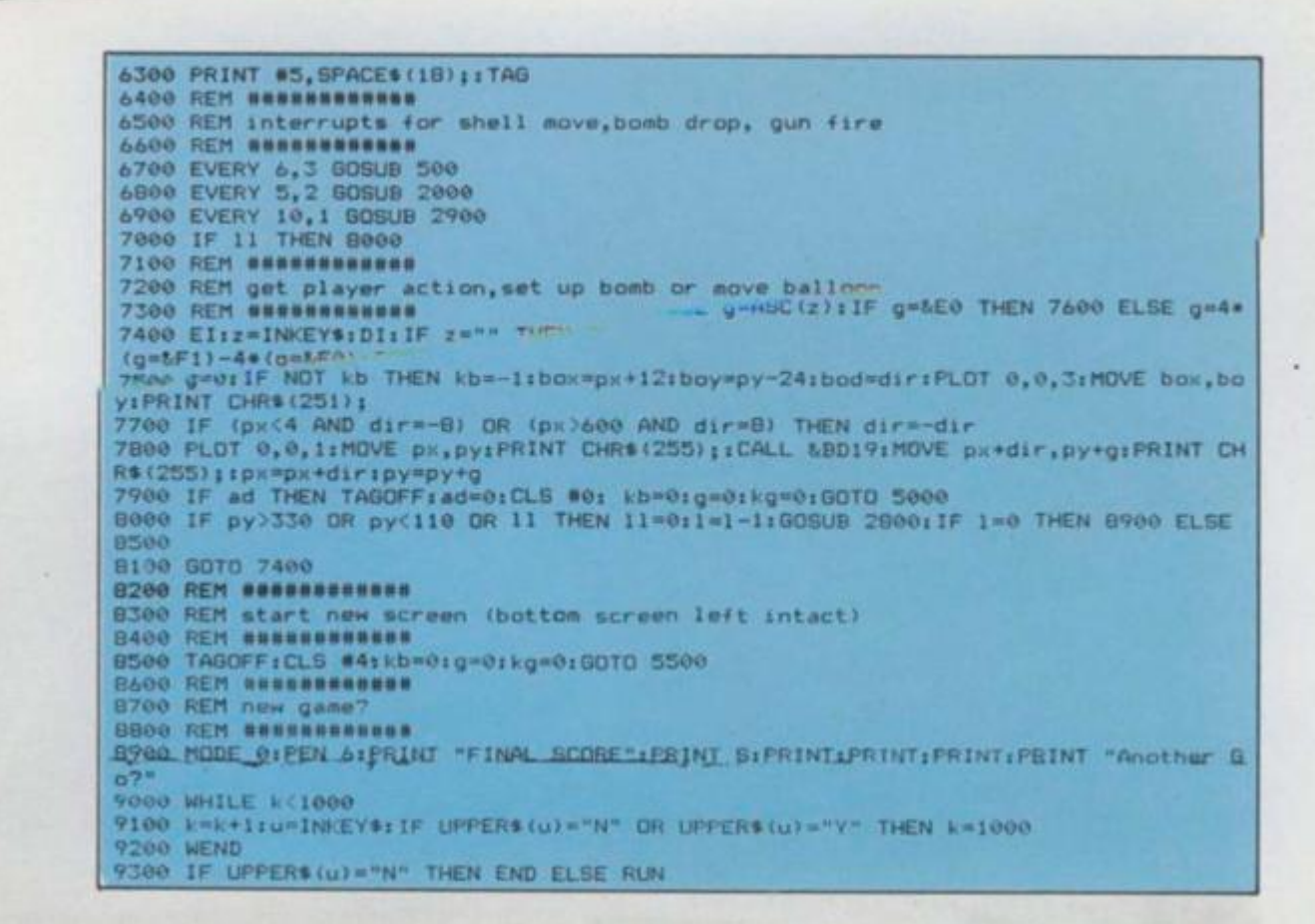

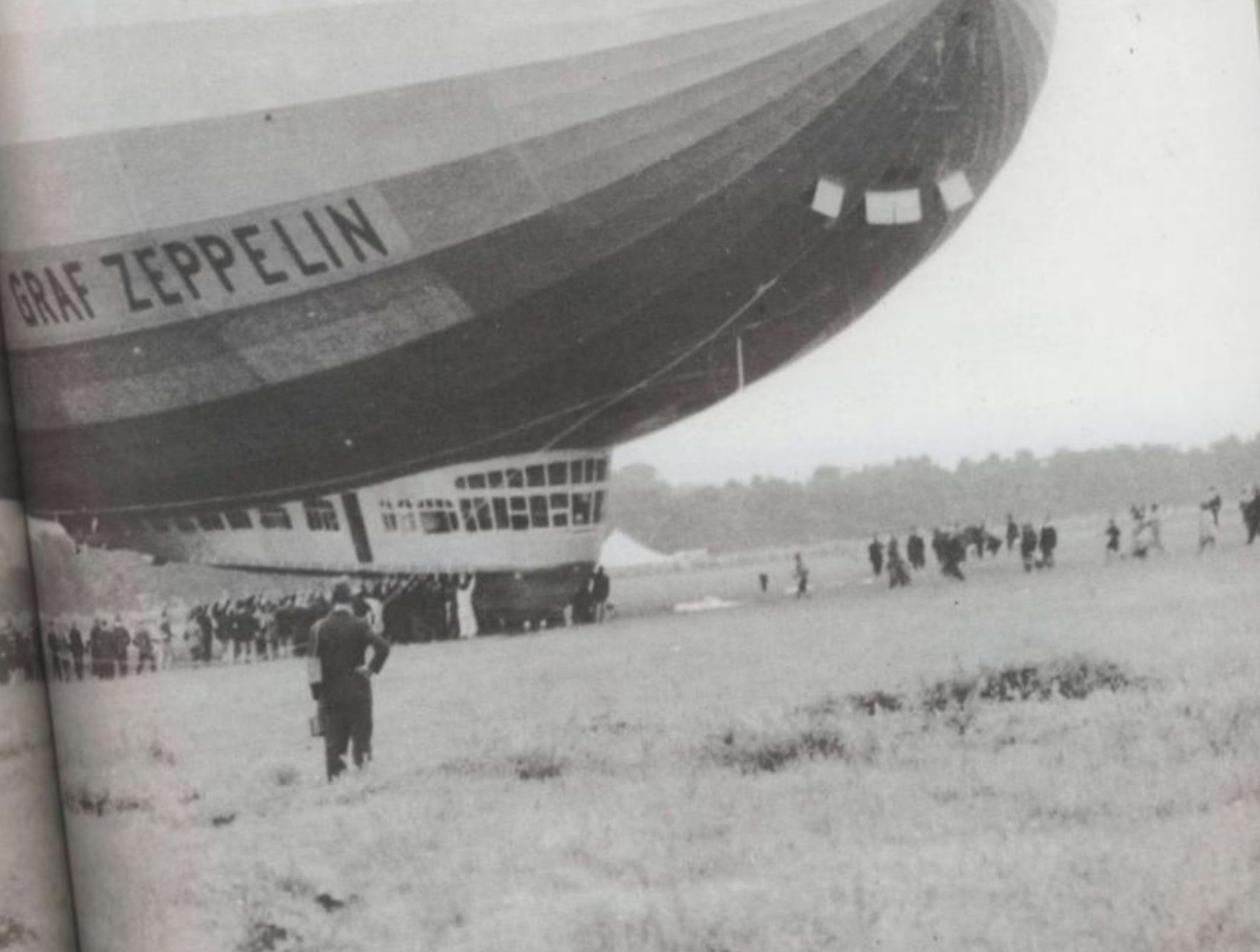

Being a Bug Hunter isn't easy, you know. So many new micros have arrived on the shelves this year alone that it's getting hard to keep track of them all. Many people  $\alpha$  type in programs from games magazines like *Computer & Video Games.* Occasionally, we have to admit, an error creeps Into one of our listings. More often, though, the person typing the listing in makes a small typing error. So, next time you have problems wit one of our games, read this before phoning Bug Hunter It may save you the cost of a phone call.

#### *RETURN WITHOUT GOSUB*

Similar to NEXT WITHOUT FOR. This is a pair of statements which must occur in order. If the computer reaches a RETURN but has not encountered a GOSUB on the way, then you'll get this error,

#### *FILE ALREADY < )PEN*

You are trying to open a datafile which has already been opened. It may be that it was opened elsewhere in the program

but was not closed. When you | open a file, the computer creates areas in memory act as points and buffers. Ifyou^do not close a file when ybu have finished with it, then these areas will not be deleted. Data is often stored in me mory blocks and trans ferred to the file only when each block

同

full or when the file is closed. If you forget to close a file, then you may it inadvertently, then well lose the final block of data.

*o uoto* 

*cvcbftjt to oe> a* 

GHUNTER

#### *SYNTAX ERROR*

This is the most common' error message. It means that the program line is not recognised by the computer as being "RUN"able. This may be becaue you have left out a character, eg a bracket, or spelt a word wrongly, eg. IPNUT instead of INPUT. Many syntax errors are quite hard to spot as one very small mistake can cause a whole line to be rejected. Check especially the commas, full stops, colons and semicolons.

#### $p = 1$ *VARIABLE NOT FOUND*

On some computers, all variables are set to zero when you type RUN. On others, though, they are not given a value until you give them one» So if you set the value of X to 10 and then, further down the program, make a typing mistake and call it Y, you'll this error unless Y also has a value. **EXTRA** 

Both systems have their advantages. If your program uses variables, then it's annoying to have to set them all Jo-zero. It does cut down on fyping errors, though. *\*M>* 

*QUT OF MEMORY*<br>The computer stores a number in mory which tells it how much I it has left of you change this

**• M r** 

number by poking into you'll get the impression that you have less  $-$  or even more  $-$ RAM left than you should have/ *It* is possible to poke into a Vic so that typing PRINT FRE(0) will say that you have 64k left even if it's a 3.5k machine. This doesn't mean that you really do have all that  $space + just that the machinery$ thinks if does.  $U.8$ 

**BAD** An arr

a DIM access not ex A(100) If you get ba

If the messa could Even stop c progra compt typing messa below just th

CAN

When<br>BREAI by typ some contin the p rearra previc contin yau

> bu onti

| This eset

DIV In ma aund n you

mine<br>Prog

#### **REDO FROM START**

Not exactly an error message, a but it will happen if you try to enters string from the keyboard whet program is expecting a numb the program asks for a nu your input contains any character apart from the numbers  $\theta$  to 9: you get this message.

- ^

to Redo.: Oui ri because **B** separate Yc state men ppens, ima (in**e)** be lost.

#### BAD *SUBSCRIPT*

An array has been dimensioned with iDIM statement but you are trying to Iccess a part of the array which does pot exist. For example, the line DIM V100) will give array A 100 elements. fyou then try to PRINT A(103) you'll et bad SUBSCRIPT. The number in the brackets is known as a subscript. If you get this error, check any lines which deal with 'arrays, especially DIM lines. I the computer prints an error ressage when you type RUN, it muld be a very small typing error. Even mistaking a comma for a full flop could alter the way in which a tiogram runs. So next time the •computer rejects an afternoon's hard typing and prints one of those rude messages, check it with the list selow. You never know, it could be as the solution.

#### *CAN'T CONTINUE*

٠

 $esa$ 

: with nter.

> this uera 17the

ep 10

anc

**Clers** you'll

Il get

input

afs as

 $na$  to

type input this the elf

When you interrupt a program with **REAK** or ESCAPE you can restart it &f typing CONTinue. But there are ogcasions where you can't tinue. For example, if you alter program in any way, then the thine's memory will be aa ed to fit  $\Lambda t$  Therefore all ejus data is /out and /ou can't se running the old program. If are going to type something continuing, eg printing the of a variable, make sure that ly as you can't get a SYNTAX **EXROR** 

s are UTS.

**BY ZERO**<br> **Emails** it is impossible to divide any<br>
where by zero Soci youtry to do so<br>
bround Twill got this error.<br>
where that you variable with your section at<br>
the winables to zero at<br>
all variables to zero at<br>
the ava t will have a value of zero. hen try to di thic

., you'll **CHANGE OF STREET TYPE** bles in the cogram line are of different types are of different types

#### *NEXT WITHOUT FOR*

A FOR-NEXT loop is a special part of a Basic program. There must be a FOR statement, then part of the program and then a NEXT statement. If the program comes across a NEXT but has not been through the matching FOR, then you'll get this error. As well as incorrect typing of the FOR and NEXT lines, it could be that your GOTOs and/or GOSUBs are wrong. This might make the program jump to a NEXT without going through the FOR first.

#### *ILLEGAL DIRECT*

There are two ways to enter a Basic statement. Either with a line number, as part of a program, or without one. This is known as immediate mode. There are some commands, though, which can't be entered in immediate or direct - mode but only as part of a program. An example is the INPUT command. If you try typing a command in immediate mode which can only be input as part of a program, then you'll get this error. Try typing INPUT A on your computer and you'll see what I mean.

#### *STRINGTOO LONG*

The program is trying to create a string which is longer than the version of Basic allows. This is no problem on a Spectrum, as there is no limit to the length of a string. On other micros, though, strings usually have a limit of 255 characters. Trying to add characters on to the end of a string without clearing it first will often produce this error. In standard Basic but not on the Spectrum - the same goes for elements of string arrays. On the Spectrum you cannot have true string arrays.

#### **LINE NOT FOUND/** *EFINED LINE*

/A' GOTO or GOSUB statement points to a line of the program which does 6not exist. On some computers, the Spectrum for example, if a line does not exist, the program will jump to the next available line without producing an error.

#### *REDIMENSIONED ARRAY*

Once you have set up an amay with a<br>DIM statement, you cannot set it up<br>and without clearing it first, or thing. If you get this approximately then check especially for typing For COTO and GOSUB statements<br>woll as a typing error may be<br>family the Togram jump beck to<br>this enormessage may at<br>but fils enormessage may at<br>but fils enormessage may at<br>but fils enormessage may at vorking wonders, please!

#### *OUT OF DATA*

sociation

This is one of the most common errors. In many Basic programs, you'll find lines with the word DATA at the beginning. These contain numbers or letters which the program needs to run, and which are read into the program with a READ statement. Each time there is a READ, it will get the next item from the DATA line. But, if there is a READ but no more DATA left to be read, you'll get this error. If this happens, check the DATA lines to make sure that they are typed correctly. Each them DATA is separated by a con you miss one of thes Will merge two DATA is means that although the DAT. there, it will appear one short to a computer.

### *OUT OF MEMORY*

Quite self explanatory, really. It means that you haven't got any memory left! This usually means that a program is too large to fit in the machine and that you've run out of RAM. However, there are son typing errors which will result in error, especially DIM statements which are used to reserve niemor for data. If your DIM is too arge, then you'll find yourself running out of memory.

#### *BAD MODE*

This error is fou and is similar to can mean that th memory for the sele

Each of the BBC takes up the computer s

**RACES** 

## **TEST MATCH**  The England Test team may not be doing

well this season, but here's your chance to beat the West Indies — on computer at least.

Perhaps you'll be able to convince the MCC that a Spectrum should captain the England team next season!

You control the batsman who has to battle his way to a century or so. Mark White has come up with an entertaining computerised version of our traditional summer game which will keep you enthralled for hours. The game includes an end of match score card plus the option to choose the names of the opposing teams. Full instructions are included in the program.

So strap on your pads and prepare to score that century!

#### BY MARK WHITE

#### RUNS ON A SPECTRUM IN 16k

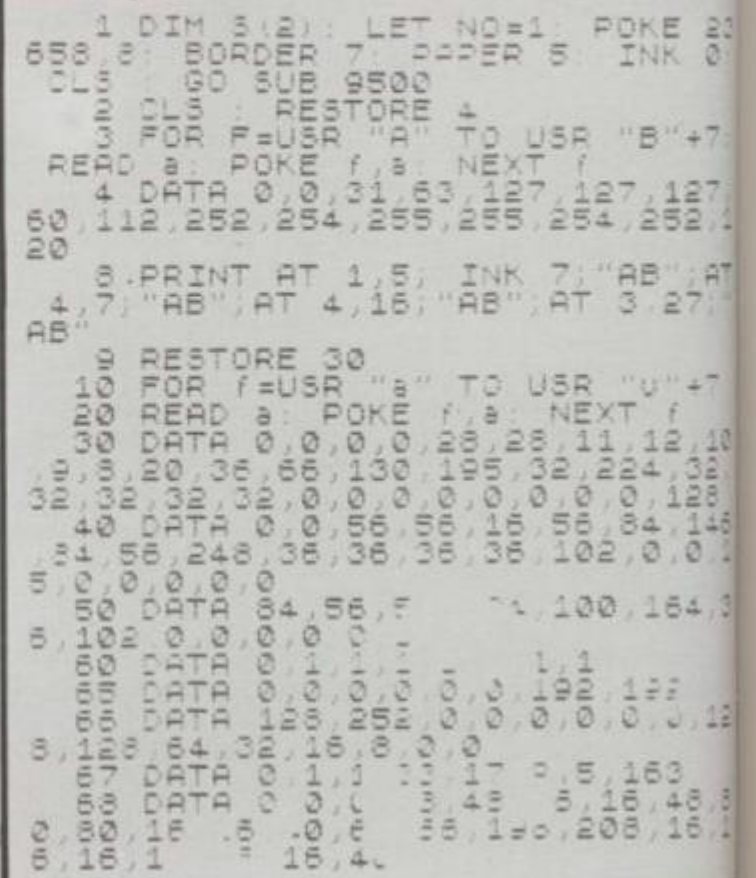

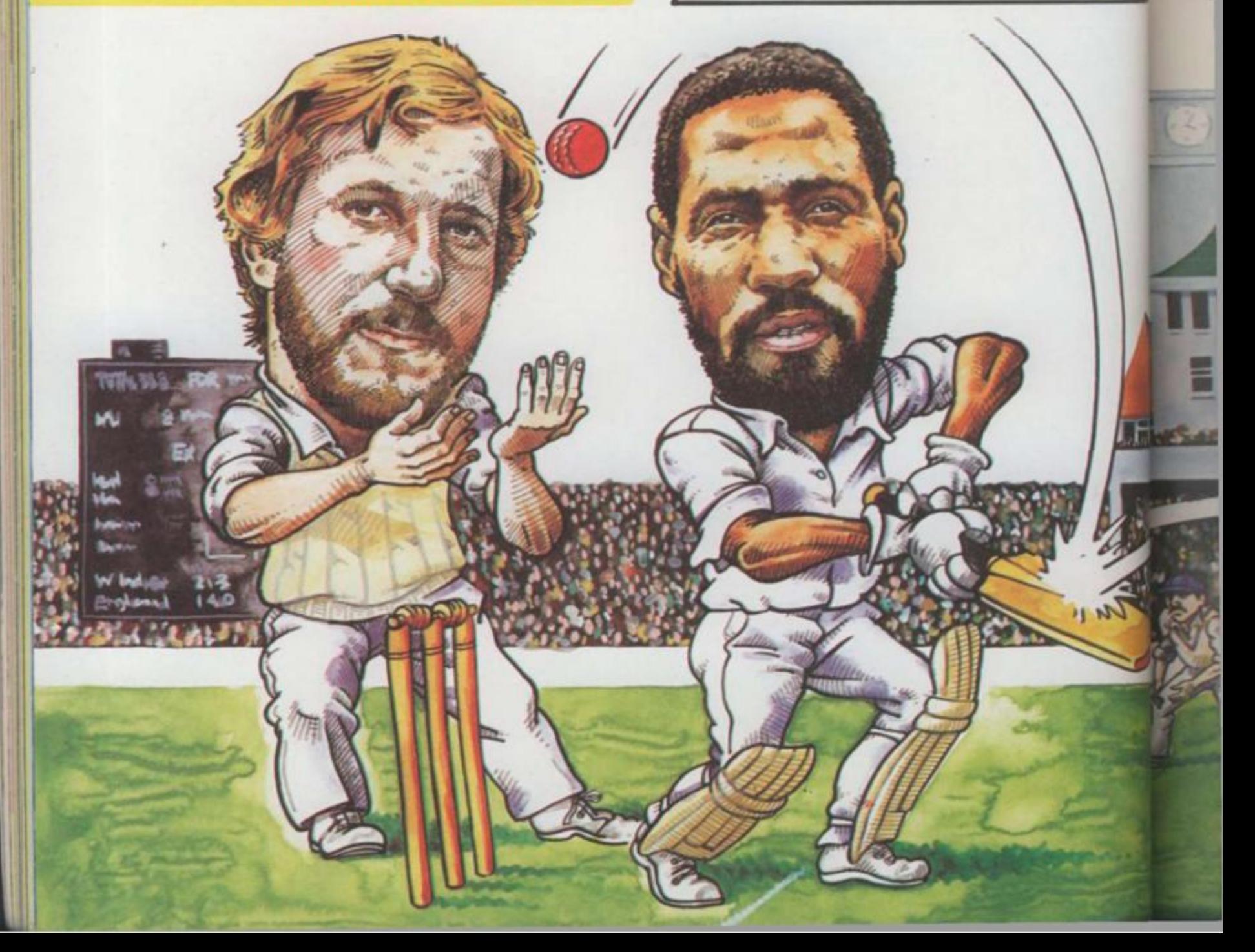

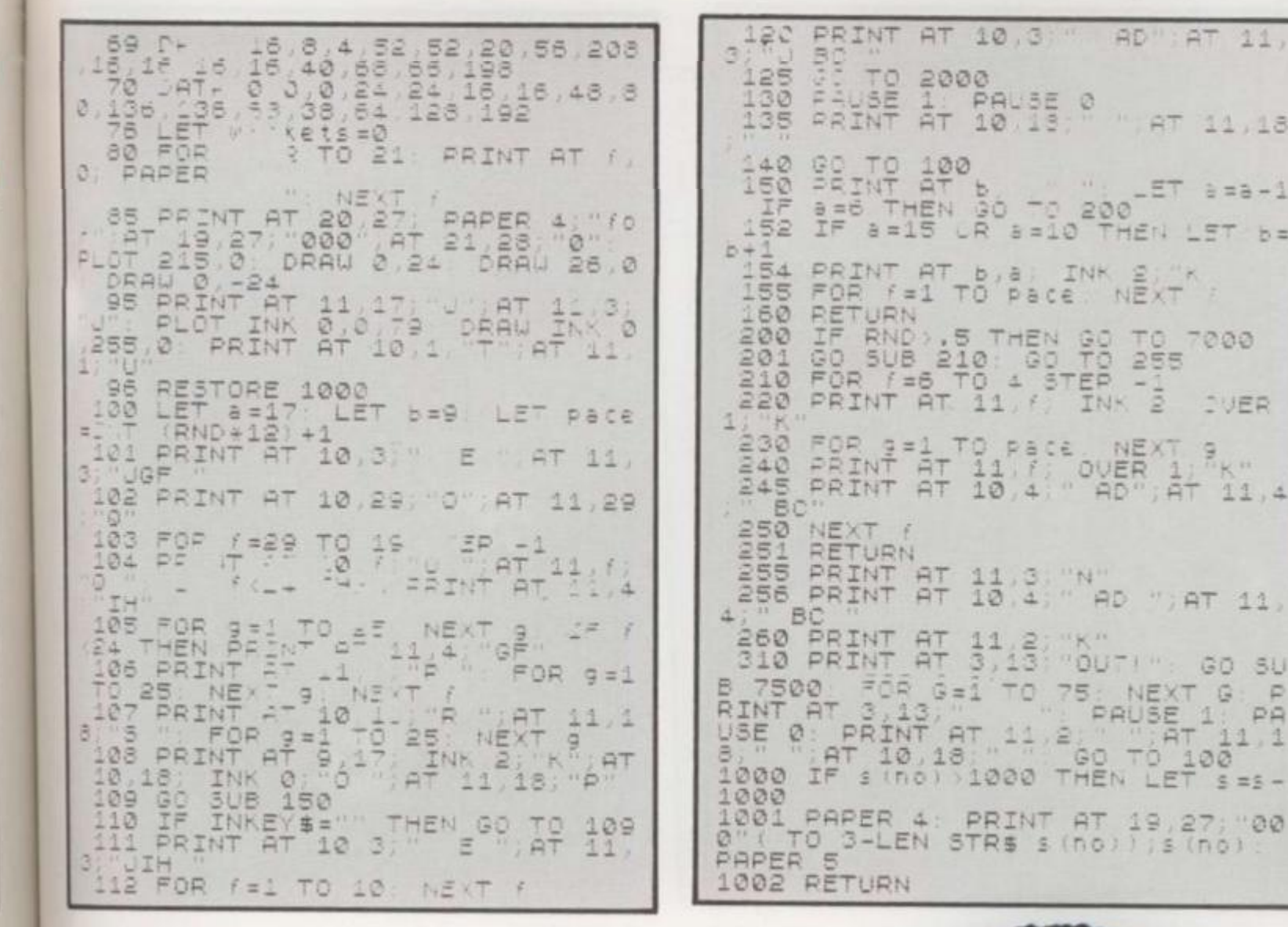

**Illustration: John Storey** 

 $10 + 7$ 

 $\frac{127}{52}$ á

 $27.77$ 

 $\begin{matrix} 1 \\ 2 \\ 3 \\ 1 \\ 2 \\ 3 \\ 4 \\ 5 \\ 6 \\ 1 \\ 6 \\ 1$ 

64

 $\hat{5}$ , 12

 $\frac{6}{16}$ <br> $\frac{6}{16}$ 

3

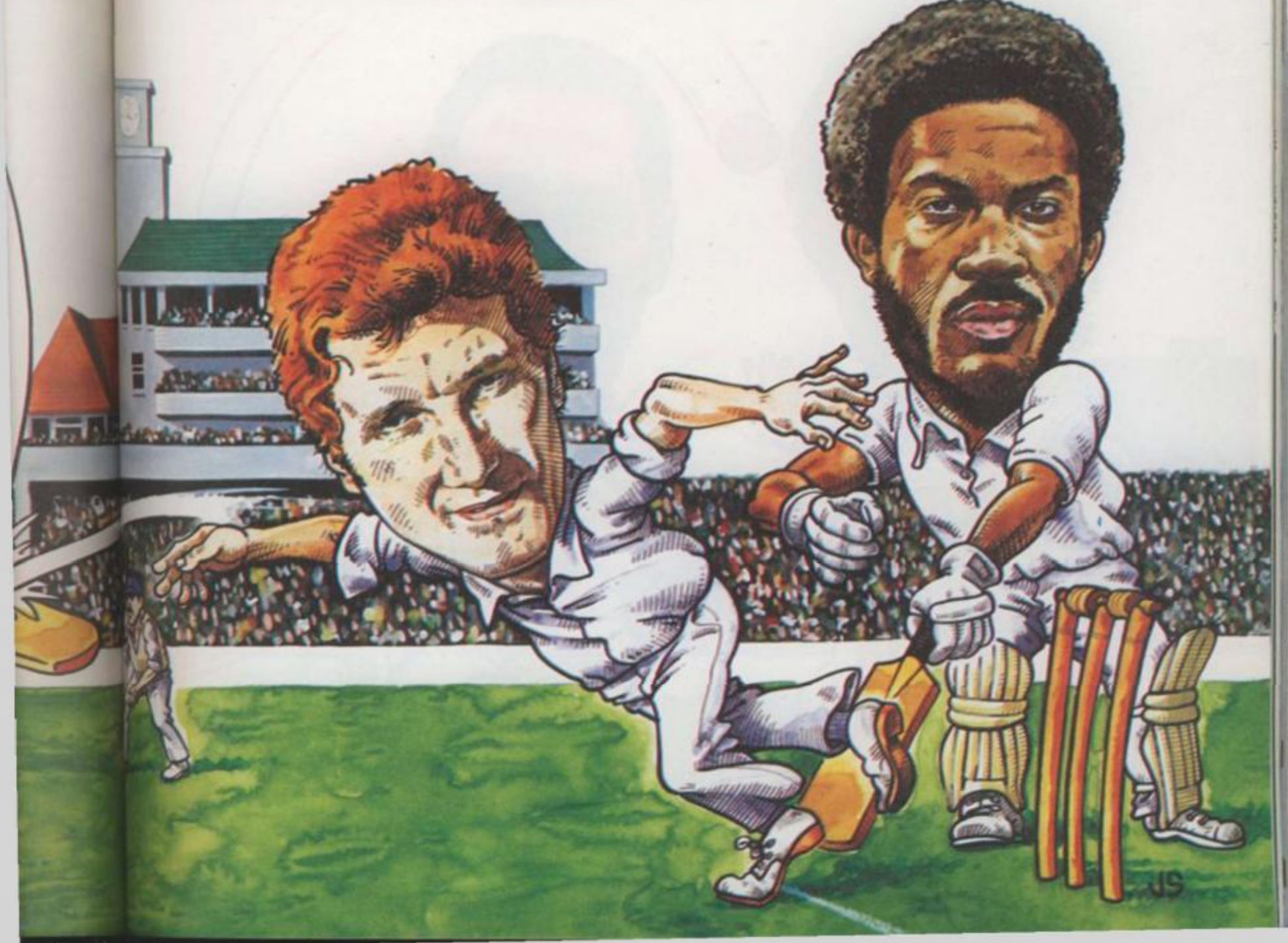

1010 IF RND).75 THEN PRINT AT 2,<br>10, "NOT OUT!" LET s(no!=s(no!=s(no)+s<br>1. PRINT AT 9,10;51," UND 5<br>5. For 9=1 TO 200 NEXT 9, PRINT<br>AT 9,10;" AT 2,10;" AT 2,10;"<br>AT 9,10;" AT 2,10;" AT 2,10;"<br>PRUSE 4 2, PRINT AT 41<br>1030 PR  $\frac{1}{10}$  75 **O**<br>"NOT<br>PRINT RND<br>OUT THEN PRINT 1010 AT 2  $= d + 1$ <br>2080 PRINT AT  $f, 6$ ; PAPER 4; OVER  $\frac{1}{2090}$  NEXT 2490 LET sino) = sino) + s1: 00 SUB<br>1000. PRINT AT 9,10; s1; " run" AT<br>D s1=1;" runs" AND s1)1; PAUSE<br>PAUSE 0: PRINT AT 11,18;" "; AT<br>TO 100;" ; AT 9,10;" "1,18;" "; AT<br>2500 LET w=11  $, AT 11,4,$ AN  $\frac{1}{60}$ LET W=11; LET S1=INT (RND+4  $1 + 1$ 

 $\begin{tabular}{|c|c|} \hline \multicolumn{1}{|c|}{0} & \multicolumn{1}{|c|}{0} & \multicolumn{1}{|c|}{0} & \multicolumn{1}{|c|}{0} & \multicolumn{1}{|c|}{0} & \multicolumn{1}{|c|}{0} & \multicolumn{1}{|c|}{0} & \multicolumn{1}{|c|}{0} & \multicolumn{1}{|c|}{0} & \multicolumn{1}{|c|}{0} & \multicolumn{1}{|c|}{0} & \multicolumn{1}{|c|}{0} & \multicolumn{1}{|c|}{0} & \multicolumn{1}{|c|}{0} & \multicolumn{1}{|c$ PRINT AT 11,4;" BM"<br>FOR  $i = 7$  TO 29<br>IF  $i = 8$  THEN PRINT AT 11,4;" 2516 IF  $i=8$  THEN PRINT AT 11,4;<br>
2517, IF  $i=17$  THEN PRINT AT 10,5;<br>
2517, IF  $i=17$  THEN PRINT AT 10,5;<br>
25320 00 SUB 8500<br>
25320 00 SUB 8500<br>
25330 00 SUB 8500<br>
25330 00 SUB 8500<br>
25330 00 SUB 8500<br>
25330 00 SUB 717 A  $= d + 1$ 3550 PRINT AT #, f; PAPER 4; OVER 'K 3555 LET === +0.75<br>35560 NEXT /<br>3570 GO TO 2490<br>5000 IF A=15 OR A=10 THEN LET A=<br>A-1: PRINT AT B,A+1<br>5001 FOR (=a TO 7 STEP -1

50

 $\frac{51}{70}$ 

777771

 $\frac{1}{7}$ 

7 F

 $rac{1}{7}$  $rac{1}{7}$  $rac{1}{7}$ 

 $\overline{z}$ 

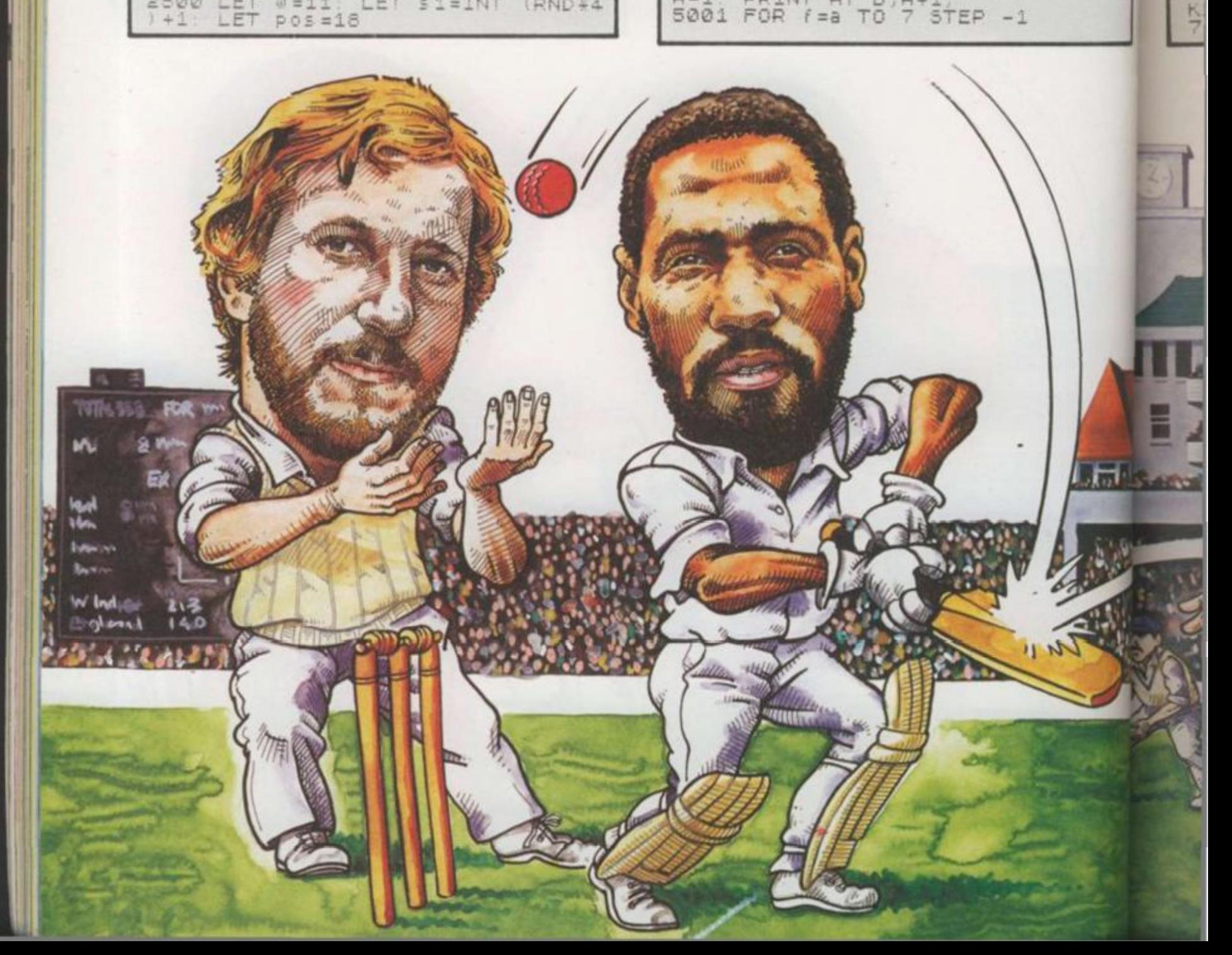

 $4, 1$ IF f=15 OR f=10 THEN LET 5010  $b =$ ,5; 5020 PRINT AT b, f; INK 2; "K"<br>5030 FOR 9=1 TO Pace; NEXT 9<br>5040 PRINT AT b, f; 1948 PRINT AT B, F;<br>
1945 NEXT f<br>
5050 PRINT AT 11, 7; INK 2; "K"<br>
5050 FOR f=1 TO 10: NEXT f<br>
5070 PRINT AT 11, 7; INK 2; " K"<br>
5075 FOR f=1 TO 15: NEXT f<br>
5075 PRINT AT 10,5; "E ", AT 11, 4;<br>
5076 PRINT AT 10,5; "E ", AT 44) **AT** Sese PAUSE 1: PAUSE 0<br>5090 PRINT AT 11,8;" "; AT 10,18;<br>5100 50 TO 100<br>7000 PRINT AT 10,5; "AD"; AT 11,4; ಿ BC"<br>
7005 GO SUB 210<br>
7010 PRINT AT 11,25; "KU"<br>
7070 FOR G=1 TO 25; NEXT G<br>
7080 PRINT AT 7,1; LUCKY, ba<br>
106d off wicket. HT 10,5;<br>
87 11,4; GF SEAT O 75; NEXT 9<br>
7090 FOR 9=1 TO 75; NEXT 9<br>
7100 PRINT AT 7,1; BC<sup>+</sup>  $l = I$  $5: E$ 7110 PRINT AT 11,2, " PAUSE 1<br>PAUSE 0 PRINT AT 11,18, " "; AT 10,18, 0<br>7120 GO TO 100<br>7500 LET Wickets=Wickets+1<br>7510 IF Wickets=10 THEN PRINT AT<br>9,7;5\$ (no); AT 9,5; "ALL OUT FOR<br>8 (no): GO TO 7530<br>7515 PRINT AT 21,28; PAPER 4; WICKETS<br>7525 RETURN  $\frac{10}{7120}$  $\frac{ey}{f}$  for

 $, 4;$ 

ER.

 $5;$ 

 $\overline{a}$ 

**IER** 

 $R =$ 

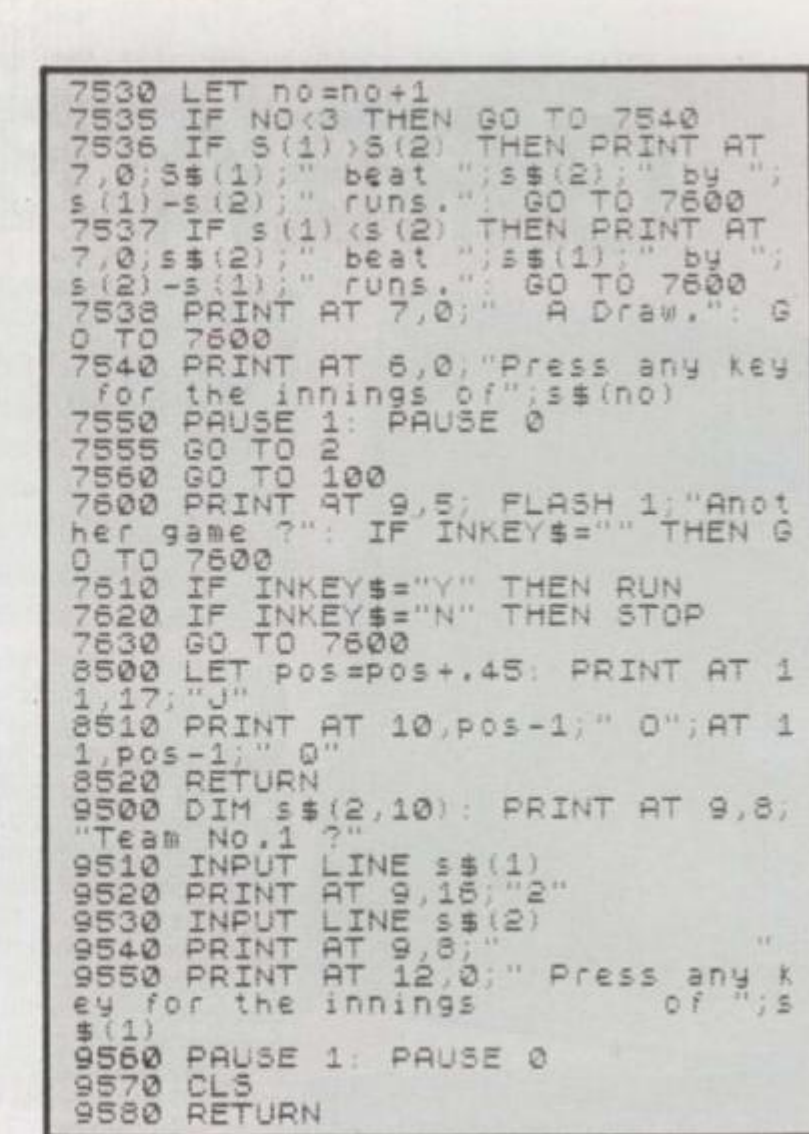

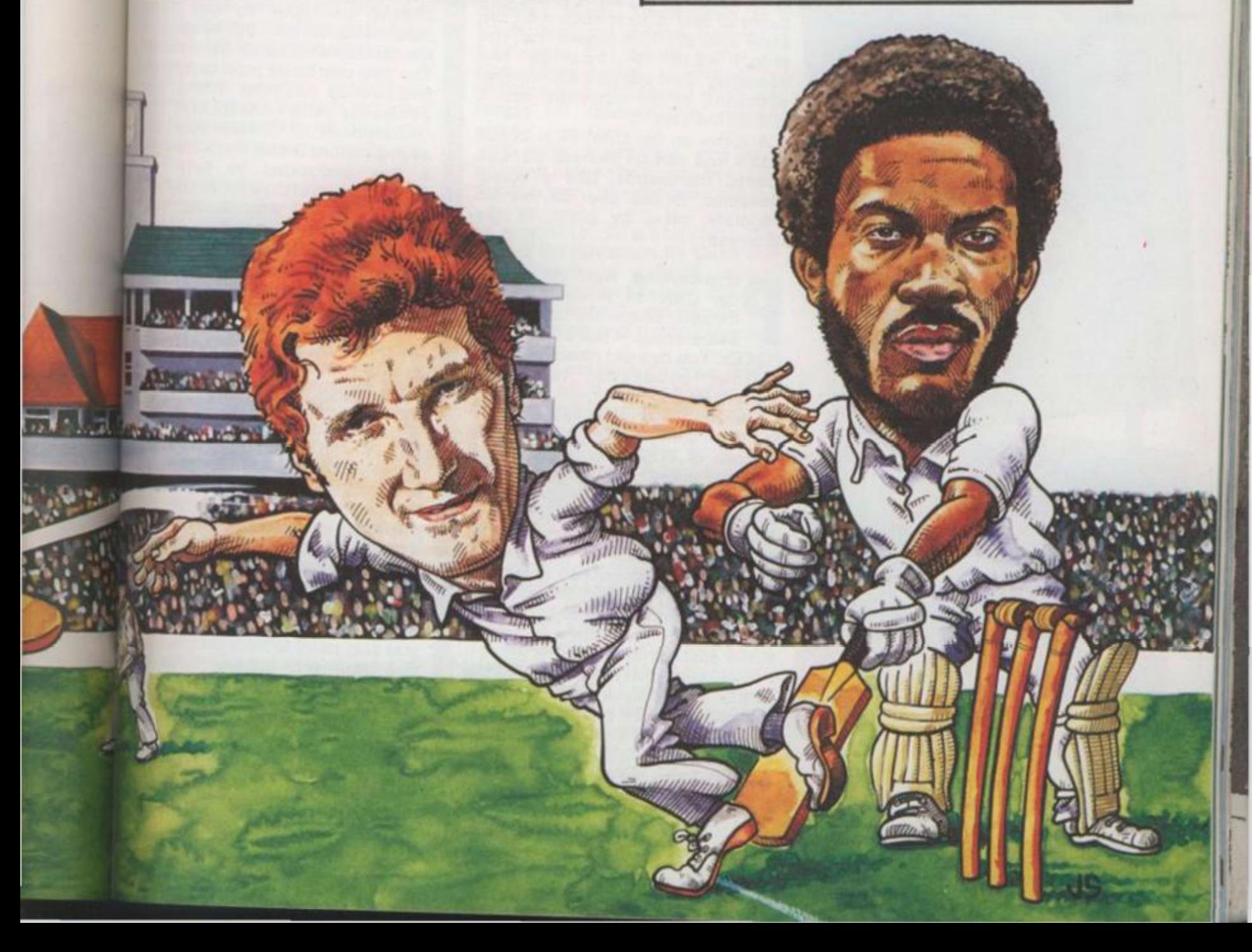

# **GREAT GAMES**

Solved to write a simple game. But presentation is and to write a simple game. But presentation is **o, you're fed up with playing other people's games on your computer? You think you could do better? Well, why not try writing your own? With a good book on Basic by your side, it's as important as the game itself. A good game also has an intricate loading title screen and well** 

**S** just like a user defined graphics prites will be pretty familiar to anyone who's ever tried to write a game on a Commodore 64 or Atari. A sprite is character which you can move anywhere on the screen using simple commands from Basic. But a sprite is more than that. Special commands are included in the Basic language to handle them and you can perform special functions with sprites which you can't do with normal characters.

Siricia

ZXSpectrum

PRINT UTILITIES

1111 2002 2337

555 6555 7777

555 5565 7777 8888

555 6555 7777 8888

ANDREW PENNELL

**MELBOURNE** 

DRAW FOR THE 48K SPECTRUM

Philip Mitchell

8888

CASSETT

 $334444$ 

One feature of the Commodore 64 is the ability to expand a sprite by a factor of two or to reduce it by the same amount. This means that you won't have to redesign the character. You just give the correct command to the computer and it will do the rest.

A sprite on the CBM 64 is 24x21 pixels and can be moved, through special commands, like a single character. It can also be moved smoothly, pixel by pixel, in any direction.

rogramming with sprites on the CBM 64 is complicated,

**P** the CBM 64 is complicated, though. There are no special Basic words — just a long list of POKEs. You can get round this with though. There are no special Basic words — just a long list of various programs, including Simon's Basic.

The Atari machines can have up to five sprites. Again, it takes streams of POKEs to set them up and to move them around the screen. But if you're beginning to wonder why no machine has a decent set of sprite commands, then take a look at the Texas. Although TI Basic lacks the facility, if you buy the Extended Basic cartridge, then you're in luck. Your machine will now have a full set of sprite commands.

And you don't need a single POKE! To set up a sprite, use the command SPRITE and to magnify it. use MAGNIFY. Colours of sprites are set with COLOR — it's an American machine, you'll remember. If you want to find out any more about this area of graphics programming, look through the books at your local micro shop. Oi try your local library. It's surprising how many good computing books you'll find there.

If it's an entire game which you're trying to write, then you may find use for a games designer program

If you want to know what these are all about, then dig out your copy of C&VG of December 1983. You'll find two fact-packed pages all about games designers in there, starting on page 90.

If music's your area, then you should be able to get some reasonable sounds out of many of the micros around at the moment. The two machines most capable of producing decent tunes are probably the Atari and the Commodore 64. These have four sound channels and there are quite a few programs to help you program multi-part music. If percussion is your fancy, then Quicksilva has a package for the Beeb called *Drum Kit.* It won't make you into a Stewart Copeland, but it's great fun if you're into drums and things.

Now, let's have a look at some of the programs designed specifically to help you in your programming.

**F**<br> **F** Adventure fans. The Quil<br>
is now available for<br>
the Commodore 64. When this<br>
program was first launched for the irst, here's a treat for Adventure fans. The Qui is now available for the Commodore 64. When this Spectrum, it was one of the most popular programming utilities around. The program is designed to help you write Adventure games. In the past, you had to be good at ideas and programming in order to write a good Adventure, but now you only need to have the ideas and the Quill will actually write the program for you.

Once you've loaded the program, you use a special language to set up the Adventure. The first thing that you'll need to do is to draw a map to include all the locations and their

You to the messa you g< You syster how i each < You vocat game which One Adve: seleci main the O casse Yoi Adve into ' comr great Ma: the : actua nothi make play, you 1 not prog *Drin* can

conter the pa

desig

many

with easie

these these Bug

of P proc fast

Th rece Con wort Th arou crea Sc whit writ cod

Gilsc

# s **BY DESIGN**

**designed sprites which take time. Luckily, though, many software houses are coming to our rescue with programs designed to make programming easier. Here, we take a look at some of the best of these programs. But first we ask what exactly do these programs do? And how do they do it? The Bug Hunter reveals all!** 

contents. You also have to define the paths which link the locations. You can then add certain effects to the program like, for example, a message which will appear when you go into a certain room.

You also have to set up a score system so that the program knows how many points to give you for each object collected.

You can invent your own vocabulary, so you can allow the game to understand any words which you want.

Once you've completed your Adventure, then you can test it by selecting the test option from the main Quill menu. If all is well, then the Quill will save your game on to cassette.

You now have a complete Adventure program which will load into your computer just like any commercial program. Isn't that great?

Many of the Adventures around in the shops at the moment were actually written with Quill. There's nothing wrong with this as it doesn't make them any harder or easier to play. In fact, unless you were told, you wouldn't know that they were not written by a professional programmer. *Denis Through the Drinking Class* is an example. You tan get more information from Gilsoft, on 0446 7322765.

me of fically ling.

ic If then or the make out it's s and

blu  $wn<sub>2</sub>$ 

n is i0

aphics h the op. Or orising books

you're v find vgram. these r copy You'll about tarting

n you some any of ment. ble of are the a four + quite you

t for Quill f o r in this sr the most ilities' ted to les. In od at ier to I now is and 5 the

gram, jet up 3 that lap to their

Quill. Scope, from ISP, raphics fans may be more interested in Scope than stands for Simple Compilation of Plain English and is a graphics programming language for writing ist arcade-style games.

This is another program which has recently been launched on the Commodore 64 after proving its worth on the Spectrum.

The language has a vocabulary of around 45 words which allow you to create graphics and sound effects.

Scope is a compiled language which means that the programs you write are converted to machine code before you run them. This

makes Scope programs run a. lot faster than if a similar program was written in Basic. Scope is from ISP who are based in Basingstoke.

Once you have designed your game, it would be nice to give it a professional-looking title screen as used by most of the professional software houses.

editor for the Spectrum. It has<br>
19 commands to help<br>
you produce professional creen machine is a screen 19 commands to help you produce professional screen displays for your games.

The main concept behind Forth is defining words. Each word is a Forth command and can be used in a program. The beauty is that you can extend the language by defining new words and these can simply be extensions of existing ones.

To wnte a program, you keep defining new words until, by typing just one word, the program will run.

**WE Spectrum by Oasis Software**, is a Forth system.<br>But it also has over 100 extra<br>words designed specifically for hite Lightning, for the Spectrum by Oasis Software, is a Forth system. But it also has over 100 extra programming fast-moving graphics for games.

A sprite creation program is also included so, if you're prepared to sit down and learn a new language, you can produce some really professional results with this package. I've seen it demonstrated and it really is impressive.

Of course, if it's just large pretty characters for a display you're after, then there's DLAN from Campbell systems. DLAN stands for Display Language and will produce moving displays on a Spectrum with a choice of 11 character sets.

Well, we've talked about a whole host of programs aimed at making life simpler for someone who's trying to write his or her own game. If you need any more info, then give the company a ring. Or write to me at Bug Hunter. Good luck with the programming!

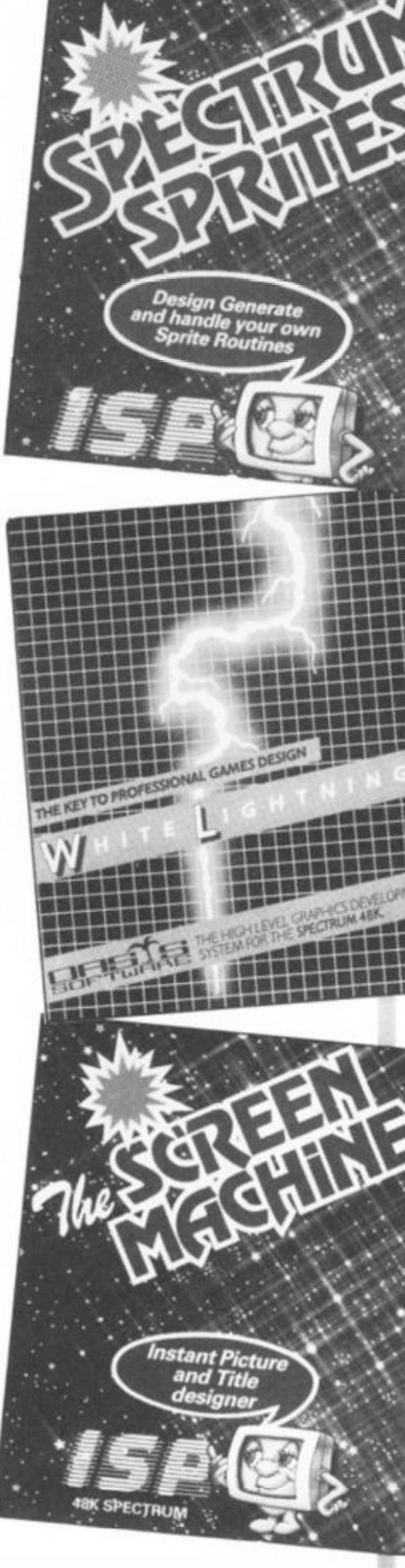

# u botstratten for

<sup>2</sup> TIARA

I was there on the day Terry Jones met computerised Erik for the first time in a small room at Mosaic Publishing's London offices.

Terry was intrigued by the game and enjoyed the way Pete Austin, of Level 9 Computing, famed for their Adventures, had converted his hero into a computer game.

But first things first. I asked Terry how Erik came into his life.

Had it not been for a certain Bill Jones, aged six, it is likely that neither book nor game would have come into being.

Bill has an older sister called Sally, whose father wrote her a fairy story. Feeling a bit left out. Bill decided it was high time Dad wrote one for him. So Dad dreamed up Erik, and wrote a series of stories that turned into a saga — and eventually a successful, lavishly illustrated children's book.

But what about computers? Had the ex-Pythonees come across a micro before, I asked?

"Yes, we have a Spectrum at home," replied Terry and, "But I must confess to being an absolute computer illiterate!

"Sally and Bill make the most use of our micro. So you'll have to tell me what to do!"

Pete and Terry sat down facing the Spectrum and, after a few moments explaining how an Adventure game works, Pete started it off.

He then handed over to Terry, who guided Erik around the Viking farm and into the Great Hall.

Terry was absolutely intrigued by the graphics and suddenly full of questions. "So many pictures — I've never seen anything with pictures like that before on a micro.

Level 9 are renowned for their extensive text games and so Erik marks a departure for them, being their first venture into graphical Adventures,

Pete stopped Erik outside a church. "There, Terry — a classic getting-into-the-church problem. It's all yours," Terry took over again and had a go. He had taken easily to the Adventure playing and now proved that he could be quite a violent man when unable to get through a door! On the keyboard, that is!

Eventually, Erik came upon the giant — and Terry loved the picture! "Worth all the trouble getting there just to see him," he smiled.

Meanwhile, I asked Terry why had he chosen the name Erik for his hero — could it have been anything to do with a pet fish? One featured in a famous Python sketch. "Never even crossed my mind!" Terry admitted — "mmm, yes — Erik the half-Viking . . .

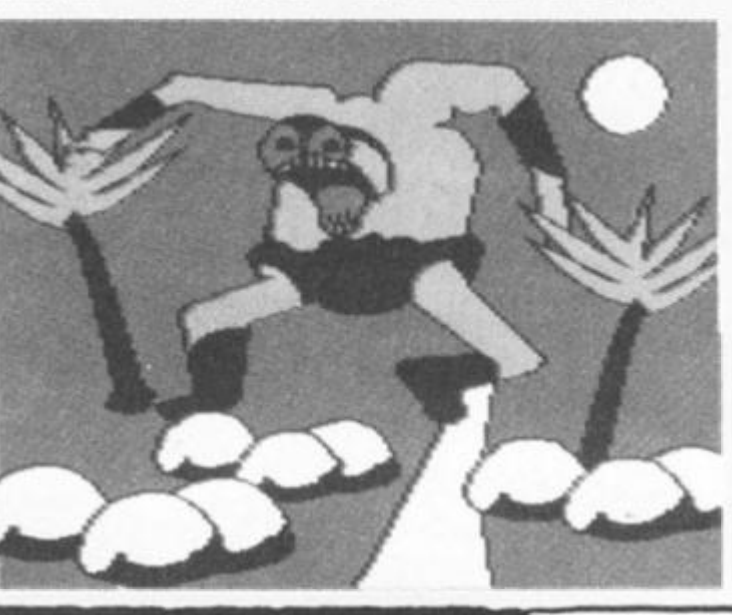

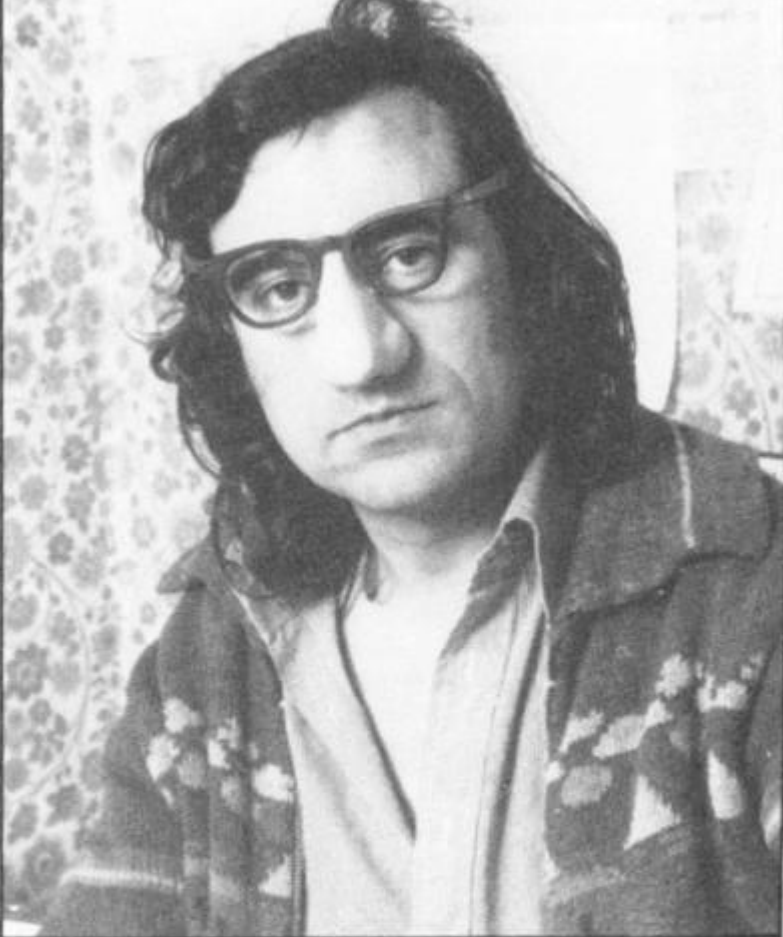

Terry Jones

**Games based on books have been one of the trends of the last year.** *Erik the Viking,* **a book by ex-Monty Python member Terry Jones, was one of them.** *C&VCs* **Adventurer-in-Chief, Keith Campbell, met Terry and Erik and talked about Vikings, pet fish, tech-fear and, of course, Adventures.** 

Was Terry's main occupation writing? "Well I've just spent the last six months lecturing on Chaucer." he replied. "Do any other members of the Python team have a micro?"

"Well, I'm not sure. But I think Terry Gilliam must have — he's that sort!" he joked

Had there been close collaboration between Pete and Terry during the adaptation of Erik? "No, not as much as there should have been," admitted Pete "although we did speak to each other about it. And.d course, Terry had a copy of our synopsis.'

In order to design and write Erik the Viking, Pete Austin spent a considerable time in York, carrying of research into the subject at the recently discover Viking settlement in that city.

"We have been pretty thorough," he said, "andy" may not realise it, but all the pictures and text reft ences in the game are really quite authentic.

Terry had a confession to make about Vikings,' don't really like them. Nasty bloodthirsty people!"

Erik might go some way toward altering peop opinions about Vikings — and maybe get people playing Adventure games. Even Ten perhaps?

I I ∎

I N

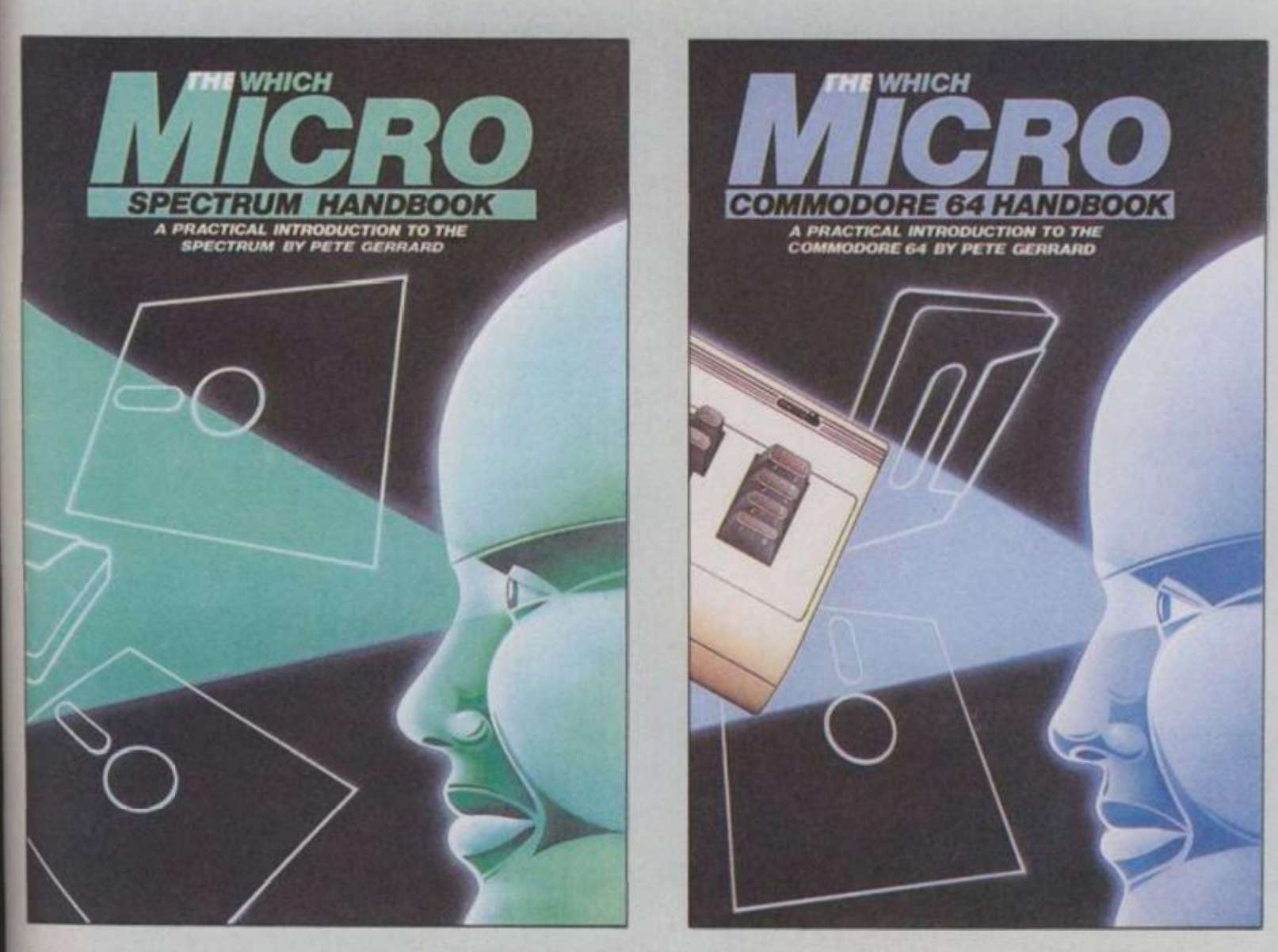

Britain's two most popular personal computers, the Commodore 64 and Spectrum are covered from basic to semi-expert in **Which Micro magazine's Handbooks.** 

Author Pete Gerrard, a regular columnist for **Which Micro,** has put together an accurate and practical guide to both computers, at £4.99 per book.

Many programs are included and both 160-page books are spiral bound for easy use and are available in all good bookshops from November or direct through your letterbox by filling in the coupon below

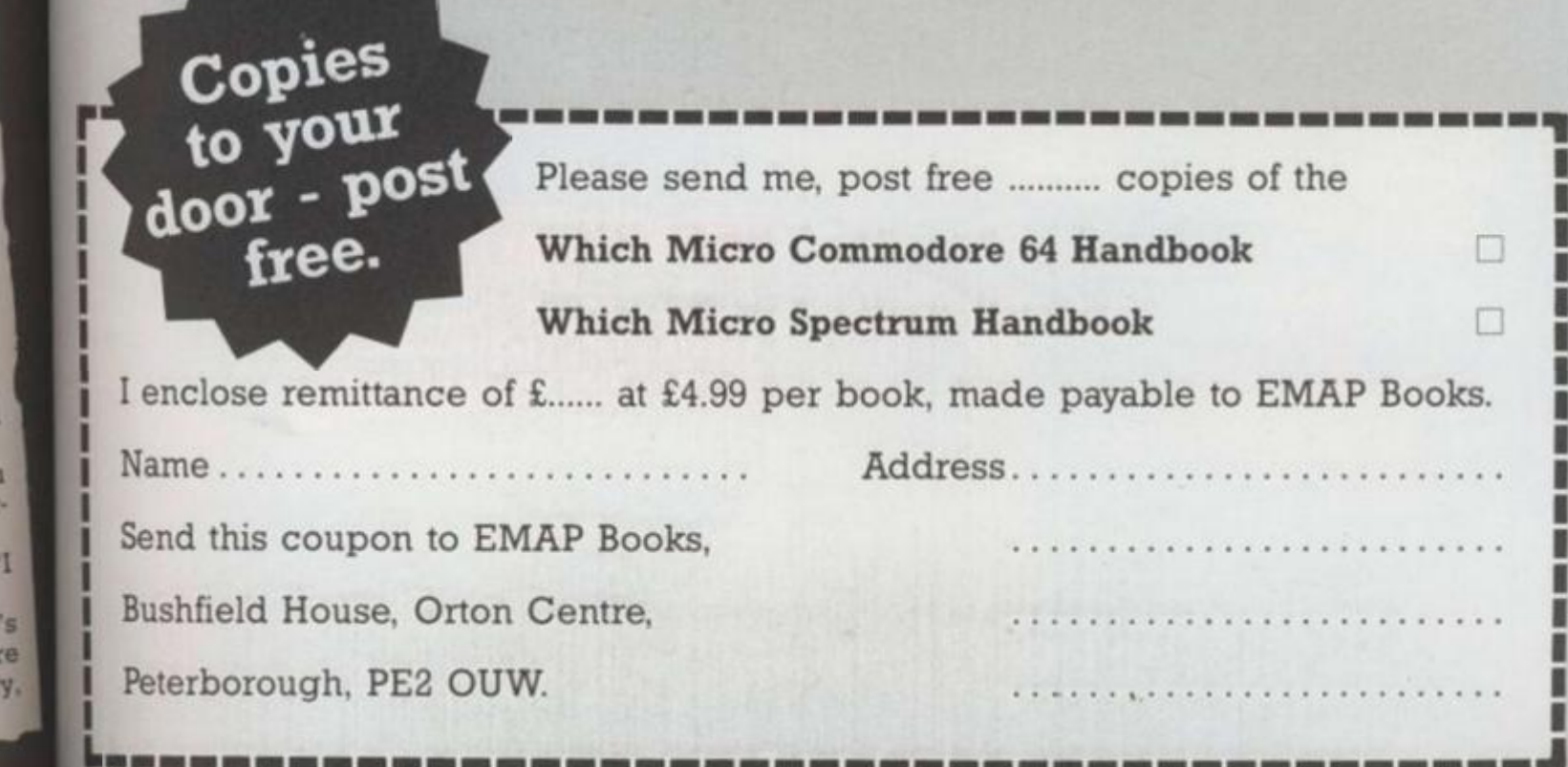

k

res.

l l've icer," lython

not as i Pete, And, of

ig. Pete ying out **Fovered** and you

xt refer kings. pple!" people jet mol n Terr

We asked the statisticians at NOP - compilers of the UK's most accurate computer games chartto work out the Top Ten best selling games of

**NOP stands for National Opinion Polls and i** the name of one of the top three market may be familiar to some of you from the general elections when opinion polls are all you ever seem to hear about on the TV.

The expertise of NOP ensures that the C&VG **Daily Mirror Top Thirty is the number one chart** 

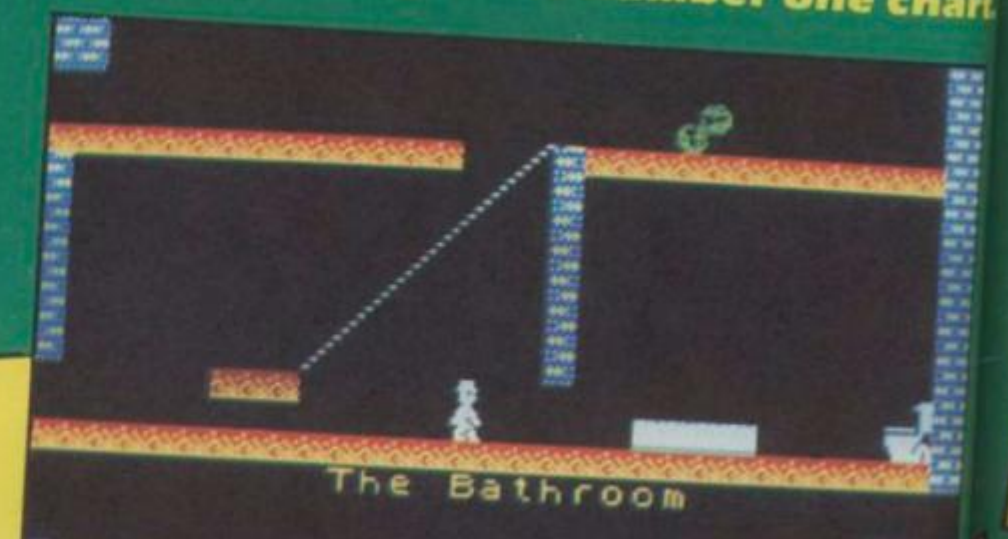

collected 001 Time

## **JET SET WILLY**

Jet Set Willy is the best selling game of 1984, having reigned supreme at number one for over three months. As we go to press, Willy is still there fighting off the attacks from Vortex, **Ultimate and Melbourne House.** 

Jet Set Willy was always bound to be a smash hit - gamers had enjoyed Manic Miner so much, with its addictive game play and zany graphics. There was a constant chorus of "Have you got Jet Set Willy yet?" in every computer shop in the country in the weeks leading up to the launch.

The sequel to Manic Miner finally found its way into the shops and surprised no one when it zoomed straight in at number one in the Top Twenty. What did surprise the pundits is the

amount of time it stayed there. Sabre Wulf came and went and Willy stayed at the top. So did Lords of Midnight, Tornado Low Level, Mugsy, Psytron and countless other great games. Well done Willy, you certainly are the

people's favourite.

## **FIGHTER PILOT**

Fighter Pilot is the second best selling game of '84 just pipping Manic Miner at the post. A World War II flight simulation incorporating

combat, this game rocketed Digital Integration into the big league of games software houses.

Fighter Pilot's programmer, Dave Marshall, knows a thing or two about computers and aeroplanes, having worked on computer engine<br>control systems for jet liners. This expertise comes across in the game which plays just as if you were in a real aircraft.

Fighter Pilot precipitated a flight simulation boom with several versions appearing from dozens of companies trying to emulate Digital's hit on other systems.

Since Fighter Pilot, Digital has launched three more games - each one a success.

When P they thousar Then Spectr **Now** Thrott tracks The with racin Cľ drivit and year vote sim to for

sy

a W  $\mathbf{d}$  $\bullet$ 

Je  $k_{D}$ 

the

this

ever

outd

 $7:053$ 

 $\overline{2}$ 

88

#### **Prs** of art **O** es

### nd is **Irket** <sub>18me</sub> **seral** ever

iva ! hart.

## **3 MANIC MINER**

*Manic Miner was* the first computer game to feature ridiculous sounding characters, with names like the Man-Eating Toilets, Bouncing Cheques, and Mutant Telephones.

Now almost all computer games have some ridiculously named individuals in them - to the point of complete boredom.

The idea of the game is to get Willy a cute little miner with peaked cap, safely to the top of the twentieth mine. To get to the top of a mine, he must first collect all the various artifacts left

behind by previous prospectors.<br>En route there are a couple of digs

 $\Box$  En route there are a couple of digs at rival software companies  $-$  like Eugene's Edit which represents Imagine Software - the now defunct but one time rival Liverpool neighbours of Software Projects.

**Manic Miner paved the way for the success well** Jet Set Willy by establishing Miner Willy as a well known and likeable video game character.

With both Miner Willy games now available on the Commodore 64 as well as on the Spectrum, this is one underground worker who looks set for even more fame and fortune, whatever the utcome of the miner's strike.

The and pole position following in the and pole position  $v_{\rm no}$ psion The game is up to psinon ionowing in the used<br>and and role rossinon ionowing in the used<br>the game is up to psion's usual high standard an superbly detailed graphics and a choice of and working instruments on the dash, Earlier this ang tracks. Flag, teatures, gears, accelerator<br>Chequered Swith brakes, gears, accelerator<br>Chequered Swith brakes, gears, Earlier this **the 64 and BBC, non-Spectrum owners can look**<br>the 64 and BBC, non-Spectrum owners on their of working instruments on the dash. Earlier this With Psion ne a seen, werting some of their games

conversectrumed

stems

## 4 ATIC ATAC

NIK SCORE 003133 SCO

一天感

*Atic Atac* was the first game to successfully combine frenetic arcade action with a genuinely challenging Adventure scenario.

SCORE 000100

Δ

Scroll

You can act the part of a Knight, Surf, or a Wizard in a search to find the four keys to the ACQ room. ACG stands for Ashby Computer Graphics — the firm that owns Ultimate.

*Atic Atac* is the fourth best selling game of '84, having stayed at number one in the charts for several weeks.

High scores have flooded into C&VG's office on this game — proving that *Atic Atac* certainly has that obscure element of addiction that keeps you reaching for your Spectrum.

Regular *C&VG* readers will have benefited from from the maps of the *Atic Atac* castle and strategy tips provided by Professor Video in our August edition.

### 6 HUNCHBACK

*Hunchback* proved an enormous hit for Ocean on the Commodore 64 as well as on the Spectrum.

The multi-screen climbing game cast the player in the chivalrous role of the hero who rescues the fair Esmerelda.

But before you can carry her off in your arms, there are several nasties to be dealt with — like the natives with their spears at the ready and the gaping caverns to be swung across.

As sixth best selling game of 1984. *Hunchback*  really put Ocean on the map and was followed up by a number of other successes.

B

A<sub>3</sub><br>Po

it a

witt  $t_{\rm O}$ 

9

Jet read υ Top

SCI  $\frac{th}{th}$ ha

Ocean's *Hunchback* was officially licensed from the arcade game of the same name.

*Hunchback* was also the first Spectrum game to be advertised nationally on television.

### 10 MANIC MINER

Tenth best selling game of 1984 is the Commodore 64 version of *Manic Miner.* This number one hit on the Spectrum was converted to the 64 by Chris Lancaster.

Ш

The conversion is a painstakingly accurate job which also benefits from the extra sound capabilities of the 64.

Miner Willy is now looking forward to making his third and — according to Software Projects final appearance in a computer game.

This mystery game is also going to be converted to run on the 64 after its launch on the Spectrum.

A mole in Liverpool also tells me that Software Projects is looking at MSX computers with a view to a guest appearance by Miner Willy.

90

## SABRE WULF in the Sabre series.

f r o <sup>m</sup> **Mous** flgth

**escape from the jungle. You have to find the poisonous flowers.**<br>
As in Atic Atac, you have to find for survive sabre well as sabre Wull maps have to find four pieces of a<br>
sabre Wull maps have been flooding into the seve As in Atic Atac, you have to find four pieces of a<br>*Sabre Wulf* maps have to find four pieces of a<br>As we go to since the been flooding into the<br>selling game of 1984 and is likely to improve this position as the year wears on.<br>The most striking thing about Sabre Wulf with its pretty flowers and green follage. It's a joy

lo watch as well as play.

## » JET PAC

*at Pac* was voted Game of the Year by C&VG's eaders in the 1984 Golden Joystick Awards. Ultimate's first release, this game hogged the

9

**Top Twenty for months.** 

You control Jet Man who has to fly around the screen powered by his jet pack picking up the three sections of his rocket, assembling it and then blasting off to the next planet — where he has to go through the same routine all over again!

The game was such a popular release that Ultimate has now converted it to run on the BBC and Vic-20 as well as on the Spectrum.

As we go to press, it is also strongly rumoured that Ultimate will be bringing out a Commodore 64<br>version of this excellent title.

Ninth best selling game of 1984 is not bad for a game launched as long ago as summer  $83$ which just goes to prove its long-lasting appeal.

Jet Pac is also distinguished by receiving more *C&VG* Hall of Fame entries than any other game, *C&VG* Hall of Fame entries than any other game, so its popularity is showing no sign of flagging.

## 8 NIGHT GUNNER

*Night Gunner* challenges you to fly a night bombing mission over enemy territory. Enemy fighters come screaming in for the kill and you must fight for your life!

8

*Night Gunner* was originally a very successful program on the ZX81. When the two partners who comprise Digital Integration went full time last year, the game was converted to run on the Spectrum and was an instant hit.

Many people were surprised that Digital had produced two similar programs, *Fighter Pilot* and *Night Gunner* but, similar or not, both games proved themselves real winners in the charts.

Digital are not concerned that they are getting a reputation for being flight specialists — the two releases after *Fighter Pilot* and *Night Gunner* are also flight games.

In a very short space of time. Digital has pulled up alongside Ultimate and Software Projects as companies that have two games in the Top Ten best selling games of the year.

a

' f t

Follow the bouncing ball! This all-action game for the Atari will soon have you hooked. Here's what you have to do.

.»*<sup>j</sup>*

 $\sqrt{2}$ 

 $2.999$ 

 $\mathbb{N}$  1

*i IBM wH r>M M Wn.C* 

 $2.2 \times 10^4$ 

r

 $\Omega$ 

*mm mte <u>Mod</u>* 

 $H_E$ 

 $10\%$ 

Ø Ø

 $Q$  a  $\vert$ 

>

经地址

20

suzv

 $90<sub>n</sub>$ 

 $\sim$   $\sim$  )

 $\frac{1}{2}$ 

 $U \cap -\infty$ 

 $M2202$ 

**1200000** 

a

 $\mathcal{L}$ 

 $^{0000}_{0000}$ 

 $\sim 0 \sim 0$ 

The player is represented by a ball in the centre of the screen. The digits one to nine are randomly placed around him, coloured blue. You must run over the digits in ascending order — Red numbers must be tackled in descending order — while the bonus points for completion rapidly drop with the passing of time.

The first four screens are easy and allow a player to settle in. On the first two screens there is no possibility of losing one of your three lives. After that, one extra Killer is placed In the arena with each successfully cleared screen. A Killer looks like an electricity pylon and is stationary. Hit it and you lose a life.

From screen five, a Super-Killer joins you which dashes around at very high speed — touch it and a life is lost. From screen eight, there are two Super-Killers. Note that when a life is lost, the player must still complete the screen, but whatever caused him to lose a life is removed to allow for easier completion. If one of the two Super-Killers kills the player, both are removed.

At the completion of a screen, the bonus is added to your score. If your score reaches a multiple of 1500, an extra life is granted. A top ten scoreboard Is maintained for the duration of the game.

Player and Super-Killer movement Is always smooth and fast, being controlled by machine code.

The ball moves In the direction in which the stick is pulled, and stops immediately the stick Is released. To line up when needing to move a small distance, it is easier to use the trigger.

The ball will move only one space when the trigger is down and will not move again until the trigger is released or the stick is released and pushed again.

 $29.2$ 

RUNS ON AN ATARI 800 WITH JOYSTICK

BY SIMON GOODWIN

*n* •> r, n

 $D_{\alpha}$   $\rightarrow$   $\cap$ 

THE FULLUMING HRE IN INVERSE: HER LINE INCU HUUND LINES SCORE PUKE JUST 1981 URAPHIL'S N: 1L=37480: BON

o<br>Q

ngost.

 $\circ$ 

 $\mathfrak{O}$  $OQ$ 

 $\circ$ 

103920

 $00<sub>o</sub>$ 

 $\overline{O}$ 

D.

1130

 $2025$ 

 $3<sub>3</sub>$ 

Ĵ

O  $\supset$  $\mathcal{L}$  $\mathcal{L}$  $22$ 

the

ave

 $the$ 

ced

the

be

2ts

to:

У

a

Э

 $\overline{\mathfrak{d}}_{\mathfrak{I}_{\mathfrak{I}}}$ 

 $\overline{\mathfrak{o}}_{\mathfrak{O}}$ 

 $0.59$ 

 $\overline{\mathfrak{d}}_{\cap}$ 

FORE JUST SETUED JEDNE 512 N: POKE 513 N<br>1818 R=USR SETUED JEDNE 7888<br>1828 POST TION NAN: R=N1: S=N: EX=N1L=N3<br>1828 POST SCORE 8": R=N1: S=N: EX=N0L=T1 +42<br>81988 POST SCORE 8": R=N1: S=N: EX=POKE T1 +42

1858 POKE 203,12:POKE 204,148:POKE TL+42

THEN GOSUB 160001-00 OR R/NS=INT(R/NS THEN BUSUE I ZUBUST-THE MILL OR R/NS=INT(R/NS)  $0.77:F=N$ 1100 1120 IF RYNZ THEN GUSUB 16500 IF RYNA THEN GUSUB 17500

 $300$ 3060 X=X/10:NEX| J:POSI[ION 34,N:? S:?<br>\$:EX=EX+S-K:IF EX>1500 THEN GOSUB 3200 1be 3070 GOSUB 3800: IF KCON THEN FOR J=N1 TO  $S:?H$  $3<sup>7</sup>$  $\frac{1}{2}$ 

 $\sigma_{\epsilon}$ 

 $5/2$ 

C  $\hat{O}$ 

 $\epsilon$ 

່ງ ္ရာ

 $\mathfrak{d}_{\mathfrak{g}}$ 

 $\bullet$ 

 $\boldsymbol{\mathcal{I}}$ 

J.

 $\overline{\phantom{a}}$ 

 $3, 2$ 

 $\mathcal{D}$ 

Ĵ.

 $\cdot$ 

C

ר

 $\mathfrak{d}_{\mathfrak{D}_0}$ 

э

 $0,9$ 

 $\mathfrak{p}_n$ 

Э

э

 $\mathfrak{D}$ C.

J

 $\mathfrak{S}^{\mathfrak{I}}$ 

۹Š

KLIH=IL+KX(J)+KY(J)%40:POKE H.N:NEXT J 3075 R=R+N1:POSITIUN 17,N:? "500" SUGA LOSTITOM ME MILL BIL HE: POLO 1020 S100 FOR H=N TO SUINEXT HIRETURN SZUU EX=EX-1500:L=L+N1:POSITION 26,N:? C HR\$(L+16): ? H\$

SZIW H=N:FUR J=9 IU 80

3220 SOUND N.J. 10.NS: SOUND N1, J-N3, 10.NS NEXI J

SESU HEH+NIIIF HENZ THEN FOR JEN TO N3:S

3240 FOR J=80 TO 9 STEP -N1:GOTO 3220 3500 L=L-N1:POSITION 26,N:? L:? H\$:IF L= N IHEN SEBRI

3510 FUR J=150 TO 250: SOUND N.J.14.15:NE u ix

3520 IF PEEK(1780)=N1 THEN A=PEEK(205)+P<br>EEK(206) \$256: PUKE H.N: 60TU 3580 SOUN FUR J=1/MW TU J+NI: PUKE (PEEK(J)+PE

3580 PUKE 1780, N: GUTO 2000

3600 FOR J=N TO 150: SOUND N.J.8.15-J-10: ИŅ

NEXT JIH=N:Y=N: IF S/HS(10) THEN GOSUB 40

J610 GRAPHILS 1/:RESTORE 30200:FOR J=708<br>TO J+N3:READ A:POKE J.A:NEXT J:? #N6;"<br>high scores"!? #N6:? #N6 3620 FOR J=N1 TO 10:? #N6;"

"JHS(J):N

 $2^{30}$   $200$ 

 $2, 3, 2, 2$ 

 $\sum_{i=1}^{n}$ 

IISU SUUNU N.N.N.N.SUUNU NI.N.N.N 1200 POKE 1783, F: GUSUB 14000 2869 FUR J=15 TU N STEP -0.3: SUUND N.250 COTE SULIND N.M.N.N.SUUND NI.N.N.N.POKE 1 WEN PEPERK 1/85): IF PON THEN 2035 IF SIILK(N)()15 THEN FOR J=15 TO N Б -N1: SUUNU N.90.12. JINEXT J 2030 IF PEEK(1783)=N THEN 3000 881 IF PEEK(1780)<>N THEN 3500 C, 33 482 IF STICK(N)=15 THEN SOUND N.N.N.N C  $0.93$  ass but u 2020 3 J, 3.33 848 FOR 1785.N: IF P=N2 THEN 2188 33 340 FOR J=8 TO 15 STEP 8.5: SOUND N.100.<br>33 340 FOR J=8 TO 15 STEP 8.5: SOUND N.100.

 $\sum_{i=1}^{n}$ 

 $5Y'$ 

 $3/2$ 

 $\overline{\phantom{a}}$ 

C

- 00

C

100 FOR J=14 TO N STEP -N2:FOR K=150 TO MW CI=CI+NI: IF CI<10 THEN 2020 Э

MW FOR J=1700 10 J+N1:H=PEEK(J)+PEEK(J

WO RESTURE 30060: GOSUB 5050: A=PEEK(203 3333. 1920 MORES: X=100: FOR J=N TO N2: R=PEEK(BONU

 $5.3333$ 

 $(3.3333)$ 

 $\Omega$  $\mathbf{D}$ O  $52$  $\sigma$ ററ ð SISSIO FUIR J=N1 10 10:POSITION 10, J+N2:7 #  $\overline{a}$ 

press start ": X=N1

Э

D.

3333

O

3640 Y #N6;" 3650 IF YOUN THEN GUSUB 3700 3655 H=PEEK(709):H=H+16:IF A>256 THEN A=

SBBW PUKE (VIS, A: IF PEEK(53279)=7 THEN 36

3670 RESTURE 30060:60SUB 5050:GRAPHICS N<br>:PUKE 756,156:6010 1000 514

SYMM LUCHTE X,Y,U: J=J+128:COLOR J:PLOT X 3/10 LUCHIE X-N1, Y, U=J-128: IF J>N THEN<br>COLOR J: PLUT X-N1, Y ۶Y

3720 X=X+N1: IF X>18 THEN X=N1

ັງລ

 $(352)$ 

SCORE!

SBUW FOR J=250 10 50 STEP -10:FOR K=15 T<br>O N STEP -N3:SOUND N.J.14,K:NEXT K:NEXT 3730 RETURN

U N STEP 3810 SUUND N.243,10,15:60SUB DELAY: SOUND J: ISUSUB DELHY

N.162,10,12:00SUB DELAY:SOUND N.243,10, 4000 GRAPHICS N:POKE 709,N:POKE 710,INT RNU(N) #16) #16+8: ?

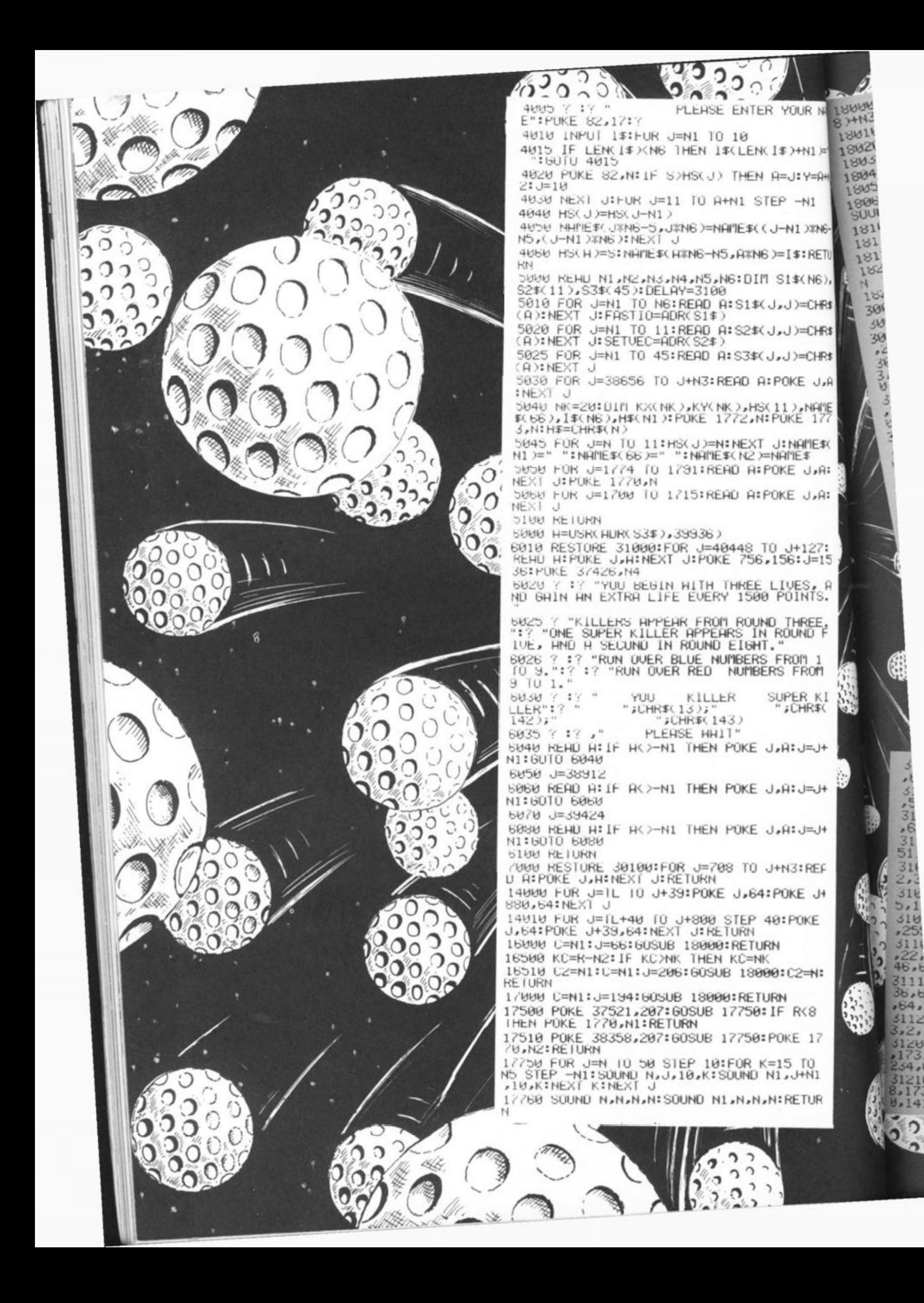

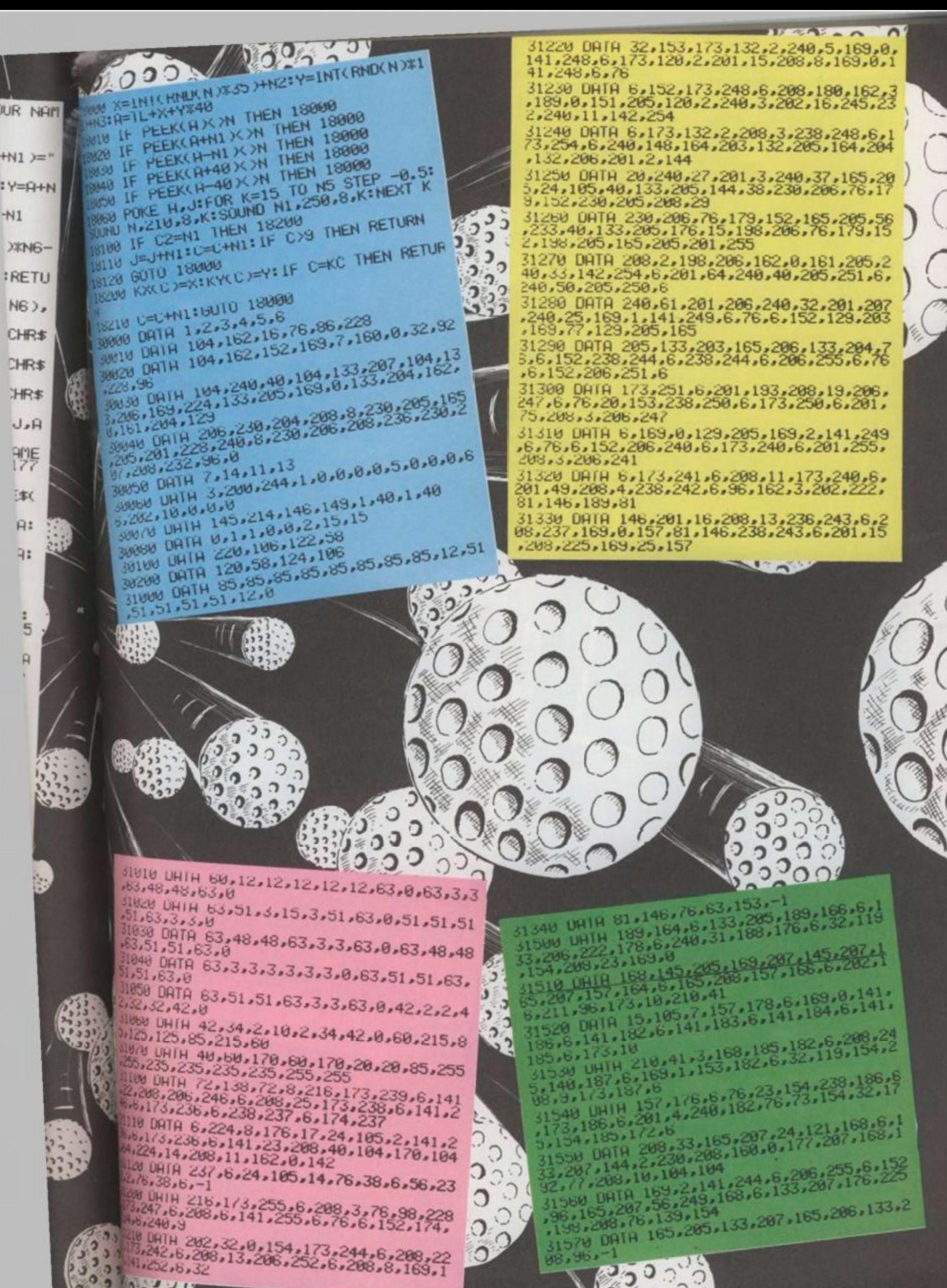

 $\epsilon$ .

 $\circ$ 

0,235,235,235,235,255,255,255<br>00 DHTH  $2<sup>1</sup>$  $\begin{pmatrix} 1 & 0 \\ 0 & 0 \end{pmatrix}$ 

00123012301230123012001200<br>2.20812061246162208125117312381611412<br>2.20812061246161208125117312381611412<br>118 DATA 61224181176117124118512114112<br>1001141612241811231208140110512114112<br>4.2241141208111162108142 CCC

 $\frac{1}{2}$ 

LOU DRIFI 237,6,24,105,14,76,38,6,56,23

08 UHIH 216,1/3,255,6,208,3,76,98,228 

48 DATH 202, 32, 0, 154, 173, 244, 6, 208, 22<br>173, 242, 6, 208, 13, 206, 252, 6, 208, 8, 169, 1

槛

 $2<sub>3</sub>$ 

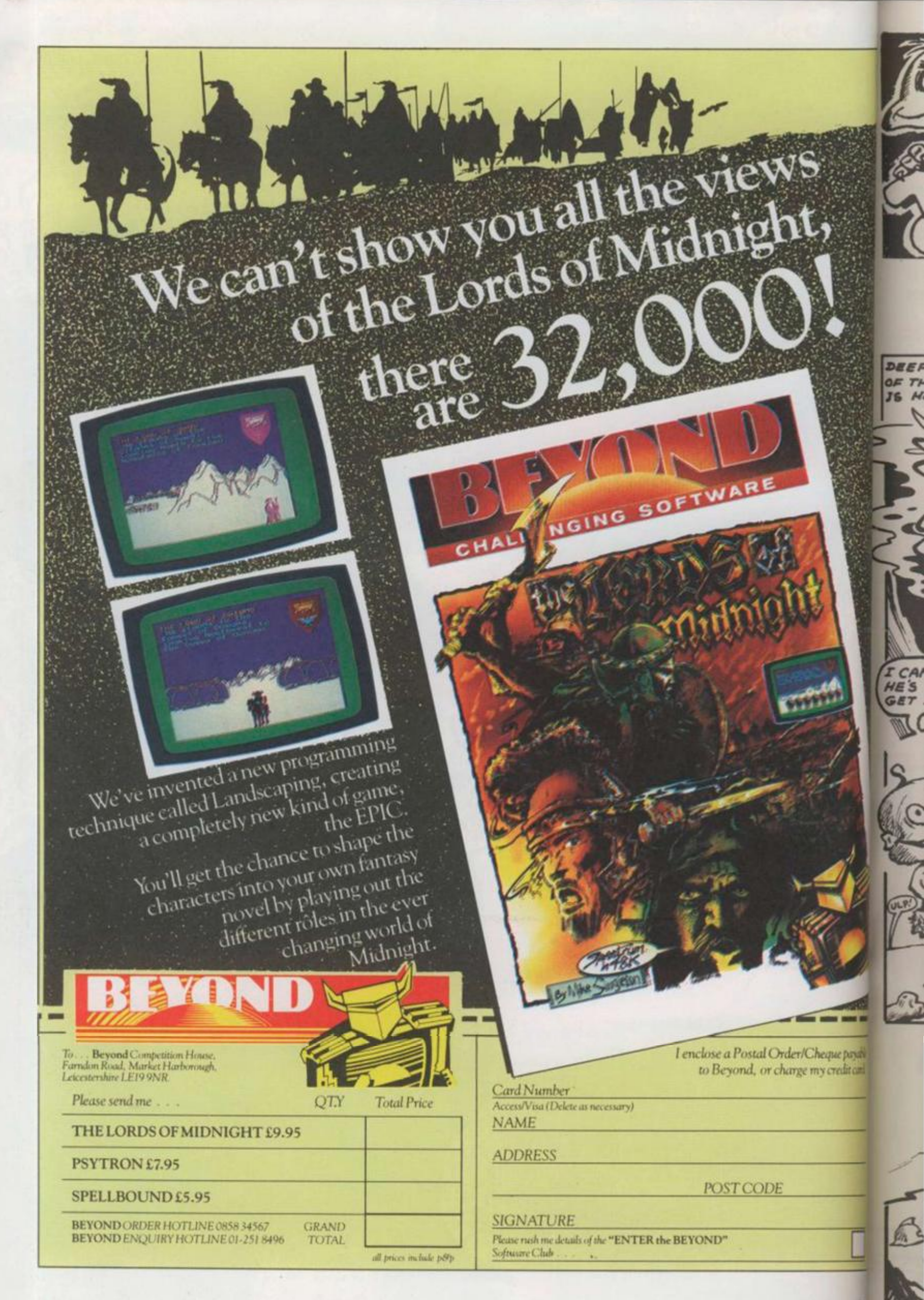

E THE

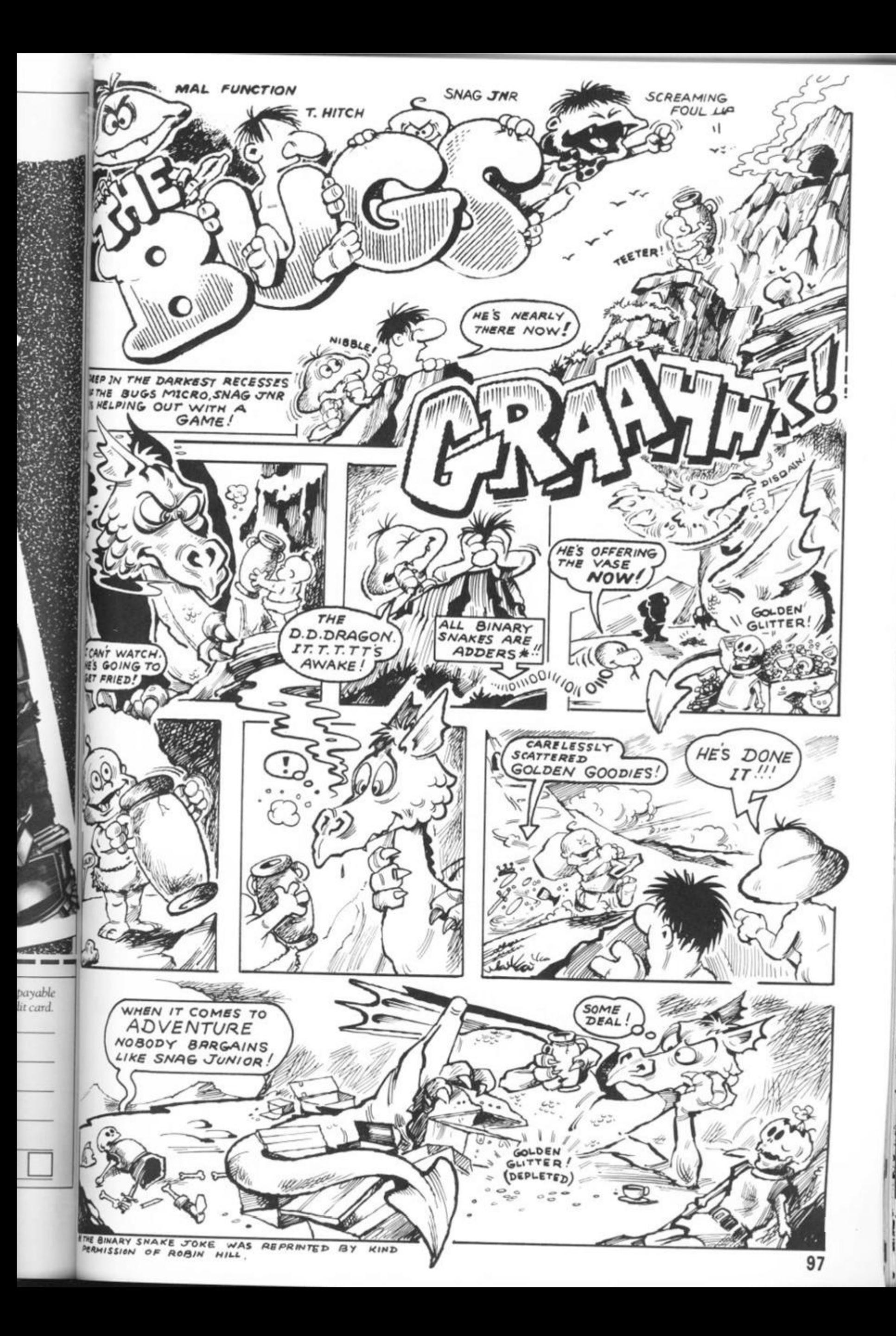

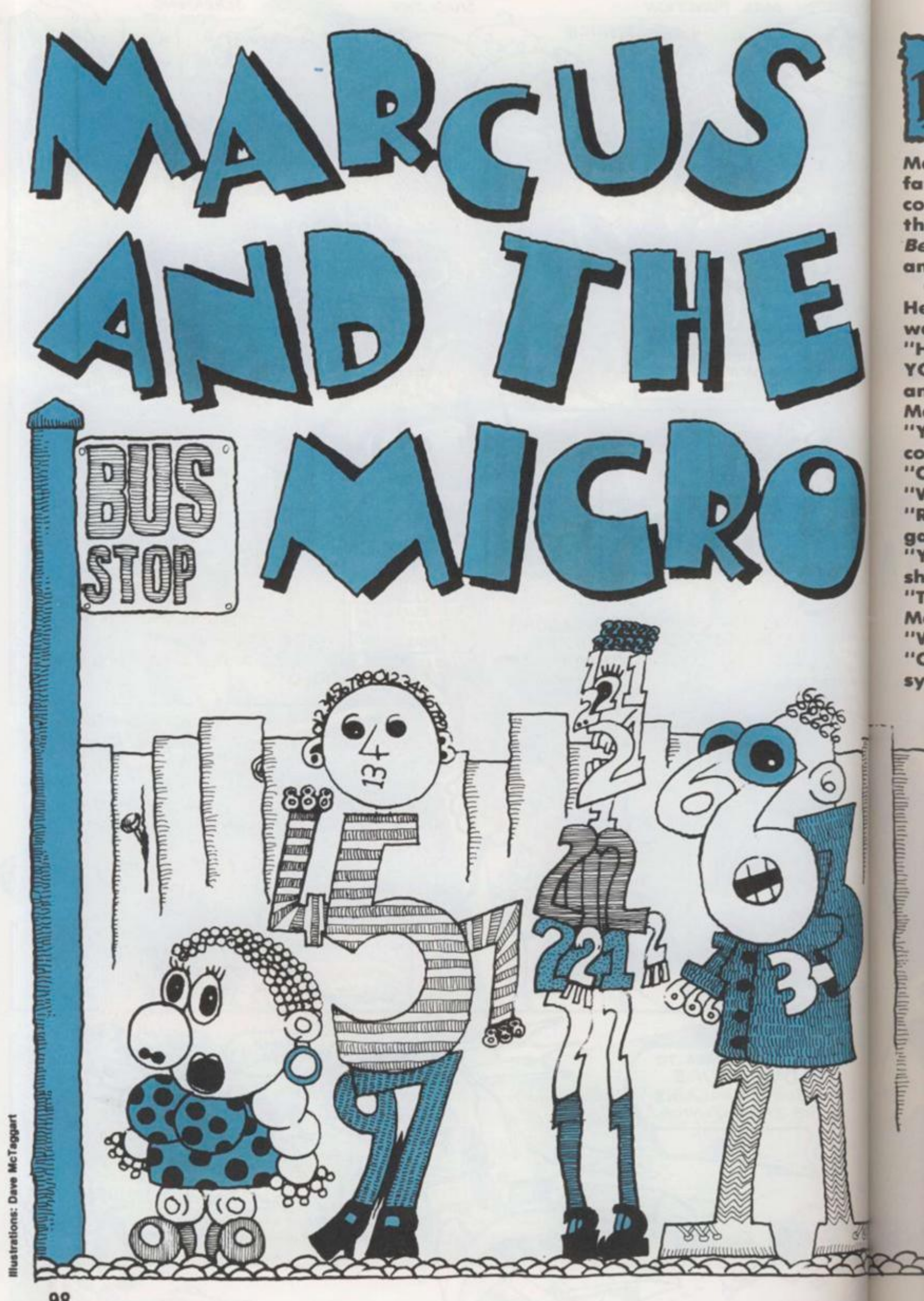

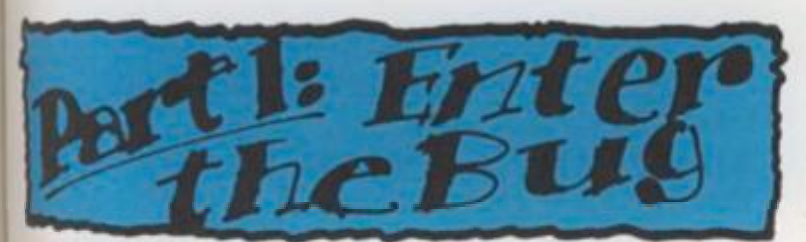

Marcus wasn't very Interested in his who a same that the set they are with the sames of source bis forwards belo the games, of course, his favourite being *Berzerk* — shooting all the headles <sup>s</sup>androids.

One morning, Marcus was playing this. He had just walked into an electrified wall.

"HA HA" said the computer, "WE GOT YOU NOW, GAME OVER." One of the androids walked over and replaced Marcus's score with xeroes.

YOUR SCORE WAS NOUGHT." Marcus could contain himself no longer. "CHEAT", he typed.

'WHO ARE YOU CALLING A CHEAT?" "RUN", answered Marcus, to get a new game.

"YOU'LL BE LUCKY. " The screen suddenly showed green lettering.

"THERE'S A BUG IN THIS MACHINE." Marcus knew that a bug was a mistake. "WHERE?" he typed.

"COME AND FIND ME," said the voice synthesizer.

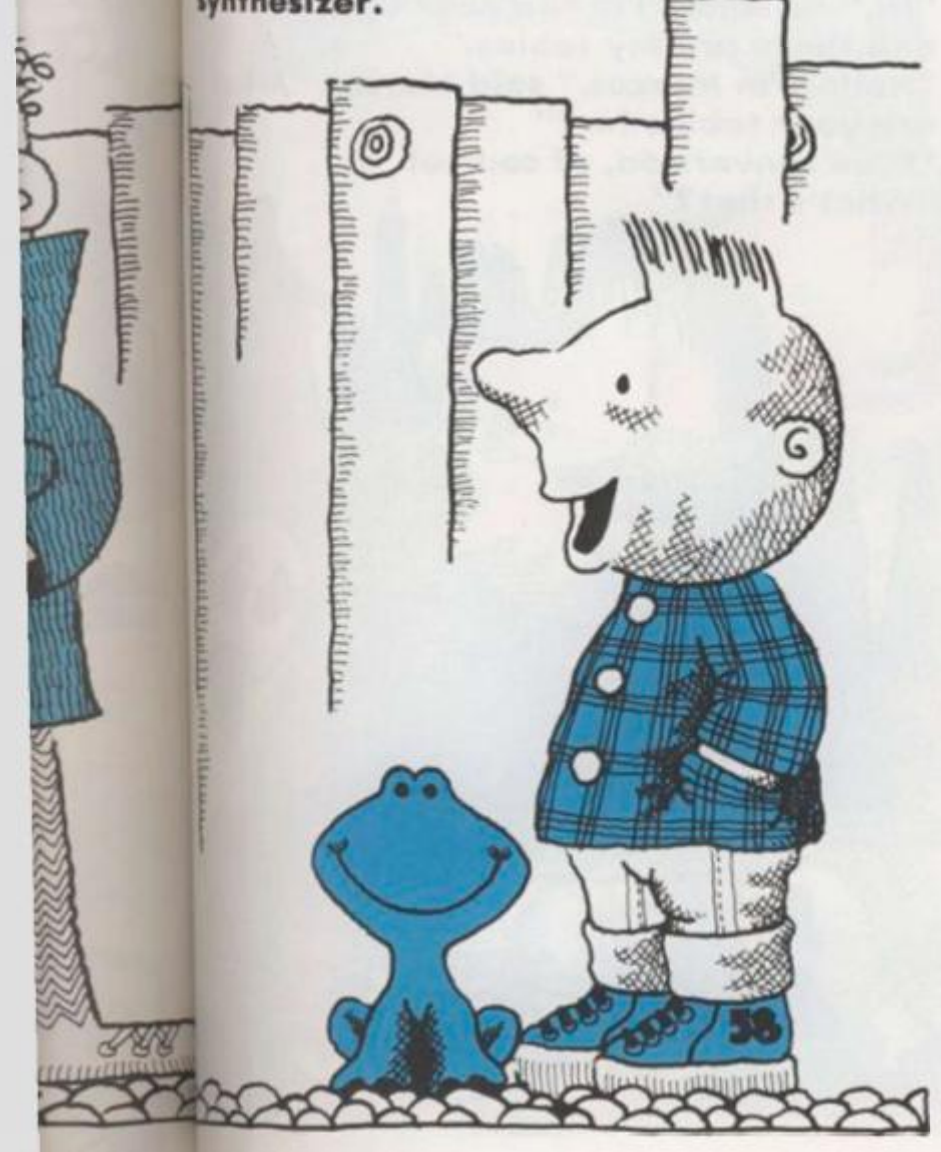

"I SUGGEST YOU DO THAT," displayed the green letters.

"I DARE YOU", the synthesizer continued. "PICK UP THE JOYSTICK." Marcus did so and moved It forward. A line moved up the screen.

'Welcome. I am the Analogue to amounts into numbers and back again," said a voice happily, "Please step beyond, but be careful as you cross the buffer."

Marcus stepped beyond and found himself in front of a sign saying 170 Port. However, between him and the waterfront was a six-lane highway. There were other doors similar to the one he had entered through, named things like R.G.B., Out, Keyboard In, Disc and Audio Out. Marcus started forward across the road but jumped back as something xoomed in front of him. "Get yourself killed like that," said a voice.

"Eh?" Marcus looked around. "Down 'ere," It said. Marcus looked down. On the floor was a large frog. "Are you a bug?" asked Marcus. "Don't be a fool," snapped the offended frog. "Follow me, quickly!" He leapt Into the road. Marcus followed, dodging the traffic. "Now what?" asked Marcus.

"Just hop on a bus, but watch out for the snake!" The frog cried, and hopped onto a log which was floating down the river.

Marcus heard a soft hiss. He turned to see a snake-like queue of people by a bus stop.

"Hello," he said to a tall man made of numbers who stood at the end. "1306," grinned the man.

"Pardon?" asked Marcus.

"1306," repeated the man cheerfully, "12," said a woman of 1s and 2s. "0," giggled a rather fat little girl as the bus came in sight. A sign on the front proclaimed "Data Bus. RAM 02AF via CPU". The line filed on, each repeating one word or number. Marcus followed.

"Er excuse me, " Marcus said to the driver. There was no reply so he sat down. The bus drove first into a large city, then went round a roundabout and into a dark tunnel. Bats squeaked, toads leapt In front of them.

"0". shrieked the little girl. "GAME OVER," said someone happily.

Bi h< " **E** "1 ni " r  $\mathcal{I}^{11}$ te tc • • a e< 01 M th  $\overline{\phantom{a}}$ "1

 $\overline{I}$ 

ki n« \*Y **y<** 

•

"Whooooh," said a ghost.

Rats scurried along the top of the bus and things clanked.

The bus stopped, Marcus nervously followed the people out. They stood in a large labyrinth. The entire floorspace was covered in boxes with names on them, such as XVECT, YVECT, XOTTO, YSHOT. Marcus's travelling companions each climbed into a box, pushing someone else out. "Chicken," grumbled a person who'd been usurped, whilst a "Lucky" crowed over him. The evictees all walked fearfully towards a small dark opening. As they entered, there were delighted munching and gulping noises with the odd burp interspersed. Marcus crept closer and peered in. Inside was a large yellow head with a monstrous pair of jaws.

"Come in!" called the head, licking its lips.

"Er, I'd rather not," said Marcus. The head laughed. "Who are you?" it roared.

"Well, er, I'm Marcus."

"What?"

"I'm a boy."

"Oh," said the head pleasantly,

"Visitors. Don't get them here very often."

"I'm not surprised," muttered Marcus. "Good heavens, I don't eat people, old boy. That's just old data." "What?"

"Well you see, I'm garbage collecting. It's my job, not that I don't partake of a little number-crunching, mind you, but my main purpose is to dispose of old and unwanted information."

"I see," said the relieved Marcus. "Don't go down there," pointed the head with its tongue at where Marcus was starting to go. "That's ghosted Eprom. Take this door to the interpreters."

"Thanks," said Marcus, "Bye."

"Thanks for the visit," shouted the head and departed.

Marcus entered the door. The room beyond was incredibly long and thin. A line of men sat from one end to the other. Marcus approached the end man. "Hello," he said.

The man whispered to his next-door neighbour, who in turn whispered to his and so on down the line. A clerk at the end wrote something on a slip of paper and posted it through a letter box. Seconds later he took an answer from it. He told the man at his end and the message was whispered back up the line.

"SYNTAX ERROR" announced the man. "Pardon?" said Marcus.

The message went down the line and back.

"SYNTAX ERROR" repeated the man. Marcus had an idea.

"PRINT HELLO" he said.

After the round trip the man said "HELLO".

(Interlude in Reality)

Marcus's mother walked into the computer room. "Marcus!" she called. He was nowhere to be seen. She turned to the computer, typed CLS: PRINT "DINNER IS READY", and left.

A boy walked into the room. He handed a telegram to the man and left. Whisperers whispered, the clerk wrote, and whisperers whispered again. "DINNER IS READY" said the man. "Oh thanks," said Marcus.

"SYNTAX ERROR" announced the man, after some discussion. Marcus left the room by another door. He came to a large square room filled with tables which had numbers scratched on them. A short fat man stood up from the armchair he had been sitting in. 'Hi," he said, "I'm the Base Converter and these are my tables."

"Hello. I'm Marcus." said Marcus, "What are your tables for? "

'Base conversion, of course!" "What's that?"

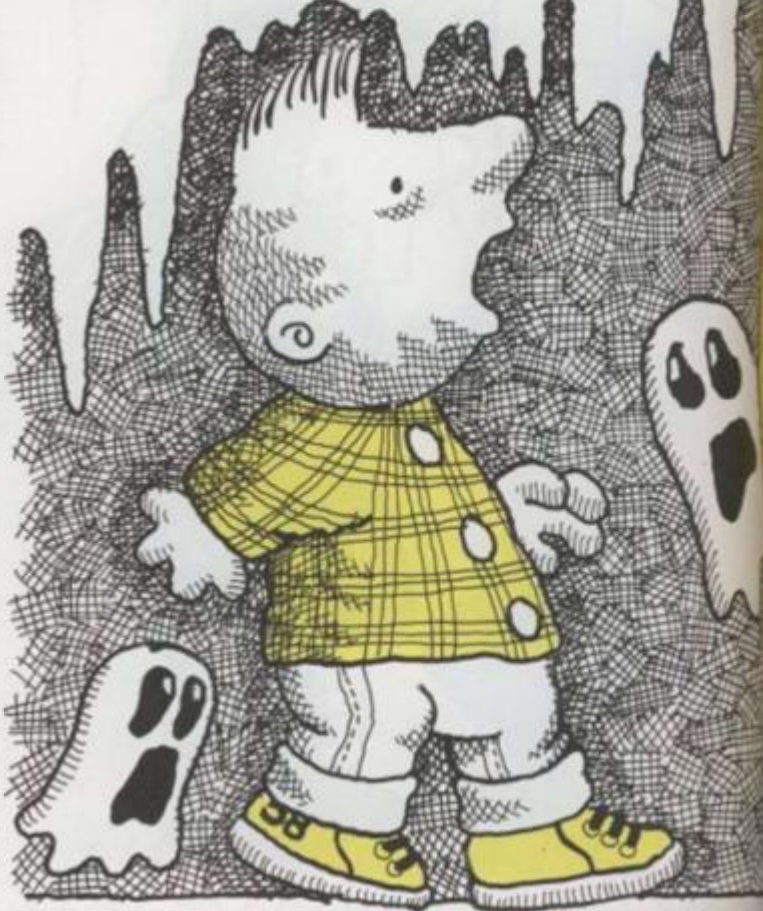

100

» te ion. nd

nd

id. He d to NNER

left, ote,

an, he  $~\text{nm}$ . A

Vhat

er

"Well, you work in base ten, don't you? But the computer works in base two, so I have to convert one into the other." "But what is a base?" burst out Marcus. "Think of it this way. How many numbers before ten?"

"Nine," said Marcutr nought? There are ten single digit numbers before we get to two digits, but if we were in base two ... " here the Base Converter got up on o table and indicated it, "10 would be equal to two because there would be only two single digit numbers before it." Marcus wondered if he could live to be a thousand by visiting base two. "Why can't computers use base ten?" "They can't, very stupid machines you know. Just think, without me you would never be able to communicate with the system. Marcus! Don't lean on the Octal,

you'll smudge it."

**WARRANTY** 

"Sorry," said Marcus.

"Of course, as soon as someone invents a machine that uses values instead of numbers, I'm out of a job. Back to bases, though!" He jumped on another table. "Things get even more complicated with

(base sixteen), you have to use letters for single digit numbers, so ten becomes A and twelve becomes C. See? " Marcus gulped. "Sort of." "Anything else?" asked the Base Converter.

"No thank you," replied Marcus. "Oh well," sighed the Converter. "Bye. If you go that way, you'll find the Compiler. It's faster than the Interpreter."

"Bye," said Marcus and exited. He found himself on a pyramid of yellow boxes.

"What are you doing here?" asked a voice.

Marcus turned to find himself looking at a pair of eyes, a long snout and two legs, with very little to hold them together.

Well, er, I'm looking for a bug." "You, debugging!" sneered the creature. He indicated the pyramid.

"What's Basic and what's Machine Code?" he demanded.

"I don't know," admitted Marcus. "£\$%&\*!!!" said the creature. "Yellow's Basic and Blue's Machine Code," and he jumped off. Marcus was about to remark that there were no blue blocks but he

saw that, as the creature jumped down, the blocks he landed on turned blue. Marcus started to jump down after him. When he reached the bottom he found the creature arguing with a truck driver. As soon as he saw Marcus, he let out shrieks of discontent and jumped onto a spinning disc which gently rose up towards the top of the pyramid. The truck driver grinned.

"So you're the programmer who can't program to save his life?"

"Yes," said Marcus, "who are you?" "I'm the Loader, got to shift all these." He indicated the pyramid. "Give us a hand and you can 'ave a lift." "OK" said Marcus and climbed in.

"Oh! Where is that wretched child?" exclaimed the wretched child's mother. "Marcus! Dinner's getting cold."

"I hope he hatn't gone off with a strange man in a lorry," she thought worriedly.

Which was exactly what he had done.

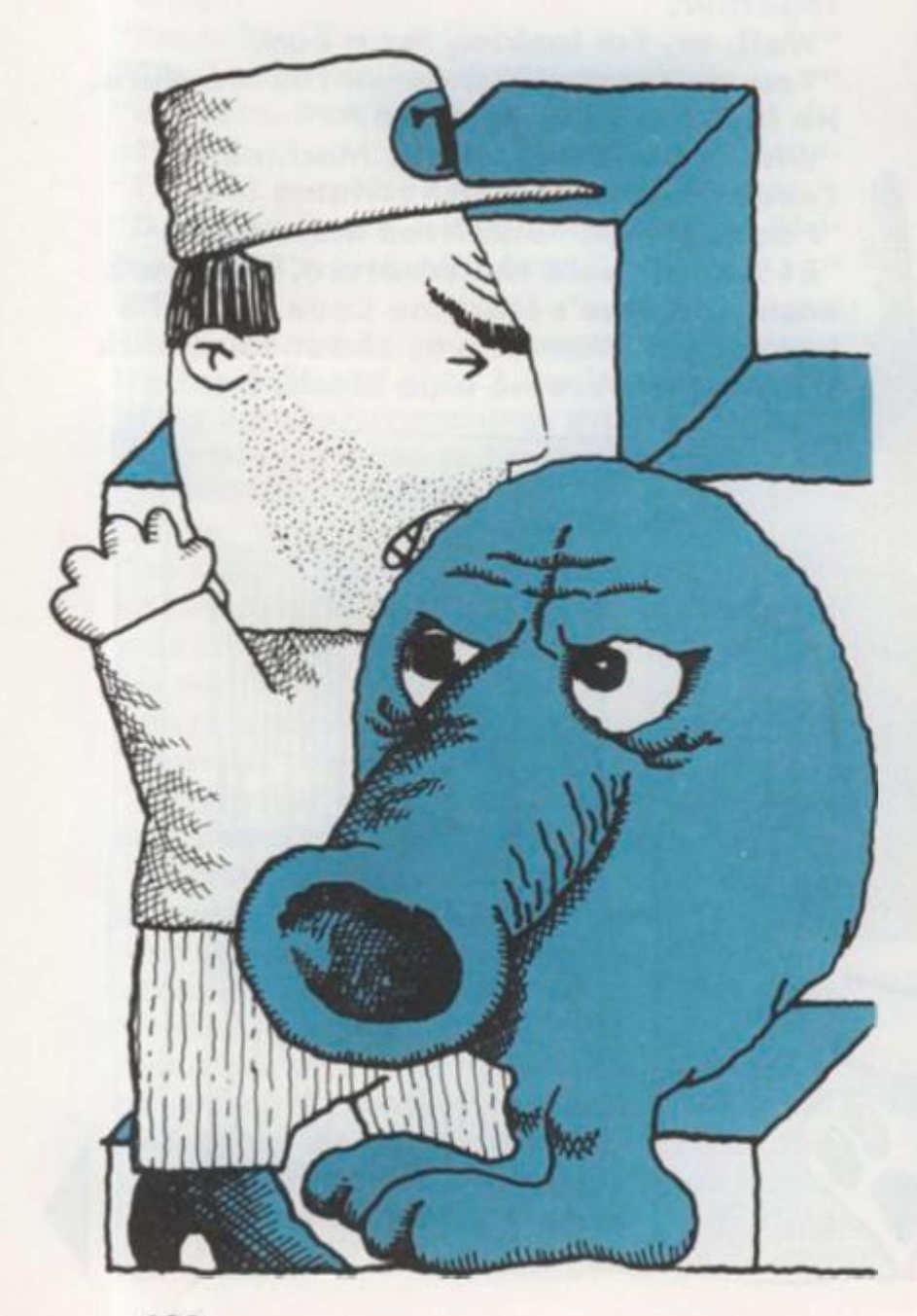

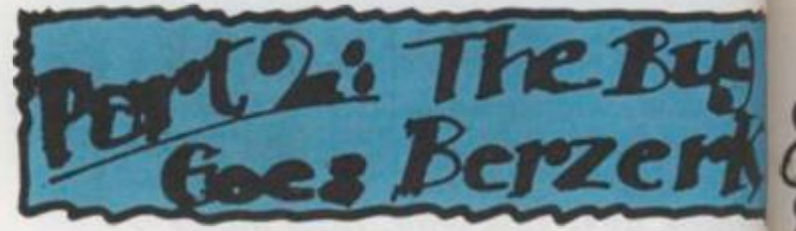

Marcus thanked the loader for the lifl and started walking towards the city centre. Suddenly he was grabbed from behind. He saw a ring of the telegram boys encircling him.

"Who is he?" asked one.

"He's a spy. I saw him peeking at the interpreter."

"No, he's a bug. He was trying to mess old Bert up. Let's debug him."

"Delete him!"

"Poke him out of existence!" they called excitedly.

"NO!" shrieked Marcus.

"Tell Lisa to take the Rat to the Basket," added some thoughtful soul.

"OK Bug, you're sentenced to Immediate termination. You may make one last statement — if you tell the truth you will be blasted out of existence, If you lie . . ."

"What? "

"You will be nibbled alive by centipedes!"

"This isn't true," moaned Marcus to himself.

"CHEAT!" yelled the boys.

"Take him to the Arithmetic / Logic Unit, to sort this out," one suggested. "Right, you're coming with us!" they agreed.

 $\epsilon$ 

Mc pu el Mc Ыı blı th.

ou rne **M.** WC lar "1" yo

yo<br>"B

Mc "A  $"Y$ "H the

Another boy ran ahead whilst the others, holding their prisoner, leisurely proceeded towards a distant building. They finally reached It, but found the door locked.

"Hello!" shouted the boys, knocking at the door. Marcus started edging awoy slowly. A messenger appeared at the window.

"Here, let us in," shouted someone. "Can't," said the messenger, "Stuck. We're going round and round in circles in here."

"Why?" asked someone.

"Unbreakable paradox, you fool!"

"Oh," said a boy.

"Yes OH!!!" said the messenger, "With triple PLING! We've got Infinite recursion. The stack's spilling everywhere. It's an untrappable error. If we're not careful, we'll crash the system!"

"What now?"

"Get rid of the bug. OUICK!"

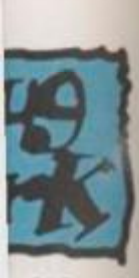

 $3<sub>rr</sub>$ **IT'S** 

 $555$ 

illed

 $left'$ liate

**J**  >u

>ly

**at** 

*f* 

s

 $\blacksquare$  If

Marcus turned and fled, the boys In hot pursuit. Suddenly a red bolt of electricity shot past him and exploded. Marcus dodged left and was passed by a blue bolt, seconds later. He made for a blue stream and leaped onto a rock in the middle.

 $\frac{1}{10}$ 

"Oi. scram!" said the rock, lifting Itself out of the water, "How would you like me to sink?"

"Well," said Marcus, realising that he was in fact standing on the back of a large turtle, "not really."

"I'm not here," said the Turtle, "to be your stepping stone. What's wrong with your wings?"

"But I haven't any wings." complained Marcus.

"Are you sure?" asked the Turtle. Yes!" said Marcus, exasperated. Hmm," mused the Turtle, "sorry. I thought you were somebody else." He obligingly swam to the shore and let Marcus climb off. He then crawled onto the bank.

"Who did you think I was?" asked Marcus.

"No one important," said the Turtle. "Oh here they are. Push off!"

A number of bright translucent creatures about 20 centimetres long fluttered around on tiny scintillating wings.

"Hello dear Turtle, and who is this?" they called out shrilly.

"Not sulking I hope, dear Turtle," one said playfully. "Now who is your charming friend? "

"Nothing to do with you," said the Turtle.

"Look!" said Marcus. "What's that?" He pointed to a hole, rather like a door, in the air from which the strange creatures had come. Above It was written BERZERK.

"Oh don't go in there. Nasty, violent place," they said, dissolving Into fits of giggles.

"Who are you?" asked Marcus. "They're sprites," said the Turtle contempuously.

"Oh don't be jealous, dear Turtle. We are only here to brighten up your life." At this the sprites exploded In a fabulous display of pyrotechnics and then imploded. They repeated this a number of times.

"We can add some colour to your cold, slow world."

This enraged the Turtle further. "What do you mean, slow?" he said coldly.

"Of course not, dear Turtle," said the sprites, looking shocked,

"But we only meant . . ."

"Forget what you meant!" growled the Turtle.

"Hey!" said Marcus. "Can we go in?" "If you want to, but I have to draw out silly walls instead of sensible pictures," muttered the Turtle.

"We turn into lovely shapes and coloured lights," giggled the sprites. "And we play at being big, bad androids and shoot each other in a display of explosions."

Marcus had already reached the door. They all entered but the Sprites fluttered away and turned into androids. The Turtle dashed round leaving electrified walls behind and finished by sealing the door. The

• <sup>M</sup>

**I** 

**II** •

androids marched on Marcus. "Shoot them," said the Turtle. "What with?" asked Marcus. "Haven't you got a blaster?" asked the Turtle.

"No!" said Marcus.

One of the androids shot an electricity bolt at them which they both dodged. "You try and lead them into walls. I'll draw some more," the Turtle said and dashed off. Marcus ducked another bolt and darted between two androids. He turned a corner and ahead saw the Turtle drawing extra walls. An android walked into a wall and exploded. The sprite came and hovered above him. "What fun," it laughed.

"If you like it," said Marcus sourly.

He was beginning to feel like the Turtle and was not sure he could trust someone who had just tried to shoot him.

"Well, my own fault I s'pose. Bit clumsy that, walking into the hall. I say, do you reckon Turtle's playing fair? Oh, 1's just been shot by 6. Bad luck. Number 1." The ever increasing number of sprites about his head chattered continuously. Marcus noticed that a large smiling ball was hovering over a wall. It slowly flew towards him. He turned and just stopped himself running into a wall. He could back away no further. Evil Otto hung there a bent and decrepit old man who reminded Marcus of an insect dressed in an old black gown. The man laughed evilly.

"H H Hello." said Marcus.

The man persisted in malign giggling. "Listen —" growled the Turtle. The man did not stop his fiendish cackle. "Hey . . ." said a sprite nervously. The man's face filled with anger. He poked the sprite firmly on the chest. It gurgled and disappeared. The rest of the sprites turned invisible.

"Hmm" muttered the man, pulling out a black book.

"Don't let him peek at our address!" came a voice from mid-air. Marcus moved forward but he was too late. The man pointed at nothing and there was another pitiful gurgle.

"Stop it!" shouted Marcus.

"Stop it?" sneered the man. "Why, young man? I see no reason why I should. You have no authority over me." "Are you a bug?" asked Marcus. The Bug beamed at him.

"Of course, old boy. Marvellous

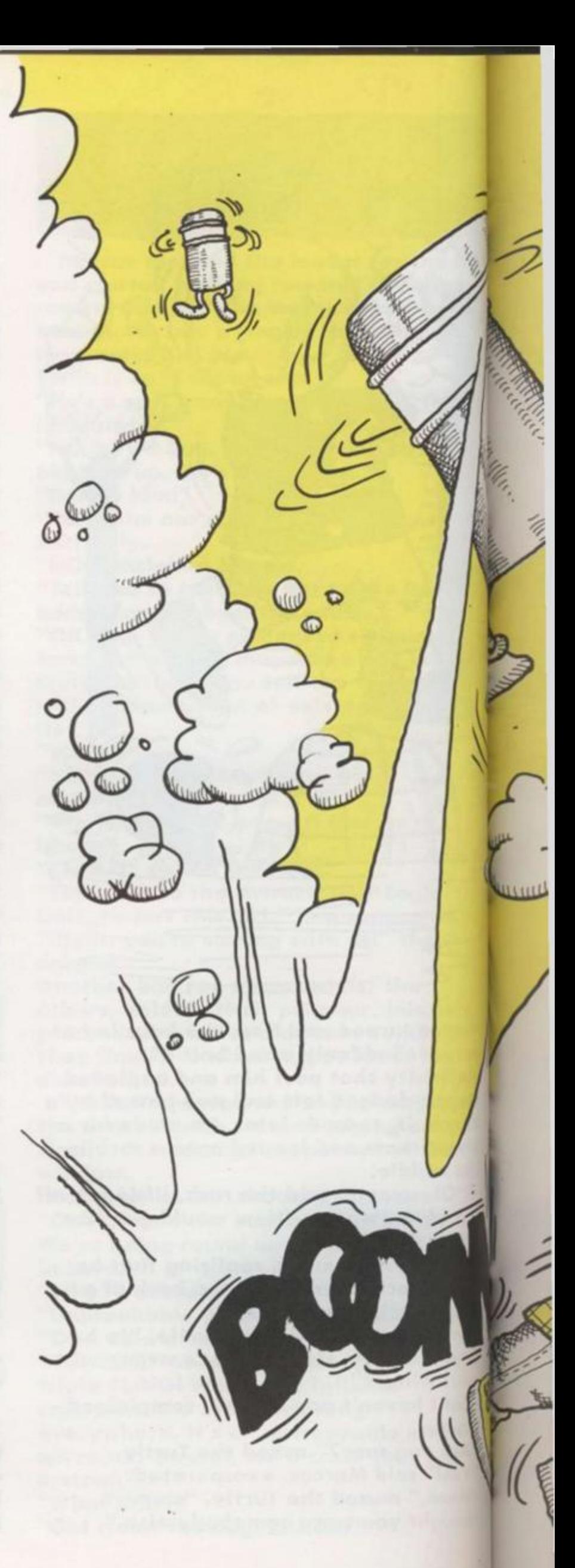

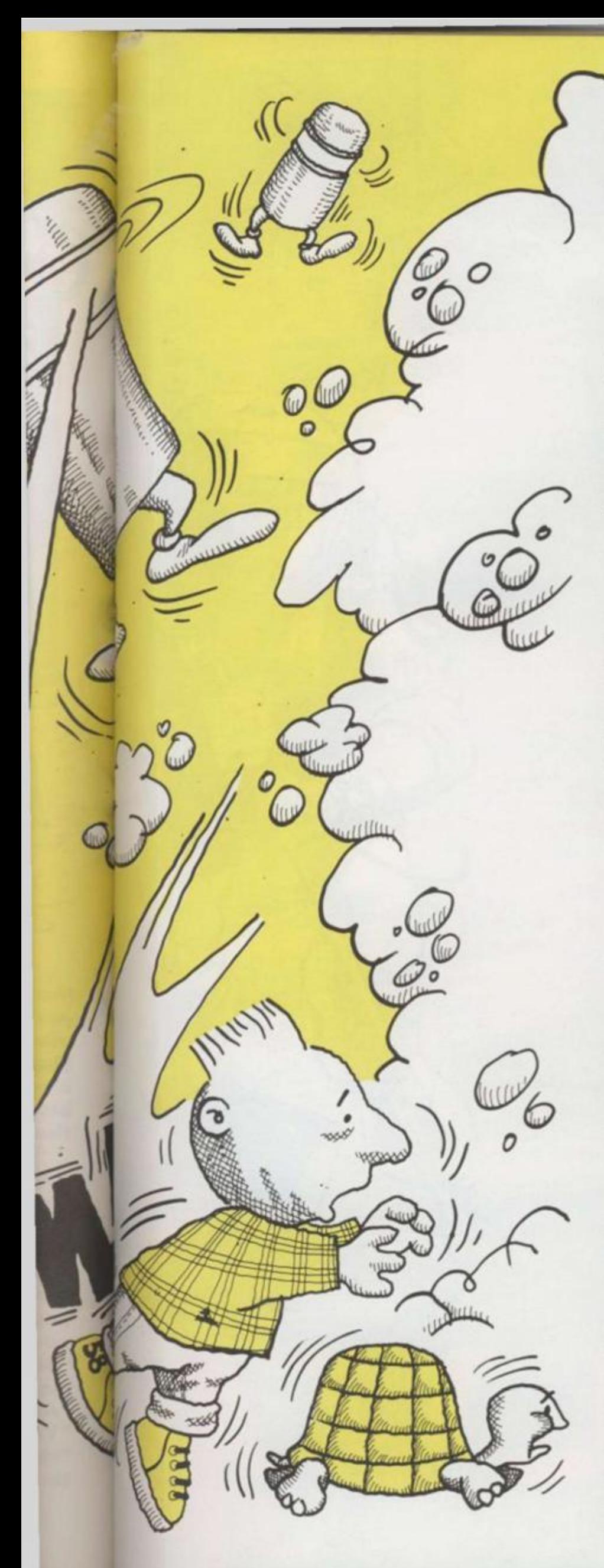

deduction," he answered pleasantly. "How do I get rid of it?" Marcus asked the Turtle.

"Find out what it's trying," it hissed. "I'll tell you what I'm trying!" shouted the Bug.

"What please?" asked Marcus.

"Look!" it yelled and opened a door. Suddenly, something coloured and flashing zoomed out of it.

Mutant bytes!" exclaimed the Turtle. Yes. Straight through the 8-way connector pins. Wham!"

But the processors will fight!" "Yup. And we'll win. An end to parallel processing. Early retirement for the CPU."

The sooner this gets debugged the better," said the Turtle.

There was a smashing crunch and Marcus found himself alone with the Bug in a vast empty white room. "What . . . what happened?" asked Marcus. The Bug was furious. "Someone's crashed the system," it

yelled, jumping up and down. "We're disconnected."

"How do we get out?" asked Marcus. We can't, until we get reselected. Unless someone has taken the cartridge out. Then we're really stuck." EPILOGUE

"Marcus isn't home yet, is he?" asked Marcus's mother.

"No." said his father.

"Where can he have got to?"

"I don't know. Has this computer been on all day?"

"Oh, I don't know. Marcus was playing with it. Shouldn't we go and find him?" "Mm. This'll get hot, you know. You must tell him to turn if off when he's not using it." He promptly did so, and put the Berzerk cartridge back alongside Pac-Man and Q\*Bert.

It was dark. The Bug sat dejectedly. "All those mutant bytes gone kerblam. It'll take ages to redo all that." "How am I to get out?" moaned Marcus. "No question of that now, you'll have to wait until the cartridge is used again. Then get on to the screen. Your friend the Turtle should show you

how to do that." So I just have to wait until Dad plays Berzerk again?" said Marcus, much cheered, and he prepared for a

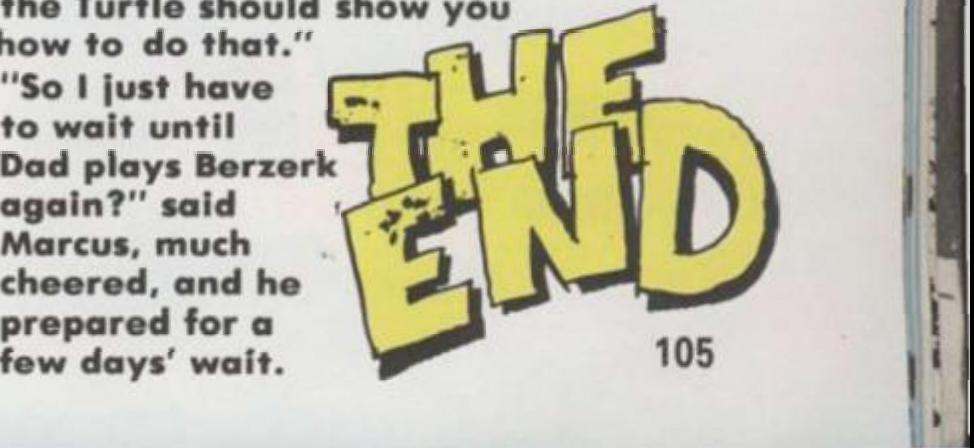
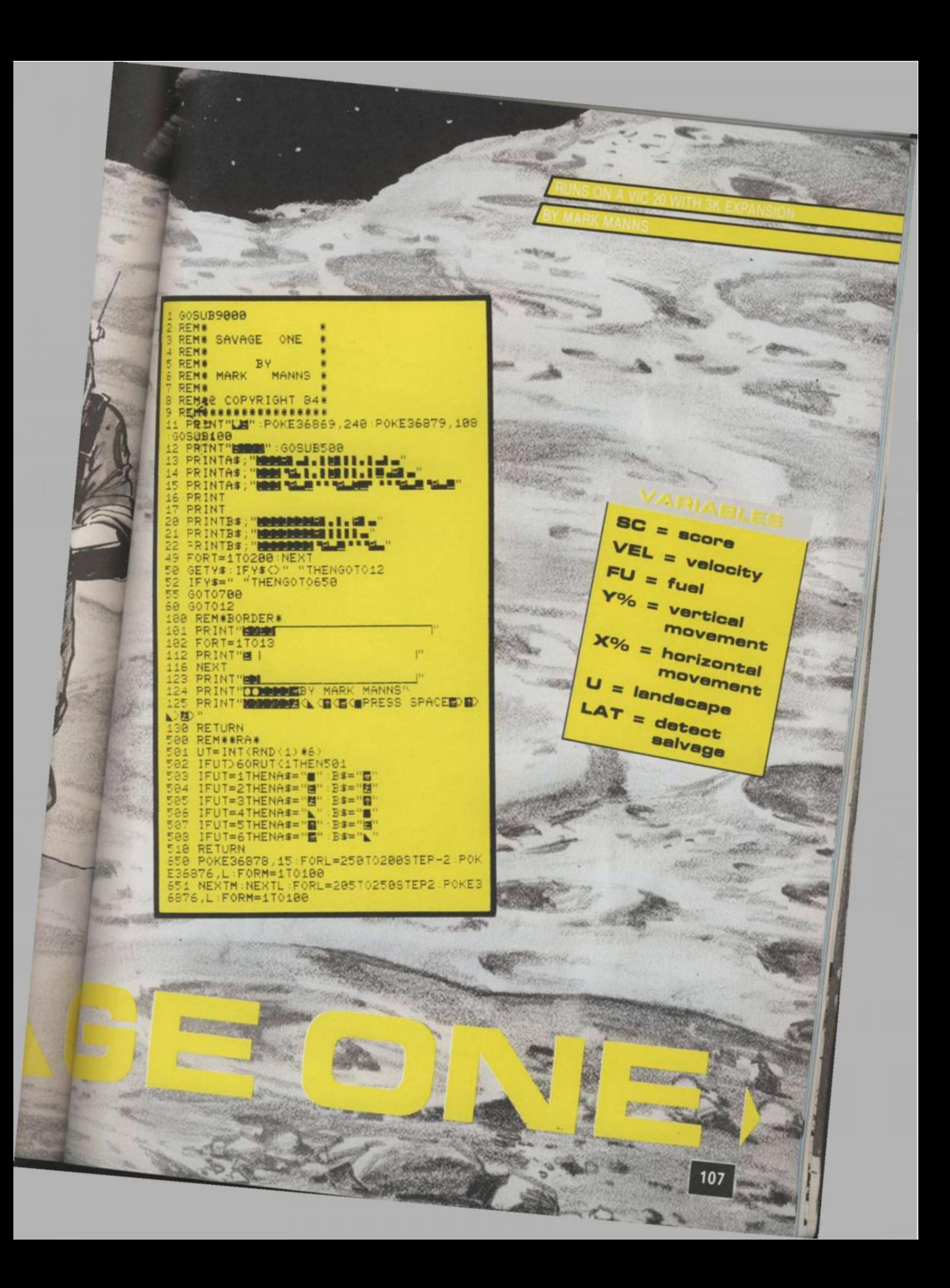

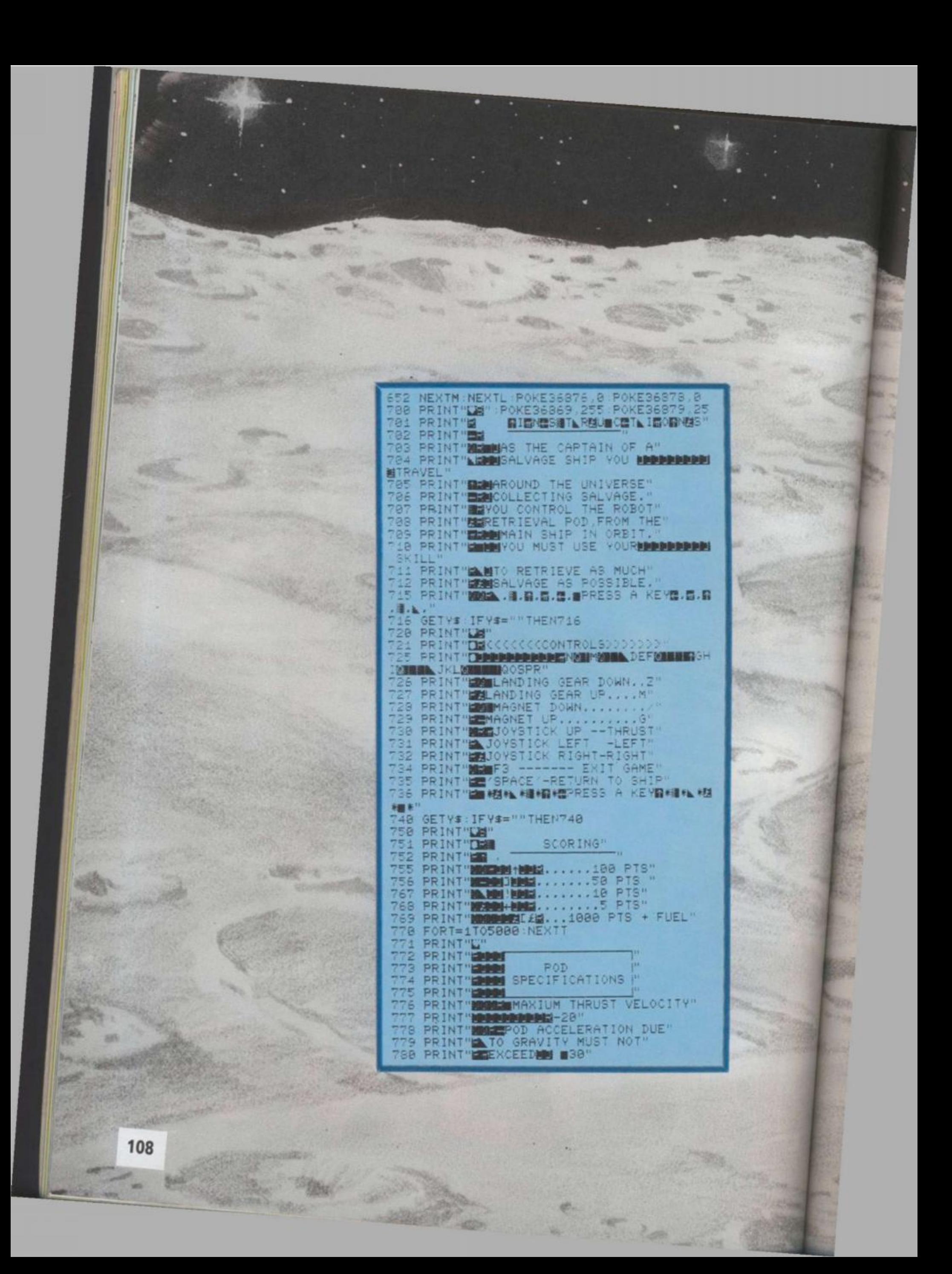

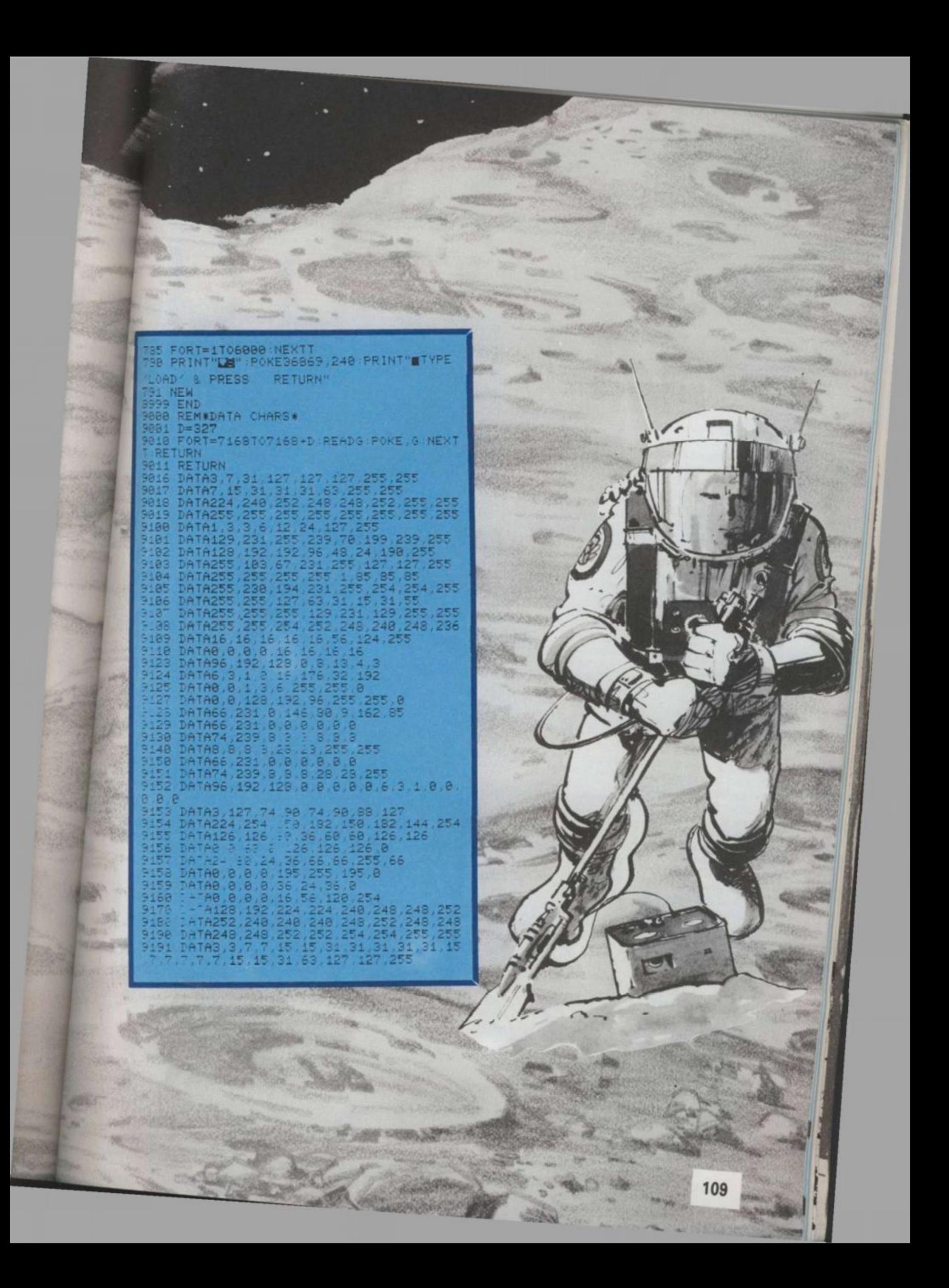

# **OCTOPOI D ATTACK**

**This mischievou s rathe r than hostil e visito r fro m a**  spiral galaxy somewhere in the vicinity of **Andromed a enjoy s nothing mor e than setting a civilizatio n o n its heel s an d enjoyin g the consequences.** 

**rAi** 

 $\overline{2}$ 

**GREEN** 

**WHITE** 

**RED** 

YELLOW

 $\bf{0}$ 

**BLUE** 

**ELLOW** 

**RED** 

**PURPLE** 

 $\bullet$ 

**BLUE** 

PURPLE

**FLLOW** 

**YELLOW** 

STAND IN AREW CASH FRUZE

 $\overline{2}$  $\overline{0}$ 

GREEN

URPLE

**BLUE** 

**YELLOW** 

.enta

v

ő

**WHITE** 

**BLUE** 

RED

Just to put a galactic spanner in your own works, **Octopoi d ha s thoroughly jumble d u p th e letters in eigh t o f this year' s vide o an d compute r titles an d a**  pretty messy program will result unless you can re-arrange the letters of each and find the correct **name.** 

**Ca n yo u sort out th e anagram s quickly enough to spee d hi m o n his wa y befor e h e starts rearrang in g you r machine' s memory gap?** 

Yes, Earthling, you may well tremble in your **wellies . Th e alien s ar e back!** 

**Thi s time , though , it is not swiftnes s o f key**  bashing which will save your planet, but strength **o f brai n power.** 

**A s th e alien s hove r abov e Earth , yo u have contro l o f th e on e lase r left intact , whic h may, possibly , hav e th e powe r to explod e th e frightful being s befor e they lan d an d turn u s into slaves. But you r suppl y o f ammunitio n is limited.** 

**Th e numbe r i n eac h bo x show s ho w many Bhots remai n to b e fired from that base.** 

**Also , th e lase r move s i n a curiou s way , its blast in g to perform . It ca n trave l right o r left a distance**  equal to the number of shots left in the base on which it is standing at the time the move starts.

Should the distance to be moved take it to the **en d o f th e firing range , the n it wil l bounc e off that**  end and continue in the opposite direction until **th e mov e is completed.** 

Firing is automatic and happens each time the laser comes to rest at the end **o f a mov e — an d it wil l fire whethe r there is a n alie n directly abov e it o r not.** 

**Shoul d th e lase r be move d to a bas e which has only on e shot left then , afte r that shot is fired, the valu e o f th e base become s zer o and the lase r ca n make n o furthe r move.** 

**I f this happens wher e there ar e still alien s waitin g t o be sapped , yo u have faile d i n you r task an d a n appropriate fat e wil l befall the plane t yo u were raise d on.** 

**I f yo u ca n kill all th e aliens , the n the Earth is save d and the flag s o f many nations wil l be sprea d ove r th e sky i n you r honour.** 

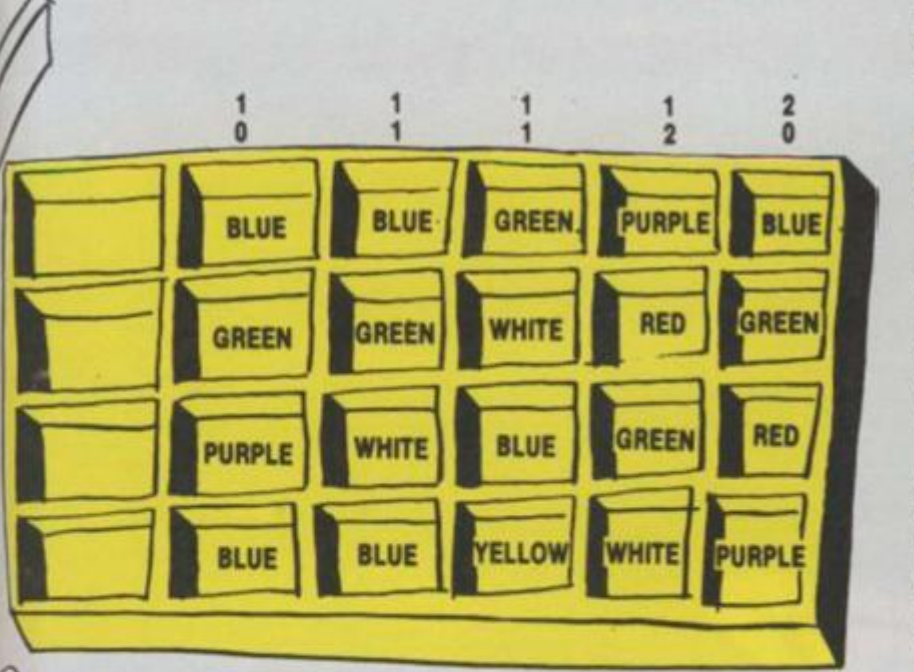

**THE MASTER OF MYNDE** It may well only be on Earth that Invicta's classic game. Master Mind, is played for fun with plastic **game, Master Mind, is played for fun with plastic bags.** 

**On Mynde, at least, it serves the far more important task of settling all potential wars before any blood is spilt. The two warring factions set up a force of four units identified by colour.** 

**Each colour is then assigned a power, by random means, and in the latest dispute the power order is Red, Green, Blue, Yellow, White, Purple.** 

**This means that a Red force defeats any colour opposing it — except another Red, where a tie is the result.** 

**Green is defeated by Red but defeats nothing else in the line and so on down to Purple, the weakest, which can do little except hope to be matched against another Purple.** 

**After a highly complicated process of guessing and manoeuvring, the hidden forces are revealed and the consequences worked out. The two pegs facing each other are compared and the lower powered one is removed. The side having most pegs left when all four pairs have been dealt with is the winner of that contest.** 

**Unfortunately, you have chosen to call at an illjudged moment and have no choice but to join one side or the other.** 

**You have had several guesses as to the line-up of each army and the results are shown in the picture. The top number above a guess shows how many of your choices are exactly right — the right colour in the right spot. The lower number tells you how many are the right colour but placed in the wrong spot.** 

**Can you work out how each force is laid out and so decide who will wipe out what and therefore which side will win?** 

• -^ <sup>r</sup> *zK*<sup>A</sup> " ~ A • ;

## **COSMIC CARVE UP**

**Peace has struck the Empire and, provided the Empire doesn't strike back, it may hold. As long, that is,**  as the eight ruling lords can **carve up their slab of the Universe to the satisfaction of one and all.** 

booteans

**Being jealous guardians of their own position, each demands an equal sized •hare of the interstellar cake which can only be carved along the dotted lines of space warp.** 

**Furthermore, each lord insists that, in his portion, there must reside two galaxies, one pulsar, one quasar and one black hole. Can you work out where the lines should be drawn to achiev e eterna l tranquility?** 

# **RUNNING THE PROGRAM**

The menu offers you three choices: a new invasion force, a repeat of the last invasion force or a good night's sleep.<br>A new invasion force is

generated by random factors - there may be anything from 0 to four aliens in any vertical line and the number of shots in each locker can vary from one more than the number of aliens to four more.

Thus there are 20 different ways in which each column

170CL-0 180DINlaserI(4), lastI(6), all(6,3) 1907EPEAT 300 **OFA** - PROChenu 2101F choice%-51 THEN PROCend:END 220 ON ERROR NODE 7:PROCWFORE **230NODE2 240VDUS** 250PROCinit 260PROCboxes 270IF choice1-51 THEN NODE 4: PROCend:END 2801F choice1-49 THEN PROCetart ELSE PROClast

290PROCbegin

can be set up and with seven columns that is, umm ... 1,280,000,000 different invasions for you to tackle!

Which ought to keep you occupied for more than a<br>repeat of *Dallas* or two.

The second option permits you to have another try at the last set-up. If you failed, you can try to find a better line of attack. If you succeeded, you may care to try again and improve your scoring by<br>reducing the number of shots needed to wipe out the invading force.

If the family and friends are anxious to have a go, then this option allows each member of the group to try the same situation and you can see who comes off best as a super-hero by achieving the most aliens killed off with the fewest shots being fired.

In some of the situations which arise by the randomness of the selection, it might be that killing off all the aliens is impossible.

To make a start, hit the letter A to G of your choice to<br>position the laser for its first shot.

From then on, enter each choice of move by hitting the left cursor key or the right<br>cursor key. And may Einstein speed your choosing!

**300PROCfire** 310PROCscreen 320REPEAT 330PROCesve<br>340PROCfire 350PROCecreen 360UNTIL laser1(NI)-0 OR alienI-0 3701F alient<>0 THEN PROCdoom ELSE PROCasved 380UNTIL FALSE 390DEFPROCINIE 400\*FE4.1 41001-0001:slien1-O:shots1-O:score1-O -420AS-"ABCDEFG":B\$-"SCORE SHOTS"<br>430ES-"CHOOSE START" 440V0023, 240, 129, 195, 98, 38, 36, 60, 189, 189 450VDU23,241,189,255,129,165,129,189,129,255<br>460VDU23,242,8,28,62,127,127,62,42,119 470VDU23, 243, 54, 62, 62, 34, 34, 34, 34, 238 480VDU23, 244, 129, 199, 68, 103, 49, 17, 31, 21 490VDU23, 245, 123, 94, 210, 158, 146, 18, 50, 99 500VDU23, 246, 255, 219, 255, 231, 149, 149, 149, 149 520VDU23, 248, 24, 24, 24, 24, 60, 60, 255, 255 530VDU23,250,203,177,66,178,89,66,173,211 540VDU24,0101912;10231 550VDU25,16,31,19,0, 560ENDPROC 570DEFPROCboxes 5800COLO, 3 590 FOR XL-0 TO 768 STEP 128 600HOVEXY, 96: DRAW X1+128, 96: DRAUX1+128, 224: DRAWNI, 224 : DRAWNI, 96 610NEXT 620GCOLO.2:FORX1-1 TO 7 430MOVE128\*(X1-1)+32,32:PRIHTHIDS(AS,XT.1) **6401EXT 650ENDPRDC** 660DEFPROCatart 670FORUI - 0706; LaserX(NT)-0; NEXT

650FOR X1-32 TO SCO STEP 128:13-(XZ-32)/125

690 IF RND(3)>1 THE CODO, RND(6): NOVE X1,460:PLUTCH. JOOIF RED(3)>1 THEN CCOLO, RADIE IN NOVE X2,600+PRINTON

:NOVE\_XL, \$68:PRINTCHR\$243:laser1(0))=laser1(01)+1 7101F RND(3)>1 THEN GCOL", RND(6): NOVE X1, 720: PRINTCHES

:HOVE X1.655:PRINTCHR245:laserX(27)-loserX(27)+1 7201F NND(3)>1 THEN GCOLO, R.D (): NOVE X1, 840: PRINTCENN

:MOVE XI, 506: PRINTCHR\$247: LamerR(NR)-lamerR(NR)+1 **TX300CT** 

740FOR XX-0706:alienX-alienX+laserX(XX):GCOLO,XX-1:NWT (128\*X1)+32.160;laserL(XL)-laserL(XT)+RND(4);PRINTLa

erL(XL):NEXT 750PROCatore

760ENDPROC

770DEFPROChegin

780VDU4:COLOUR3:FOR z=1 TO 12 PRINT" ":PRINTHIDS(ES, z,l) 790REPEAT:LX=GET:UNTILLX>64 AND LX<72:LX=128\*(LX-65)+N **BOOCLS** 

SIOCOLOURI:FOR z-1 TO 15:PRINT" ":PRINTMID\$(B\$,z,1):HUT 820COLOUR3:VDU31,2,5:PRINTscor-L:VDU31,2,16:PRINTshotal **830VDUS** 

84000010,1:HOVE LT.280:PRINTCHR\$248

850 ENDPROC 860DEFFROCWTONE

870VDU4

**SSOREPORT: PRINTERL 890END** 

900ENDPROC

910DEFPROCFire

920shotsI-shotsI-1

930X1-280

**SAOREPEAT** 950 XT-XT+8:GCOLO,RND(7) 960500ND1.-15.(XL-280)/4.1:500KD2.-15.(XL-272)/4.1 970PLOT69, 11-24, X1: PLOT69, 11-32, X1 980FL0T71, LL+24, XL-8: FL0T71, LL+32, XL-8 990UNTIL POINT(LT+24,XI+8)<>0 GR XI>900 1000PL0T71, LT+24, XL: PL0T71, LT+32, XL 1010IF POINT(12+24.X%+8)<>0 THEN score%-score%+1 :alienT-alienT-1:PROCHIT(LT,XI-8) 1020NL-(LL-32)/128 1030GCOLO.O:NOVE LE.160:PRINTlaser%(NE) 10401sser1(KL)-laser1(ML)-1 105000010.WL-1:HOVELL, 160: PRINTlasex%(NL) 1060ENDPROC 1070DEFPROCEIT(CI.DL) 1080dl=(10T(DL/100)-4) 1090aa-240+(2\*dl):ab-241+(2\*dl) 1100FOR x-1 70 10 1110000L0,RND(7):NOVELL,450+(120\*dl):PRINTCH2\$(as) 112010VEL1,448+(120\*d1): PRINTCHR\$(ab) 1130soump0,-15,20,1 1140NEXT

115000010.0:NOVELT.480+(120\*d%):PRINICHES(as) 116030VEL7.445+(120\*dL):PRINTCHR\$(ab) 1170EHDPROC

1160DCFTLOCpause(T)

1190finishtime=TIML+T

1200GEPTATIUSTIL 7ILL-finishting 1210ENDPROC

12200EFPROCnove

1230\*FX15.1

1240NUMBERT: GRT:UNTIL M25135 AND HR<130 1250unit-lawor/(itc)tinexist 1260IF KL-136 THR inckl--incxl

1270REPEAT 1280TFLL-32 THEN incx1-8 1290IF LI-800 THEN incal--8

1300FOR go-0 T031

1310000L0, (go)MOD 2:MOVE L1, 280: PRINTCHR\$248 13201F (go)MOD 2-0 THEN LI-LI+incxI **1330NEXT** 

1340unit-unit-1

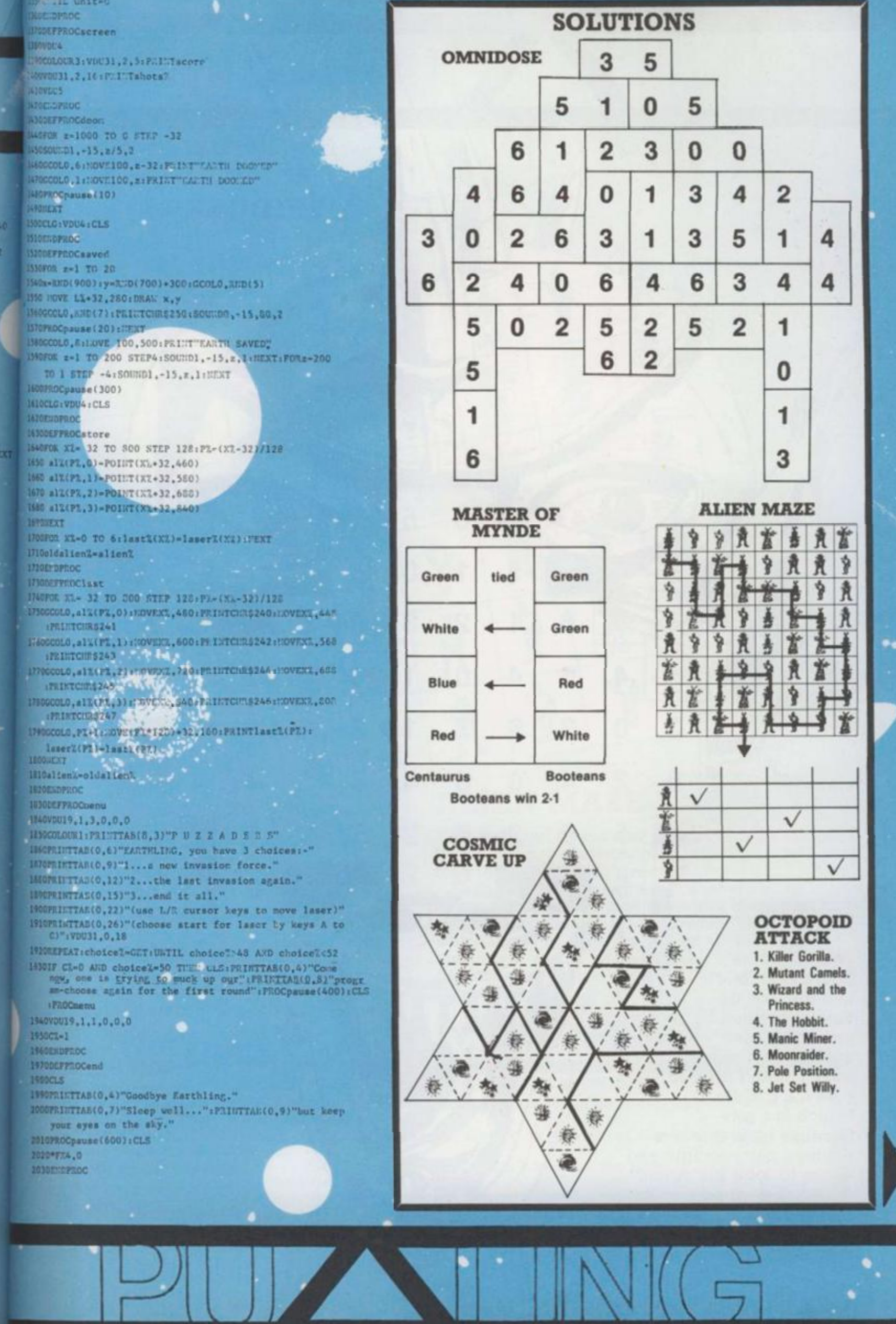

K

 $\overline{\phantom{a}}$ 

reins2 CHR\$24 F. IR\$24 ٠ 112246

OVE<br>Tlas

1,1338<br>32

 $\begin{array}{c} \text{max} \\ \text{max} \\ \text{max} \end{array}$ 

 $\blacktriangleright$ 

Н i

**This fearsome figure from Mars had his face dewrinkled when he mistook a carwash for his wife's furry pet and tried to give it a cuddle. Which is a pity because he is due at a monster party tonight and wants to look his worst.** 

6

**He has popped into an ugly parlour and asked for the lines to be re-drawn as they were. The harrassed** 

assistant doesn't know where to begin to work on a 3 map like that. All she knows is that the layout of figures is made up from a complete set of dominoes and the lines must be placed to show the separate tiles. Can you fill in the lines in the picture for her and show her the only way the problem can be solved?

**OMNIDOSE** 

0

3

6

Δ

6

З

6

З

Δ

*'C* 

# **A**   $rac{v}{4}$ Ý

1 I *JJ* 

**I** *J \* 

# **ALIEN MAZE**

Your task, and by the way you only have a minute before this page self-destructs, is to find a path from the top of the square to the bottom.

*9L J* 

 $\mathbb{Z}$  /  $\mathbb{N}$ 

Each cuddly alien figure has a meaning: up, down, right or left, which takes you to the next square. So if you can discover which face has which meaning, then you will be able to choose the correct square on the top line to start from and find your way through and out from under the bottom line.

But there is only one possible path. Can you mark it in time?

•

**V (( L\_** 

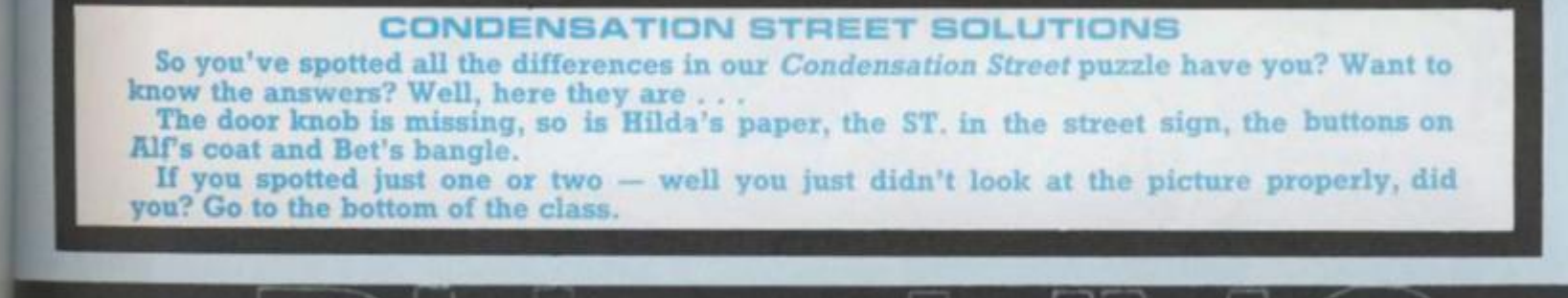

# RUNS ON A ZX SPECTRUM IN 16K

i N

## BY MARK TUCK

You are the new chef of the Galactic Pizzeria. The house speciality Is the giant astroplzza which Is made from the mutant vegetables which roam throughout outer space.

?

s =

ø

F

**10025** 

 $\frac{1}{5}$ A

**Dun:** 

pt

I

 $\frac{1}{1}$ 

1

 $\mathcal{N}$ 

*V/S'* 

Vl t

**XX** 

*mfm s* 

*y* 

To make an astroplzza, they must be shot In the right order, although points are scored for everything hit, with the highest scores going for hitting mushrooms.

The graphic display on the right of the screen shows how far you have progressed in making the astroplzza.

Your craft - Vino 1 - is armed with plasma and runs on cheap red wine which can be replenished by shooting the passive wine glasses.

If you run out of plonk, your ship will be unable to move but will still be capable of firing plasma bolts.

After the main program, there follows a short three line program which, when listed, shows the lines to change In order to use Kempston Joysticks.

Delete line SO, 55 and 60 In the main program and type MERGE. Press ENTER and start the joystick program.

*tor* **PEP<sup>1</sup>**

*(* A

19: " AT INT K J INK 1 15 (1+2)<br>
- (3 AND 1=5); 15 (1+2-1)<br>
405 IF d=INT K AND C=j THEN GO<br>
TO 2000 TO 2000<br>
410 IF (y=INT K OR y+1=INT K) A<br>
ND X=j THEN GO TO 2500<br>
500 IF W(1 THEN LET W=0<br>
505 IF W)=16 THEN LET W=16<br>
750 PRINT AT K0-1.0 " ";AT K0,<br>
10;" "REN IT P=10 THEN GO TO 6000<br>
FER 1)P: IF P=10 THEN GO TO 6000<br>
10  $20$  $LFT$   $i = INT$  (RND  $*5.5$ ) +2<br> $TF$   $i = 5$  THEN LET  $k = 1 + INT$  (RN 1010  $1015$ <br> $D#14$ ) ACCO TO 20<br>
2000 PRINT AT K.J.; INK 1, "O"; AT<br>
(-1, 1, 1, 6" AT K-2, 1, INK 1, "OR f=48<br>
TO 12 STEP -3: BEEP .004, f: NEX 2005 PRINT AT K. J. INK L. "R"; AT  $TQ$  $E_T$   $f \in E_0$ <br>
2010 IF  $i \in S$  AND  $i \in T$  Then LET s<br>
=  $f(10+i) -10$ ; PRINT #0, AT 1, 15;<br>
PAPER 6; INK 0; s: GO TO 3000+(5+ 1)<br>
2030 IF 1=7 THEN LET b=70+INT (R<br>
KAJ; b\$(2); AT K-1; PRINT AT<br>
(A); b\$(2); AT K-1; PRINT AT (1); PRUSE<br>
40; LET 5: 5+b; PRINT #0; AT (1); PRUSE<br>
2040 IF 1=5 THEN GO TO 5000<br>
2040 IF 1=5 THEN GO TO 5000<br>
2040 FF 1=5 TH 1; 1<br>3011 GO<br>3015 IF<br>53=58+1<br>; PAPER TO 1000<br>Saxt AND chosa THEN LET<br>PRINT AT Sa\*3,28; INK  $10000$ هارا 3015 GO TO 1000<br>3020 IF PEKL AND Saype THEN LET<br>PEERSALL PRINT AT PE#3,28; INK 4<br>3021 IF PE=L THEN PAUSE 70: GO T للعا 3022 GO TO 1000<br>3030 IF Chil AN Chil AND to the THEN LET  $ch = ch + 1$ : INK 8; PAPER 2;  $\circ$  $\mathcal{O}$ 

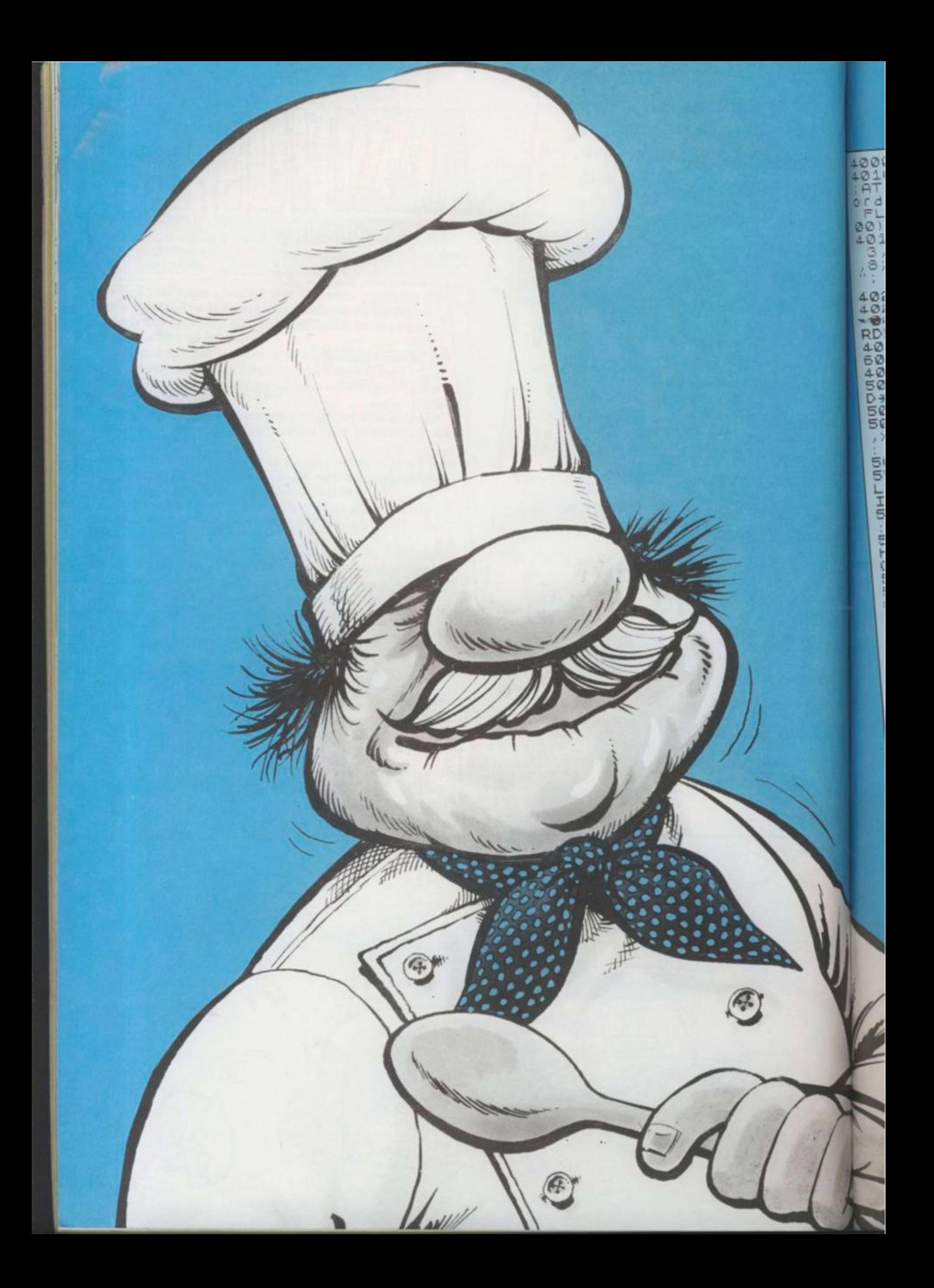

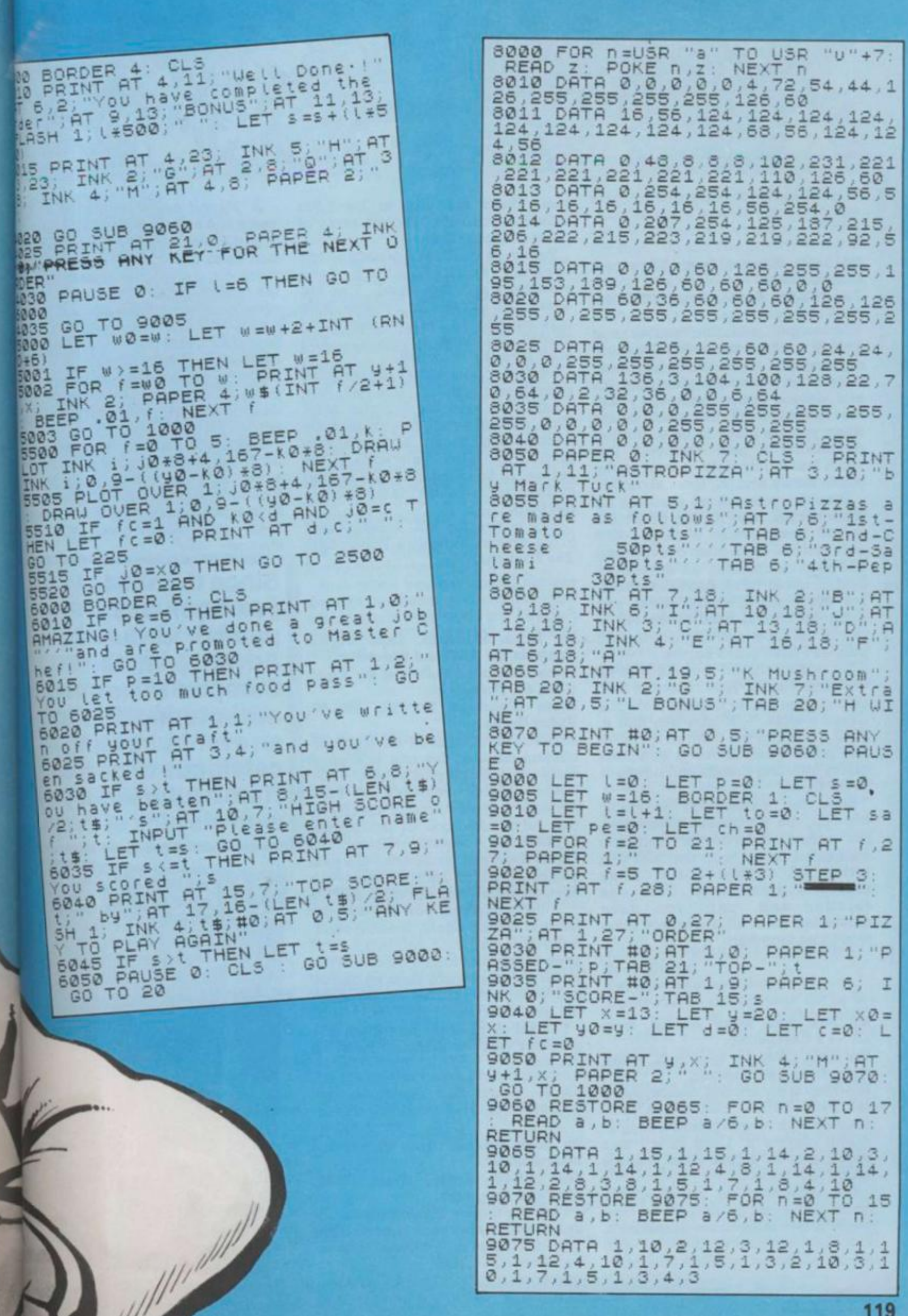

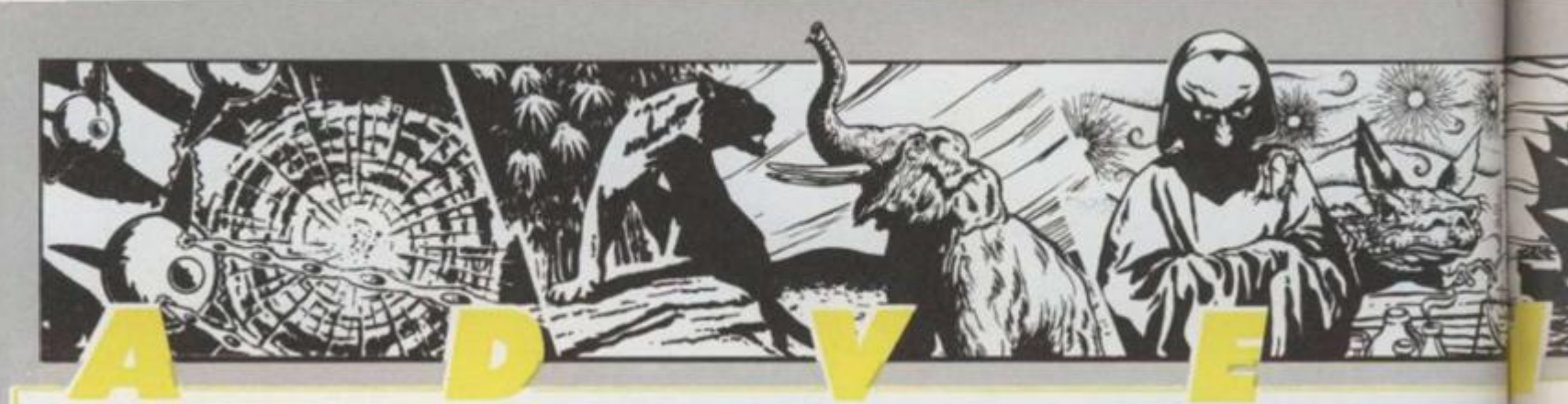

Sy **Scott Adams, from Adventure International.** 

**For TRS-80, Apple, Atari, CBM 64, BBC and Spectrum.** 

*Claymorgue* gets the number one spot in my hit parade, for the sheer enjoyment I have had from any Adventure during the past year. It's one of those games that keeps you at the keyboard till the small hours, when you axe likely to be so thrilled on making a new discovery that you'll feel it only right to awaken the whole family and tell them about it!

Graphics versions axe available for some micros, but I had my own clear mental image whilst playing a text only version. Short crisp descriptions and replies describe an adventureland of about three dozen locations, but every word, every object and every location is used to the full in one of the most cleverly interlocked puzzles I have come across.

Set in and around a castle with an enchanted moat, your objective is to collect stars and to deposit them in a treasure store — IF you can find it, AND if you can get them all there! At one point, I had almost a complete galaxy awaiting storage and nowhere to put them.

Solve the mystery of the magic fountain, the precarious chandelier, the raised drawbridge and the enchanted forest, with the help of a variety of unusual spells. Many problems have more than one solution and, until you have unravelled them all, the whole thing won't knit together!

### **Sy Pete and Mike Austin, from Level 9 Computing. For BBC, CBM 64, Spectrum, Atari,**

## **Oric, Lynx and Nascom.**

Snowball is my second choice, for its realistic spine chilling effect, coupled with its well planned setting. Whilst playing it, I felt as if I was taking part in a first class science fiction film thriller.

The Adventure is set aboard a spacecraft encapsulated in its own fuel of frozen ammonia — Snowball 9. The craft, en route to Eridani A with 200,000 sleeping colonists aboard, is vast. There axe said to be 7,000 different locations, although many of these are lookalikes.

Purely text, this Adventure has lengthy replies which very effectively set the mood. You are agent Kim Kimberley, woken from cryogenic sleep because something aboard has gone wxong. .. . You must save the Snowball.

Sinistex robots called Nightingales relentlessly pursue you as you struggle to save the troubled ship. The background is excellently documented in an accompanying booklet and effectively adds to the realism of the scenario. "Everything in *Snowball* has a use" is the claim in the book.

As a bonus, the BBC version loads to the strains of Vivaldi's *Winter bom The Four Seasons.* 

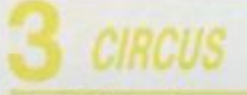

**By Brian Howarth. from Digital Fantasia for BBC and Spectrum. From Channel 8 Software for Atari, CBM 64, Dragon 32. From Molimerx Ltd for TRS-80,** 

**Video Genie.** 

Another game chosen fox its spinechilling realism, this one is a ghost story set in a deserted circus.

Scott Adams" influence on Brian Howarth comes thxough clearly in this Adventuxe, one of the famous *Mysterious Adventure* series. The text is short and lends itself to a neat puzzle — which isn't set until you have triggered it in the right way.

In the meantime, you can try your hand at taming tigers, feeding seals, tightrope walking, acrobatics and even being shot from a cannon! Who is that clown and why does he dart off every time you approach? Why won't the generator work?

I liked it in text, but there axe graphics versions available for some micros.

**By Scott Adams, from Adventure International.** 

**For TRS-80, Apple, Atari, CBM, BBC and Spectrum.** 

This one comes high on my list for its innovative approach in combining *Marvel Comic* superheroes with an • excellent Adventure.

A *Marvel* comic comes with the game and sets the scene. You start ofl at a disadvantage, as Bruce Banner, tied hand and foot to a chair. From there on, the puzzles get meaner in the tradition of all Scott's games, but give great satisfaction when solved.

Where axe all those gems you need to collect and how can they be obtained? What is the meaning behind the mysterious message told you by Dr Strange and how do you deal with a particularly nasty breed of ant?

This game features what can only be described as an optical illusion even in the text-only versions! Everyone would like to become the Hulk now and again, wouldn't they? Well, this game gives you the chance!

**Since the 1984 yearbook was published, our ace Adventurer, Keith Campbell, has been adventuring through an ever-increasing catalogue of games. Here he presents you with his pick of the** 

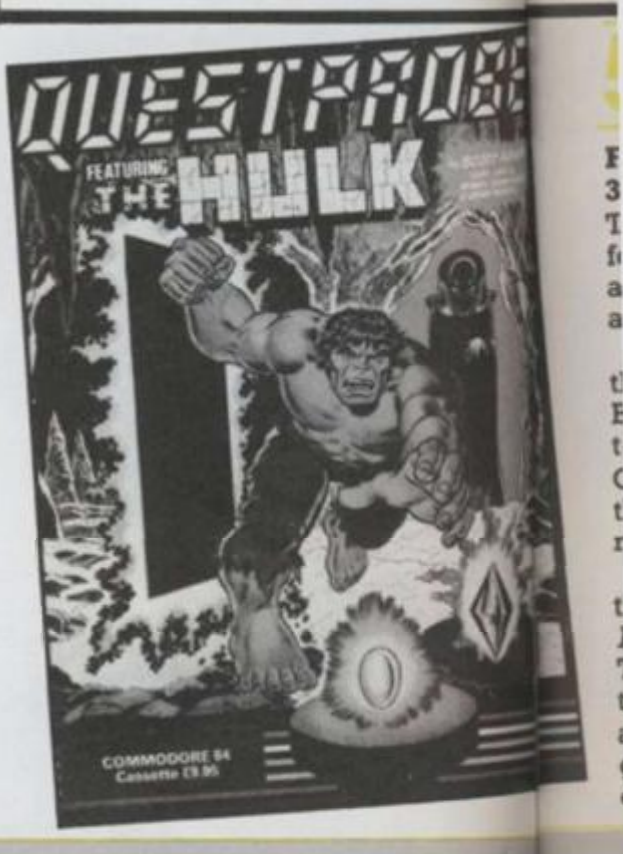

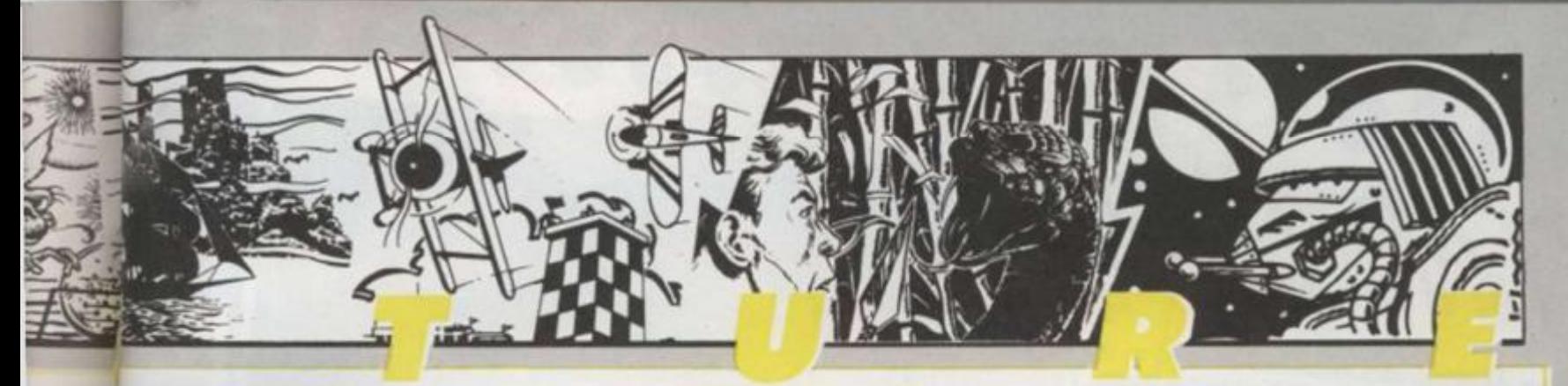

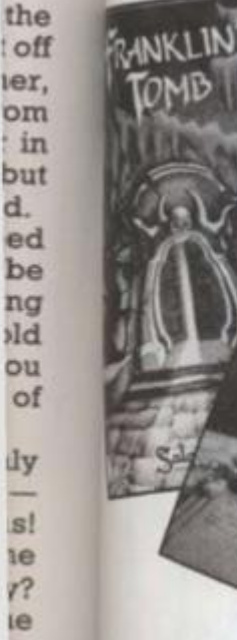

**best games. In compiling this top ten, Keith has considered games that he played for the first time during the past year.** 

**The ones listed stand out as extra special.** 

## **From Shards Software, for Dragon 32, BBC and Electron.**

The fifth on the list deserves its place for its most unusual screen presentation, coupled with its interesting and humorous plot.

Three separate programs make up the whole package. Chapter 1, The Burning Farmhouse, is a rather tedious arcade-style Adventure. Chapter 3, European Trek, is a game that is fun to play, testing your reactions, memory and ingenuity.

But Chapter 2, London Frolicks, is the real Adventure, and alone earns *Pettigrewits* place in my honours list. Travel the tube, dodge the London traffic, gamble in an arcade — these are just a few of the things you'U be getting up to, jumping for a while outside the normal Adventure format.

# **FRANKLIN'S TOMB**

**By Faint Hearted Franklin, from Salamander Software.** 

**For Dragon 32, BBC, and Oric.**  For the slick talking private eye. Dan Diamond, and for the wonderful new idea of printing the picture on paper, instead of programming it to display on a cathode ray tube and clutter up computer memory, I award 6th place to *Franklin's Tomb.* 

This is the first and best (so far?) of a series. An apparently run of the mill Adventure set in a tomb turns out to be something different when you get deep underground. Solve the main puzzle by solving the individual ones and you'U be set to take on the next in the series. Meanwhile, you'll get a few smiles in the process!

And when you get stuck, browse through the illustrated booklet to see where you'd tried to go but couldn't and wince at Dan's corny American humour!

**LINT'S GOLD** 

### **By Andy Mitchell, from Mikrograf. For BBC.**

*Flint's Cold* earns its place for giving me the chance to sit back and be entertained, relax with an Adventure, and not to resent being killed!

With technicolour graphics, a hornpipe to set your feet a-tappin' and stunningly realistic sound effects, this 2any game is described as guaranteed to kill or cure sea sickness, scurvy and beri-beri. You have puzzles to solve and treasure to collect, too!

How many boats are moored to the jetty? Which one should you board? What is the meaning of the mysterious message whispered by a dubious seaman in a dark back alley?

Heavily laced with fruity pirate language, this game, an Adventure in its own right, deliberately or not spoofs the famous *Pirate* Adventure — but nicely!

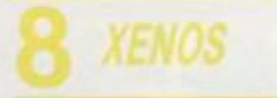

**From Tandy for TRS-80 with disc drive.** 

A mention for a good Adventure that never took off and deserved to. Why wasn't it converted for other micros?

*Xenos* starts you off on a highway near a deserted gas station. Along the road, should you decide to leave the mysterious things at the gas station for a while, is a small deserted town. The rest is desert.

Where has everyone gone? What lurks in the fish tank? Why not loot the bank while you have the chance? What strange things are going on out there in the drying heat of the desert? Will you survive to solve the mystery?

INTOOWN TO

By Peter Killworthy, from Acorn**soft.** 

## **For BBC.**

I want to complete this one — there's some answers I'm dying to find out, so it deserves a place on my list!

Your space ship has crash landed and your mission is on a strange planet. A fairly verbose text Adventure, this one has some strange devices just begging for answers knocking around!

What earthly use is that robot that putters about after you? What mysteries are concealed within the dome? Is there a need to traverse what seems to be a maze - indeed, is there a way out? Another game, this time solely for the BBC micro, that would stand conversion to other machines.

**From Applications Software Specialities.** 

## **For Spectrum and Atari.**

*Denis* makes the honours list as the first game to be commercially released, written on the Quill. A zany political satire, *Denis* is original in being written mainly in verse.

This is a fun game — take more than ten moves without a swig of gin and you've had it!

Chances are that you'll be a headline in the *Sun* newspaper if you fail in your mission — reaching the cellar of the Gravedigger's Arms.

But first you must escape from Maggie. What a dream — if only we could! Perhaps that is what endeared the game to me.

# William TAR TURI

After we decided just what we wanted to do with the flexi-disc, a lot of things still had to be done. First, we had to approach the Twins to see what they thought about the idea. And luckily for us their reaction was good.

After a meeting with the Twins' management team we set about choosing a song which would fit in with the Adventure idea.,

After some long and hard deliberation, a recent hit song, *Doctor, Doctor* was chosen.

Then came the hard part — we had to find some programmers good enough to do the job and provide a high quality game for our demanding readers.

We decided to approach Quicksilva, the Southampton-based software company with a reputation for producing well crafted games — including an adaptation of *The Snowman*, the Christmas fairytale by Raymond Briggs and *Ant Attack,* the stunning 3D action game.

Rod Cousens and Mark Eyles at Quicksilva were as excited about the idea as we were — and soon had a couple of their top programmers working on Thompson Twin Adventures for the Spectrum and Commodore 64.

Here at *C&VC* we wanted graphics plus a good Adventure game, that we could base a competition around. After a couple of weeks' intensive work, **Quicksilva's** programmers came up with the basis of a game based on the Twins' song.

The first screens were taken back to the Thompson's management for approval — and we got the go-ahead for the project.

The actual flexi-disc was manufactured by a company called Flexi Records in London who are well known for their work with computers. They transfer the data onto a master tape and then make a metal copy of the disc which is used to press the plastic discs which you got free with your copy of *C&VC.* 

The early graphic screens showed the Twins on a beach, in a forest and in a dark cavern. The idea of the game was to find certain objects to get to the Doctor's lab where a certain mysterious potion was being brewed up. After adding the objects to the potion, you discovered just what this mysterious brew was.

Clues could be found in the lyrics of the *Doctor Doctor* song — a brief snatch was included at the start of the Qexi-disc plus a special message to *C&VC*  readers from the Twins themselves.

The person who solved the Adventure first won a very special prize — the chance to meet Tom, Alanhah and Joe backstage after one of their recent sell-out concerts.

By now the winner will be well known to all *C&VC*  readers. Unfortunately we can't tell you now as this Yearbook has to go to press long before the winner was decided. I'm sure you had a great time whoever you were!

Hundreds of our readers flooded the Computer and *Video Games* offices with entries and telephone calls, making this competition the most popular *C&VC* has ever organised. Next time we'll make the adventure a bit more difficult.

The Twins took a great interest in the whole idea especially Joe who was interested in computers and what they can do. Like all modern pop bands, the Twins use computers on and off stage to help produce their own distinctive sound.

There's more about computers and music in the Star

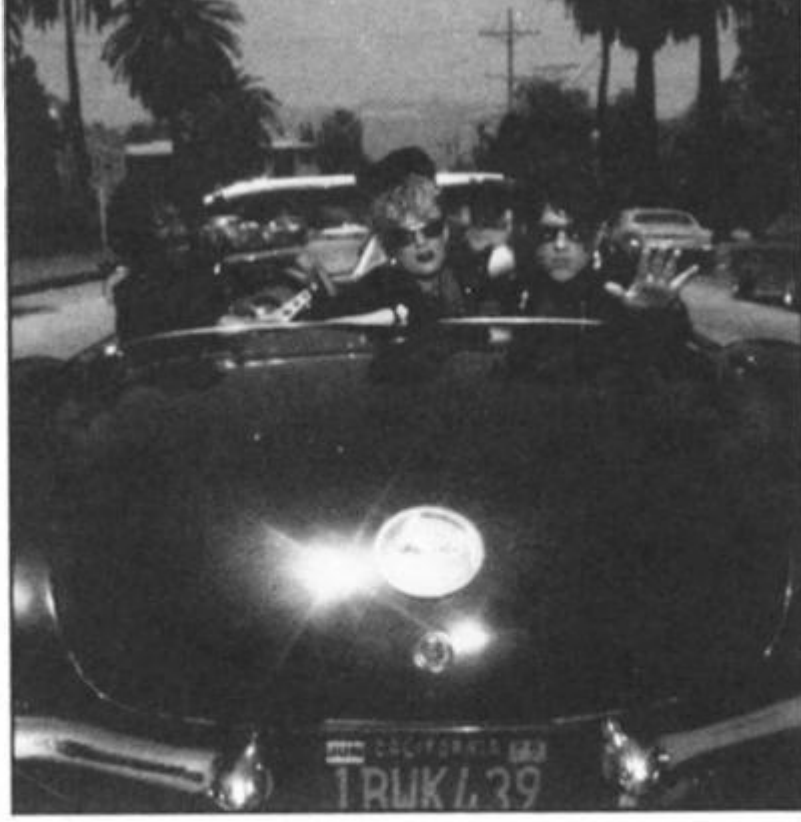

Thompson Twins

**There we were, sitting around in the**  *Computer Sc Video Games* **offices, wondering just what to do with our special flexi-disc. Why not put an Adventure game on it, someone said? Yeah, and why not make it an adventure about pop-stars? It is a record after all, said someone else! Great, but who are we going to get to do it? The Thompson Twins! So that's how everyone who grabbed a copy of October's** *C&VG* **got a very special free gift.** 

**The actual flexi-disc was manufactured by a company called Flexi Records in London who are well known for their work with computers.** 

**Read on for details . . .** 

Turn which features Vince Clark, if you turn to page 69. And more about pop groups and Adventures in the interview with Dave Greenfield of the *Stranglers*  on page 4.

Who knows — maybe 1985 will see more of your favourite musicians working with computers or producing computer games. If they do. you'll know where to read about it first!

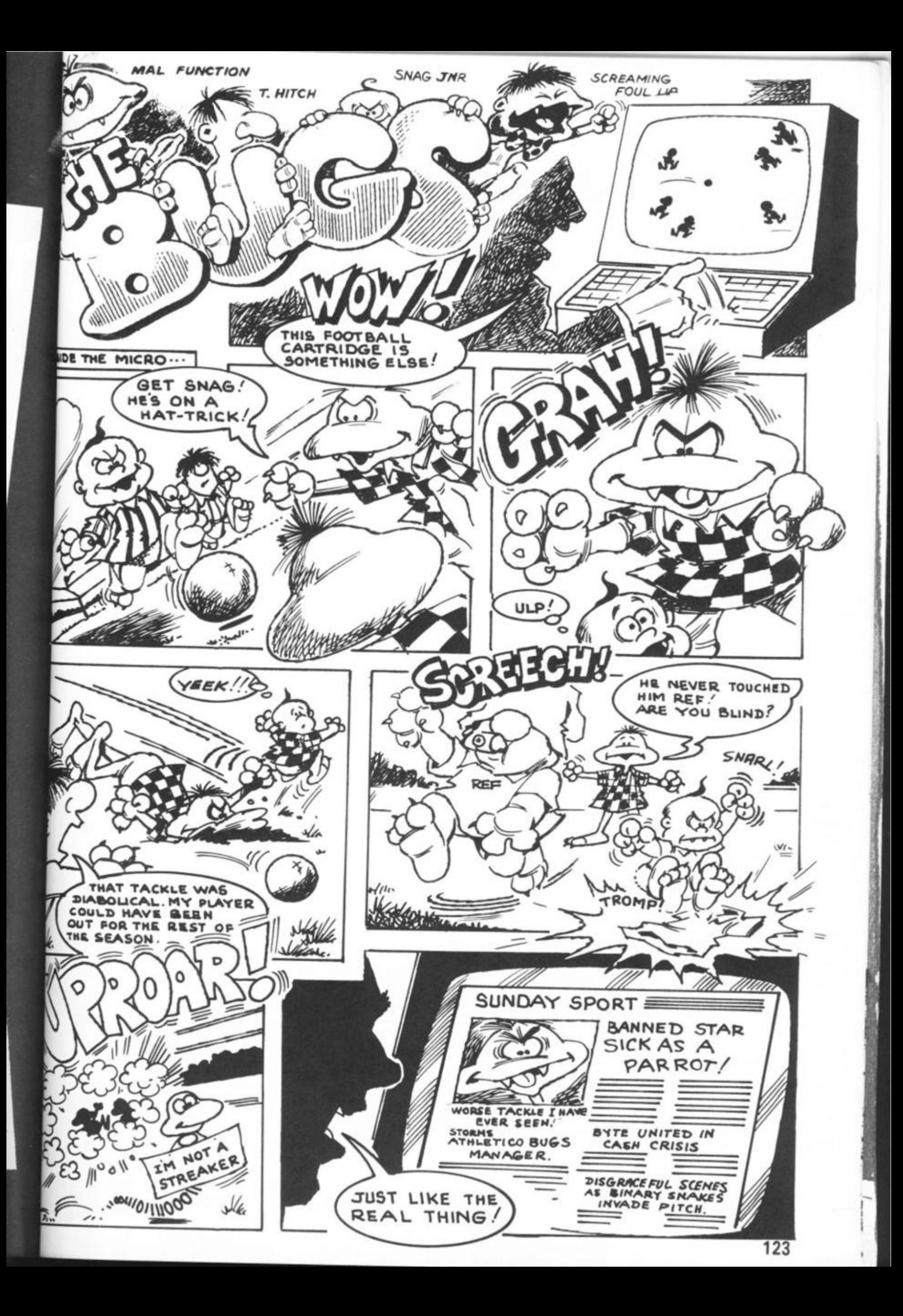

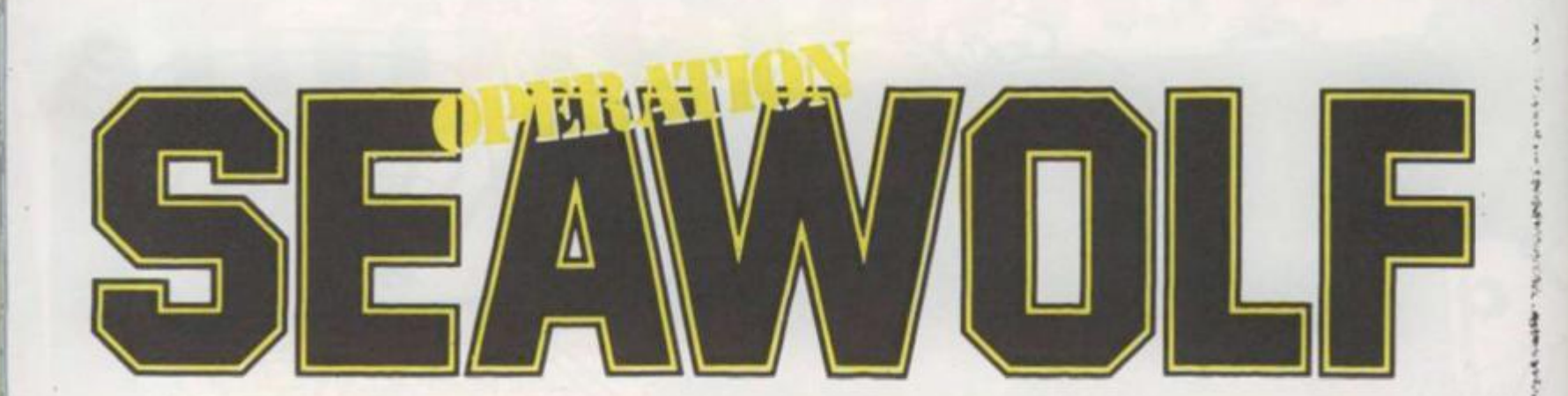

## **RUNS ON A TEXAS WITH TWO JOYSTICKS**

As the captain of a hunter killer battle ship, your job is to guard the entrance of a secret underwater defence establishment.

Because of the huge amounts of time and money being ploughed into the defence factory in an attempt to build the ultimate deterrent, there is only enough money to keep a single ship on guard outside the base making sure that no submarines slip past the security net

The lack of money is so acute that even the number of depth charges you have on board has been limited. So you will have to be very careful with your aim.

## **BY MARK HAWKINS**

 $\label{eq:2.1} \frac{1}{2} \left( \frac{1}{2} \frac{1}{2} \frac{1}{2} \frac{1}{2} \right) \frac{1}{2} \frac{1}{2} \frac{1}{2} \frac{1}{2} \frac{1}{2} \frac{1}{2} \frac{1}{2} \frac{1}{2} \frac{1}{2} \frac{1}{2} \frac{1}{2} \frac{1}{2} \frac{1}{2} \frac{1}{2} \frac{1}{2} \frac{1}{2} \frac{1}{2} \frac{1}{2} \frac{1}{2} \frac{1}{2} \frac{1}{2} \frac{1}{2} \frac{1}{2} \frac{1}{2} \frac$ 

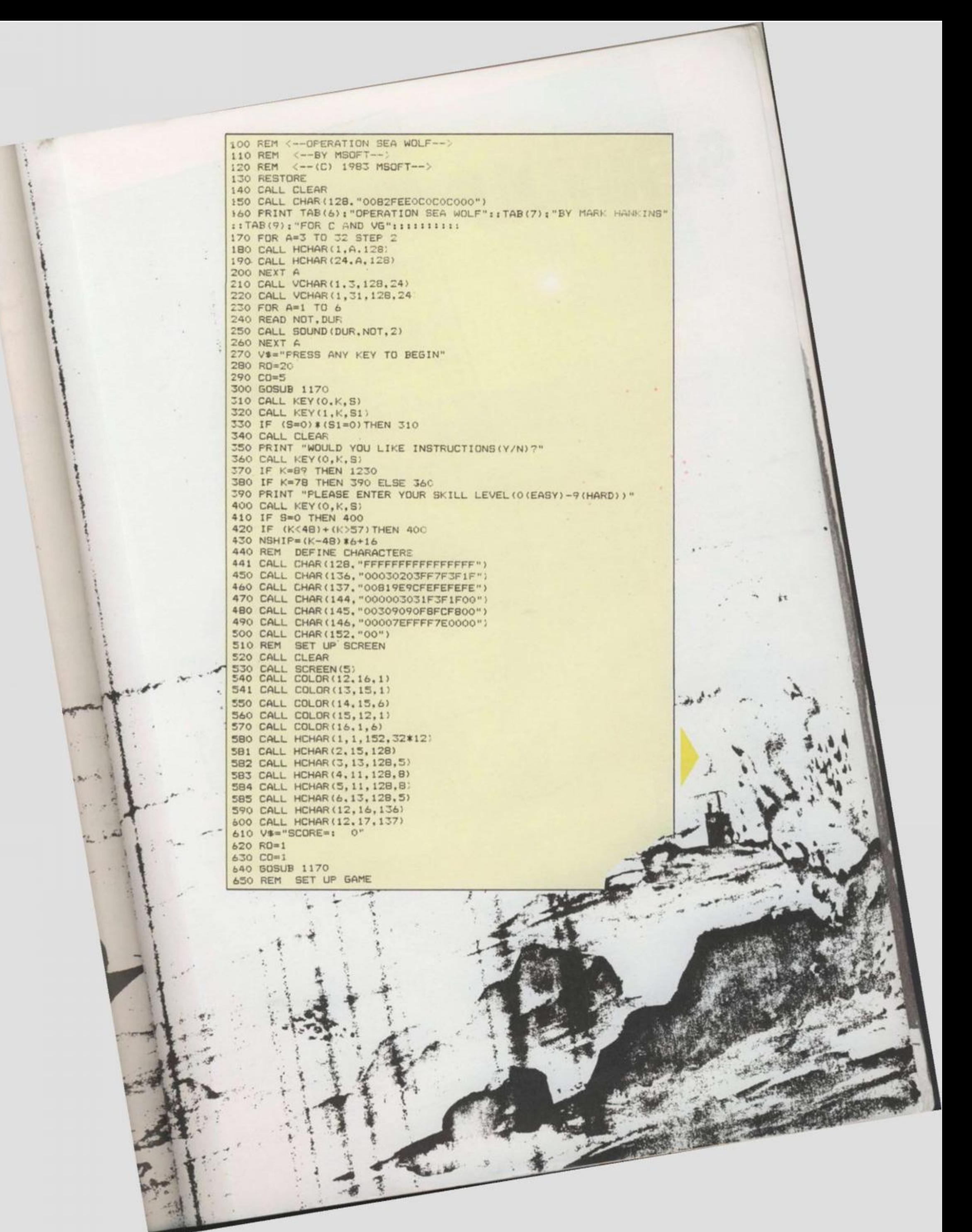

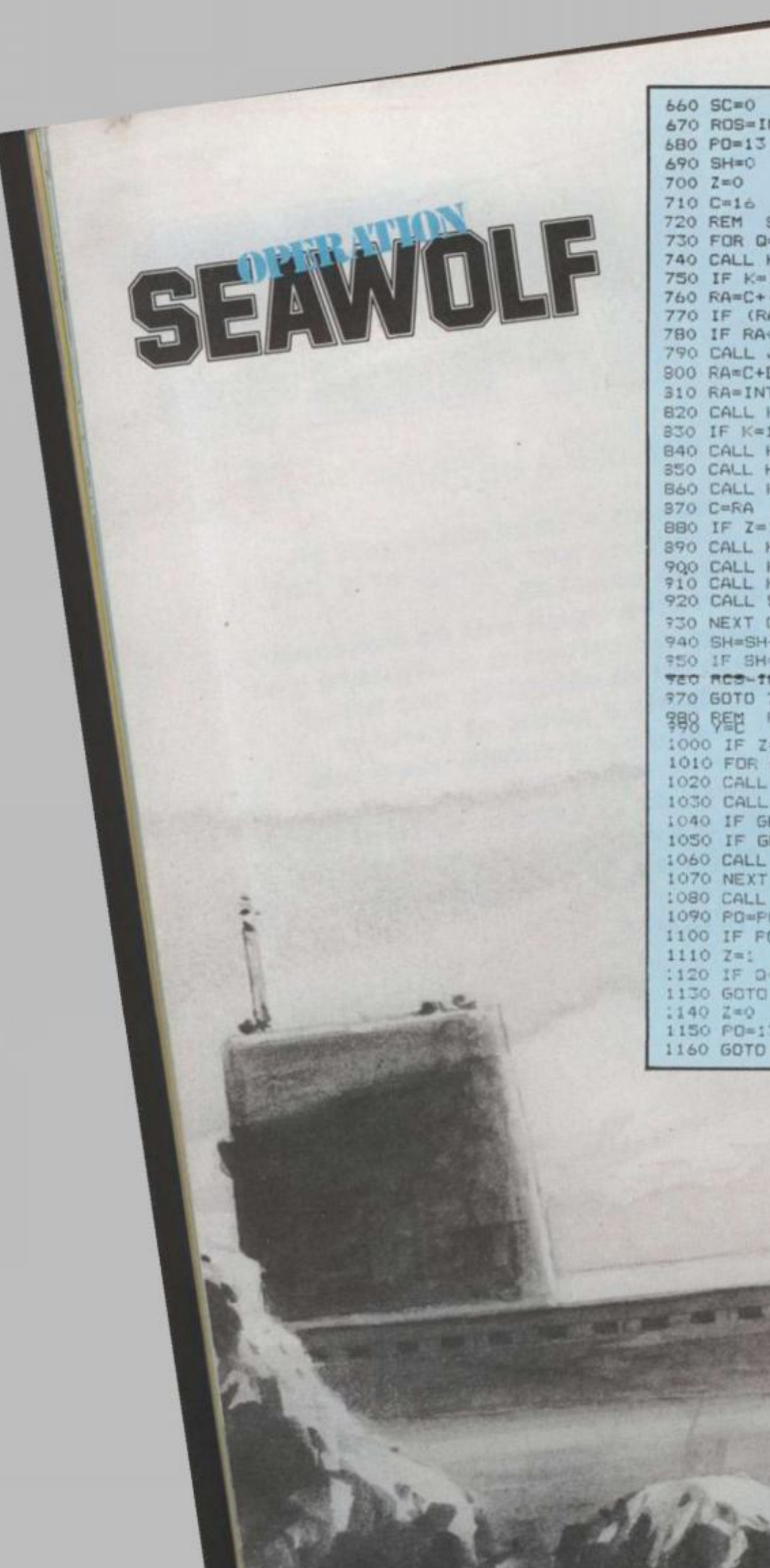

660 SC=0 670 ROS=INT(B\*RND)+13 680 PD=13 690 SH=0  $700 Z = 0$  $710 C=16$ 720 REM SUB MOVEMENT 730 FOR 0=31 TO 3 STEP -2 740 CALL KEY(3.K, S) 750 IF K=13 THEN 990 760 RA=C+(K=83)-(K=68) 770 IF (RA(3) + (RA)30) THEN 890 780 IF RAK>C THEN 840 790 CALL JOYST (1, DX. DY) 800 RA=C+DX/4 310 RA=INT(32\*((RA-1)/32-INT((RA-1)/32)))+1 B20 CALL KEY(1.K.S) B30 IF K=18 THEN 990 840 CALL HCHAR (12, C, 152, 2) 850 CALL HCHAR (12.RA, 136) B60 CALL HCHAR (12, RA+1, 137) 870 C=RA BBO IF Z=1 THEN 1010 890 CALL HCHAR (ROS.5.32.28) 900 CALL HCHAR (ROS, 0, 144)<br>910 CALL HCHAR (ROS, 0+1, 145) 920 CALL SOUND (150,-1.0) 730 NEXT Q 940 SH=SH+: 950 IF SH=NSHIP THEN 1330 TED ROB-THT CONTINUES 3 --970 GOTO 730 **锦8 韓世 FIRE** 1000 IF Z=1 THEN 760 1010 FOR A=PO TO PO+3 1020 CALL GCHAR (A. Y. GET) 1030 CALL HCHAR(A.Y.146) 1040 IF GET=144 THEN 1430 1050 IF GET=145 THEN 1430 1060 CALL HCHAR (A.Y.32) 1070 NEXT A 1080 CALL SOUND (150. - 3.0) 1090 PD=PD+3 1100 IF FO>=22 THEN 1140  $1110$   $Z=1$ 1120 IF Q<3 THEN 940 1130 GOTO 890 1140 2=0 1150 PO=15 1160 GDTD 890

--

1170 FOR A=1 TO LEN(V#) 1200 NEXT A<br>1210 RETURN<br>1230 DEM INSTRUCTIONS:<br>1230 DEM INSTRUCTIONS:<br>1230 DEMIT "YOUR JOB IS TO STOP THE": "ENEMY SUBS FROM REACHING": "THE HARBOUR IN<br>1250 PRINT "YOUR JOB IS TO STOP THE": "ENEMY SUBS FROM REACHING": "THE 1180 CH=ASC (SEGS (VS.A.1)) 1190 CALL HOHAR (RD. CO+A. CH :260 PRINT :: "IF USING THE JOVETICKS USE": "JOYSTICK NO. !"  $P''111$ 1280 CALL KEY(0.K.S) 1290 CALL KEY (1.4.81)<br>1290 CALL KEY (1.4.81)<br>1310 CALL CLEAR 1330 CALL CLEAR.<br>1340 PRINT "YOU HIT": 80/100: "SHIPS": "OUT OF A MAXIMUM OF":NSHIP: "YOU SCORED": 80: 1320 60TO 390<br>1330 CALL CLEAR "POINTE"

O

п

127

# **OLYMPIC HOLIDAY WINNERS**

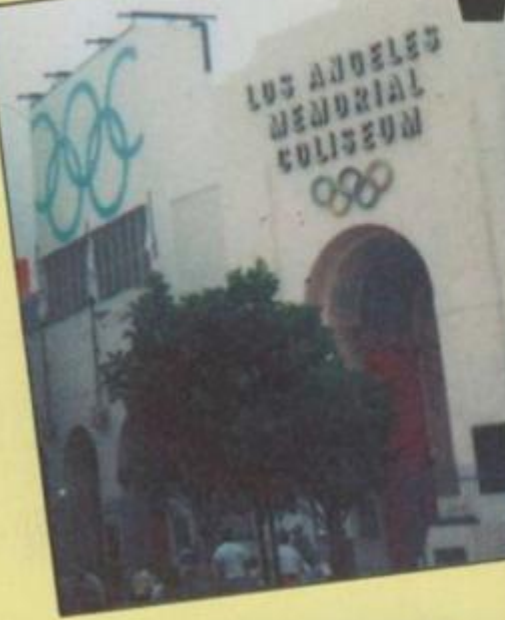

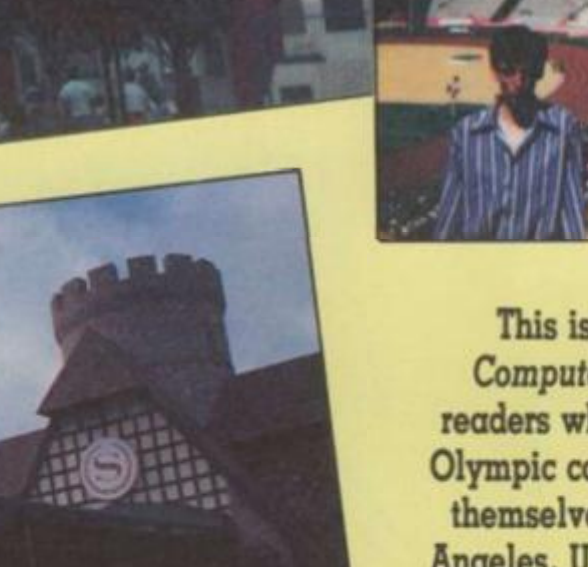

One minute Gavin Cox and his brother, Nathan, were sitting quietly with their Spectrum in the front room of their home in Old Coulsdon, a sleepy suburb of Croydon, just outside London. The next they were sitting in the Olympic Stadium in Los Angeles watching the track and field events and soaking up the sun!

That's what reading *Computer & Video Games* does for you! Gavin was the winner of our Automata-Activision Olympic holiday competition and the prize was a ten day trip to Los Angeles — all expenses paid — with tickets for the top Olympic events and the Executive Suite in the Sheraton Hotel in Anaheim.

Gavin correctly identified all the events of the decathlon from screen shots of the Activision game featured in the July issue of *C&VG.* 

**This is the story of two Computer & Kideo Games readers who entered our great Olympic competition and found themselves on a flight to Los Angeles, USA! They went to the Olympics, Disneyland and had**  the holiday of  $\alpha$  lifetime  $-$  just **because they picked up C&7G. Makes you think doesn't it? Next time it could be you - but meanwhile why not read all about Gavin and Nathan's trip to America?** 

He also came up with a nifty little slogan all about *C&VG* which went like this: "Mega-Supa, Software Smashing, Bad Game Bashing, Has No Trash In, Ever So Dashin' magazine!"

Gavin came up to London to receive his prize from the PiMan who jogged up from Portsmouth specially to present the tickets and £500 spending money from the Pi-Man's very own bank account. Then a couple of days later they were off flying high above the Atlantic toward Los Angeles.

Once they arrived, they soon made friends — many young Americans

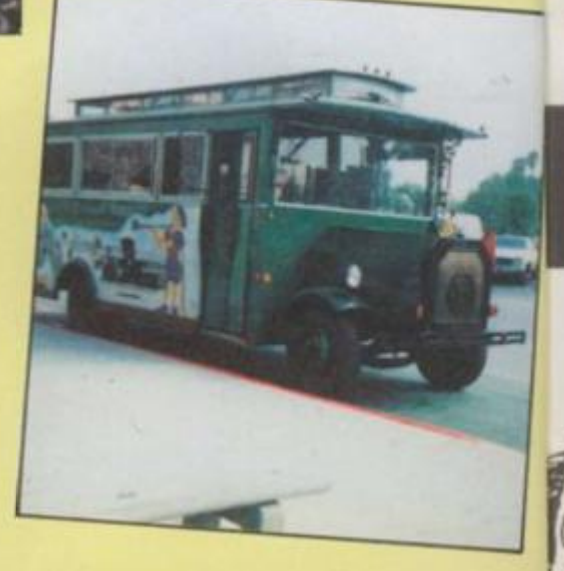

admired their *C&VG* tee-shirts! They visited Disneyland where they tried out all the rides. Gavin's favourite was Space Mountain — a really space-age roller coaster with lasers and death defying loops! Gavin and his brother also visited Knott's Berry Farm — a sort of Wild West theme park — with more giant roller coaster rides.

At the Olympics, the brothers saw Carl Lewis make one of his record breaking runs, watched the heartstopping finish to the Ladies' Marathon and watched Daley Thompson going for gold.

It was all over too quickly for the two boys — who told *C&VG*  afterwards. "It was really great. We'd like to go back one-day. Thanks *C&VG* for such a great prize!"

Which only goes to show that the biggest and best prizes are always in *Computer & Video Games.* 

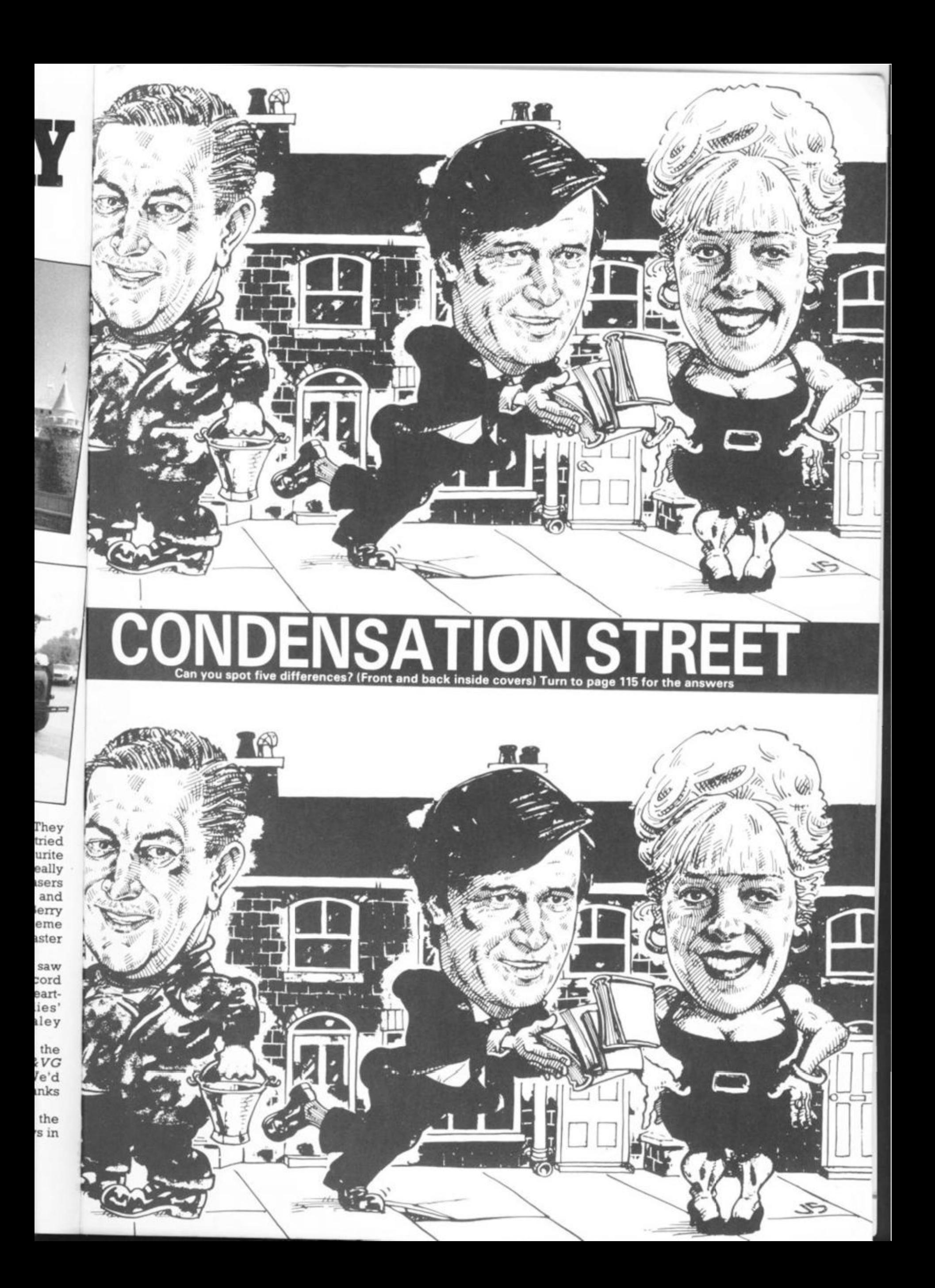

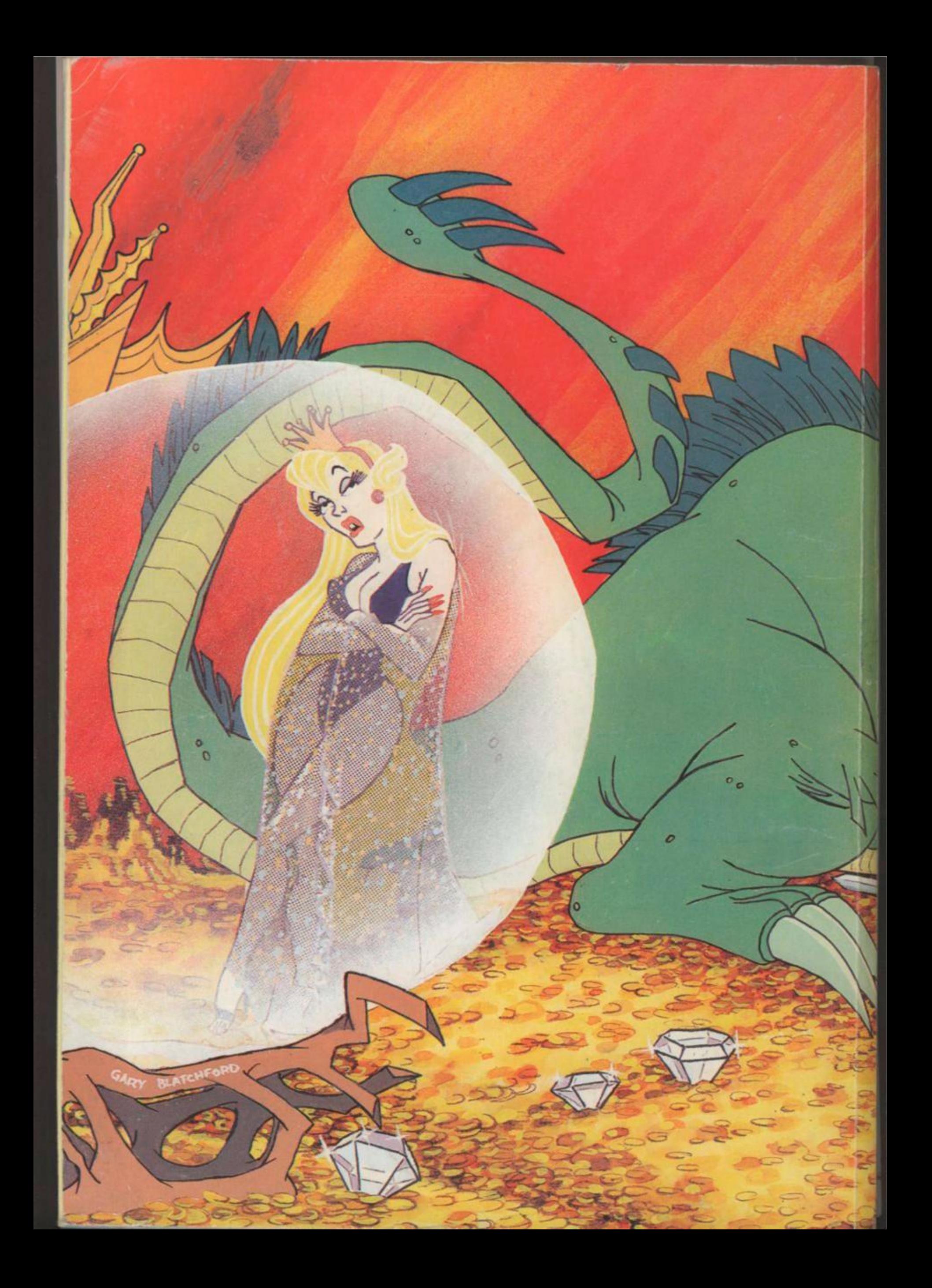